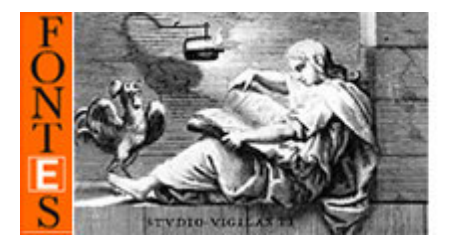

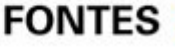

FONTES E-Quellen und Dokumente zur Kunst 1350-1750<br>Sources and Documents for the History of Art 1350-1750

### **HEINRICH LAUTENSACK:**

*Des Circkels vnnd Richtscheyts auch der Perspectiua vnd Proportion der Menschen vnd Rosse kurtze doch gründtliche vnderweisung deß rechten gebrauchs. Mit vil schönen Figuren aller anfahenden Jugent vnd andern liebhabern dieser Kunst als Goldschmiden Malern Bildhauwern Steinmetzen Schreinern sc. eigentlich fürgebildet*  (Frankfurt a. M.: Feyerabend und Lautensack, 1564)

### **herausgegeben und kommentiert von**

**BERTHOLD HINZ**

### **FONTES 84**

[11.02.2020] URL: http://archiv.ub.uni-heidelberg.de/artdok/volltexte/2020/6767 URN: urn:nbn:de:bsz:16-artdok-67670

# Inhalt

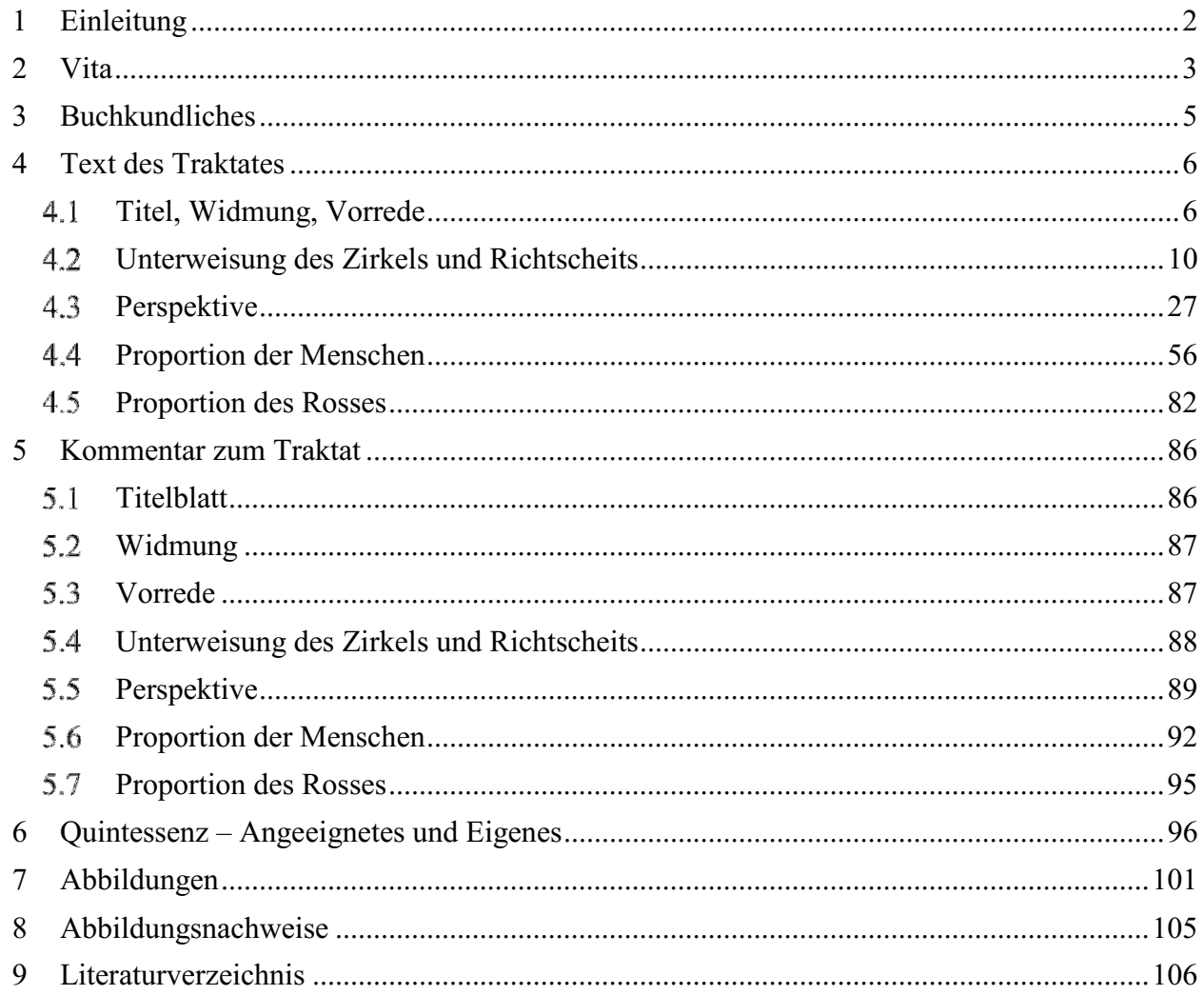

### **1 Einleitung**

Heinrich Lautensack zählt zu einer Gruppe von deutschen Künstlern bzw. Kunsthandwerkern, die im Laufe des 16. Jahrhunderts mit illustrierten Druckwerken erklärtermaßen zur Unterrichtung des künstlerischen Nachwuchses ("anfahende jugent") an die Öffentlichkeit traten. Es handelt sich ausschließlich um Schriften zur Berufsausbildung, nicht zum Unterricht von Laien oder Schulkindern. Julius von Schlosser bezeichnete die betreffenden Publikationen als "die merkwürdige Literatur der "Kunstbüchlein' mit ihren marktschreierischen Titeln", die sich zwischen Dürer und Sandrart geschoben habe.<sup>1</sup> Der leicht abwertende Beigeschmack dieser Beurteilung dürfte dazu beigetragen haben, dass diese Traktatgattung bis heute nicht zusammenhängend in Augenschein genommen wurde, $^2$  sondern nur vereinzelt in Darstellungen zur Geschichte des Kunstunterrichts erscheint.

Den Aufschwung der "Kunstbüchlein" hatte Dürers schriftliches Hauptwerk "Von menschlicher Proportion" (Nürnberg 1528) sowie dessen erklärtes Propädeutikum "Unterweisung der Messung" (Nürnberg 1525) verursacht oder – besser gesagt – deren didaktischer Misserfolg. Denn die von Dürer selbst wiederholt genannte Zielgruppe, Künstler und Handwerker, wurde vollständig verfehlt, obwohl dem Autor deren Milieu infolge eigener Herkunft und Sozialisation höchst vertraut war. Die Gründe für den Misserfolg, der indes nur für die deutsche Originalausgabe gilt, können hier nicht im Einzelnen diskutiert werden.<sup>3</sup> Die lateinische Übersetzung des Proportionswerks durch Joachim Camerarius (Nürnberg 1532 u.1534) stand dagegen alsbald hoch im Kurs bei den Eliten ganz Europas und sorgte für den Ruf des Autors als Autorität in der Proportionsthematik und als Begründer der wissenschaftlichen Anthropometrie.

Die Marktlücke, die Dürers anspruchsvolles Opus hinterließ bzw. überhaupt erst aufriss, also den weiterhin bestehenden Bedarf an künstlerischer Didaxe, deckte stattdessen alsbald jene Welle der "Kunstbüchlein" ab, schlichte Elementaranleitungen zur künstlerischen Praxis, deren kleinmeisterliche Autoren sich zumeist mit der Bemerkung rechtfertigten, dass des großen Dürers Werk unverständlich sei. So schrieb bereits der erste dieser Autoren, Hieronymus Rodler, im Jahr 1531: Dürers Buch sei "so überkünstlich und unbegreiflich gemacht, dass es allein den Hochverständigen dienlich [sei]", weswegen er – Rodler – "sein Büchlein" vorlege, "leichtlich und mit kleiner Mühe [zu] begreifen."<sup>4</sup>

Noch eine Generation später, 1564, befand auch Heinrich Lautensack Dürers Bücher "der Jugend am Anfang zu schwer (…) deshalb will ich die Jugend gebeten haben, dieses *mein* Büchlein im besten von mir aufzunehmen".<sup>5</sup>

Unsere Edition bietet im Anschluss an die buchkundliche Vorstellung des Werkchens dessen kompletten Text in neues Deutsch übertragen. Die frühneuhochdeutsche Textfassung scheint zwar auf den ersten Blick keine Verständnisschwierigkeiten zu machen, auf den zweiten Blick schien die Umdeutschung aber dennoch geboten, weil das "altfränkische" Idiom des verbal ungeübten Autors im Verein mit seiner unbedarften Diktion und oft verworrenen Syntax immer wieder Fragen aufwarf und der Herausgeber zum eigenen Verständnis sich ohnehin dieser Arbeit unterziehen musste. Die digital vorliegende Originalversion kann jederzeit zur Überprüfung oder Korrektur der Übertragung herangezogen werden: <sup>6</sup> Die ihr beigegebenen Fußnoten sind, abgesehen von einigen punktuellen Sachinformationen, fast ausschließlich textkritischer und wortphilologischer Natur. Bei der Übertragung sind unklar gebliebene Passagen und Wörter nicht vage eingeschliffen, sondern eigens als unklar benannt.

<sup>1</sup> Schlosser 1924, S. 242–246, hier S. 242.

<sup>&</sup>lt;sup>2</sup> In Auswahl etwa bei Keil 1985; ebenfalls auszugsweise Dürer/Hinz 2011, S. 355ff.; so auch Heilmann 2014; vgl. auch den betreffenden Sammlungskatalog des Germanischen Nationalmuseums: Werner 1980; ferner in div. kunsttheoretischen Werken, u.a. Gombrich 1967, S. 184–196.

<sup>3</sup> Mehr dazu bei Hinz 2013, S. 1026.

<sup>4</sup> Rodler 1531/1970, S. 3 (fol. Aii); (neues deutsch: Hinz).

<sup>5</sup> Lautensack 1564, S. VII.

<sup>6</sup> https://digi.ub.uni-heidelberg.de/diglit/lautensack1564/0001 [Zugriff: 16.12.2019].

Es folgt die inhaltliche Inspektion und Erläuterung des Traktats im anschließenden Kommentar entlang des Textes und seiner insgesamt 106 Illustrationen.

Im abschließenden Kapitel "Quintessenz – Angeeignetes und Eigenes" wird versucht, den Autor einerseits im methodischen Nexus mit seinen publizierenden Kollegen wahrzunehmen, andererseits seine Selbständigkeit zu benennen. Diese kristallisiert sich im Laufe des Traktates vor allem in der Ver- und Anwendung des Wortes "Blindriß" heraus, das von der Geometrie-Lektion des Büchleins ausgehend, diverse graphische Abbreviationen bewegter Figuren bezeichnet, wovon einiges bis heute sowohl in der didaktischen wie auch der kommerziellen Bildpraxis geläufig geblieben ist.

### **2 Vita**

Über Heinrich Lautensack (3.2.1522 in Bamberg – 1568 in Frankfurt a. M.), der sich selbst in seiner Schrift mehrmals als Goldschmied und Maler bezeichnet, wissen wir kaum Weiteres. Nach Lehrzeiten in Nürnberg und Zürich ließ er sich in Frankfurt a. M. nieder, wo er 1550 Meister wurde. Hier heiratete er Lucretia Ortt, mit der er zwischen 1551 und 1566 sieben Kinder hatte. Über Vita und Werk ist nach wie vor Karl Zülchs kurze biographische Summe des Frankfurter Stadtarchivs von 1935, zumal nach dessen weitgehender Zerstörung, maßgeblich geblieben.<sup>7</sup> Von Lautensacks Goldschmiedearbeiten und Weiterem ist nichts bekannt – außer den hier vorgelegten Holzschnitten zu seinem Lehrbuch.<sup>8</sup> Auch über die Auflagenhöhe und Verbreitung des Buchs lässt sich nicht mehr aussagen, als dass sich lt. Nachlaßinventar von 1568 noch 557 Exemplare des Werks (der Rest der Auflage) im Hause befanden und dass ein unveränderter Nachdruck (Frankfurt a. M. 1618) existiert.

Heinrich Lautensack war Sohn des Malers Paulus Lautensack (1477/78 Bamberg – gest. vor 20.8.1558 Nürnberg), eines offenbar vielseitig interessierten und vor allem religiös motivierten Mannes, der auch umfangreich als Schriftsteller hervorgetreten ist.<sup>9</sup>

Ein weiterer Sohn des Paulus Lautensack, der Bruder Hanns (um 1520 Bamberg – um 1566 Wien), war gleichfalls Künstler, vor allem Graphiker (hauptsächlich von Porträts und Landschaften). $10$ 

 $9$  Vgl. Kress 2014.

<sup>7</sup> Zülch 1935, S. 342–344. Im neuen AKL ist, gegenüber der Thieme-Becker-Version von W. K. Zülch (Bd. 22, 1928, S. 463) nichts hinzugekommen.

<sup>8</sup> Einzig die Titelgraphik seines Buchs, die Allegorie der Zeit, ist verzeichnet bei Hollstein 1978, S. 128f.

<sup>10</sup> Vgl. Schmitt 1957.

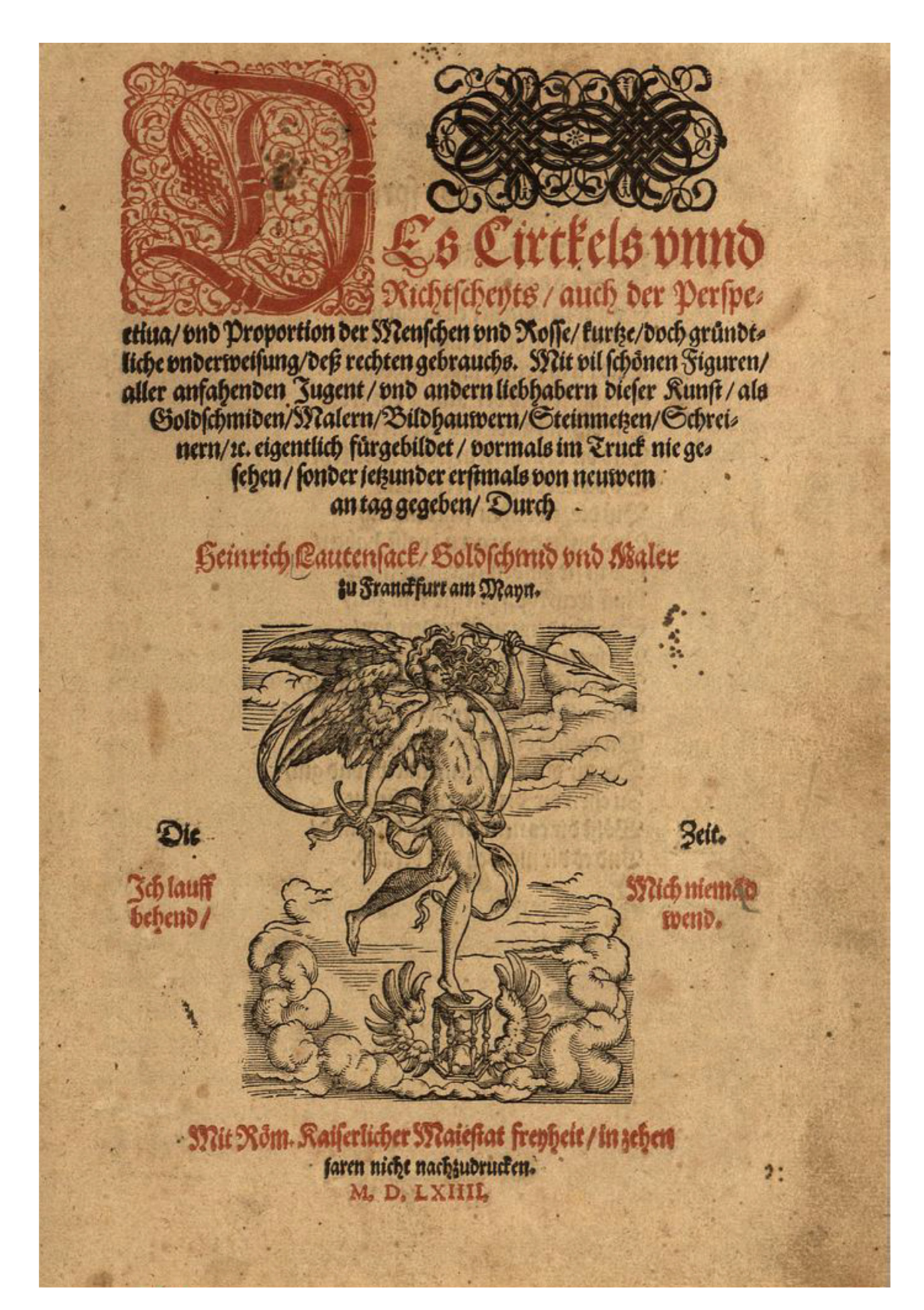

### **3 Buchkundliches<sup>11</sup>**

**Titel**: Des Circkels vnnd Richtscheyts / auch der Perspectiua / vnd Proportion der Menschen vnd Rosse / kurtze / doch gründtliche vnderweisung /deß rechten gebrauchs. Mit vil schönen Figuren/aller anfahenden Jugent / vnd andern liebhabern dieser Kunst / als Goldschmiden / Malern / Bildhauwern / Steinmetzen/ Schreinern / sc. eigentlich fürgebildet / vormals im Truck nie gesehen / sonder jetzunder erstmals von neuwem an Tag gegeben / Durch Heinrich Lautensack / Goldschmid vnd Maler zu Frankfurt an Mayn.

**Kolophon** (pag. 54): Gedruckt zu Franckfurt am Main / bey Georg Raben / in verlegung Sigmund Feyerabends vnd Heinrich Lautensacks M.D.LXIIII

Vom Autor benutztes Exemplar: Universitätsbibliothek Göttingen: 2 BIBL UFF 244 (es fehlen Bl. 53 u. 54).

**Kollation**: nicht sicher erkennbar, arabische Paginierung jeweils recto ab Teil I (fol. A1r), deshalb im folgenden Blattzählung wie im Digitalisat der Universität Heidelberg:<sup>12</sup> Dort Nummerierung in römischen Ziffern: I-VIII (moderne Seitenzählung); in arabischen Ziffern: 1-54, jeweils plus a (verso) sowie ggfs. b (Doppelseite).

**Umfang**: Gesamt 58 Bll., davon 4 Bll. Titelei (Buchtitel: zweifarbig: rot/schwarz), Widmung, Vorrede; 54 Bll. Text, recto/verso bedruckt (ab Bl. 1 blattweise arabisch paginiert).

**Format:** ca. 26,00 x 18,00 cm

**Illustrationen<sup>13</sup>:** 1 Titelblatt: zwei Druckstöcke (rot/schwarz) ; 106 (Einzel-)Holzschnitte (ganzseitig sowie in Text gebettet). 3 Falttafeln: pag. 26b, 30, 32b.

Im Detail: 1. Buch (Unterweisung des Zirkels und Richtscheits): 25 Holzschnitte (fortlaufend von 2 bis 25 arabisch nummeriert); 2. Buch (Von der Perspektive): 51 Holzschnitte (fortlaufend von 1 bis 51 arabisch nummeriert); 3. Buch (Von der Proportion der Menschen): 27 Holzschnitte (nicht nummeriert, hier in eckigen Klammern); 4. Buch (Von der Proportion des Pferdes): 3 Holzschnitte (nicht nummeriert, hier in eckigen Klammern).

**Vignetten:** S. I (Titel), S. 11 (Ende 1. Buch).

**Zierinitialen:** S. III, S. VI, S.1.

Wasserzeichen: bekröntes Wappen mit Lilien<sup>14</sup>

**Privileg** (Titelblatt): Mit Röm. Kaiserlicher Maiestat freyheit / in zehen jaren nicht nachzudrucken. M.D.LXIIII

 $\overline{a}$ <sup>11</sup> Kurze buchkundliche Beschreibung auch bei Werner 1980, S. 22 und 25.

<sup>12</sup> https://digi.ub.uni-heidelberg.de/diglit/lautensack1564/0001 [Zugriff: 16.12.2019].

<sup>13</sup> Fortlaufend nummeriert = fig. 1 ff. sind die einzelnen Holzschnitt-Illustrationen gemäß den Einträgen des Druckes in den Abschnitten 4.2 und 4.3; die folgenden, nicht original nummerierten Illustrationen in den Abschnitten 4.4 und 4.5 erscheinen hier – jeweils fortlaufend – in eckigen Klammern = [fig. 1 ff.].

<sup>14</sup> In Briquet 1923 nicht identisch nachweisbar, sehr ähnlich dessen Nr. 8290.

**Nachdruck:** Unveränderter Nachdruck unter demselben Titel mit neuem ornamentalem Titelbild, Frankfurt a. Main bei Egenolff Emmel in Verlegung Simonis Schambergers im Jahr M. D. C. XVIII. (1618).<sup>15</sup> Das Gedicht S. II fehlt.

## **4 Text des Traktates**

#### $4.1$ **Titel, Widmung, Vorrede**

Des Zirkels und Richtscheits, auch der Perspective und Proportion der Menschen und Rosse, kurze, doch gründliche Unterweisung des rechten Gebrauchs. Mit vielen schönen Figuren der [mit dem Studium] beginnenden Jugend und anderen Liebhabern der Kunst etwa Goldschmieden, Malern, Bildhauern, Steinmetzen, Schreinern etc. eigens vorbereitet ("fürgebildet"), zuvor im Druck nie gesehen, sondern ab jetzt<sup>16</sup> erstmals neu an den Tag gegeben durch

Heinrich Lautensack, Goldschmied und Maler zu Frankfurt am Main

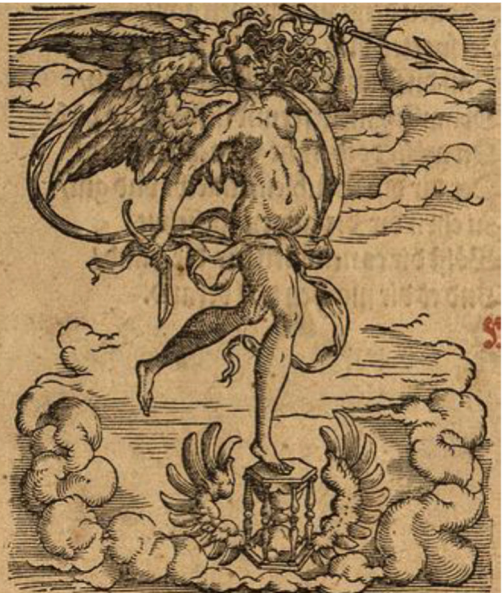

Die Zeit: Ich lauf behend

Mit Röm. Kaiserlicher Majestät Freiheit, in zehn Jahren, nicht nachzudrucken M.D.LXIIII. **[I/II]**

### **Die Zeit spricht:**

Ach Jüngling, schön was tust du hier, Sieh doch der Zeit zu, wie sie doch je So gar in schneller Eil fliegt weg, Und du doch bist so faul und träg, dass<sup>17</sup> du in deiner Jugend schon erlangest doch der Kunst ein Kron, die dich im Alter hält in Ehren und dir dein Herz in Freud wird kehren

 $\overline{a}$ <sup>15</sup> Auch die ursprüngliche 1563 datierte längst obsolete Widmung ist wiederholt. Digitalisat dieser Edition: https://books.google.de/books?id=XsErAQAAMAAJ&printsec=frontcover&hl=de&source=gbs\_ge\_summary\_r#v=t wopage $\&q\&f$ =false [Zugriff 5.12.2019].

<sup>&</sup>lt;sup>16</sup> "Jetzunder", jetzt mit zeitlicher Erstreckung, Grimm 10, Sp. 2325.

<sup>&</sup>lt;sup>17</sup> Gemeint ist: "als dass" du [...] erlangest.

so du aber schläfst ein Weil bis die Zeit dahin fährt mit Eil und du sie dann gern wollest haben so ist sie hinten gar geschoren ("beschaben"), auf ihrem Kopf hat sie kein Haar, so bist du dann zu Schanden gar, verspottet dich denn jedermann, dass du so lang hast ("gschlaffen") schlafen ghan [geschlafen hast], drum ist mein freundlich Bitt an dich, du wollest nicht verachten mich, der dir dies Büchlein schlicht ("schlecht") und gut, zu Ehren dir die Augen auftut. Wollest dir es nehmen für die Hand Und es dir machen wohl bekannt. **[II/III]**

#### **Dem ehrenfesten, würdigen und hochgelehrten Raymund Pius Fichart, beider Rechte Doktor, meinem großgünstigen Herrn und lieben Gevatter<sup>18</sup>**

Nachdem die Kunst, Perspektive genannt, unter anderen mathematischen Künsten nicht die geringste, weil öffentlich zu Tage [ist], was Nutz und Frommen dieselbe allen kunstliebenden Werkleuten bringt ("bringen thut"), besonders ("bevorab") Goldschmieden, Malern, Steinmetzen, Schreinern und auch den Baumeistern samt allgemein allen anderen unzähligen, die sich des Zirkels und Richtscheits kundig bedienen, welchermaßen auch diejenigen, so [in] dieser Kunst Wissen tragen mit ihren Werken deren Unwissende übertreffen, erscheint dermaßen, solches noch länger ("nach lenge"?) zu beweisen unnötig.<sup>19</sup> Und aber bis heute [lässt sich] wenig solches verständlich, klar und deutlich der Jugend zugute in deutscher Sprache hervor zubringen und erstehen<sup>20</sup>. Deswegen erfolgt auch unter den jungen Gesellen und anderen, wenn zu ihren Handwerken deren [Kenntnis] benötigt [wird], oft und vielmals Klage, und sie haben sich ("ihnen") davon einen leichten klaren Bericht gewünscht, welches ich, auch Liebhaber dieser Kunst, bei mir bewogen und angesehen, dass hin und wieder hierin Verständigere und mehr Erfahrenere als ich [es bin] gefunden werden, die doch (weiß nicht, ob Neid oder anderer Ursache halber) solches zurückhalten ("hinderhalten") und damit wenigen anderen, außer ihnen selbst, Nutzen schaffen. Hab ich mit Gottes Gnade unternommen ("vnderstanden"), ein Büch- [III/IV] lein von der Perspektive samt der Proportion der Menschen und Rosse, so den Kunstbegierigen verständlich und nützlich zu sein, zusammen zu tragen, solches auch mit allerlei schönen Figuren, nicht ohne große Mühe und Unkosten, verfertigt mit dem Vorhaben ("fürhabens"), jedermann<sup>21</sup> damit zu dienen. Weil es aber mir schwer gefallen ist, der Welt zu dienen und ohne Undank<sup>22</sup> davon zu kommen, bin ich, mit solchem Büchlein herauszukommen ("herfür zu kommen"), etwas verzagt und dasselbe bei mir zu behalten bedacht gewesen, wo nicht Euer Ehrwürden ("E.E.W."), großgünstiger Herr Doktor und lieber Gevatter, als [einer] dieser wie anderer freien Kunst nicht allein besonderer Liebhaber, sondern auch ihrer ("der") erfahren, welches die Figuren bezeugen, die ("so") Euer Ehrwürden Kurzweil halber und auch [um] mehr andere Studien dadurch zu erleichtern, mit eigener Hand gerissen und mir zu sehen [gegeben] wurden ("zusehen worden"), mich mit allerlei Reizungen und Anhaltung, daneben Euer Ehrwürden geliebten Vater Doktor Johann Fichard<sup>23</sup>, desgleichen Euer

<sup>18</sup> Es handelt sich um Raimund Pius Fichard (1540–1584); Jurist und Syndicus der Stadt Frankfurt.

<sup>19</sup> Dieser erste Satz hat im Laufe seiner Rede die schlüssige Syntax eingebüßt, dennoch ist verständlich, was der Autor sagen will.

 $20$  "erstanden", erwerben, erkaufen; Grimm 3, Sp. 1008.

 $21$  "menniglich", Grimm 12, Sp. 1591f. (männiglich).

<sup>&</sup>lt;sup>22</sup> "undank", Gegenteil von Dank, also etwa: ohne Tadel.

<sup>23</sup> Johann Fichard (1512–1582), Jurist in Frankfurt.

Ehrwürden Onkel<sup>24</sup> Doktor Caspar Fichard des kaiserlichen Kammergerichts zu Speyer Advokat und Procurator, Brüder und beider Rechte Doktoren samt anderen kunstliebenden meinen günstigen Herren und Freunden mich davon gewandt und nicht gewollt, solches zu unterlassen, denen ich zu willfahren höher geachtet habe als den mißgünstigen Tadlern ("tadlen") und darauf also bedacht, allen kunstliebenden Werkleuten zu gefallen, solche oben genannte ("obbemeldte") ergangene<sup>25</sup> Arbeit treuer guter Meinung mitzuteilen.<sup>26</sup> Jedermann freundlich und hochfleißig bittend, solches von mir im besten [Sinne] zu verstehen. Und aber bei denen, so allgemein ("gemeinem") und jedermann zu Nutz mit ihren schriftlichen Arbeiten zu dienen vorhaben, nicht in schlechtem<sup>27</sup> Gebrauch dieselben Patrone zu erwählen,<sup>28</sup> also habe ich (mein dankbar Gemüt um die vielfältige mir von Euer Ehrwürden und derselben geliebten Herrn Va- **[IV/V]** ter erzeigten Wohltaten, die wirklich zu vergelten unmöglich, zu eröffnen) niemand anders als Euer Ehrwürden als dieser Kunst verständigen und [als einer], der solche meine Arbeit [be]urteilen kann, erwählen und derselben einen Verfechter und Patron setzen wollen. Die [ich] hiermit Euer Ehrwürden ganz untertänig zuschreibe und dediziere, ganz hochfleißig und freundlich bittend, solches von mir im besten [Sinne] zu verstehen. Das um Euer Ehrwürden bestmöglichen Fleiß [mich] zu verschulden, bin ich ganz willens, hiermit [seien] Euer Ehrwürden und alle derselben Verwandten um göttlichen Schutz befohlen. Datum Frankfurt am Main, den 26. Juli im 1563. Jahr.<sup>29</sup>

#### Euer Ehrwürden ganz dienstwilliger Gevatter Heinrich Lautensack, Goldschmied und Maler, Bürger zu Frankfurt am Main **[V/VI]**

### **Allen jungen beginnenden, liebhabenden Schülern dieser Kunst wünsche ich Heinrich Lautensack, Goldschmied und Maler zu Frankfurt am Main von Gott durch Christum viel Glück und Heil.**

Günstiger, freundlicher Liebhaber dieser Kunst. Nachdem die Kunst jetzt zur Zeit so gar am Tag liegt (wie man sagt), zweifele ich nicht, es werden viele sagen, was ich mit diesem Büchlein anfangen wolle, die Kunst ginge zuvor ("vorhin") betteln und warum ich das Büchlein an den Tag geben wolle und [zumal] ich keiner sei, der dieser Kunst erfahren sei. Ja, werden sie sagen, es sei ein altes allgemeines Verhalten<sup>30</sup>, wenn es andere Leute zuvor nicht gemacht hätten, so würde ich es auch aus meinem Kopf nicht erdenken. Deshalb sage ich auch, dass ich es nicht erfunden habe, aber dennoch will ich solche Gesellen<sup>31</sup> fragen, zum Ersten, wie es zugehe, dass ihrer so viele sind, die mit ihren feinen Gaben und Künsten von Gott begabt sind, damit sie mancher edlen Jugend dienen könnten ("möchten") und sie lustig machen, etwas zu lernen, [dass] aber dasselbe jetzt zur Zeit unterlassen wird, und ehe sie derselben Künste eine an den Tag gäben ("geben"), so trügen sie es viel eher mit sich in das Grab, dazu [kommt], wo etwa ein gutes Stück an den Tag kommt, könnten sie es alle hinweg tun, dass keinem etwas davon [zuteil] würde. So täten sie es auch, sie haben stets Sorge, die Jugend lerne zu viel. Ich glaube aber, hätte einer der ihren zehn Knaben<sup>32</sup> und

<sup>&</sup>lt;sup>24</sup> "vetter", ehemals für Vatersbruder, Grimm 26, Sp. 27. Caspar Fichard (1523–1569) war Onkel von Raimund Pius und Bruder Johanns.

<sup>&</sup>lt;sup>25</sup> "beschehene", ergehen, zu teil werden, Grimm 1, Sp. 1550 (beschehen).

<sup>&</sup>lt;sup>26</sup> Dieser schier endlos verschachtelte Satz, zwar nicht in der Syntax aber in der Sache verständlich, stehe hier, nicht in Neudeutsch aufgelöst, für sich, d.h. für Lautensacks Scheitern in der gehobenen frühneuzeitlichen Schriftsprache.

 $27$  "bösem", gering, schlecht, Grimm 2, Sp. 251.

<sup>&</sup>lt;sup>28</sup> Gemeint scheint zu sein, dass der Autor sein Buch nicht den üblichen, meist hochgestellten Personen widmet ("böser gebrauch"), sondern einen fachkundigen Patron vorzieht.

<sup>&</sup>lt;sup>29</sup> Da das Datum dieser Vorrede von dem des Kolophons (1564) abweicht, dürfte sie früher verfasst und später beim Druck vorgesetzt worden sein, dafür spricht auch der Umstand, dass die erste Drucklage fol. A erst drei Blätter später beginnt. Die erste Lage des Buchs zeigt eine Art X.

 $30 \text{...}$  rüstung", im Sinne von Handlung, Verhalten, Grimm 14, Sp. 1552.

<sup>&</sup>lt;sup>31</sup> geselle", hier wohl nicht im Sinne von Nachwuchs, sondern gleichstehenden Standesgenossen; Grimm 5, Sp. 4026.

<sup>&</sup>lt;sup>32</sup> "knaben", gemeint sind Lehrlinge, Schüler.

kehrte allen seinen Fleiß mit ihnen an, es würde doch [der] Mühe [lohnen?] ("genug dabei sein"), dass ihrer einer oder zweie etwas lernten.

Zum Zweiten ("Andern") so will ich sie jetzt abermals fragen, wie es kommt, dass die vornehmsten Künstler dieser Zeit anderer Leute Kunst für sich nehmen und dasselbe nachmachen; darauf sage ich: Wenn uns die Alten<sup>33</sup> die Kunst nicht an den Tag gegeben hätten, weiß ich wahrlich nicht, ob wir es jetzt zu unserer Zeit mit Mühe und Arbeit zusammentragen und an den Tag geben [würden/könnten]. So weiß ich auch, es sei ein Künstler so groß als er immer wolle, so er schon ein Werk aus eigenem Verstand macht, dass er nicht anderer Leute Arbeit daneben hält. **[VI/VII]** Deswegen [spiele] ich mich auch nicht für einen Künstler auf, aber doch danke ich Gott und meinem treuen Herrn Jacob Stampffer<sup>34</sup>. Goldschmied zu Zürich, der mich zum ersten darin angewiesen hat.

Zum Dritten muss ich abermals fragen, was doch die Ursache [dafür] sei, wo doch ("dieweil") die Kunst jetzt so gar am Tage liegt, wie man sagt, dass die Jugend doch nicht ein guter Verstand überkommt, sieht man doch nicht, dass die beginnende Jugend zu dieser Kunst etwas desto fleißiger ist oder auch desto mehr lernt, so denn diese Kunst lernen wollen, so glaube ich, das mache es, weil derselben Dinge so viel vorhanden ist, was einer macht oder machen soll, findet er es gleich, also zu kaufen, dass er denn der Kunst nicht viel nachdenken muss ("darf"). Deshalb ist jetzt das Sprichwort aufgekommen: Es kauft einer ein Kunststück um einen Kreuzer, er macht es sein Lebtag nicht so gut. Der Gesellen findet man viele, die schon jung Lust und Liebe zu dieser Kunst hätten, dürften ("dörffen") sie zu ihm sagen, ei - der[er] sind da und da, die diese Kunst nicht können und sich dennoch ernähren, was willst du deinen Kopf damit zerbrechen und gedenken gleich dieselben Gesellen ohne ein G<sup>35</sup>, wie sie dann sind, also soll ein anderer auch sein, das dünkt mich, die Ursache zum Teil zu sein, dass mancher junge Liebhaber dieser Kunst oft gehindert wird von diesen Gesellen, die nichts können und auch nicht wollen, dass andere etwas lernen. Wiewohl ein jeglicher verständiger junger [Mann] sollte gedenken, so er ein gutes Fundament oder Grund in dieser Kunst hätte, so würde ihn alles desto leichter und geringer ankommen, was er machte, und nicht [etwa] so, wie der Gesellen viele sind, die gewaltige Hansen wollten sein, und wenn es brennen und schinden gelte, so könnten sie nicht einen rechten Winkel<sup>36</sup> noch ein Viereck ("vierung") oder ein gutes Bild stellen oder machen. Darauf sag ich aber, wie die Alten etwa geredet haben, es ist keine Schande, dass einer nichts kann, es ist aber eine Schande, dass einer nichts lernen will. Das ist ein altes Sprichwort und ist auch gewisslich wahr: Lernst du wohl, so issest du dich mit guten Hühnern voll, lernst du übel, musst du mit der Sau über den Kübel. Wenn einer etwas kann, der kommt aus, er komme wohin er wolle, dagegen müssen die da hinten bleiben, die nichts können. Man findet aber jetzt bei unseren Zeiten auch viele, die es der Jugend wehren wollen, so sie auf eine Teilung<sup>37</sup> oder Proportion acht haben, [und] sprechen, sie sollen von freier Hand dahin etwas machen. Das ist wohl **[VII/VIII]** recht und zu loben, dass aber einer von freier Hand dahin macht und weiß weder Länge noch Kürze, weder dick noch dünn und wenn er lang macht, so ist er seines Machens nicht gewiss, ob es recht oder unrecht<sup>38</sup> sei. Wenn man denselben sollte fragen: Lieber sag mir, wie lang soll der Arm oder Fuß sein oder dass sie in der Perspektive jemandem ("einem") einen korrekten ("gerechten") Würfel oder gevierten<sup>39</sup> Stein machen sollten, würden sie nicht wissen, wo hinaus. Wäre es dann nicht besser, wenn einer einen rechten Grund hätte, darauf der fußen könnte, als dass er nach der Rotten Kirche<sup>40</sup> dahin machte. Es ist jetzt schier dahin gekommen, wie bei den alten

<sup>33 &</sup>quot;alten", hier könnten die antiken Vorläufer, aber auch die ältere Generation, etwa Dürers, gemeint sein.

<sup>34</sup> Jakob Stampfer (1505/06–1579) gilt als bedeutendster Goldschmied Zürichs seiner Zeit.

<sup>&</sup>lt;sup>35</sup> Der isolierte Buchstabe "G" dürfte ein Wortspiel mit den zuvor genannten "Gesellen" sein, die "on ein G", also ohne G, zu Esellen = Eseln würden.

<sup>&</sup>lt;sup>36</sup> .winckelhacken", rechter Winkel; Grimm 30, Sp. 370 (Winkelhaken).

<sup>&</sup>lt;sup>37</sup> Unter "theylung" dürfte hier Geometrie verstanden sein.

<sup>&</sup>lt;sup>38</sup> Im Sinne von richtig und unrichtig.

<sup>&</sup>lt;sup>39</sup> "gevierdt", u. a. Ausdehnung in drei Dimensionen; Grimm 6, Sp. 467, gemeint ist also Würfel oder Quader.

<sup>&</sup>lt;sup>40</sup> "Rotten Kirchen", laut Grimm 14, Sp.1321: "bei Luther abgefallene, nicht evangelische kirche: damit bekennen sie, das sie die rottenkirch, und des teufels orden sind" (rottenkirche). Offenbar abfällig über alte Kirchenkunst.

Malern das Sprichwort gewesen ist: wenn einer einen Engel malen wollte und wenn es nicht geriet, so malt er einen Teufel daraus. Das sieht man in vielen Dingen, weil man der Maß nicht achtet.

 Deshalb habe ich es nicht unterlassen können, der edlen diese Kunst liebenden Jugend dieses mein Büchlein, das doch schlicht ("schlecht") aber aus rechtem Grund geschrieben ist, an den Tag zu geben, damit sie doch wieder eine Lust oder Liebe überkommen könnte, denn wenn der Liebhaber der Kunst das richtig erfasst, das ich aufs Einfachste ("einfeltigst") und Schlichteste angezeigt habe, wird ihn gewiss, so er darin fortfährt und sieht, wenn er dann die Proportion ("maß") hat und sich ans Konterfeien hält und dann nach dem Leben macht, je länger je mehr Lust darin überkommen, denn man könnte es je nicht einfacher ("schlichter") einem anschaulich  $machen<sup>41</sup>$ .

Darum will ich diejenigen, die zuvor ("vorhin") in dieser Kunst hervorragend ("fürnem"), berühmt und erfahren sind, freundlich gebeten haben, mir solches nicht zu verargen, denn ihnen habe ich das Büchlein nicht gemacht, sondern sie – dieselben Kunstverständigen – haben viele andere herrlichere Bücher in der jetzigen Zeit als den Vitruv, so etwa Albrecht Dürers und dann die Bücher von der Architektur, die alle gewaltig von dieser Kunst vorliegen ("am tag sind"), aber der Jugend am Anfang zu schwer. Deshalb will ich die Jugend gebeten haben, dieses mein Büchlein im besten von mir aufzunehmen, wo ich einem jeden besonders weiter dienen könnte, würde ich willig sein. Ich hoffe aber auch, wenn die Jugend Lust dazu hat, sich darum zu üben, Gotte werde ihnen weiteren Verstand hierin geben.

(Merke, günstiger Leser, dass auf dem 46. Blatt zwei Figuren versetzt sind, soll die vorderste hinten, die hinterste vorn stehen, wie an der Schrift wohl zu merken ist. **[VIII/1]**) 42

### **Unterweisung des Zirkels und Richtscheits**

#### **Der Erstteil der Unterweisung des Zirkels und Richtscheits**

Zu Anfang will ich von dem Punkt reden, denn wenn man etwas abteilen will, musst du den Punkt haben, denn sonst wirst du nicht wissen, was kurz oder lang ist. Der Punkt aber ist weder lang noch kurz, sondern er bewirkt ("macht") einen Unterschied zwischen Kürzen und Längen wie ein Markstein, er ist nicht zu teilen, sondern er ist ein Unterscheider eines Teils, denn ein Punkt ist das reinste Pünktchen<sup>43</sup>, so [wie] man mit einer Nadel tun kann. Denn je reiner deine Pünktlein im Abteilen sind, je besser ist es. Darum, wenn du gute Zirkel hast mit einer sicheren Gängigkeit ("gewissen gang"), die sich nicht beim Zu- oder Auftun stoßen oder stolpern und so scharf sind wie eine Nadel, dann sind sie gut zum Abteilen. Nun aber, so man von Teilen redet, also mache 2 oder 3 Teil oder 4, 5, 6 Teil viel oder wenig, so wisse, dass *das* ein Teil heißt, das zwischen Punkten oder Stüpflein ist, wie ich denn das in der nächsten Figur klar vormachen will.

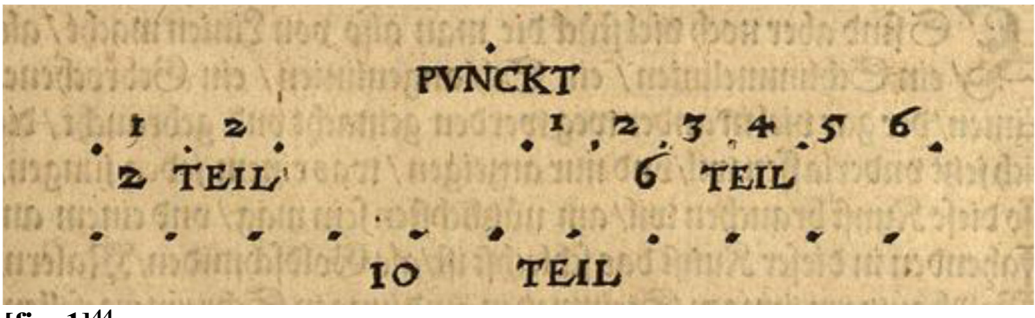

 $[$ fig.  $1]^{44}$ 

<sup>&</sup>lt;sup>41</sup> "fürmalen", vormalen, vormachen; Grimm 4, Sp. 771.

 $42$  Hier, am Ende der "Vorrede", ist ein Corrigendum eingeschoben. Bei [fig. 17], pag. 46, dem laufenden Mann, links kubischer Blindriss, rechts Vollfigur, ist eine Korrekturnotwendigkeit nicht erkennbar.

 $43$ , stüpflein", Punkt, Fleck; Grimm 20, Sp. 565.

<sup>44</sup> Die Nummerierung der 1. Figur fehlt.

Also musst du in allem deinem Unterteilen ("abtheilen"), sei es rund, eben oder eckig, fleißig auf die Punkte achten und sie auch jedesmal gar scharf an ihren Ort setzen, denn sonst würde dich deine Arbeit ("machen") bald in Verdruss bringen, denn wie ich vorhin betont habe, musst du dich umsehen um gute Zirkel, die fein und zuverlässig<sup>45</sup> sind, das macht einen noch so vergnügt ("lustig"), wenn sie so fein sanft und gleich gehen. Die Messingzirkel sind allgemein besser und sanfter im Betrieb ("gang") als die eisernen, das macht, wenn die eisernen rostig werden, verderben sie bald. **[1/1a]**

Nun musst du auch wissen, wenn man redet von einer Zwerchlinie<sup>46</sup> und von einer aufrechten Linie, auch was da sei ein ganzer Zirkelriß oder Runde, ebenso was da sei eine ganze Vierung oder überlängte Vierung,<sup>47</sup> auch was eine oblonge Runde heißt. Danach wenn man redet von einem aufrechten geraden Kreuz und von einem Kreuz über ort<sup>48</sup>. Diese Stücke musst du zum ersten wohl lernen und behalten, wie ich sie dir hierher auch aufgerissen habe.

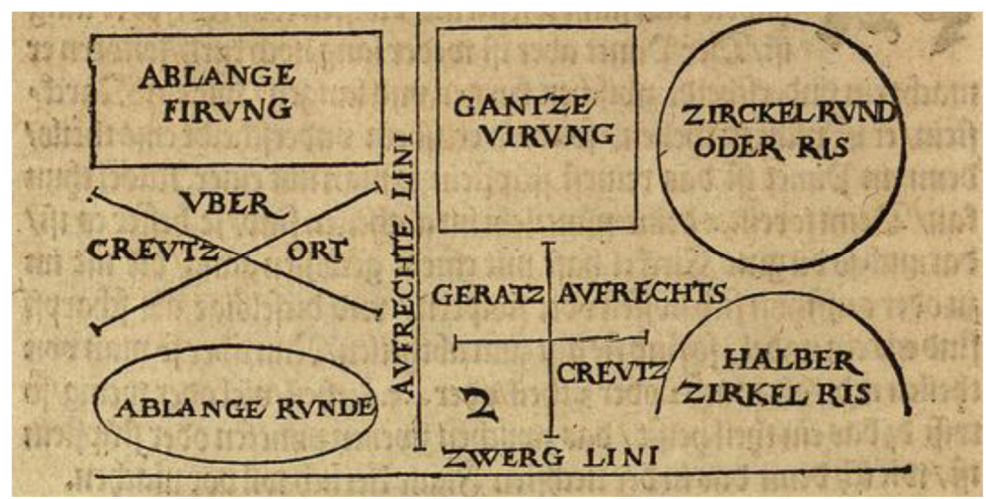

#### **fig. 2**

 $\overline{a}$ 

Es gibt aber noch viel mehr Stücke, die man also von Linien macht, so etwa eine schräge Linie<sup>49</sup>, eine Schlangenlinie, eine gebrochene Linie, deren gar viele in anderer Weise gemacht und gebraucht werden, die ich jetzt weglassen und nur anzeigen will, was jedem Jungen, der diese Kunst gebrauchen will, am nützlichsten sein kann und einem in der Kunst Anfangenden das Einfachste ("schlechst") ist, Goldschmieden, Malern, Bildhauern, jungen Steinmetzen und jungen Schreinergesellen, [die] ("so") mit dem Zirkel, Winckelmaß und Richtscheit umgehen und das gebrauchen, das ihnen am nützlichsten sein kann.

 Wenn du nun diese hiervor gemachten Figuren in den Sinn gefasst hast, will ich dir jetzt zum Anfang auf das Einfachste etliche Stücke aufreissen, die dir danach ganz dienstlich sein werden zu der Perspektive, darin du gleich einen Grund<sup>50</sup>, wie er dir vorkommen kann, kannst vergrößern oder verkleinern, und was ich in diesem Teil tue, das will ich auf einfachste Weise handeln, damit du im Anfang nicht verdrossen wirst. **[1a/2]**

Wenn man dir aufgäbe, zwei Linien zu machen, die an ihren Enden gleich weit von einander stehen sollten, dann tue das so. Mache eine Linie so lang du willst, [be]zeichne sie mit A. B.,<sup>51</sup> danach

<sup>&</sup>lt;sup>45</sup> "stät", zuverlässig, beständig, ruhig etc.; Grimm 17, Sp. 934.

<sup>&</sup>lt;sup>46</sup> "zwerglinien", von zwerch = quer: horizontal verlaufende Linie; im Folgenden stets Zwerchlinie genannt.

<sup>&</sup>lt;sup>47</sup> "Vierung", Viereck, Quadrat oder Rechteck.

<sup>&</sup>lt;sup>48</sup> "uber ort", schräg/diagonal gestellt, also wohl wie ein Andreaskreuz.

<sup>&</sup>lt;sup>49</sup> "Schlimmellinien", vermutlich mundartliche Abweichung von "schleme" (Adj. und Subst.), von Dürer oft für schräg, diagonal verwendet; vgl. Grimm 15 Sp. 722 (schlimmig, schief, schräge).

<sup>&</sup>lt;sup>50</sup> "grundt", gemeint ist die Grundfläche.

<sup>&</sup>lt;sup>51</sup> Der Autor Lautensack setzt in seinen Textbeschreibungen stets hinter die mit A. B. C. usw. bezeichneten Punkte seiner Illustrationen einen (Satzzeichen-) Punkt; das ist hier beibehalten. Ebenso verfährt Lautensack bei gelegentlich

setze einen Punkt C. so weit von dieser Zwerchlinie wie weit die andere Zwerchlinie von der ersten Zwerchlinie sein soll. Nun mache eine schräge ("schlimme") Linie von dem Punkt C. auf die Zwerchlinie A. B., wo sie denn die Zwerchlinie A. B. antrifft, da mache ein D., nun teile die Linie C. D. in der Mitte zu gleicher Weite mit dem Buchstaben E. Setze den Zirkel mit einem Fuß in den Punkt E. und mit dem anderen Fuß in die Punkte C. und<sup>52</sup> D., reiße also einen ganzen Kreisbogen. Wo nun der Kreisbogen die untere Linie an der einen Seite anrührt, da mache ein F., lege danach das Richtscheit an die Punkte F. C. und ziehe eine Linie hinaus bis an den Kreisbogen, da mache ein G., lege nun das Richtscheit auf die Punkte C. G., ziehe also die Linie hinaus so weit du willst, so wird diese Linie an ihren Enden gleich weit sein von der Linie A. B. Wenn du denn an der Zwerchlinie eine aufrechte Linie haben willst, die zu gleichem Winkel steht, so lege das Richtscheit auf die Punkte F. C. und ziehe eine Linie hinaus, so wird die mit der Zwerchlinie A. B. zu rechtem ("gleichem") Winkel stehen.

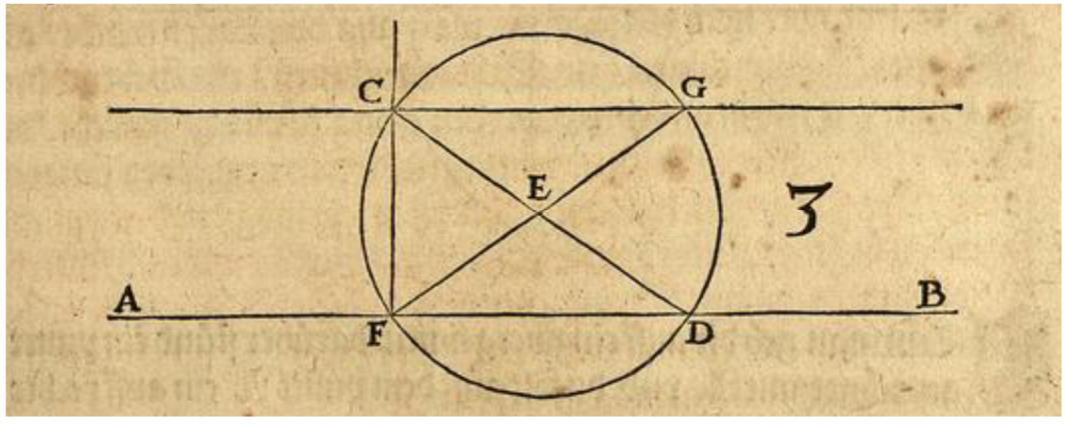

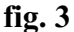

[Der anschließende Text betrifft **fig. 4**]

Und wenn du eine Zwerchlinie hast und wolltest darauf bald eine aufrechte Linie haben, die waagerecht und zu gleichem<sup>53</sup> Winkel stünde gegen die Zwerchlinie, tue Folgendes. Mache deine Zwerchlinie; wo du denn die aufrechte Linie an der Zwerchlinie haben willst, da mach einen Punkt A., danach nimm den Zirkel, tue ihn auf, so weit du willst, setze ihn **[2/2a]** mit dem einen Fuß in den Punkt A., mit dem anderen Ende mache auch einen Punkt auf der Zwerchlinie, [der] sei B., lasse den Zirkel unverrückt auf die andere Seite gehen, da mache einen Punkt C., nun setze den Zirkel mit dem einen Fuß in Punkt B. und mit dem anderen Ende in den Punkt C., reiße einen Halbkreis, danach setze den Zirkel unverrückt in Punkt C., reiße durch D.<sup>54</sup> auch einen Halbkreis gegen den Kreis C. Wo sie einander durchschneiden, da mache [einen] Punkt oben D., unten ein E. Lege danach das Richtscheit auf die Punkte D. E., reiße also eine Linie, die wird durch den Punkt A. gehen, so ist diese Linie unten und oben zu gleichem Winkel gegen die Zwerchlinie. Dieses Stück wird dir später in der Perspektive wohl dienen. Doch, so du willst, darfst du nicht jedes Mal den Kreisbogen unten und oben machen, wie du später in der Perspektive an der 7. und 8. Figur (pag. 13a) sehen wirst.

mit Ziffern markierten Punkten; da können Missverständnisse auftreten – ob Ordinal- oder Kardinalzahlen gemeint sind.

<sup>&</sup>lt;sup>52</sup> "und", plausibler wäre: oder.

 $\frac{53}{9}$  , gleichem winkel", gemeint ist: rechter Winkel.

<sup>54</sup> D. wird erst später ermittelt, es kann nur Punkt B. gemeint sein.

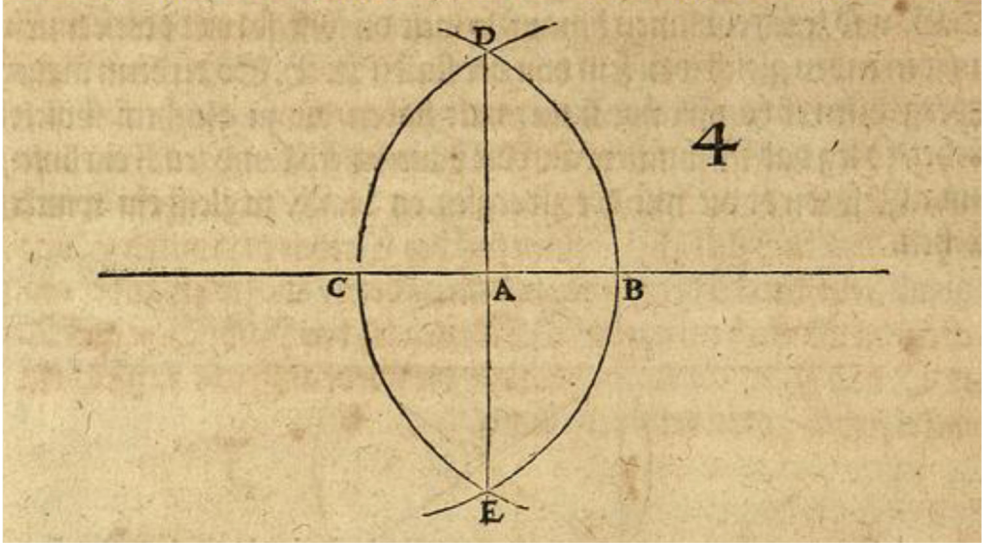

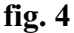

[Der anschließende Text betrifft **fig. 5**]

Wenn man dir aufgäbe eine Zwerchlinie, über der ein Punkt mit A. bezeichnet wäre, und du solltest aus dem Punkt A. eine aufrechte Linie zu rechtem Winkel gegen die vorgegebene Zwerchlinie ziehen, mache das so: Ziehe eine schräge Linie von dem Punkt A. an die Zwerchlinie, da mache einen Punkt B., nun suche die Mitte ("das mittel") auf der Linie A. B., da mache einen Punkt C. Nun setze den Zirkel mit dem einen Fuß in Punkt C. und am anderen Ende in die Punkte A. B. Reiße demgemäß ("also") einen Kreisbogen aus A. in B. Wo denn der Kreisbogen die Zwerch-**[2a/3]** linie antrifft, da mache einen Punkt, er sei D. Nun lege das Richtscheit an die Punkte A. D., ziehe eine Linie herab. Die wird aufrecht und zu gleichem Winkel stehen gegen die Zwerchlinie A.B.

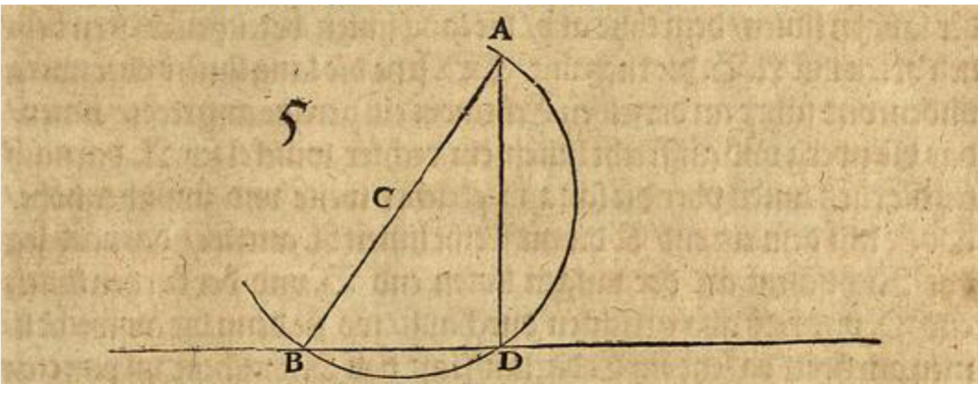

#### **fig. 5**

[Der anschließende Text betrifft **fig. 6**]

Ein anderes [Beispiel], ich reiße eine Zwerchlinie und setze den Punkt A. darüber - so weit ich will. Nun setze ich den Zirkel mit dem einen Fuß in den Punkt A. und mache [es so], dass er über die Zwerchlinie geht. Reiße also einen Kreisbogen darum durch die Zwerchlinie, wo er die Zwerchlinie trifft, da mache ich die Punkte B. C. Nun setze ich den Zirkel mit dem einen Fuß in Punkt B. und reiße außen an dem Kreisbogen einen Kreis-Teil herum<sup>55</sup>. Danach stelle ich den einen Fuß des Zirkels in Punkt C. und reiße auch einen Kreisabschnitt ("Circkel drumb") gegen den anderen, wo sie einander treffen, da mache ich den Punkt D. Nun lege ich das Richtscheit auf A. und D. und ziehe eine Linie hinaus, die wird aufrecht in rechtem Winkel stehen gegen die Zwerchlinie.

 $\overline{a}$ <sup>55</sup> "drumb", abgetrennter Teil von etwas Größerem; Grimm 22, Sp. 1341 (Trum).

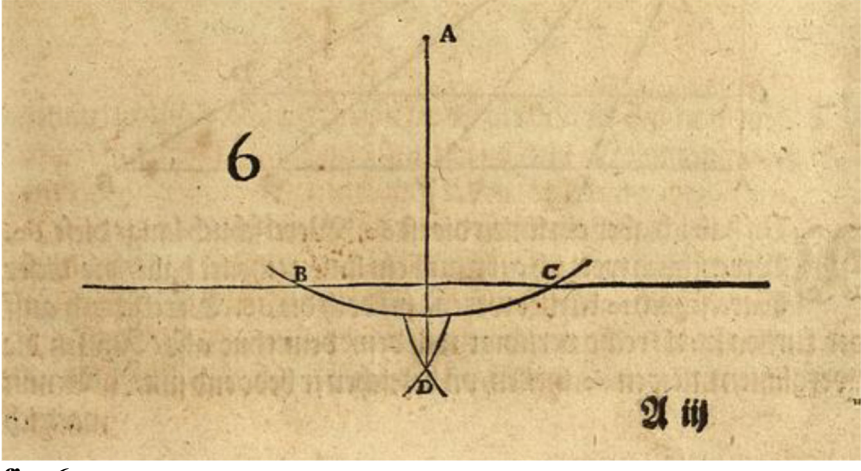

**fig. 6**

[Der anschließende Text betrifft **fig. 7**] [**3/3a**]

Wenn dir nun zwei Linien aufgegeben sind ("fürkomen") – eine kurz, eine lang – und die lange hat etliche Teiler<sup>56</sup>, diese sollst du an der kurzen auch gleich machen<sup>57</sup>, so dass die Teiler an der kurzen Linie [proportional] denen der langen Linie gleichförmig werden<sup>58</sup>. Dann tue folgendes: Die lange Linie bezeichne an ihren beiden Orten mit A. B., die kurze mit C. D., setze die lange Linie unten quer ("überzwerch") und führe an derselben Ecke eine gerade aufrechte Linie, so dass die Zwerchund die aufrechte Linie ein rechter Winkel sei: A. Danach setze die kurze Linie über die lange in gleicher Weite und passender<sup>59</sup> Höhe, so dass sie mit dem einen Ende C. die aufrechte Linie A. anrührt. Danach lege das Richtscheit ans Ende B. der langen Linie und ans Ende der kurzen Linie D. und reiße also eine Linie darüber hinaus, wo diese denn die aufrechte Linie anrührt, da setze ein E. Danach lasse das Richtscheit in Punkt E. stehen und lege das andere Ende auf die Punkte an der langen unteren Linie 1. 2. 3. und ziehe also eine Linie hinauf zum Punkt E., wo diese Linien die kurze Linie C. D. denn durchschneiden, da mache Punkte, so hast du die gleichen Teilungsverhältnisse ("theiler") auf der kurzen wie auf der langen [Strecke], wie ich es dann hierher verzeichnet habe.

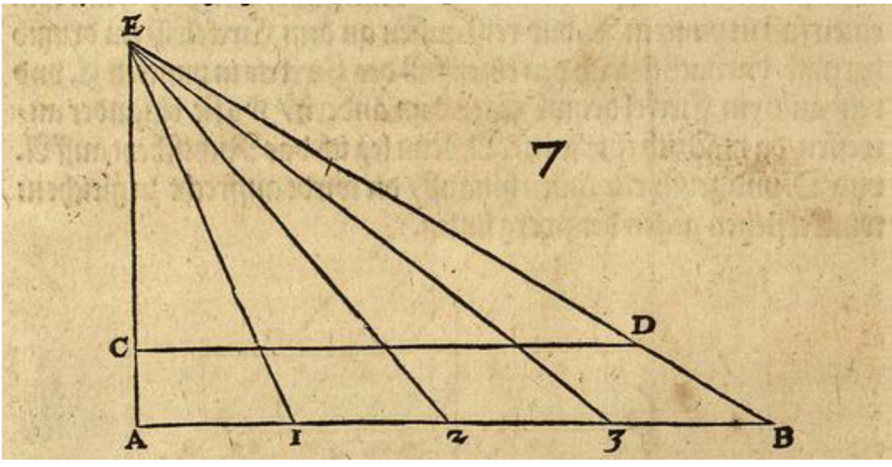

#### **fig.7**

 $\overline{a}$ 

[Der anschließende Text betrifft **fig. 8**]

 $56$ , theiler", Unterteilungen, gemeint sind die Distanzen der Unterteilungen: A - 1 - 2 - 3 - B.

<sup>57</sup> Gemeint ist im Verhältnis der Abstände.

 $58$  "weren", der Autor benutzt den Konjunktiv für die noch unerledigte Aufgabe.

 $59$ ,  $zimlich$ ", lat. aptus, geeignet, passend, Grimm 31, Sp. 1118 (ziemlich).

Nun habe ich abermals eine Linie, die ist 60 Werkschuh lang,<sup>60</sup> diese 60 Werkschuh wollte ich gern auf einer Linie geteilt haben, die um 10 Werkschuh ("dieser Werckschuch 10 kürzer") kürzer wäre und doch die 60 Werkschuh<sup>61</sup> auf der kurzen Linie richtig verjüngt würden. Hierzu mache folgendes. Ich setze die Zwerchlinie mit ihren 60 Teilen und bezeichne ihre beiden Enden mit A. B. Nun [3a/4] mache ich eine aufrechte Linie bei dem Buchstaben A. zu rechtem ("gleichem") Winkel. Danach nehme ich bei B. am Ende der Linie die 10 Werkschuh auf der Zwerchlinie, daraus mache ich ein ganzes Quadrat ("vierung") und lasse die obere Zwerchlinie an dem Quadrat zugleich der unteren ausgehen bis an die aufrechte Linie A. Da mache ich einen Punkt C. Danach lege ich das Richtscheit diagonal ("uber ort") in die zwei Winkel des Quadrates, so dass der untere Winkel B. der obere D. sei, ziehe so ("also") eine Linie hinaus, wo sie die aufrechte Linie A. E. anrührt,<sup>62</sup> da mache ich ein E. So schließt mir die Linie B. D. E. den Winkel B. A. E. in ein Dreieck, und so ist die Linie C. D. die verkürzte Linie gegenüber der langen A. B. Nun lege ich das Richtscheit mit dem einen Ort in den oberen Punkt E. und mit dem anderen Ende auf die unteren Teiler der langen vorgegebenen Zwerchlinie und ziehe von allen Punkten Linien in die oben verkürzte Zwerchlinie. So finden sich die 60 Schuh verjüngt, wie man sie begehrt hat.

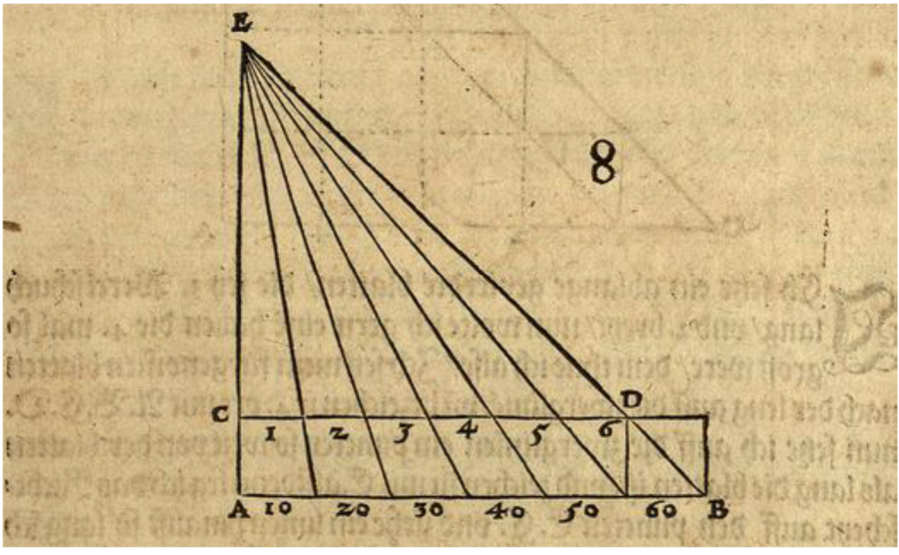

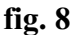

 $\overline{a}$ 

[folgender Text zu **fig. 9**]

Durch die nächste vorgegebene Regel kannst du allerlei Linien, Felder oder Körper<sup>63</sup> vergrößern und verkleinern, wie ich dir anzeigen will. Ich mache einen gleichseitigen [rechten] Winkel und bezeichne seine beiden Enden mit B. C. und die Ecke des Winkels mit A. Nun ziehe ich eine Linie **[4/4a]** von B. zu C. So habe ich ein Dreieck. Nun teile ich die Zwerchlinie A. C. mit vier Punkten in 5 gleiche Felder, ziehe aus diesen Punkten aufrechte Linien bis an die Linie B. C., wo sie die Linie B. C. anrühren, da fahre ich mit gleichmäßigen ("gleichen") Zwerchlinien herüber gegen die Linie A. B., so hält die längste Linie viermal mehr als die kurze, wie ich es denn hierher gerissen habe.<sup>64</sup> Ein anderes, doch dem vorigen gleich.<sup>65</sup>

<sup>&</sup>lt;sup>60</sup> Es dürfte der vielfach benutzte Nürnberger Werkschuh gemeint sein: 1 W = 27,85 cm; denkbar wäre, wegen des Ortes Frankfurt, auch der dortige Schuh = 28,46 cm.

 $61$  Es handelt sich graphisch nach wie vor um 6 "Teile".

<sup>62</sup> Das E. ist noch nicht vorhanden, es kommt erst durch diese Operation zustande.

 $63$  . Corpus", gemeint ist der Plural: Corpora.

<sup>64</sup> Zu dieser Lektion gehört die Figur 9, deren Überschrift sich auf den Text der Figur 10 bezieht.

<sup>65</sup> Diese Zeile ist, wohl infolge eines Satzfehlers, in einem größeren Schriftgrad gedruckt.

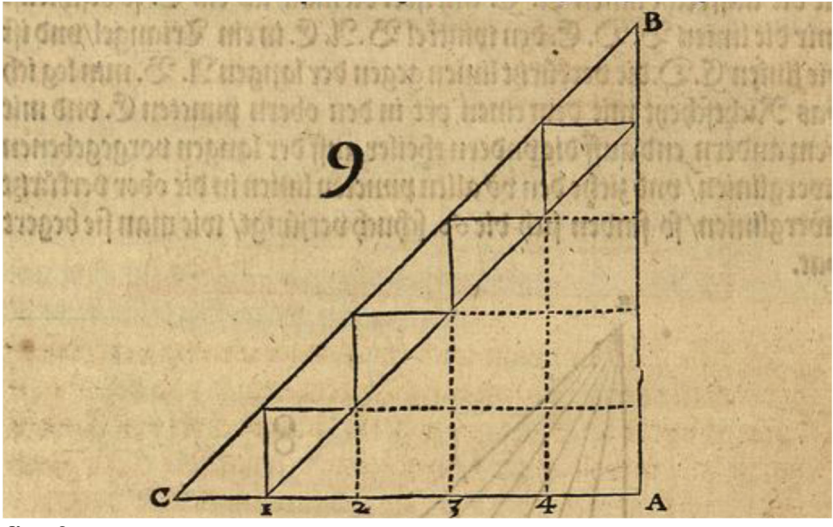

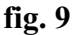

[folgender Text zu **fig. 10**]

Ich setze eine längliche<sup>66</sup> viereckige Fläche<sup>67</sup>, die sei 3 Werkschuh lang und 2 breit<sup>68</sup>. Nun wollte ich gern eine haben, die 4 mal so groß wäre, das mache ich so: Ich setze meine vorgenommene Fläche der Länge nach auf die Zwerchlinie und bezeichne ihre 4 Ecken ("ort") mit A. B. C. D., nun setze ich auf die Zwerchlinie einen Punkt so weit von der Fläche als die Fläche lang ist und bezeichne ihn mit E., alsdann lege ich das Richtscheit auf den Punkt E. C. und ziehe eine Linie hinaus so lang ich will, danach nehme ich die Länge der Fläche A. B. C. D. und stelle sie zweimal nebeneinander auf die Zwerchlinie und bezeichne ihr Ende mit F. und ziehe dann eine aufrechte Linie aus A. B. an die Linie E. C., wo sie antrifft, da mache ich ein G., danach fahre ich auf F. auch mit einer aufrechten Linie an die Linie E. C., da sie antrifft, mache ich ein H., nun **[4a/5]** ziehe ich aus dem Punkt G. eine Zwerchlinie an die Linie F. H., da mache ich ein I., so ist dieses Rechteck ("vierung") vier mal grösser als das erste. Willst du denn eines haben, das noch<sup>69</sup> so lang sei als diese und in ihrer Proportion gemäß, die wird 16 in ihrem Umfang<sup>70</sup> sein, wie ich es denn auch aufgerissen habe.

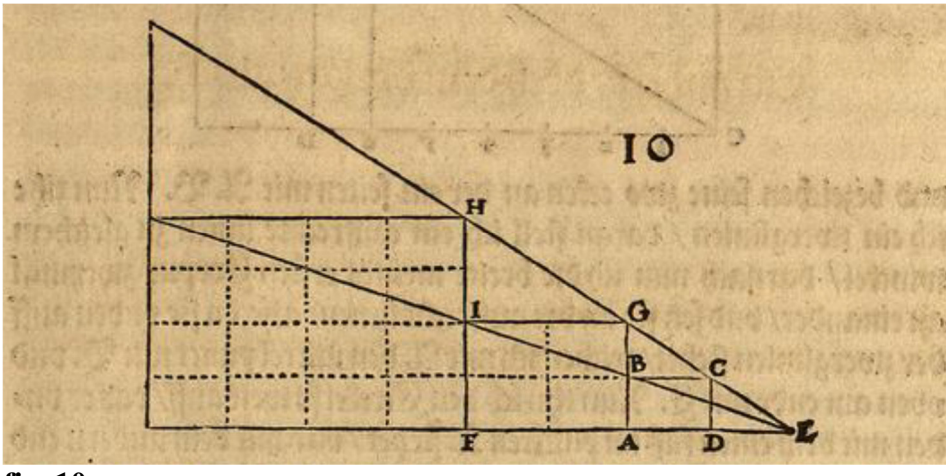

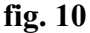

<sup>&</sup>lt;sup>66</sup> "ablange", lat. oblongus, länglich.

<sup>&</sup>lt;sup>67</sup> "blatten", konnte nicht sicher geklärt werden, vermutlich Platte oder Fläche.

 $68$  Die Maßangabe 3 x 2 ist – anders als bei Figur 8 – in der betreffenden Illustration nicht ausgewiesen.

 $69$  Gemeint muss sein: "noch mal" also doppelt so lang.

 $^{70}$  "begriff", Umfang, Grimm 1, Sp. 1311 (begrif). Wird also das 16-fache der ersten Fläche besitzen.

### [folgender Text zu **fig. 11**]

Auf die Weise kann man auch ein längliches Viereck<sup>71</sup> vergrößern oder verkleinern. Ich setze ein längliches Viereck und bezeichne seine vier Ecken mit A. B. C. D. und ziehe eine Linie diagonal ("uber ort") von C. durch B. hinaus. Nun wollte ich gerne ein längliches Viereck, das dem jetzigen Viereck ganz gleich<sup>72</sup> wäre, doch um ein Siebtel kleiner. Ich mache das folgendermaßen. Ich unterteile die sieben Teilstrecken auf der Zwerchlinie C. D. mit sechs Punkten, nun fahre ich auf dem sechsten Punkt mit einer aufrechten Linie an die Linie C. B., da setze ich ein E.<sup>73</sup>, fahre dann von dem E. mit einer gleichen Zwerchlinie bis an die Linie A. C., so ist dieses Viereck recht. Nun habe ich auch [auch noch] ein [Viereck] um  $2/7$  Teil des ersten Vierecks nachvergrößert. Also kannst du allerlei Sorten klein und groß aus diesem Grund machen, wie ich es denn hier aufgerissen habe.

Sodann ("item") habe ich ein ganzes viereckiges Corpus oder viereckigen Stein oder einen Kasten,<sup>74</sup> was man denn also von solchen Stücken machen kann, das beinhaltet ein Maß<sup>75</sup>, und ich wollte gern nach diesem maßstabsgerecht ("gantz gemeß") ein Corpus haben, das noch [mal] so viel beinhaltet, nämlich 2 Maß. Ich mache das, wie folgt: Zuerst stelle ich die Größe des Corpus, das eine Maßeinheit enthält, **[5/5a]** 

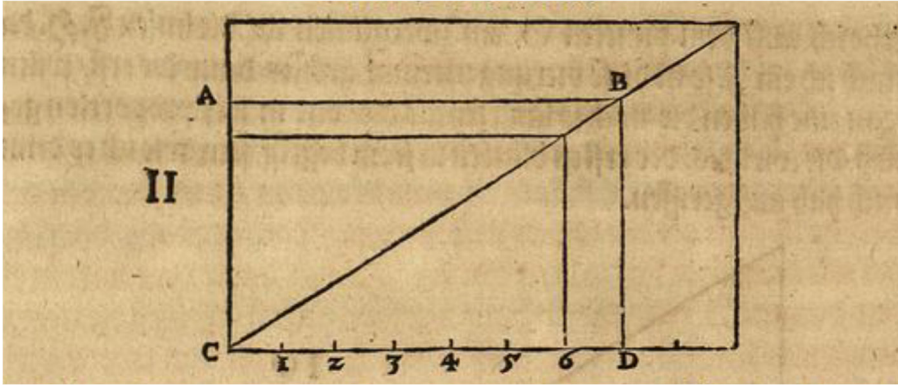

**fig. 11** [laufender Text zu **fig. 12**]

und bezeichne seine zwei Ecken an der eine Seite mit A. B.<sup>76</sup> Nun ziehe ich eine Zwerchlinie, daran stelle ich eine aufrechte Linie zu gleichem Winkel. Danach nehme ich die Breite meines ersten Corpus**'** zweimal aneinander und setze sie an die aufrechte Linie, also, dass sie unten auf der Zwerchlinie steht, [diesen Punkt] bezeichne ich mit A., den Mittelpunkt mit B. und oben am Ende mit C. Nun öffne ich den Zirkel so weit, dass er unten mit einem Fuß in Punkt A. steht und mit dem anderen Ende oben in Punkt C., reiße also einen Halbkreis bis auf die Zwerchlinie, da bezeichne ich die zwei Ecken mit E. D., nun lege ich das Richtscheit in den Winkel D. und mit dem anderen Ende auf den Punkt B. und ziehe eine Linie hinaus bis an den Halbkreis, da mache ich ein F.

 Nun muss ich ein kleines Richtscheitlein haben, da nehme ich auf dem Richtscheit die Mitte und bezeichne sie mit einem Kreuz, teile danach zu beiden Seiten regelmäßige ("gleiche") Teile hinaus und fange in der Mitte an zu zählen bei dem Kreuz, so dass auf jeder Seite [zunächst] eine 1. steht. Nachdem das Richtscheit so zugerüstet ist, lege ich es mit dem einen Ort in die Ecke am Kreisbogen E., lasse es so daran liegen, das andere Teil oben wende ich so lange auf und nieder, dass doch die Mitte des Richtscheits bei dem Kreuz stets auf der Linie A. B. C. liegen bleibt. Wenn

<sup>71</sup> Also ein Rechteck.

 $72$ , gantz gleich", gemeint ist, mit gleichen Proportionen.

<sup>&</sup>lt;sup>73</sup> Dieses E. fehlt auf der betreffenden Figur 11, die ansonsten der Beschreibung entspricht.

<sup>74</sup> Gemeint ist ein Kubus – ohne nähere Bestimmung.

<sup>75</sup> Nicht näher bestimmt, gemeint: eine Maßeinheit.

<sup>76</sup> Die Konkordanz zwischen der Illustration und der Beschreibung ist in diesem Falle nicht spontan einsichtig. Denn das Corpus existiert noch gar nicht, sondern allein ein Stück Zwerchlinie A. B., auch die folgende Markierung mit Punkten ist nicht ganz schlüssig.

ich denn also oben am Kreisbogen und auf der Linie F. D. von der Mitte des Kreuzes auf dem Richtscheit zu beiden Seiten gleiche Teile habe, so fahre ich mit einer Linie aus Punkt E. durchaus bis an den Kreisbogen, wo dann diese Linie F. D. anrührt, da mache ich ein G., wo sie trifft die Linie A. B. C., da mache ich ein H. und wo sie oben den Kreisbogen anrührt, da mache ich ein I. So wird zwischen G. I. das H. **[5a/6]** in gleicher Weite stehen, nun ist die Linie zwischen A. und H. die Linie, die ich zu der Vergrößerung des anderen Corpus**'** haben muss.

 Danach nehme ich diese Länge A. H. und die Länge des ersten Corpus**'** A. B. und stoße sie aneinander zu einer geraden Linie, so dass auf jeder Seite ein A. steht. Nun suche die Mitte zwischen den zweien A. auf der Linie, die ("das") bezeichne ich mit I., setze denn also den Zirkel mit dem einen Fuß in den Punkt I., danach mit dem anderen in den Punkt A. [und] reiße so einen Halbkreis herum bis auf die Zwerchlinie, nun fahre ich mit einer aufrechten Linie aus dem Punkt B., wo sie oben den Halbkreis antrifft, da mache ich ein K., so ist B. K. die Höhe der einen Seite zu dem Corpus, das zwei Maßeinheiten hält, wie du es dann in diesem Teil aufgerissen siehst. Also kannst du durch diese Lektion ("meinung") allzeit dein Corpus noch ("nach"?) größer machen. Als wenn du ein Corpus machen willst, das drei Maßeinheiten hielte, so setze nur des ersten Corpus**'** Höhe 3. [mal] aufeinander an der Linie A. C. und ziehe danach die Linie D. F. in der untersten ersten Höhe des Corpus**'** im Punkt B. hindurch und suche dann, mit dem Richtscheitlein, wie gesagt, an der Linie A. C. den Mittelpunkt H.

#### [folgender Text zu **fig. 13**]

 $\overline{a}$ 

Ferner ("item") um auf andere Weise vielerlei Vierecke oder Corpora ("Corpus") zu vergrößern und zu verkleinern, tue folgendes: Nimm die zwei eben ("nechst") vorgestellten Vierecke, die einander gleich gemacht sind, als eine Maßeinheit mit A. B. C. D., die andere mit zwei Maßeinheiten mit E. F. G. H. bezeichnet, setze sie hart aneinander auf eine Zwerchlinie, nun lege ich das Richtscheit auf die Eck[en] des Vierecks F. und B. und ziehe eine Linie hinaus, wo sie denn die Zwerchlinie antrifft, da mache ich ein J. und oben ein K., den Punkt J. habe ich dir der Formen halber nicht heraus reißen können, doch kannst du die Linie K. jetzt im Druck hinaus ziehen, so findest du den Punkt J. wieder.<sup>77</sup> Nun lege ich das Richtscheit an dem einen Ende vorn im Winkel J. und am anderen Ende auf das zweite ("zwo") Viereck an seinen Ecken A. E. und ziehe eine Linie hinaus und bezeichne sie oben mit L., dann fahre ich mit der Linie G. E. bis oben an die Linie J. K., da mache ich ein M., ziehe also eine gleiche Zwerchlinie von dem Punkt M. nach hinten an die Linie J. L., da setze ich ein N. Dann mache ich eine aufrechte Linie von dem Punkt N., die unten die Zwerchlinie und oben beide Linien anrührt, wo sie die Linie J. K. anrührt, da mache ich ein O., ziehe also wieder aus dem Punkt O. eine Zwerchlinie nach hinten ("hintersich") bis an die Linie J. L., da setze ich ein N. dann mache ich eine aufrechte Linie von dem Punkt N., die unten die Zwerchlinie und oben beide Linien anrührt **[6/6a]**.

<sup>77</sup> Der Punkt J. liegt außerhalb der Graphik, kann aber unschwer fixiert werden.

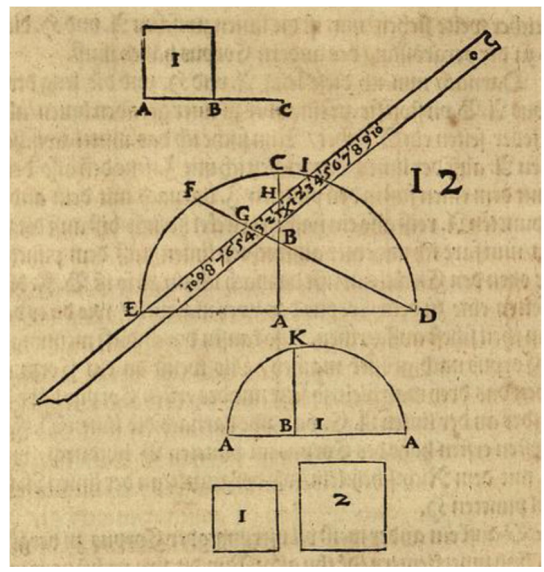

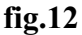

Wo sie die Linie J. K. anrührt, da mache ich ein O., ziehe also wieder aus dem Punkt O. eine Zwerchlinie nach hinten<sup>78</sup> bis an die Linie L. Da mache ich P. So habe ich zwei Vierecke, die gegenüber den anderen zwei vorgegebenen Vierecken vergrößert sind, die erste hält vier Maß(-einheiten), die zweite acht Maß, so kannst es hieraus duplizieren auf eine große Summe, so kannst du es auch also verkleinern.

 Durch diesen Weg und [diese] Form kannst du auch solche Vierecke, die ungleich in der Zahl sind als etwa 5. 3. 9. 11. 15., das sich so verdoppelt ("duplirt") auch machen, nur dass du das erste vorgegebene Viereck nimmst und ein Viereck dazu setzt, das dreifach vergrößert ist.

Sodann habe ich zwei Vierecke, eine hält ein Maß, das andere acht Maß. Nun soll ich zu einer Maß ein Viereck machen, das zwei Maß hält und [zu dem von] acht Maß eines machen, das vier Maß hält, das mache ich **[6a/7]**.

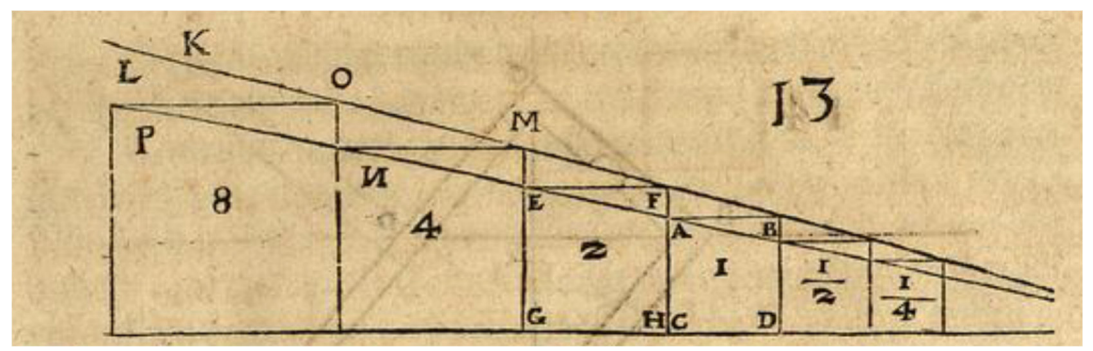

#### **fig. 13**

 $\overline{a}$ 

[folgender Text zu fig. 14]

folgendermaßen: ich mache ein ganz gerades Kreuz zu vier gleichen Winkeln und setze in die Mitte, da die zwei Linien übereinander gehen, ein E. Nun nehme ich die Seite des Vierecks, das ein Maß hält, setze den Fuß des Zirkels in Punkt E. und mache rechts ("gegen der rechten hand") auf der Zwerchlinie an dem anderen Teil des Zirkels auch einen Punkt D. Nun nehme ich die andere Länge des Vierecks, das acht Maß hält und setze den Zirkel auch mit einem Fuß in Punkt E. und mit dem anderen Teil mache ich an der aufrechten Linie unten auch einen Punkt, [der] sei A. Das sind die zwei Längen des vorgegebenen Vierecks. Nun nehme ich zwei kleine Winkelhaken<sup>79</sup> und lege

 $78$  . hindersich", von der rechts begonnenen Operation aus – nach links, also eher nach vorn.

<sup>&</sup>lt;sup>79</sup> "Winckelhacken", Winkelhaken, Werkzeug für rechte Winkel.

den einen unten an der aufrechten Linie an Punkt A. und mit der Ecke seines Winkels hier außen oben auf der Zwerchlinie E. D. Danach lege ich den anderen Winkelhaken oben an den Punkt D. und mit seiner Winkelecke draußen oben an die aufrechte Linie und rücke sie alle beide ("allbeyd") so lange bis sie vorne eine gleiche<sup>80</sup> Linie haben und aber mit ihren Ecken hier außen nicht von der Linie kommen und sich von den Punkten A. B. nicht verrücken. So denn die zwei Winkelhaken also gleich liegen, so punktiere ich es hier außen an der Ecke des Winkels an der aufrechten Linie mit C. So ist C. E. die Länge des Vierecks, die zwei Maß hält und B. E. die Länge, so vier Maß hält. Nun habe ich die vier Linien, die sich gegeneinander verhalten, wie ich es begehrt habe, wie ich es dir dann hierher aufgerissen habe.

### [folgender Text zu **fig. 15**]

Nun aber habe ich ein ganzes Viereck, das ist in seinen vier Ecken gezeichnet A. B. C. D., dagegen kommt mir auch ein querrechteckiges ("ablange") Viereck<sup>81</sup> zu, dieses ist gezeichnet mit E. F. G. H. in seinen Winkeln. Nun wollte ich gern wissen, ob das Rechteck ("ablāg vierūg") ebenso ("als") viel in sich hielte wie das ganze Viereck, ich tue folgendes: Ich setze die zwei Vierecke mit ihren zwei Ecken B. G. **[7/7a]**

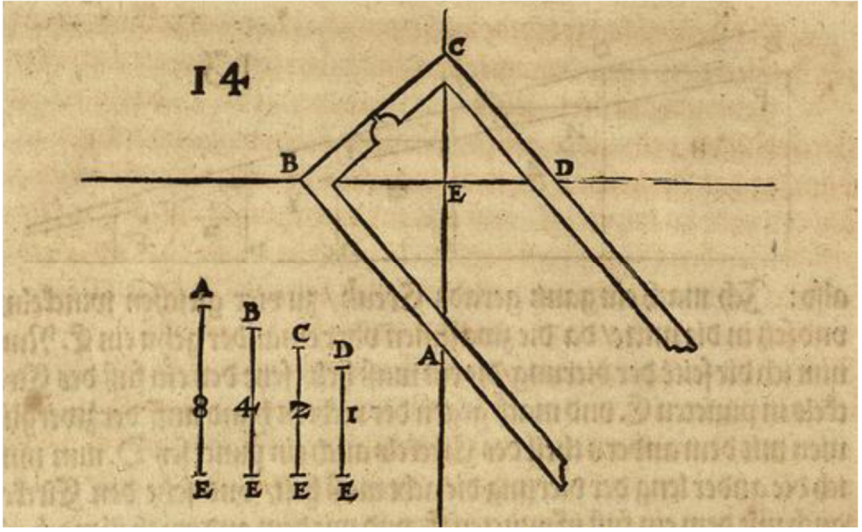

#### **fig. 14**

hart aneinander, dass die zwei Seiten A. B. G. H. eine gerade Linie sei, so kommen die zwei Seiten E. G. B. D. auch in einer Linie zusammen, danach umziehe ich beide Vierecke mit Linien als wenn sie ein Viereck wären und bezeichne ("zeigen") die zwei Ecken mit J.<sup>82</sup> und K. Nun lege ich das Richtscheit in die Winkel J. K. und ziehe eine Diagonale ("ein linien also über ort") durch das Viereck hindurch; geht nun die Linie gleich zwischen den zwei Vierecken in ihren Ecken B. G. hindurch, so hält das querrechteckige Viereck eben so viel [Flächeninhalt] wie das [quadratische] Viereck, und das [quadratische] Viereck ebenso viel das querrechteckige, wie du es hier aufgerissen siehst.

 $\overline{a}$  $80$  , gleiche", gemeint ist parallel.

<sup>&</sup>lt;sup>81</sup> Also ein Rechteck.

<sup>82</sup> Fig. 15 lässt an dieser Stelle ein I., kein J. erkennen.

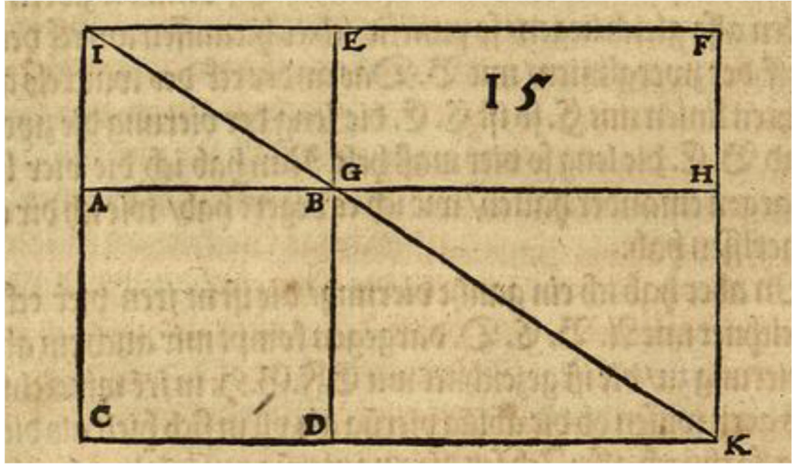

**fig. 15 [7a/8]** 

### [folgender Text zu **fig. 16**]

So du eine oblonge Rundung machen willst, <sup>83</sup> tue es so: reiße zwei Kreise – so dass einer den anderen in seinem Punktloch oder Zentrum anrührt, bezeichne ihre Zentren mit A. B.; wo ("da") die zwei Kreise übereinander gehen, mache oben ein C., unten ein D. Nun lege das Richtscheit an dem einen Ort an Punkt A. und am anderen Ende im Winkel C.<sup>84</sup>, reiße also eine Linie hinaus bis an an den Kreisriß, dann lege das Richtscheit herum in Punkt B. und lasse [es] unten<sup>85</sup> im Winkel C. stehen, reiße auch also eine Linie hinaus bis an den Kreisriß, wie du denn da getan hast, also tue im Winkel D. durch die Punkte A. B. auch, so hast du zwei schräge<sup>86</sup> Kreuze. Danach setze den Zirkel mit dem einen Ort in Punkt D, und mit dem anderen oben am Kreisriß und zwar so ("also"), dass er nicht über diese Kreuze hinausgehe, setze [dann] den Zirkel in Punkt C., tue desgleichen. So hast du eine oblonge Rundung, wiewohl man sie vielfach auf mancherlei Art machen kann.

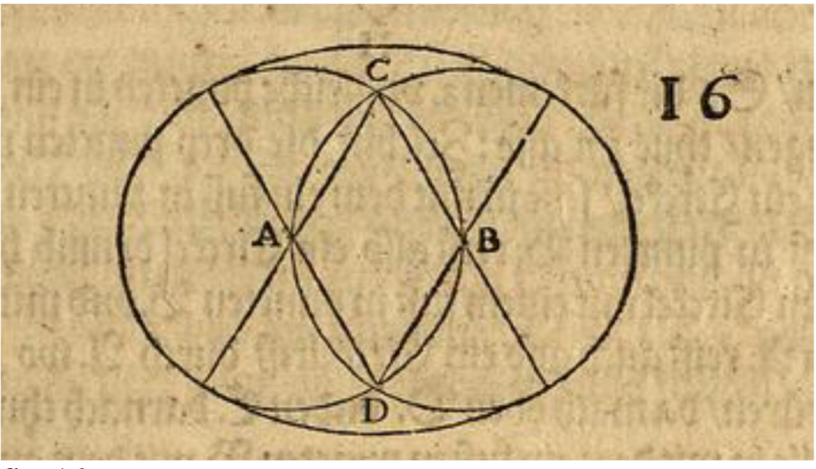

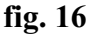

 $\overline{a}$ 

[folgender Text zu **fig. 17**]

Wenn dir ein Stück ("trum") eines Kreisbogens [anzufertigen] vorkäme und du gern wissen wolltest, wie groß der gesamte Kreisriß gewesen wäre, damit du sein Zentrum weißt zu finden, tue folgendes: reiße das Kreistück auf, bezeichne seine beiden Enden mit A. B., nimm den Zirkel, tue ihn in richtiger Weite auf, stelle ihn mit dem einen Fuß in Punkt A. am Ende, reiße also mit dem anderen Fuß durch das Kreisstück fast einen halben Kreisbogen und bezeichne den ("das") Ort, da

<sup>83</sup> Gemeint ist offenbar ein Oval mit zwei Symmetrieachsen.

<sup>&</sup>lt;sup>84</sup> Das ist im Moment noch kein "Winkel", sondern die Schnittstelle beider Kreise.

<sup>&</sup>lt;sup>85</sup> "vnden", offenbar Schreibfehler, denn der "Winkel" C. ist oben, gemeint ist D.

<sup>86</sup> "schlimme", auch schleme, Grimm Bd.15, Sp. 688 (schliem) für schräg, diagonal, hier eine Art Andreaskreuz.

der Kreisbogen durch das Kreisstück geht, mit einem C., reiße durch den Punkt A. auch einen Kreisbogen herum. Wo dann die zwei Kreisbögen durcheinander gehen, das zeichne oben mit einem D., unten mit E. Tue es ebenso auf der anderen Seite des Kreisstücks am Ende B. auch und bezeichne es oben mit F. unten mit G. Lege das Richtscheit am ersten gemachten Kreisbogen oben in D., unten in C. ziehe also eine Linie hinaus, danach tue es auf dem anderen Ort ebenso auch, lege das Richtscheit oben in Punkt F., unten in G.; **[8/8a]** lege das Richtscheit am zuerst gemachten Kreisbogen oben in D., unten in E. und ziehe so eine Linie hinaus. Danach mache es auf dem anderen Ort auch so, lege das Richtscheit oben in Punkt F., unten in G., ziehe ebenfalls eine Linie hinaus. Wo die zwei Linien einander treffen, da mache ein H., das Zentrum zu diesem Kreisstück, wie ich es hierher gemacht habe.

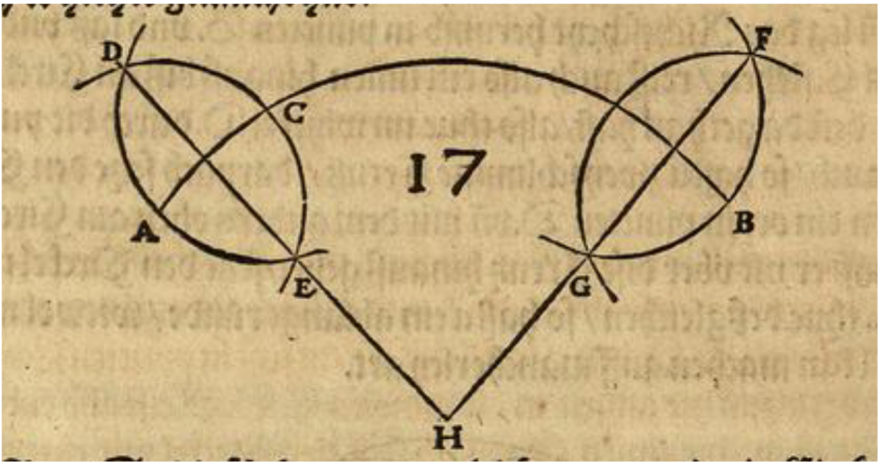

**fig. 17** 

 $\overline{a}$ 

#### [folgender Text zu **fig. 18**]

Ferner, wenn dir es vorkäme, 3. ungleiche Punkte in einen Kreisriss zu bringen, tue dieses: Zeichne die drei Punkte mit A. B. C., nimm einen Zirkel, setze ihn mit einem Fuß in Punkt A, mit dem anderen Fuß in Punkt B. Reiße also ein Kreisbogenstück herum, danach setze den Zirkel mit einem Fuß in Punkt B. und mit dem anderen in Punkt A., reiße auch also einen Kreisbogen durch A., wo sie dann einander anrühren, da mache oben ein D., unten E. Danach tue den Zirkel zu und stelle ihn mit dem einen Fuß in Punkt B., mit dem anderen in Punkt C. und mache gleich wieder zwei Kreise gegen einander wie vorhin, bezeichne sie da [wo] sie durcheinander gehen, oben mit F., unten mit G.; lege das Richtscheit in die Punkte D. E., ziehe eine Linie hinaus, danach lege das Richtscheit in die Punkte F. G. und ziehe auch eine Linie hinaus. Wo sie einander antreffen, da mache ein H., das ist das Zentrum zu den Punkten A. B. C., wie ich es hierher gemacht habe. [folgender Text zu Fig. 19]

Eine einfache ("schlechte") Schneckenlinie zu machen, <sup>87</sup> tue es so.

Mache eine Linie, so lang du willst, diese teile mit fünf Punkten in 4 gleiche Felder und bezeichne sie mit ihren Buchstaben C. D. E. F. G. **[8a/9]** 

<sup>87</sup> Auch diese Zeile ist ohne erkennbaren Grund in einem größeren Schriftgrad gedruckt.

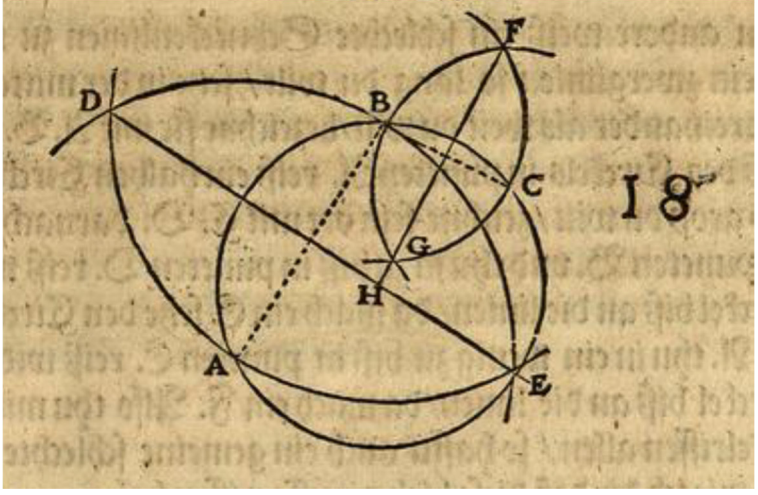

**fig. 18** 

nun teile den Teil zwischen F. E. noch einmal in 2. Teile, da setze ein A., danach teile das Feld zwischen A. und E. noch einmal von einander, das bezeichne mit B., setze den Zirkel mit einem Fuß in den Punkt E. und mit dem anderen Fuß hier außen in die Punkte C. G. Reiße also einen Halbkreis bis an die Linie. Danach stelle den Zirkel mit einem Fuß in Punkt A. und mit dem anderen in die Punkte C. F., reiße auch einen Halbkreis. Danach setze den Zirkel in Punkt E. und mit dem anderen Fuß in die Punkte F. D., reiße abermals einen Halbkreis. Danach setze den Zirkel wieder mit dem einen Fuß in D. E. und reiße einen Halbkreis. Zuletzt setze [ihn] in B. und mit dem anderen Ort in A. E., reiße noch einen Halbkreis, so ist er ganz und vollkommen, also kannst du ihn auch vielmal vergrößern.

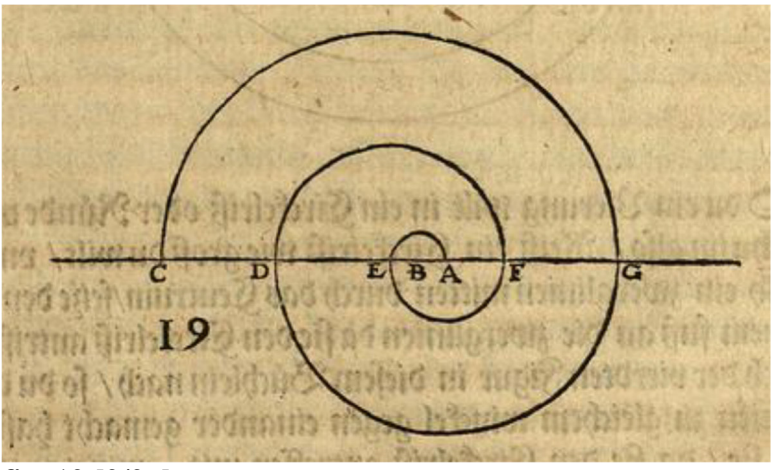

**fig. 19 [9/9a]** 

### [folgender Text zu **fig. 20**]

Auf eine andere Weise eine einfache Schneckenlinie zu machen, reiße eine Zwerchlinie, so lang du willst. Setze in der Mitte zwei Punkte von einander, wie weit du willst. Bezeichne die mit A. B., nun setze einen Fuß des Zirkels in Punkt A., reiße einen Halbkreis bis an die Linie, so groß du willst, bezeichne die Schnittpunkte ("sein ort") mit C. D. Danach setze den Zirkel in Punkt B. und tue ihn zu bis in den Punkt D., reiße wieder einen Halbkreis bis an die Linie, da mache ein F. also tue mit allen anderen Kreisen, so hast du eine einfache ("gemeine schlechte") Schneckenlinie, wie ich dir denn diese hierher aufgerissen habe.

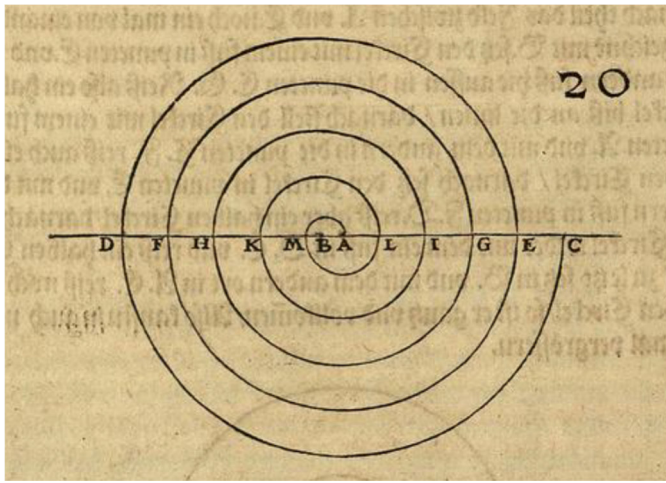

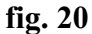

### [folgender Text zu **fig. 21**]

So du in ein Quadrat ("Vierung") einen Kreis oder eine Runde machen willst, mache es so: Reiße einen Kreisbogen so groß du willst und ziehe danach eine Zwerchlinie mitten durch das Zentrum, setze den Zirkel mit einem Fuß an die Zwerchlinie, da sie auf den Kreis trifft und halte dich an die vierte Figur in diesem Büchlein,<sup>88</sup> so du denn die zwei Linien zu gleichem Winkel gegeneinander gemacht hast, dann bezeichne sie, wo sie den Kreisbogen treffen mit 4. Punkten und ziehe **[9a/10]**  dann von Punkt zu Punkt Linien, so hast du dein Quadrat, willst du dann ein 8-Eck haben, so setze den Zirkel auf zwei Ecken des Quadrates am Kreisbogen und mache wieder ein Kreuzlein außerhalb ("außwendig") des Kreises wie vorhin auch, ziehe dann vom Zentrum des Kreises eine Linie in selbiges Kreuzlein, wo es dann den Kreis durchschneidet, da mach ein Pünktlein, so hast du die Länge zu dem 8-Eck. Wenn du dieselbe Seite zu dem 8-Eck noch einmal von einander theilst, so hast du die Länge zum 16-Eck, wie ich es dir dann vorgerissen habe.

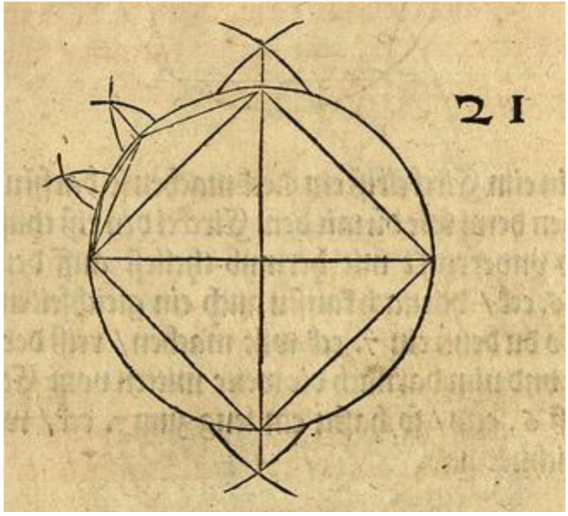

#### **fig. 21**

[folgender Text zu **fig. 22**]

So du in einen Kreis ein 5-Eck machen willst, tue es so. Mache einen Kreis wie zuvor zu dem 4- Eck, ziehe eine Zwerchlinie durch das Zentrum, darauf setze aus dem Zentrum eine aufrechte Linie, wo sie oben auf den Kreis trifft, da mache einen Punkt A.<sup>89</sup>, danach suche die Mitte auf der Zwerchlinie zwischen dem Zentrum und dem Kreis, da mache einen Punkt B., setze also den Zirkel

 $\overline{a}$ <sup>88</sup> Zwecks Konstruktion einer rechtwinkligen Vertikalen: fig. 4, [2a].

<sup>&</sup>lt;sup>89</sup> Dieser Punkt A., sowie die folgenden Punkte B. und C. sind in der betreffenden Figur 22 nicht eingetragen.

mit einem Fuß in Punkt B. und mit dem anderen Ort oben in Punkt A., reiße also ein Kreisbogenstück herab bis auf die Zwerchlinie, wo sie dann die Zwerchlinie trifft, da mache einen Punkt C. So ist von dem Punkt C. bis in Punkt A. die Länge einer Seite des 5-Ecks. Willst du dann ein 10-Eck haben, so teile die Seiten des 5-Ecks in zwei Teile, wie du zuvor beim 4-Eck belehrt worden bist, so hast du eine Seite zum 10-Eck. **[10/10a]** 

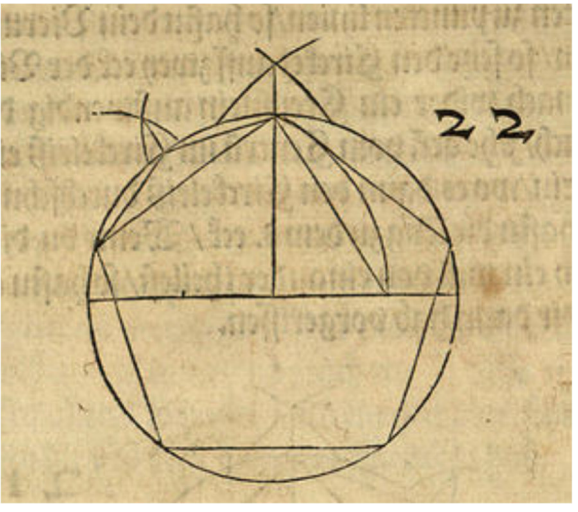

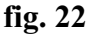

### **[**folgender Text zu fig. **23, 24**]

Willst du im Kreis ein 6-Eck machen, so darfst du nichts anderes machen, als ("denn") wie du mit dem Zirkel den Riss tust, dass du also gleich unverrückt mit herum teilest auf dem Kreis, so hast du ein 6-Eck. Danach kannst du auch ein gleichseitiges Triangel machen. So du dann ein 7-Eck willst machen, reiße eine der Seiten zu dem 6-Eck und nimm danach die Weite mitten vom Zentrum bis an die Seite des 6-Ecks, so hast du eine Länge zum 7-Eck, wie ich es denn hierher gezeichnet habe.

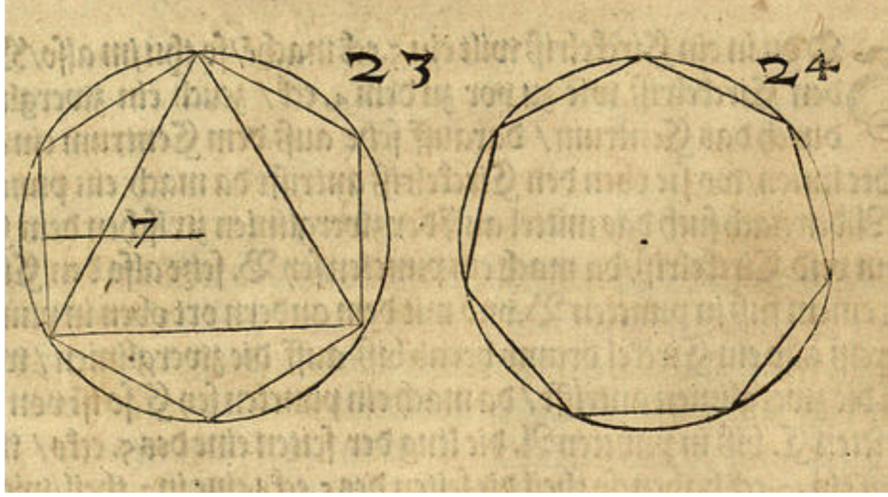

**fig. 23, 24 [10a/11]**

Nun will ich dir noch eine Rundung aufreißen, darin du alle Seiten oder Schnitte solcher gleichen und ungleichen Seiten finden kannst, und will also den ersten Teil vom Zirkel und Richtscheit beschließen, darin du auf das Einfachste ("einfeltigst") eine Grundlage ("ein grundt") hast, die dir zu der Perspektive am dienstlichsten sein kann.

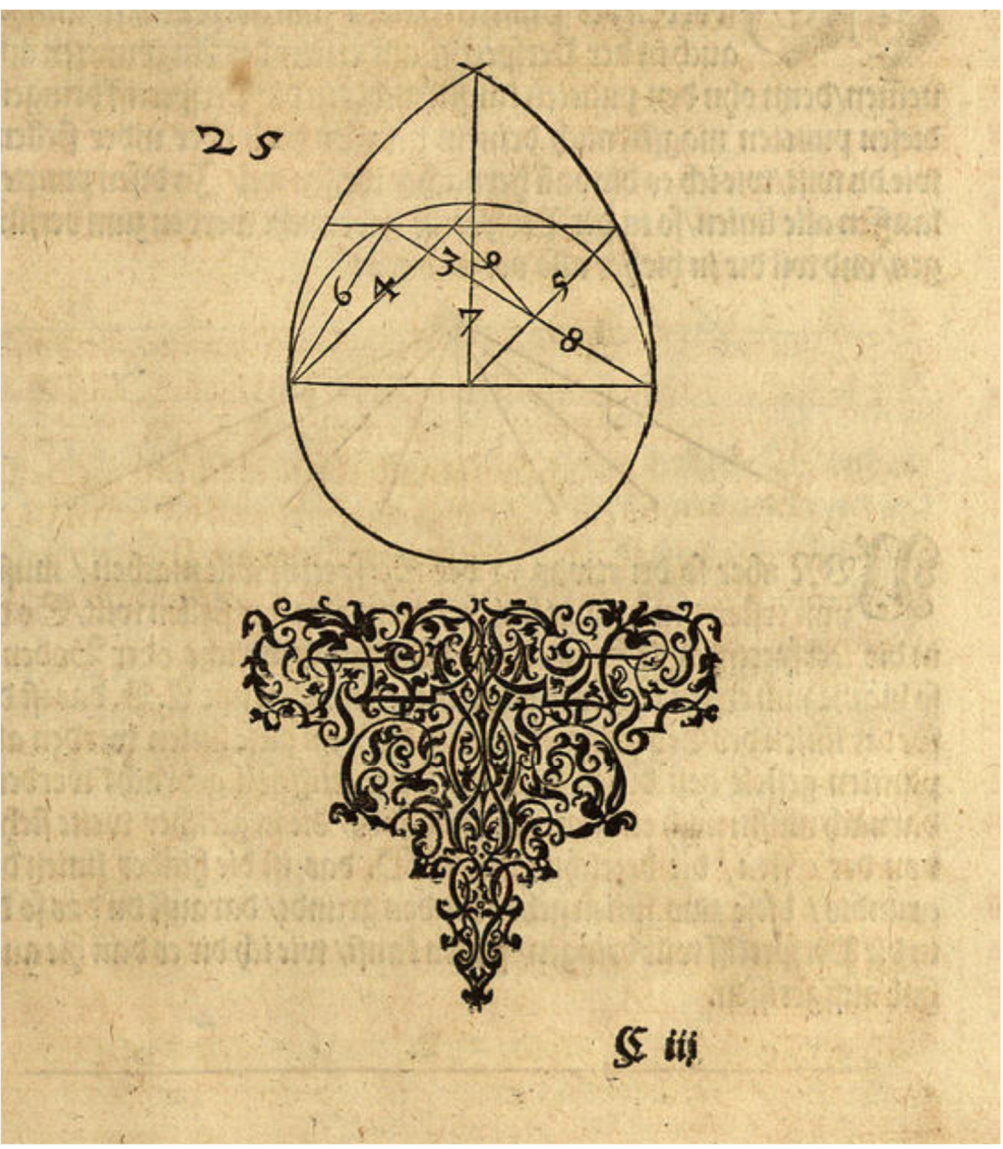

**fig. 25 [11/11a]** 

### 4.3 Perspektive

### Der zweite ("ander") Teil von der Perspektive

Wie du im ersten Teil belehrt worden bist über die Punkte ("des Puncten halben") zum Abteilen, so musst du auch in der Perspektive am ersten auf den Augenpunkt achten, denn ohne diesen Punkt kannst du nichts in die Perspektive bringen. Diesen Punkt kannst du nach deinem Gefallen hoch oder niedrig stellen, wie du willst, wie ich es dir dann nachher weisen will. In diesem Punkt laufen alle Linien, die in der Perspektive gebraucht werden, zum Verjüngen<sup>90</sup>, das will ich dir hierher so verzeichnen:

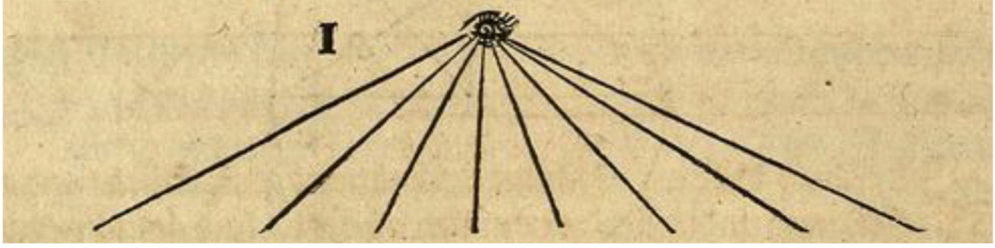

#### **fig. 1**

Nun aber so du etwas in der Perspektive machen willst, musst du zum ersten den Grund haben, darauf du das stellen willst. So du in die Perspektive bringen willst anstatt des Erdreichs oder Bodens, so mache zum ersten eine Zwerchlinie, die bezeichne mit A. B. das ist die vordere Linie des Erdreichs oder Grunds. An die Linie werden alle Punkte gestellt des Dinges, das in die Perspektive gebracht werden soll. Danach musst du noch eine Zwerchlinie haben, die in gleicher Weite steht von der ersten, die bezeichne mit C. D., das ist die hintere Linie des Grunds. Diese zwei Linien geben dir den Grund, darauf du das, was du in die Perspektive bringen willst, stellen kannst, wie ich es dir denn hier aufgerissen habe**.** 

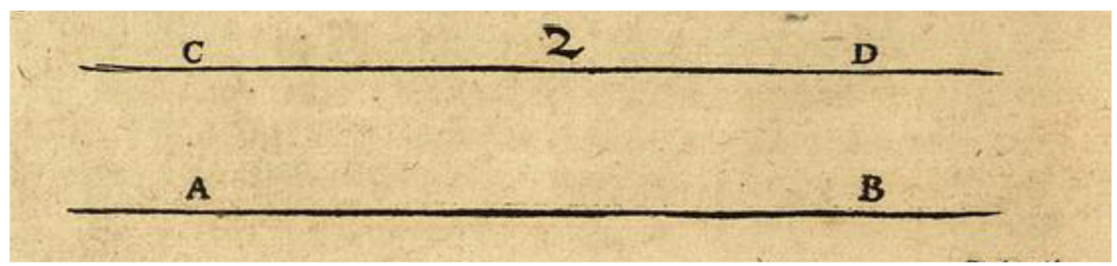

### **fig. 2 [11a/12]**

Ich will dir diese zwei Grundlinien wieder aufreißen und an der vorderen Grundlinie A. B. will ich 4 Punkte stellen, die sind bezeichnet mit E. F. G. H. und will den Augenpunkt in geeigneter ("zimlicher") Höhe mitten darüber setzen und aus den 4 Punkten Linien in den Augenpunkt ziehen, so beschließen die 2 Punkte E. H. an den zwei Grundlinien A. B. [und] C. D. ein großes Grundviereck und die 2 Punkte F. G. ein kleines, die also in die Perspektive verjüngt sind.<sup>91</sup>

 $\overline{a}$ <sup>90</sup> Gemeint ist: […] laufen zusammen.

 $91$  Unter "vierung" = Viereck versteht Lautensack nicht wie sonst Quadrate oder Rechtecke, sondern die abgegrenzten Flächen, die nun Parallelogramme bilden.

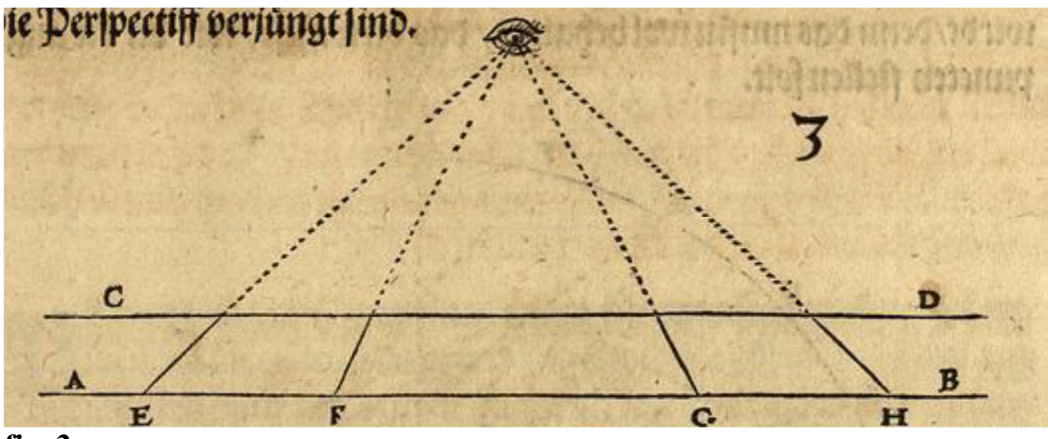

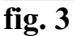

Hier habe ich diese Grundlinien noch einmal aufgerissen und an die vordere Grundlinie zwei Punkte gesetzt, sie sind bezeichnet mit A. B., danach habe ich auf die eine Seite eine aufrechte Linie gestellt und oben daran drei Augenpunkte übereinander in gleicher Weite bezeichnet mit C. D. E. und also aus A. [und] B. Linien gezogen in C. D. E. Da siehst du, wie ein jeder Grund zwischen die zwei Grundlinien kommt, denn da musst du sehen, wie du den Augenpunkt stellst, dass du das, was du in die Perspektive machen willst, am lieblichsten siehest.

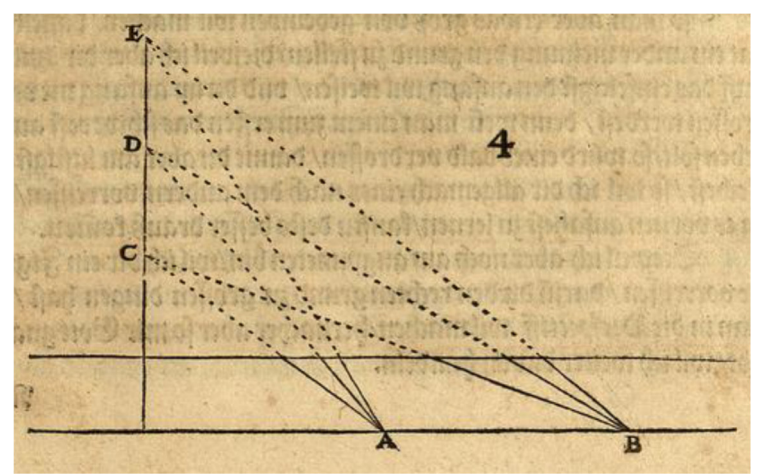

### **fig. 4 [12/12a]**

### [folgender Text zu **fig. 5**]

Nach einer anderen Methode ("ander meinung") habe ich diese Grundlinien aufgerissen und habe aus einem Quadranten<sup>92</sup> oder einem Viertel eines Kreises gezogen und darein 5 Augenpunkte in gleicher Weite von einander gestellt, die sind bezeichnet mit C. D. E. F. G. und habe danach auch aus den Punkten A. [und] B. in diese Augenpunkte Linien gezogen, damit du auch siehest, wie ein jeder Grund zwischen zwei Grundlinien wird, denn das musst du wohl behalten, dass du weißt, wie du die Augenpunkte stellen sollst.

 $\overline{a}$  $92$  "ein quadranten", einen Viertelkreis; Grimm 12, Sp. 2296.

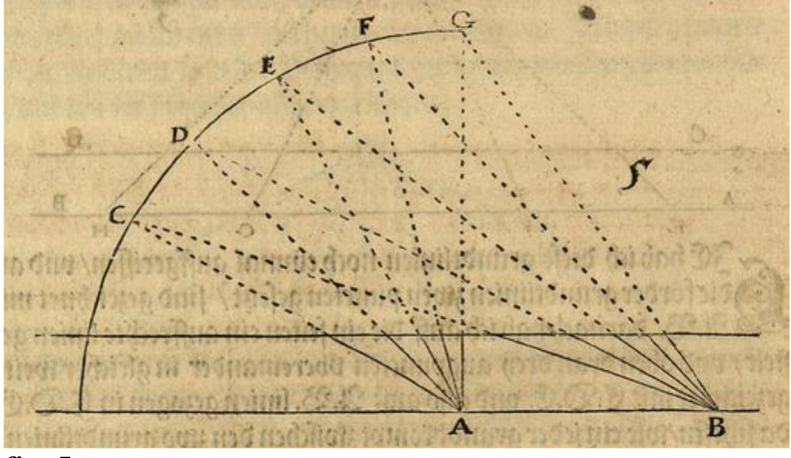

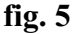

### [folgender Text zu **fig. 6**] 93

Diese Augenpunkte, so ich dir bis hierher vorgemacht habe, dienen nur zu kleinen Dingen, die ("das") man in die Perspektive machen will. Wenn man aber was groß von Gebäuden machen will, hat dasselbe eine andere Methode, den Grund zu stellen. Weil ich aber dir jetzt auf das Einfachste den Anfang weisen will, und du im Anfang nicht verdrossen wirst (denn wenn man einem zum ersten das Schwerste aufgeben würde, so würde einer bald verdrossen)<sup>94</sup>, damit du aber am Lustigsten bleibst, so will ich dir allgemach eines nach dem anderen vorreißen. So du es von vorne anfängst zu lernen, kannst du besser daraus kommen.

Weil ich aber noch beim Augenpunkt bin, will ich dir hier eine Figur vorreißen, darin du den rechten Grund zu großen Dingen hast, so man in die Perspektive bringen will, hernach aber, so mir Gott Gnade gibt, will ich weiter davon handeln. **[12a/13]** 

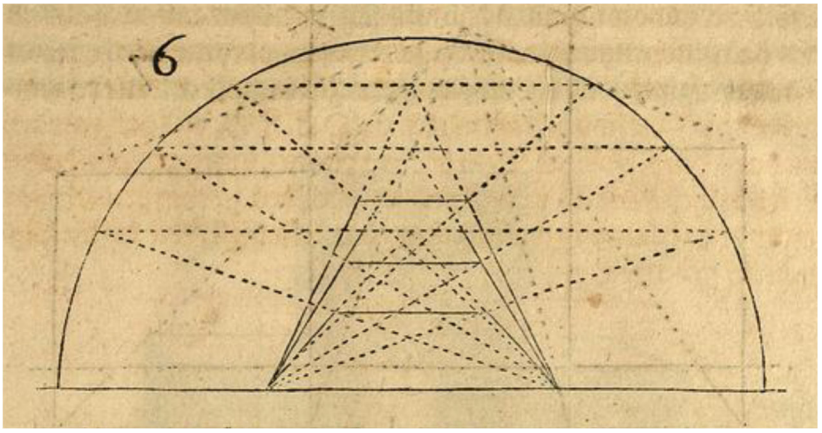

#### **fig. 6**

 $\overline{a}$ 

#### [folgender Text zu **fig. 7/8**]

Nun will ich wieder zu meiner zuerst vorgenommenen Methode kommen und die ersten zwei Grundlinien aufreißen und den Augenpunkt gemäß ("nach") der dritten Figur in ziemlicher Höhe mitten darüber stellen. Nun aber habe ich auf die eine Seite an der vorderen Grundlinie zwei Punkte gesetzt, daraus habe ich ein ganzes aufrechtes Viereck gemacht,<sup>95</sup> auf der anderen Seite habe ich an diese Linie auch zwei Punkte gesetzt und daraus ein in die Höhe gerichtetes oblonges Viereck gemacht und danach von ihren Punkten zum Augenpunkt Linien gezogen, und wo sie hinten die hintere Grundlinie anrühren, da mache ich einen Punkt<sup>96</sup>. So ist ein jegliches Viereck perspektivisch

 $93$  Fig. 6 ist nicht näher beschrieben, es handelt sich offenbar um eine Erweiterung von fig. 5.

<sup>&</sup>lt;sup>94</sup> Als Parenthese vom Herausgeber zum besseren Verständnis eingeklammert.

<sup>&</sup>lt;sup>95</sup> Gemeint ist das Quadrat rechts, die "Punkte" sind nicht gekennzeichnet.

<sup>&</sup>lt;sup>96</sup> "puncten", gemeint acc. sing. von punct/Punkt, also Einzahl.

in seinem Grund verjüngt, wie du es hier aufgerissen siehst. Doch will ich später ("hernachmals"), so ich einen Grund mache und denselben alsdann in die Perspektive bringen will, die Linien nicht ebenso zum Augenpunkt gehen lassen wie in der jetzigen Figur, darum sollst du auf diese Figur umso mehr achten, damit du dann weißt, wie ich es meine.

So du nun aus diesem Viereck im Grund einen viereckigen ("gevierten") Stein machen willst, so ziehe die hinteren zwei Punkte an der hinteren Zwerchlinie in die Höhe. Danach lege das Richtscheit an den Augenpunkt und am anderen Ort oben an der Ecke des aufrechten Vierecks und ziehe eine Linie durch die hintere aufrechte Linie, wo sie durchschneidet, mache einen Punkt. Danach mache es an der anderen Ecke ebenso, wo es durch **[13/13a]**

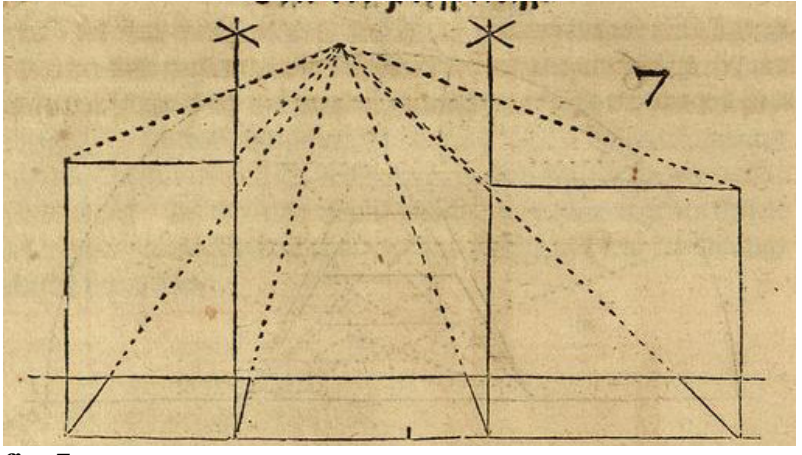

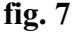

die aufrechte Linie schneidet, da mache auch einen Punkt, danach lege das Richtscheit quer ("uber zwerg") fleißig auf die zwei hinteren Punkte und ziehe eine Linie von einem Punkt zum anderen, so hast du einen viereckigen Stein, wie du es hier aufgerissen siehst.

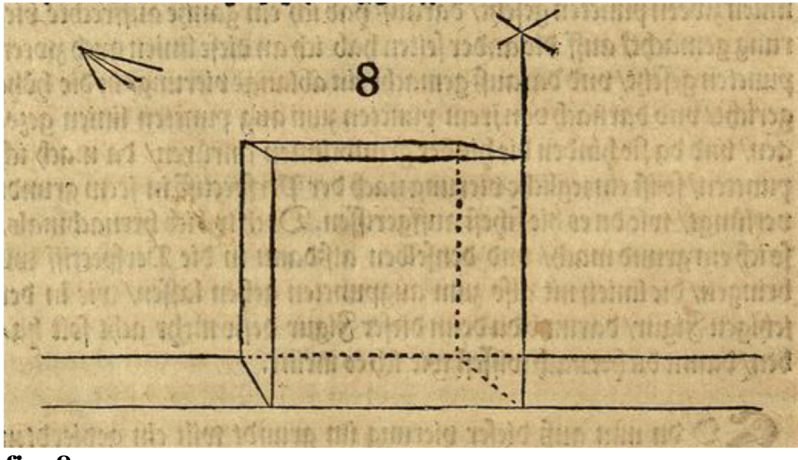

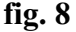

#### [folgender Text zu **fig. 9**]

Hierher habe ich dir drei Steine zusammengestellt, dass du siehst, wie sie sich verändern nach den Augenpunkten, wenn du die Steine oder Würfel also alle nacheinander machst, wirst du hernach die anderen, die nachher folgen, desto besser machen können, denn also kannst du es desto mehr ("bas") lernen verstehen<sup>97</sup>, denn es wird sich nicht schicken, [13a/14] wenn du eine Stiege hinauf gehen sollst, dass du gleich auf die oberste Treppen[stufe] springen wolltest, sondern du musst unten anfangen und eine Treppe<sup>98</sup> nach der anderen allgemach hinaufsteigen, bis du hinauf kommst.

 $\overline{a}$  $97$ , lehrnen verstehen", wohl unbedachte Redundanz des Verbums.

<sup>98</sup> Gemeint ist: Stufe.

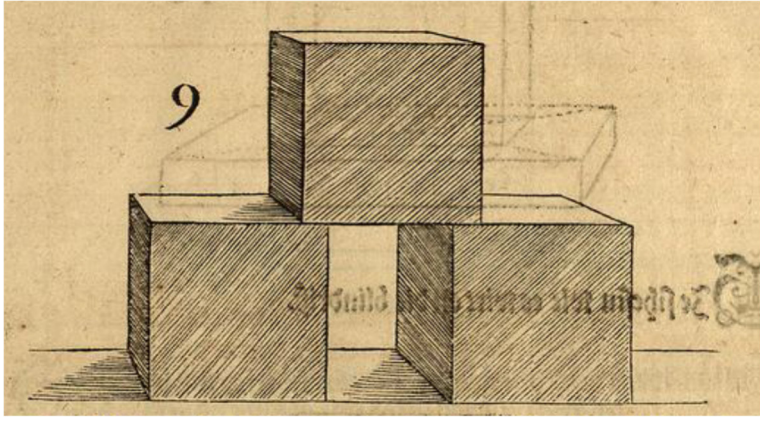

#### **fig. 9**

### [folgender Text zu **fig. 10/11]**

Willst du nun einen viereckigen Stein oder Würfel mitten auf eine viereckige flache Platte ("blatten") stellen, tue es so: Mache die Platte oder den Stein so groß du willst und lege sie auch in Grund, wie du hiervor belehrt worden bist, gegen den Augenpunkt, alsdann ziehe diagonal ("uber ort") durch die vier Ecken zwei Linien, so wird es in der Diagonalen ein Kreuz, dann setze die Breite des Steins oder Würfels vorne auf die Zwerchlinie gleich in die Mitte und lege das Richtscheit dann auf den Augenpunkt und am anderen Ort auf den Punkt an der Zwerchlinie und reiße eine Linie über die Platte durch das Kreuz, danach tue es mit dem anderen Punkt auch ebenso, wo dann die zwei Linien durch das Kreuz schräg durch das Kreuz gehen, da mache einen Punkt ("punctir es"), so hast du den Grund zu dem Würfel oder Stein mitten auf der Platte, danach ziehe die vier Linien aus dem Grund nach oben ("auffrecht") und schneide sie ab gegen den Augenpunkt, so hast du den Würfel oder Stein mitten auf der Platte, wie ich es hierbei gerissen habe. **[14/14a]** 

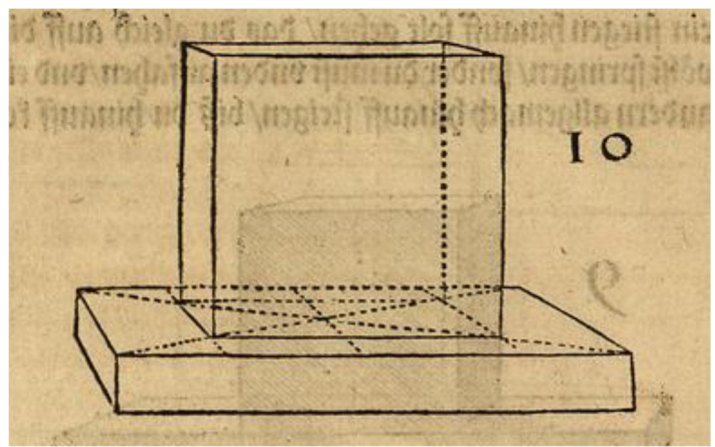

**fig. 10**  Hier siehst du, wie es wird ohne den Blindriß ("on die blindriß").<sup>99</sup>

 $\overline{a}$ 99 "blindriß", blind im Sinne von erdichtet, fingiert (was man nicht sieht), also die Wiedergabe ohne die in Wirklichkeit nicht sichtbare geometrische Binnenzeichnung; Grimm 2, Sp. 122 (blind).

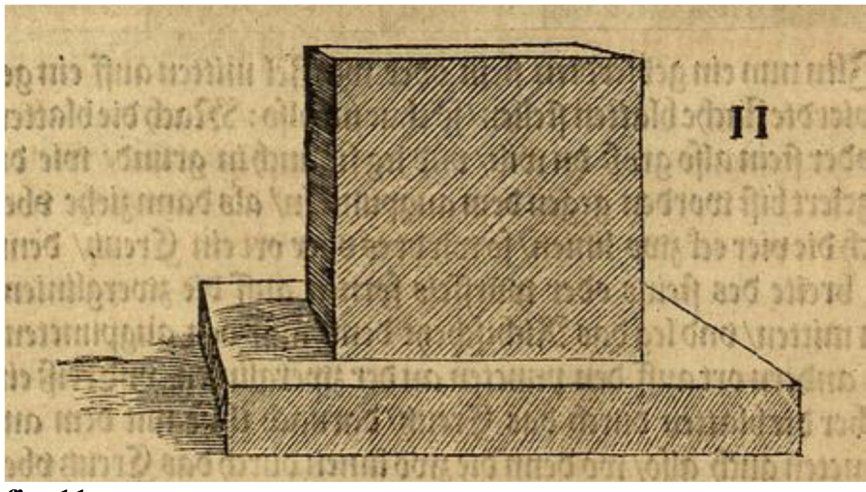

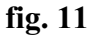

[folgender Text zu **fig. 12/13**]

Willst du nun zwei oder drei Platten oder Steine aufeinander legen, dass es wird wie eine Stiege, so mache auf jeder Platte das Kreuz, wie du hiervor belehrt bist, so kommt eine jede Platte oder [jedes] Viereck in ihre richtige Mitte, wie ich dir hier zugegen eine aufgerissen habe. **[14a/15]** 

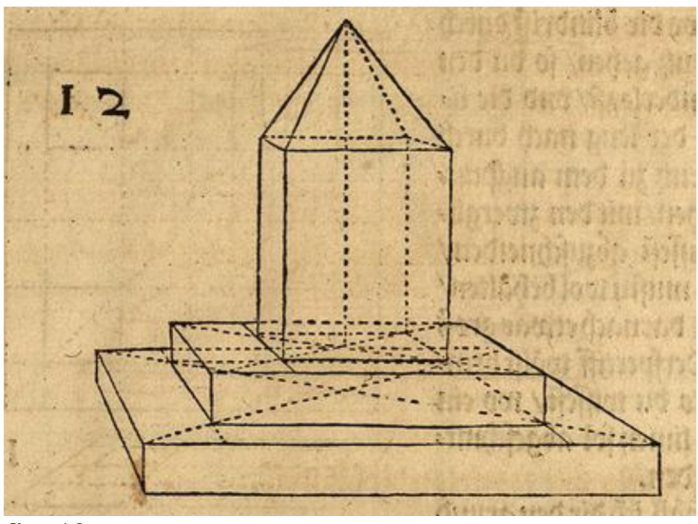

**fig. 12** 

Hier siehst du, wie es wird ohne die "blindrisse", wenn du das wohl beachtest, kannst du viele seltsame Dinge daraus machen.

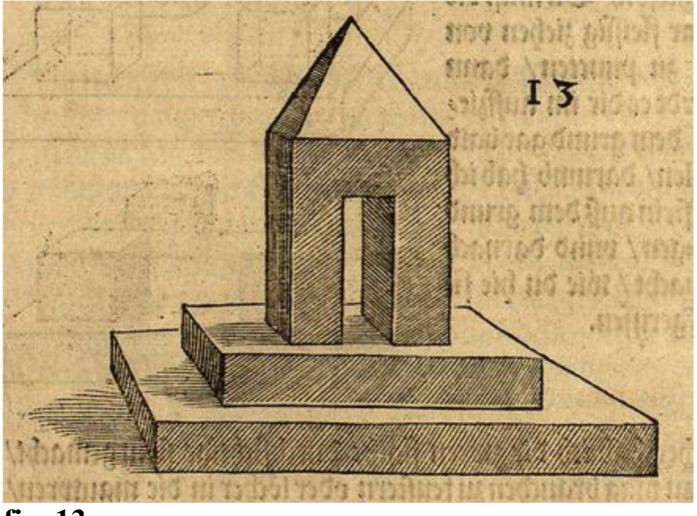

**fig. 13** 

#### [folgender Text zu **fig. 14**]

Nun habe ich dir hier ein Viereck mit vier Steinen oder Würfeln nach der Geometrie in Grund gelegt. Da siehst du, wie du es mit den Blindrissen machen sollst, so du es in den Grund legst, dass du **[15/15a]** weißt, wo die Blindrisse durch das Kreuz gehen, so du den Grund niederlegst, und die Linien, so der Länge nach durch das Kreuz zu dem Augenpunkt gehen, mit den Zwerchlinien abzuschneiden weißt; denn das musst du wohl behalten, wenn du danach etwas groß in die Perspektive bringen willst, dass du weißt, wo eine jede Linie abgeschnitten werden soll.

 Hier habe ich dir den Grund zum Augenpunkt gezogen, damit du desto besser siehst, wie du es tun sollst. Du musst die Linien gar fleißig ziehen von Punkt zu Punkt, denn sonst wird es dir beim Aufziehen aus dem Grund gar bald fehlen. Darum habe ich die vier Steine aus dem Grund aufgezogen und danach ausgemacht, wie du es hier aufgerissen siehst.

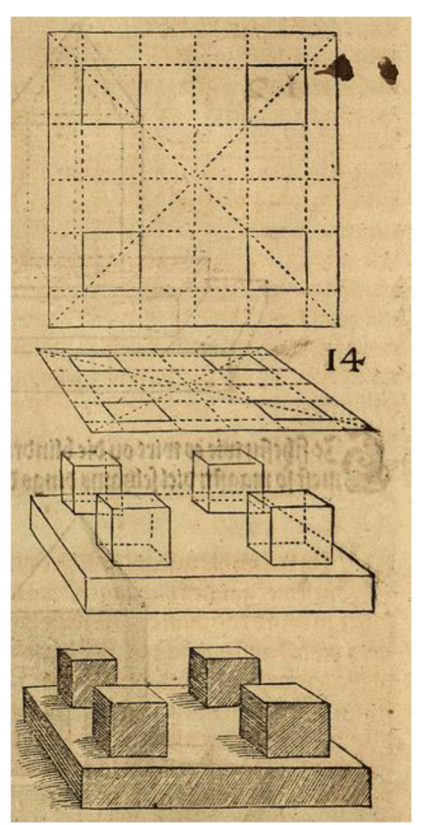

**fig. 14** 

### [folgender Text zu **fig. 15, 16]**

Hierher habe ich dir zwei flache durchsichtige Steine gemacht, die man zu Fenstern oder Löchern in den Mauern brauchen kann, eine geviertes und ein rundes, mit ihren Blindrissen. Das lerne wohl, denn sie sind dir später in den Steinen, die ich dir vormachen will, nützlich zu gebrauchen. **[15a/16]** 

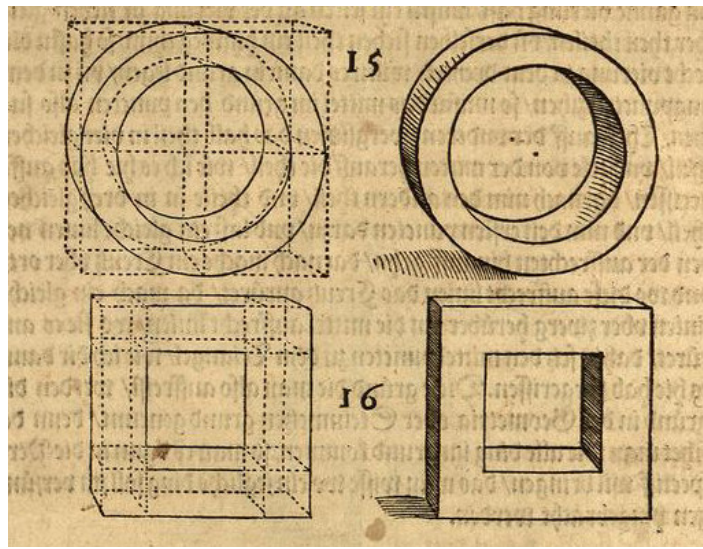

**fig. 15, 16** 

Nun will ich dir den Grund zu sechs Steinen aufreißen, einen jeden in seiner ganzen Vierung, und wo die Vierung an einer jeden Seite zuviel ist, dass man wisse, dasselbe hinweg zuschneiden, nämlich vom Dreieck bis auf das Achteck. Und danach die Vierung zu derselben Ecke abteilen und einen jeglichen Stein mit seinen Ecken durch das Kreuz mit seinen Linien aufreißen. Wenn du nun einen machen wolltest, dass du im Grund sähest, wie du es zu dem Augenpunkt in die Perspektive bringen sollst, so will ich sie dir auf das Einfachste auch aus dem Grund aufziehen, damit du siehst, wie sie werden, wiewohl sie auf vielen anderen Wegen zu machen sind. Was aber gleiche Ecken und gleiche Seiten hat, die machen ("nemen") mehr Arbeit als 4-,5-, 7- Eck. Darum sollst du dich desselben nicht verdrießen lassen, lernst du das wohl, so wirst du vielerlei Arten ("gattung") seltsamer $100$  Steine machen können.<sup>101</sup>

### [folgender Text zu **fig. 17**]

Nun will ich dir einen dreieckigen Stein zum ersten vormachen. So du **[16/16a]** eine ganze Vierung hast, musst du eine Seite an der Vierung in sieben gleiche Teile teilen und von diesen sieben Teilen eines wegtun, so hast du die richtige Vierung zu dem Dreieck. Willst du es dann in den Grund legen und zu dem Augenpunkt ziehen, so musst du die Mitte im Grund den Punkt so suchen, teile auf der unteren Zwerchlinie die Hälfte in vier gleiche Teile und zähle von der Mitte aus die Teile, wie ich es hier aufgerissen habe, danach nimm den anderen Teil<sup>102</sup> und teile ihn in drei gleiche Teile und nimm den ersten [Teilungs-]Punkt dazu und lasse eine gleiche Linie neben der Aufrechten hinaufgehen, danach mache ein diagonales Kreuz und wo diese aufrechte Linie das Kreuz berührt, da mache eine gleiche Linie waagerecht ("uber zwerg") herüber an die mittlere aufrechte Linie, wo sie diese berührt, da setze den Mittelpunkt zu dem Dreieck, wie ich es dir denn hier aufgerissen habe. Diese Gründe, die man so aufreißt, werden die Gründe in der Geometrie oder Steinmetzengrund genannt, denn da sieht man, wie alle Dinge im Grund kommen, wenn man es dann in die Perspektive bringen will, dass man wisse, wo ein jedes Ding im Verkürzen hingebracht werden soll.

 $\overline{a}$  $100$  "seltzamen", sonderbar, ungewohnt, Grimm 16, Sp. 551.

<sup>&</sup>lt;sup>101</sup> Dieser Anleitung fehlt eine Illustration.

<sup>&</sup>lt;sup>102</sup> "andern Theil", gemeint ist der zweite von der Mitte.

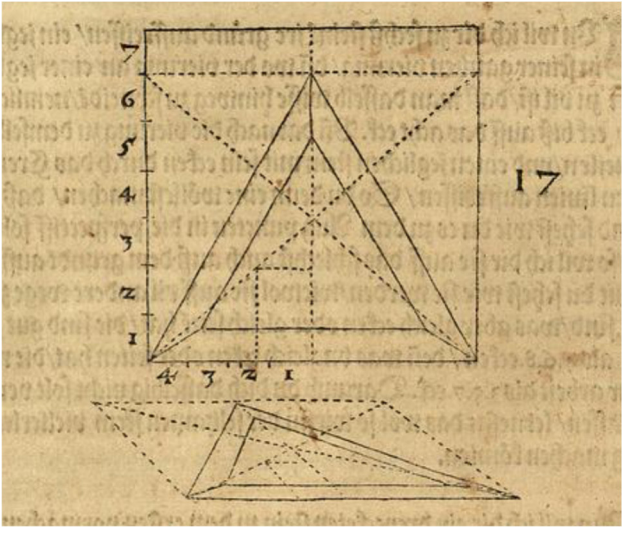

**fig. 17 [16a/17]** 

Nun habe ich diesen Triangel oder Dreieck aus dem Grund aufgezogen, <sup>103</sup> wiewohl ich die eine Fläche nach hinten gewendet habe<sup>104</sup>, es gilt gleich, es macht ("nimpt") eben das eine wie das andere Arbeit.

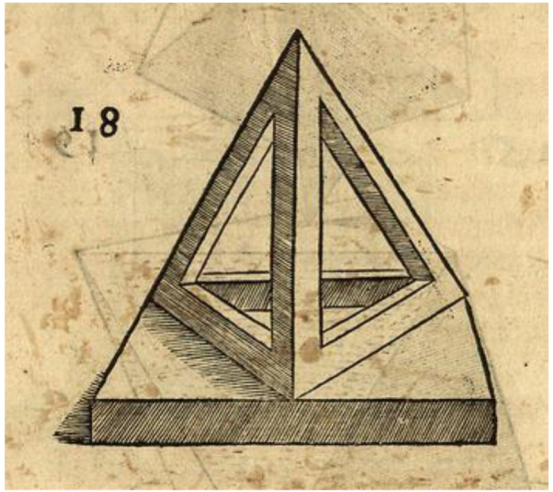

**fig. 18** 

 $\overline{a}$ 

Also habe ich dir auch hierher zwei Dreiecke aufeinander gestellt, damit du weiter etwas daraus nehmen kannst, nach deinem Gefallen.

 Zum anderen will ich dir den Grund zu diesem Viereck nicht machen, denn wenn du die achte Figur (**fig. 8**) kannst und danach den Grund der vierzehnten Figur (**fig. 14**) dieselben vier Steine nur hinaus setzt bis an die vier Ecken und dann auf die 15. Figur (**fig. 15**) achtest, die dann in diesem durchsichtigen Stein die ganze vordere Wand ist, hab nur fleißig acht, dass du mit den Linien zu dem Augenpunkt richtig fährst, so wirst du selber sehen, **[17/17a]** 

<sup>&</sup>lt;sup>103</sup> Offenbar handelt es sich um eine dreiseitige Pyramide, wie fig. 18 zeigt.

<sup>104</sup> Gemeint ist, dass eine der Triangelflächen zur Rückseite liegt und nicht sichtbar ist.
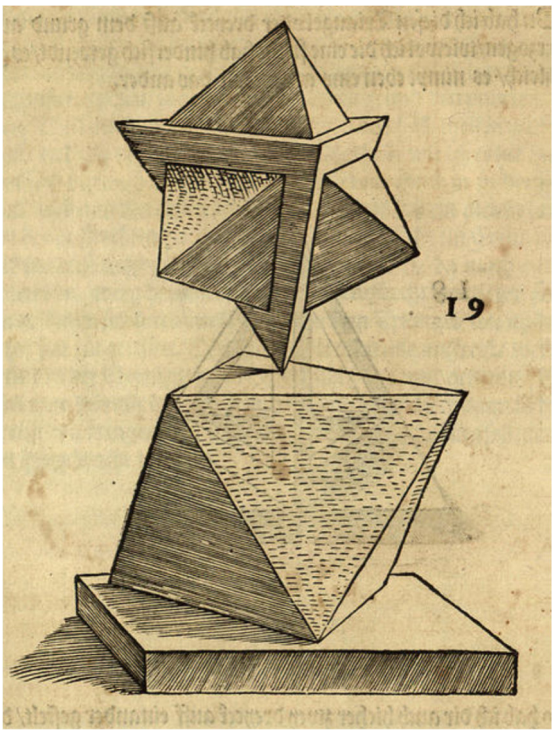

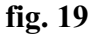

wie es sich so fein ordentlich zusammen trägt. Ich wollte ihn dir gern mit allen Blindlinien gemacht haben, [aber] so hättest du gar nicht daraus kommen können, aber hier musst du die Kreuze beachten auf allen Seiten, die dir alle Ecken fein und ordentlich einander abschneiden. **[17a/18]**

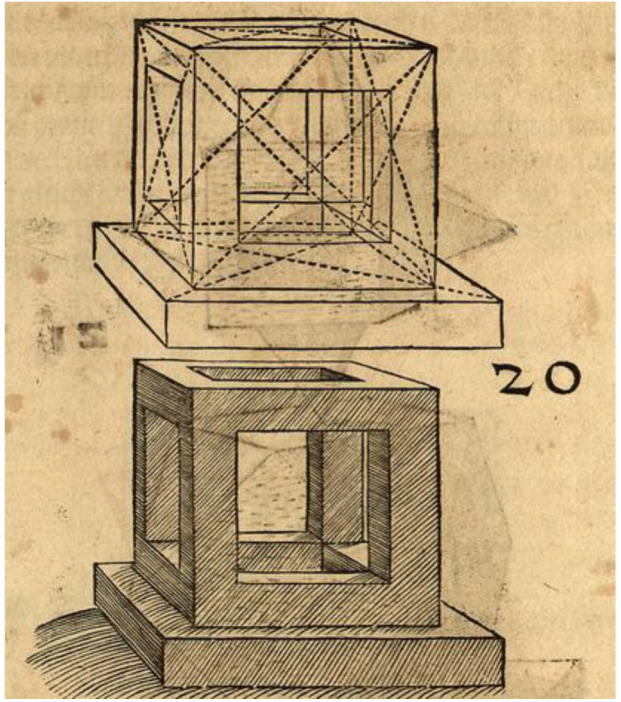

**fig. 20** 

Doch zum besseren Verständnis habe ich zwei Vierecke hierher aufeinander gestellt, daraus du auch etwas Weiteres nehmen kannst.

[folgender Text zu **fig. 22]** 

Zum Dritten, so du ein Fünfeck machen willst, mache deine Vierung so groß du willst und teile danach eine der Seiten an der Vierung in zwei gleiche Teile, danach nimm das eine Teil und

unterteile es wieder in drei gleiche Teile. Dieselben drei Teile musst du wieder in drei Teile teilen, so dass eine der Seiten am Viereck achtzehn Teile hat, von diesen achtzehn Teilen musst du eines von der Vierung hinweg tun, so hast du die Vierung zur fünften Ecke. Wenn du dann die fünfte Ecke in die Vierung machen willst, so teile unten die Vierung auf der Zwerchlinie in zwei gleiche Teile, so dass die Linie in der Mitte durch die ganze Vierung aufrecht gehe, danach teile die halbe Seite auf der Zwerchlinie in fünf gleiche Teile, dann nimm der Zirkel, setze ihn mit einem Fuß auf die Mittellinie, **[18/18a]** 

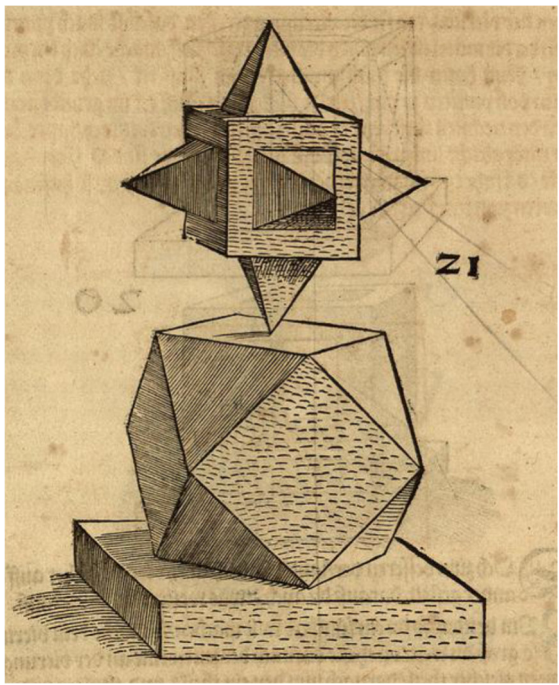

**fig. 21<sup>105</sup>**

den anderen spanne aus bis auf den dritten Punkt, fasse dieselbe Weite und wende den Zirkel unverrückt hinum auf die Zwerchlinie und mache daselbst ein Pünktlein, so hast du eine Länge am Fünfeck. Nimm dann den nächsten Teil bei der Mittellinie, trage ihn auch herum auf die andere Seite der Zwerchlinie, dann fahre von diesem Punkt mit zwei gleichen Linien neben der Mittellinie hinauf und mache dann das Kreuz diagonal in die Vierung. Wo dann diese zwei Linien durch das Kreuz schneiden, da ziehe eine gleiche Zwerchlinie herüber bis an beide **[18a/19]** Seiten der Vierung. Wo sie die Vierung antreffen, daselbst mache Punkt, oben da die Mittellinie durch die Vierung schneidet, mache auch einen Punkt. Nun hast du die fünf Punkte zum Fünfeck, ziehe dann die Linien von Punkt zu Punkt, so hast du dein Fünfeck auch im Grund. Teile den nächsten Teil bei der Mittellinie mitten entzwei, fahre dann mit einer gleichen Linie hinauf bis ans Kreuz, wo sie das Kreuz antrifft, da fahre gleich horizontal ("zwergs") herüber an die Mittellinie, so hast du den Punkt zum Fünfeck in der Mitte.

 $\overline{a}$ 105 Diese Illustration ist nicht beschrieben.

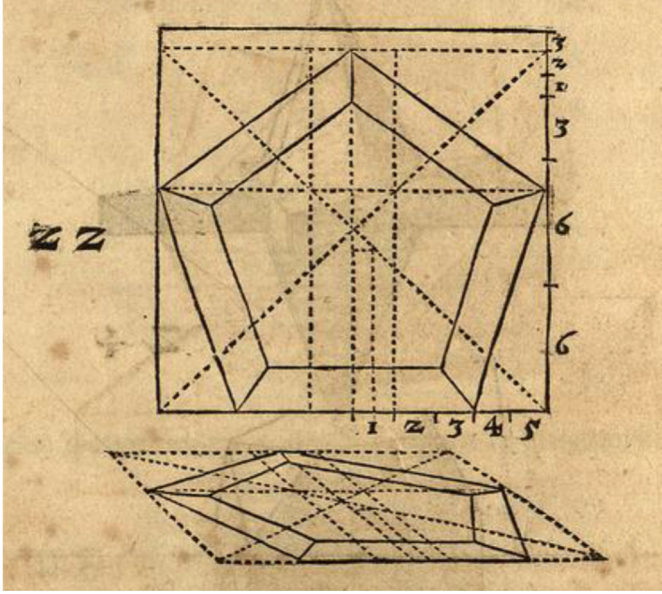

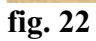

Hier habe ich diesen Grund zum Fünfeck aufs Einfachste perspektivisch aufgezogen, damit du siehst, wie es wird. Doch kannst du eine andere Art erdenken, denn es ist vielerlei daraus zu machen wie mit allen anderen.<sup>106</sup> [19/19a]

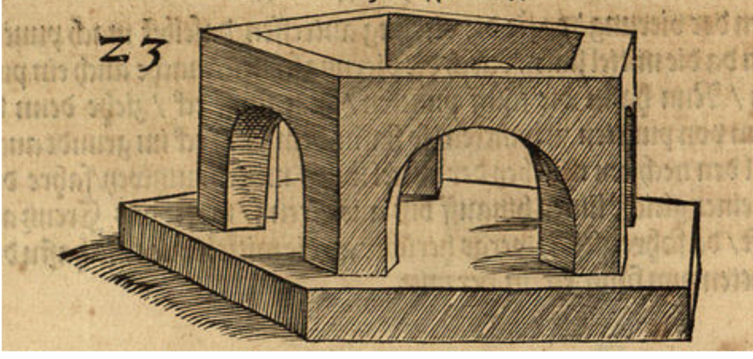

# **fig. 23**

Wie ich denn auch zwei Fünfecke auf einfachste Weise hierher aufeinander gestellt habe.

 $\overline{a}$ 106 Gemeint: wie mit allen anderen Lehrbeispielen.

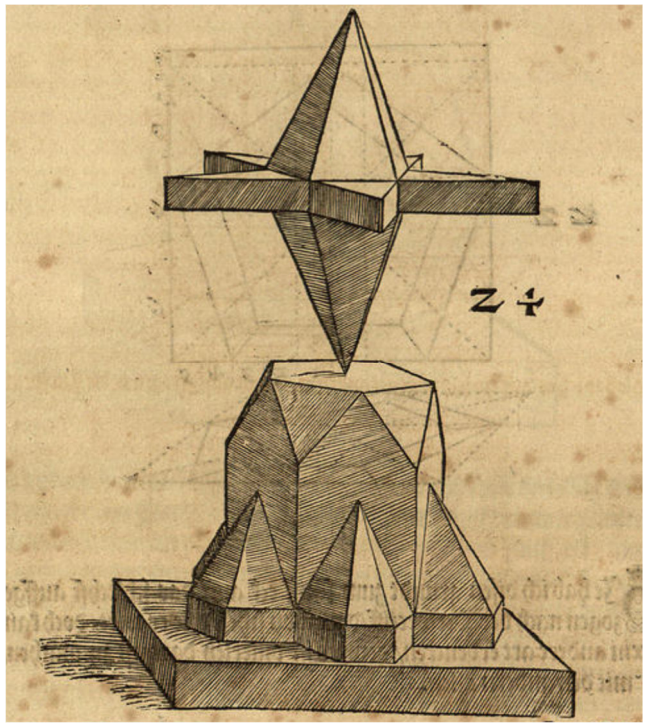

**fig. 24 [19a/20]** 

Zum Vierten, wenn du die Vierung zum Sechseck machen willst, so musst du ein Siebtel an der einen Seite davon tun, wie am Dreieck, so ist sie recht, danach mache ein diagonales Kreuz darin und auch ein gerades Kreuz, so ergibt das gerade Kreuz der Länge nach an beiden Enden zwei Ecken<sup>107</sup>, wenn du dann nach der Breite quer ("uber zwerg") ein jedes Halbteil der Vierung in zwei Teile teilest, so hast unten und oben an beiden Seiten zwei Ecken, wie es hier aufgerissen ist.

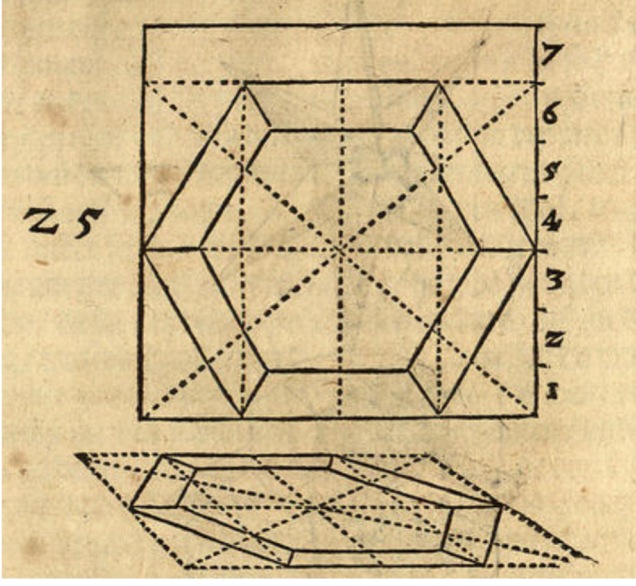

**fig. 25** 

Hier hab ich es auf einfache Weise aus dem Grund in die Perspektive aufgezogen.

 $\overline{a}$  $107$ , zwey eck", es handelt sich und im Folgenden nicht um Ecken, sondern Seiten.

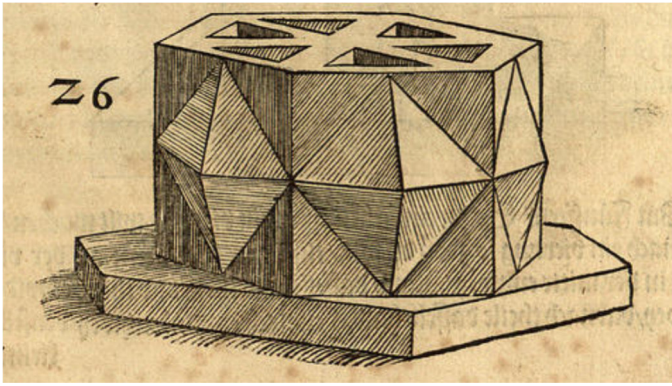

**fig. 26 [20/20a]** 

Doch habe ich zwei Sechsecke hier neben auf einander gestellt. Der Stern aber steht nicht dem Punkt des unteren Sechsecks zu, sondern in derselben Höhe dem Ortpunkt<sup>108</sup>, davon vorn in der 6. Figur **(fig. 6)** gemeldet wird, und hinten in der 39. Figur **(fig. 39)** auch.

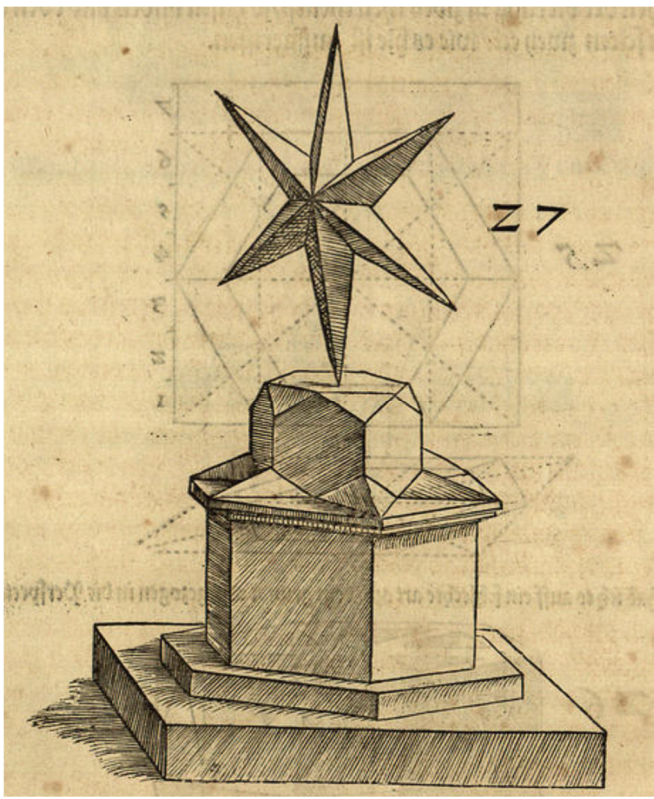

**fig. 27** 

[folgender Text zu **fig. 28, 29**]

Zum Fünften, wenn du ein Siebeneck in eine Vierung machen willst, mache die Vierung so groß du willst, teile eine der Seiten an der Vierung entzwei,<sup>109</sup> nimm dieselbe Hälfte und teile sie wieder in zwei, danach teile dieselbe [neue] Hälfte noch einmal in zwei, denselben **[20a/21]** kleinen Teil noch einmal in zwei und das kleinste Teil also noch mal entzwey. Das ist der 16. Teil von der halben Vierung, von ("an") der ganzen Vierung ein 32. Teil, den musst du an einer Seite der Vierung wegnehmen, so ist die Vierung recht zum 7- Eck. Danach teile die Vierung unten auf der Zwerchlinie in der Mitte voneinander und nimm die Hälfte und teile sie in 5 gleiche Teile, danach teile [deren] 3.Teil in 4. gleiche Teile. Nimm die Weite vom Mittelpunkt der Vierung auf der

 $\overline{a}$ <sup>108</sup> "ort puncten", der oder das "ort", die Schneide, Spitze, Ecke; Grimm 13, Sp. 1351.

<sup>&</sup>lt;sup>109</sup> Gemeint ist die lotrechte Halbierung des Quadrats.

Zwerchlinie bis an den 3. Punkt in den 4. kleinen Teilen, wende den Zirkel herum auf der Zwerchlinie und punktiere es. So hast du eine Länge des 7-Ecks unten auf der Zwerchlinie. Nun mache ein diagonales Kreuz, teile den zweiten Teil unten in den 5. Teilen in der Mitte von einander, nimm dann die Weite vom Mittelpunkt der Vierung auf der Zwerchlinie bis auf die Hälfte von diesem anderen Teil, trage sie hinum auf die andere Seite der Zwerchlinie und punktiere sie mit diesem Punkt. Fahre mit zwei gleichen Linien in die Höhe, wo sie unten das Kreuz treffen, da fahre mit einer Zwerchlinie herdurch bis an das Ende der Vierung. Wo sie die zwei Seiten der Vierung antreffen, da punktiere es, so hast du wieder zwei Ecken zum 7.-Eck. Danach nimm die Weite vom Mittelpunkt bis an den 2. Punkt auf der Zwerchlinie und punktiere es auch auf der anderen Seite der Zwerchlinie, ziehe von diesem Punkt zwei gleiche Linien in die Höhe, wo sie oben durch das Kreuz gehen, da fahre mit einer Zwerchlinie herdurch, so du vom Mittelpunkt unten auf der Zwerchlinie bis an den vierten Punkt die Weite nimmst, und auf den anderen Seite punktierst, und dann von diesem Punkt mit gleichen Linien in die Höhe fährst, wo sie die zuvor gemachte Zwerchlinie durchs Kreuz antreffen, da hast du wieder zwei Spitzen zu dem 7.-Eck. So hast du oben am Ende der Vierung in der Mitte auch eine Ecke, ziehe es dann von Punkt zu Punkt, so hast du dein 7-Eck. Nun hast du den Grund zum Augenpunkt dabei. **[21/21a]** 

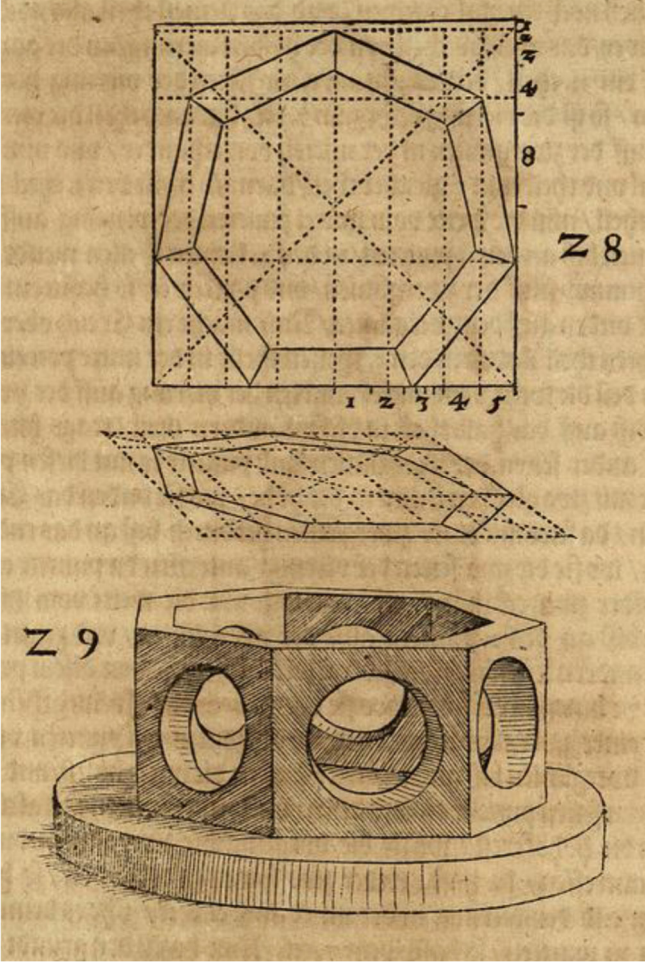

**fig. 28, 29** 

 $\overline{a}$ 

Also habe ich das 7.-Eck aufs Einfachste aus dem Grund perspektivisch gezogen und zwei 7.- Ecke<sup>110</sup> auf eine andere Gattung daneben, damit du je von einem zum anderen [zuwechseln] größere Lust bekommen kannst. **[21a/22]**

<sup>&</sup>lt;sup>110</sup> Nicht klar, was "zwey 7.eck" bedeuten soll, fig. 29 [pag. 21a] zeigt ein 7-eckiges Konstrukt auf runder Platte.

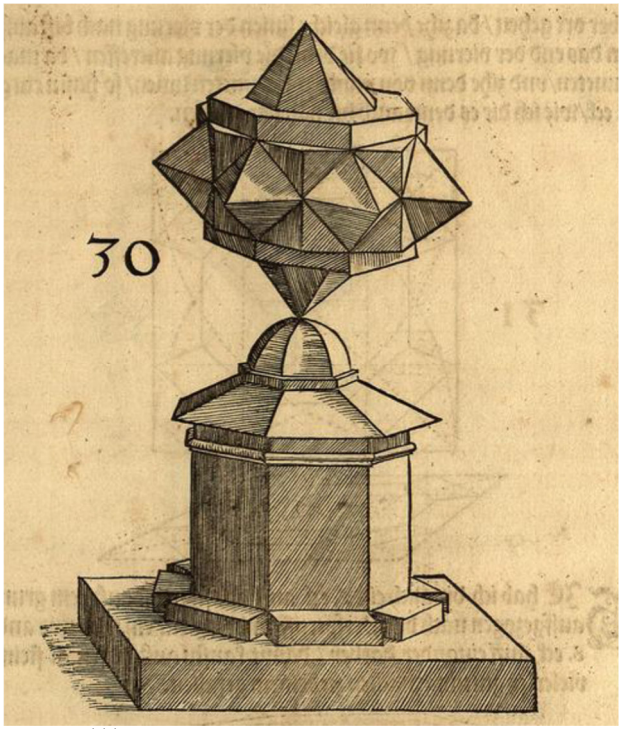

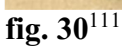

## [folgender Text zu **fig. 31, 32**]

Zum Sechsten hast du hier das 8-Eck in seiner ganzen Vierung, das bleibt in seiner ganzen Vierung, wenn du nun eine ganze Vierung hast und das 8-Eck daraus machen willst, so mache das Kreuz diagonal in die Vierung, setze danach den Zirkel mit dem einen Fuß in die eine Ecke der Vierung und mit dem anderen Fuß in die andere Ecke auf derselben Seite, lasse den einen Fuß des Zirkels in der einen Ecke stehen und reiße mit dem anderen Fuß des Zirkels herum bis in die andere Ecke der Vierung. Wo dann dieser Kreisbogen durch das Diagonalkreuz geht, da mache einen Punkt. Also tue es an den anderen Seiten der Vierung auch, wo denn die vier Zirkel durch das Kreuz **[22/22a]**  der Diagonalen ("uber ort") gehen. Da ziehe dann gleiche Linien der Vierung bis nach außen an das Ende der Vierung, wo sie dann die Vierung antreffen, da mache Punkte und ziehe von Punkt zu Punkt Linien, so hast du ein gutes 8-Eck, wie ich es dir denn auch hier vorgerissen habe.

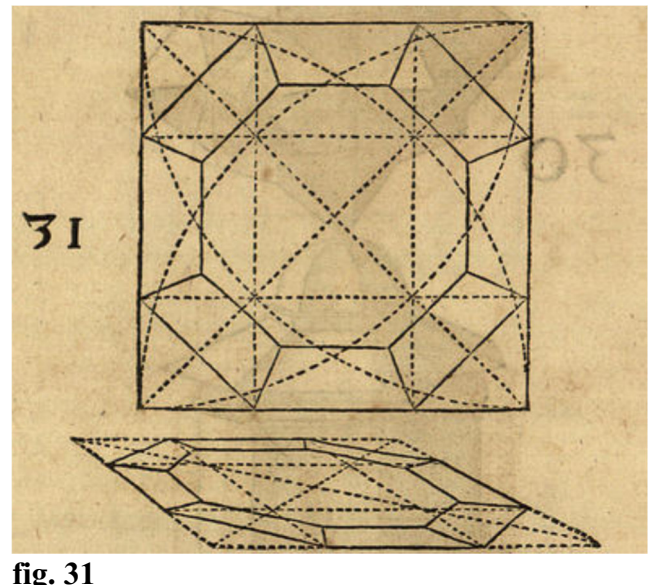

<sup>111</sup> Auch diese Illustration ist nicht beschrieben.

Hier habe dir auch ein 8-Eck auf das Einfachste aus dem Grund perspektivisch aufgezogen und zu gleichem Teil zwei andere 8-Ecke aufeinander dabei, damit kannst du aus diesen 6 Steinen<sup>112</sup> vielerlei Gattungen machen zu deinem Gefallen.

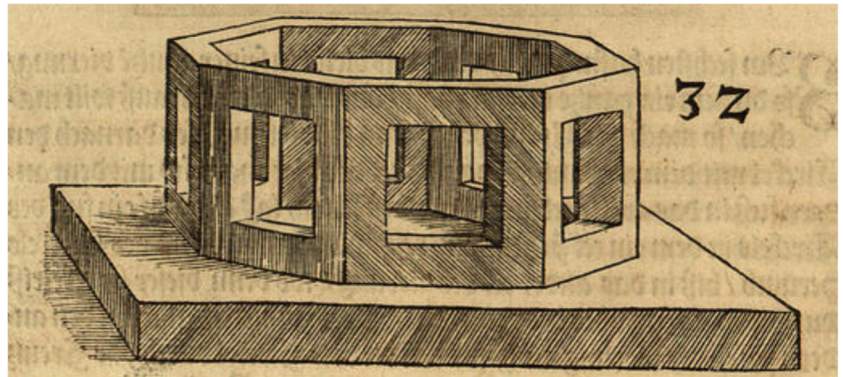

**fig. 32 [22a/23]**<sup>113</sup>

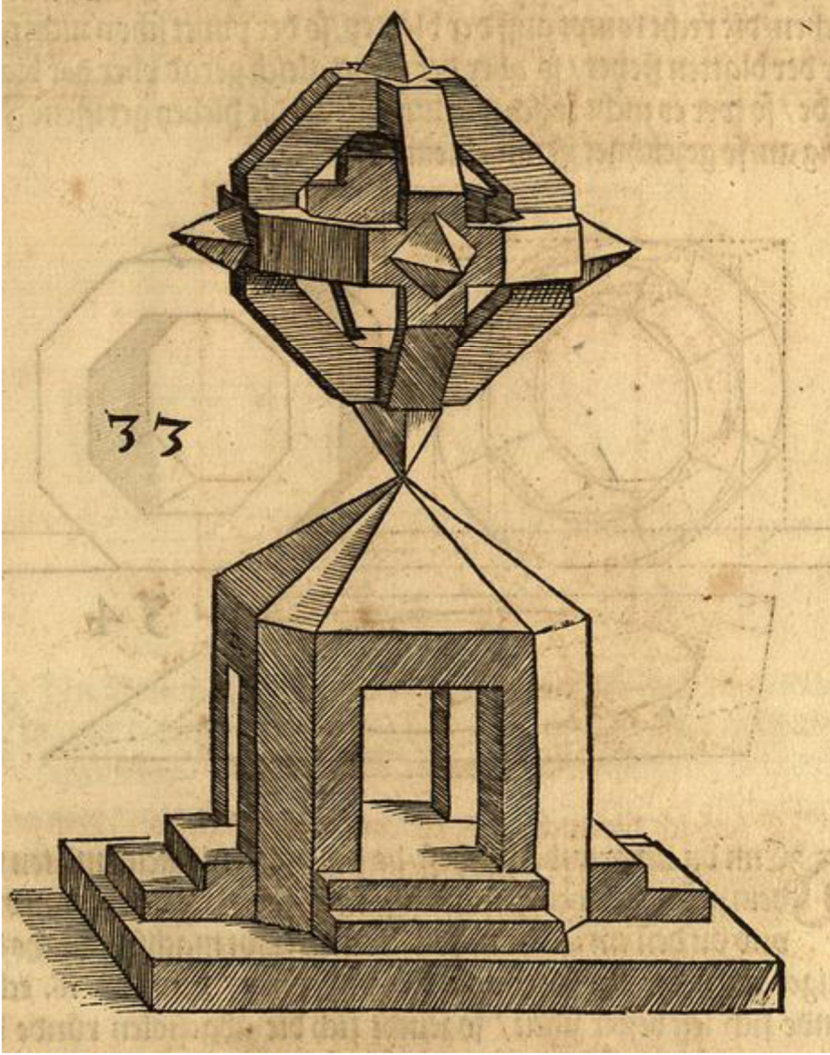

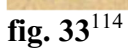

 $\overline{a}$ 

<sup>113</sup> Fol. 23 ist im Druck fälschlich als 33 gesetzt.

<sup>&</sup>lt;sup>112</sup> Unklar oder Satzfehler, was es mit "diesen 6. steinen" auf sich hat, denn die offenbar gemeinte fig. 32 (pag. 22a) hat es, wie der ganze Abschnitt, mit 8 "Steinen" zu tun.

<sup>114</sup> Auch diese Illustration ist nicht beschrieben.

#### [folgender Text zu **fig. 34**]

Nun habe ich dir ein 8-Eck aufgerissen und einen Zirkelriß darein gemacht. Wenn du einen Kreis ("Runde") in einem Grund zum Augenpunkt verjüngen willst, dass du weißt, wie du das tun sollst. Aber wenn du eine viereckige Platte machst in Richtung Augenpunkt, aber der Augenpunkt nicht gleich über der Platte steht, sondern auf einer Seite und du in dieselbe Platte ein 8-Eck machst und in dasselbe 8-Eck eine Rundung ziehst, so wirst du sehen, wie vorn an der Fläche, die mit dem Buchstaben A. bezeichnet ist, sich die Rundung schräg ("schlim") zieht. Das soll aber nicht sein, wiewohl **[23/23a]** man es gemeinhin so lehrt, aber ich will dir nachher auch eine [Rundung?] vormachen, die auf der Platte richtig kommt, wenn der Punkt schon nicht gleich über der Platte steht. Wenn aber der Punkt gleich gerade über der Platte stünde, so wäre es nicht falsch, darum sieh die hier gerissene Figur genau an, die mit einem R. bezeichnet ist.

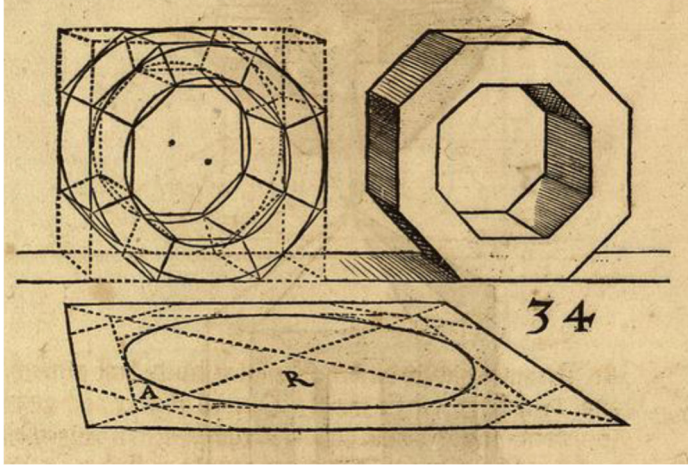

**fig. 34** 

 $\overline{a}$ 

#### [folgender Text zu **fig. 35**]

Wenn du einen Grund machst, da der Punkt nicht gleich mitten über dem Grund steht, sondern auf einer Seite wie denn hier am 8-Eck und du dann ein 16-Eck in denselben Grund machst, da es sich doch weniger auf der einen Seite heraufziehen sollte, denn im 16-Eck läßt sich die Rundung besser ziehen, so zieht sich die perspektivisch verkürzte Rundung<sup>115</sup> an einer Stelle hinauf, was aber nicht sein soll, denn eine jede perspektivisch verkürzte Rundung zieht sich fein gleich herum, und der Grund, den ich nachher mache, um solche verkürzten Rundungen darein zu bringen, ist am besten, wie es denn einer, der ein schlichtes rundes Abbild [machen] soll, wohl finden wird. Hier siehst du in diesem zweiten Achteck, wie ich zuvor bemerkt habe, wie ungleich die zwei Achtecke ineinander kommen, aber die Rundung fein gleich auf beiden Seiten wird und die auch recht mitten auf der Platte liegt, denn dieser Grund ist auch anderwegs zu gebrauchen. **[23a/24]** 

<sup>&</sup>lt;sup>115</sup> "abgestolen", diese Bezeichnung, soweit man sieht, erstmals von Dürer benutzt für perspektivisch verkürzt wiedergegebene Motive: vgl. Dürer/Hinz 2011, S. 259 (fol. Y4r) sowie S. 260, Anm. 57; später umgangssprachlich in der Kunstliteratur, nicht bei Grimm.

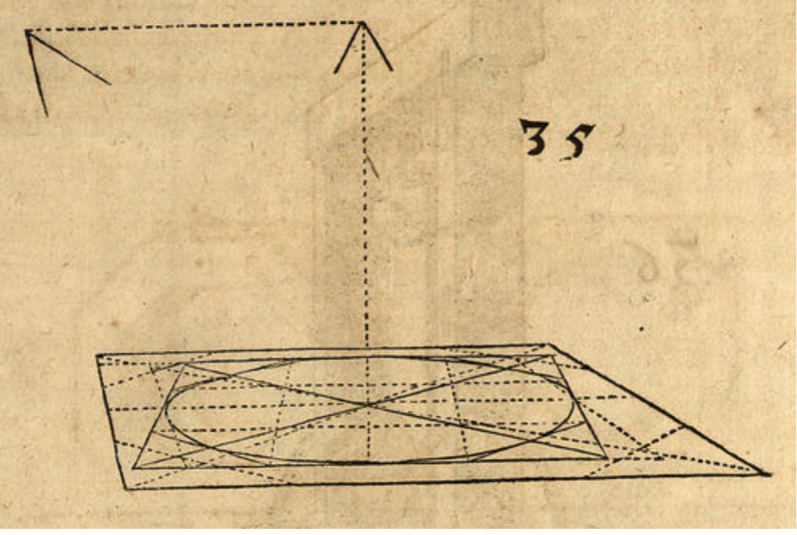

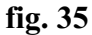

### [inklusive Text zu **fig. 37**]

Diesen Brunnen habe ich dir wegen der verkürzten Rundung gemacht, damit du siehst, wie sie wird.<sup>116</sup> Weil ich aber noch an der Rundung bin, will ich dir einen Grund zu einer Schnecke vorreißen und danach die Schnecke<sup>117</sup> aus demselben Grund aufziehen, damit du siehst, wie die Stufen<sup>118</sup> über einander kommen wiewohl ich den Grund nur auf 12 Stufen gemacht habe, damit du es umso besser sehen kannst, sonst macht man sie gemeinhin auf 16 Stufen.<sup>119</sup> **[24/24a]** 

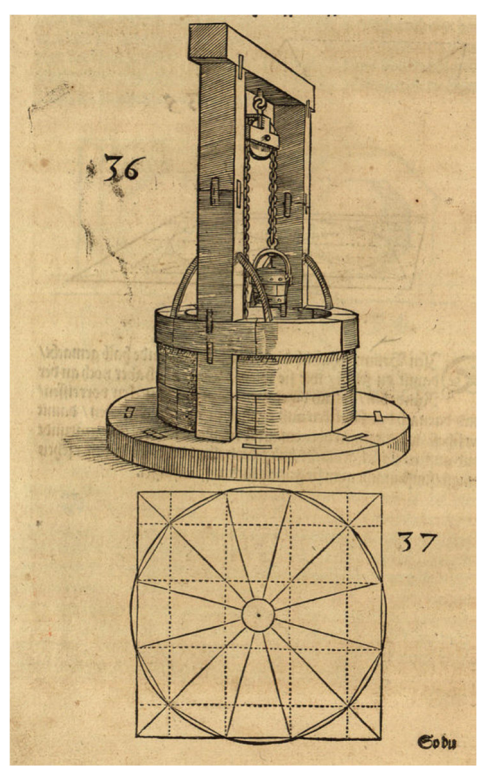

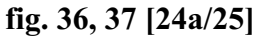

<sup>116</sup> Der Verweis auf den Brunnen bezieht sich auf die nächste fig. 36 (pag. 24a), welche die diskutierte Rundung in naturalistischer Weise wiedergibt.

<sup>&</sup>lt;sup>117</sup> Beim Thema "Schnecke" geht es im Folgenden nicht um deren abstrakte Geometrie, sondern um die Bauaufgabe Wendeltreppe.

<sup>&</sup>lt;sup>118</sup> "staffel", Stufe, Stiege, Treppe; Grimm 17, Sp. 215 f.

<sup>119</sup> Diese Schneckenpassage bezieht sich auf die fig. 37 (pag. 24a) mit dem Grundriss einer Wendeltreppe, auf der nächsten Seite.

Wenn du nun diesen Grund zur Schnecke in die Perspektive aufziehen willst, so mache sie, wie ich dich die anderen Gründe vorhin gelehrt habe; denn wenn der Grund so gemacht ist, zum Augenpunkt in der Perspektive, dann fahre mit geraden aufrechten Linien aus allen Ecken

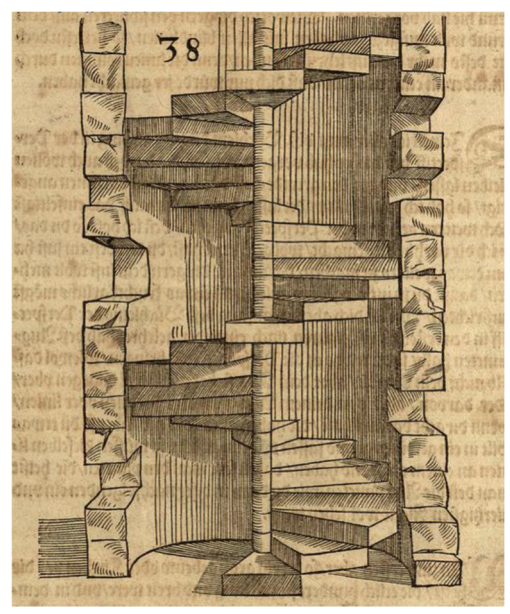

#### **fig. 38**

 $\overline{a}$ 

#### [inklusive Text zu **fig. 39, 40, 41**]

des Grundes als nämlich die 12 Ecken sind, 12 aufrechte Linien<sup>120</sup>, danach fahre vorn an der Vierung des Grunds an die zwei Ecken, wiewohl es das Beste wäre, wenn du an allen vier Ecken die Linien aufrecht führtest, da- **[25/25a]** nach so mache die Dicke der Stufen vorn an den Ecklinien der Vierung über einander hinauf und ziehe es dann auf die zwei hinteren Ecklinien der Vierung auch. Dann fang an, die vorderste Stufe zu machen, so wirst du fein sehen, wie eine nach der anderen hinaufsteigt, wie ich es dir hier vorgerissen habe. Wiewohl ich dir gern die Schnecke aus dem Grund aufgezogen haben würde mit allen Blindlinien, so hättest du doch nicht mehr daraus lernen können, denn die Linien kommen durcheinander an etlichen Stellen, dass [es] dich nur irre gemacht haben würde.

 Dieweil ich aber nun dieses Büchlein dir zum Anfang in der Perspektive bis hierher vor gemacht habe, und es dabei auch bleiben lassen will, und [weil] ich dir den Grund auf das Einfachste darin angezeigt habe, so habe ich es doch nicht unterlassen können, dir auf einfachste Weise noch weiteren Bericht in der Perspektive zu geben. Denn ich hoffe, wenn du das, was ich dir vorhin vorgemacht habe, wohl gelernt hast, dass du Lust habest, etwas Weiteres zu machen. Darum würde ich dir gern deine Lust mehren, damit du sie nicht vergebens anlegst und etwas Fürchterliches ausrichten könntest. Wie ich dich aber im Anfang des Büchleins der Perspektive in den ersten fünf Figuren nacheinander gelehrt habe des Augenpunktes halber, wenn du etwas in die Perspektive bringen willst, wiewohl dasselbe nicht dein Auge ist, aber dein Auge steht gleichwohl gegenüber oder davon. Aber von deinem Auge gehen Strahlen ("streimen") oder Linien, wenn du darauf acht hast, die haben auch kein Ende, aber wenn du etwas in einen gewissen Grund fassen willst vor deinem Gesicht<sup>121</sup>, so müssen dieselben Linien an einem Ort ihr Ende haben, dahin setzt man den Punkt, den nennt man den Augenpunkt, wie du denn in dieser nachfolgenden einundvierzigsten Figur (**fig. 41**) wohl sehen wirst.

Nun zum Ersten aber, wenn du ein großes Gebäude oder Kirche vor dir hättest, die etliche Schuh lang und breit wäre und in demselben Gebäude viele Säulen oder Wände wären, und du aber gern

 $120$ , 12.auffrechter linien", redundant, war bereits gesagt.

<sup>&</sup>lt;sup>121</sup> "gesicht", damit dürfte das Sehen, also das Auge, gemeint sein.

weit in dasselbe Gebäude oder Kirche sehen wolltest, musst du nicht so nahe dabei stehen, sondern musst so lang nach hinten ("hindersich") gehen, bis du siehst, [25a/26]

#### [inklusive Text zu **fig. 42]**

wie es dir am besten gefällt. Wenn du nun aber dieselbe Kirche oder Bauwerk in die Perspektive bringen wolltest, dass du denn gleich auch soviel hinein sehen könntest [wie du willst], so kannst du es nicht besser tun, als dass du denselben Grund der Kirche oder des Bauwerks vor dir reißest mit allen seinen Wänden und Säulen. So denn der Grund gemacht ist, alsdann stelle den Mann oder das Auge, die diesen Bau oder Grund ansehen sollen, so weit du willst vom Grund und lege dann ein Richtscheit auf dein ausgewähltes Auge und an dem anderen Ort auf die Ecke der Wände oder Säule, die im Grund sind, so wirst du wohl sehen, ob die Linien vom Auge weit in alle Gänge oder Gemächer gehen. Steht es zu nahe, so lass weiter nach hinten gehen, solange bis du dein Gefallen im Grund siehst, wie du denn hier in dieser einundvierzigsten Figur (**fig. 41)** siehst, da ich dir vier Männer oder Augenpunkte hintereinander gleich[-erweise] mitten dem Grund gegenüber gestellt habe. Und steht ein jeder Mann oder Augenpunkt von dem anderen fünfzig Schuh weit [entfernt], da siehst du die Blindlinien, wie weit der vordere in den Grund sehen kann und die anderen zwei auch bis zum letzten Mann, der sieht durch den Grund gar hinaus und steht von diesem Grund zweihundert Schuh weit. Und [es] ist dieser ganze Grund hundertundzwanzig Schuh lang und sechzig Schuh breit. Nun habe ich den Bau ("jn") mit drei Gängen gemacht, und der mittlere Gang misst die lichte Weite von sechsundzwanzig Schuh und ist zweiundfünfzig Schuh hoch und die zwei Nebengänge haben die lichte Weite von dreizehneinhalb Schuh und sind siebenundzwanzig Schuh hoch, die zwei Wände oder Pfeiler, die durch den ganzen Grund hinaus gehen, sind drei Schuh dick, und die äußerste Wand des Baues ist vier Schuh dick.

Jetzt aber in der vierzigsten Figur **(fig. 40)** dieses Blattes siehst du, wie ich diesen Grund in die Perspektive gelegt und den ersten und letzten Mann genommen habe und aus ihren Augen die Linien zu diesem Grund gezogen. Da siehst du, wie dem vierten Mann, der diesen Grund ansieht, der Grund in seinem Blickfeld ("gesicht") so schmal wird, aber er sieht das Gebäude komplett ("durch auß"), aber der erste Mann sieht das Gebäude nicht über die Hälfte, aber wohl mehr auf den Grund. **[26/26a]** 

Diese 39. Figur (**fig. 39**) habe ich dir also aufgerissen, dass du siehest, wie der Grund in der 40. Figur **(fig. 40**) auch sein soll, wie ich den zum Anfang der Perspektive in der sechsten Figur **(fig. 6**) den Grund auch aufgerissen habe. Aber wenn ich nach dem Augenpunkt, den man auf die Zwerchlinie stelle, wie es sein soll, so ist der Grund eben zwölf Schuh breit, darum musst du dich alle mal an die Regel des ersten Grundes halten und die Mannshöhe nach deinem Schuh, den du in deinem Messen brauchst, nehmen, dann halte ich es mit der Wiedergabe am gleichsten.

 Nun aber habe ich diesen Grund, wie ich ihn in der 41. Figur **(fig. 41)** aufgerissen habe, aus dem Grund in die Perspektive aufgezogen. Aber ich habe den Schuh zu diesem Grund grösser genommen, dass man desto besser sehen kann, wie es wird. Und steht der Mann von dem Bau 200 Schuh, wie ich es in der 41. Figur vorgemacht habe. Da siehst du durch die drei Türen des Portals und siehst, wie der Grund so schmal bleibt und die hinteren Türen groß sind.

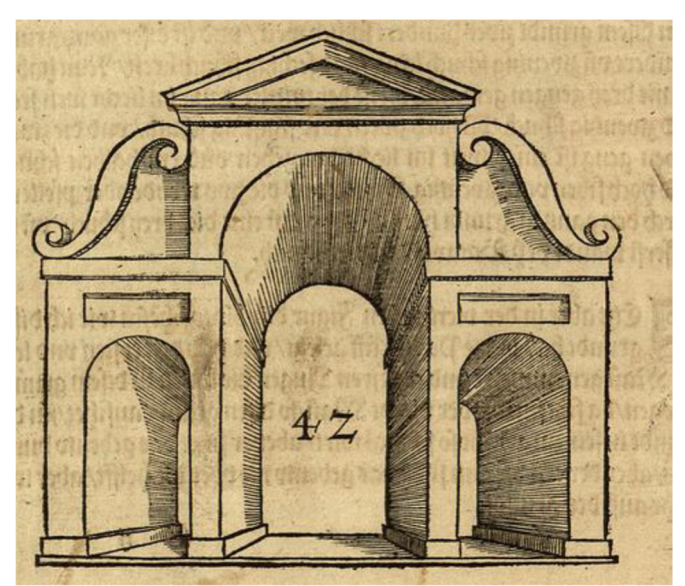

**fig. 42 [26a/26b]** 

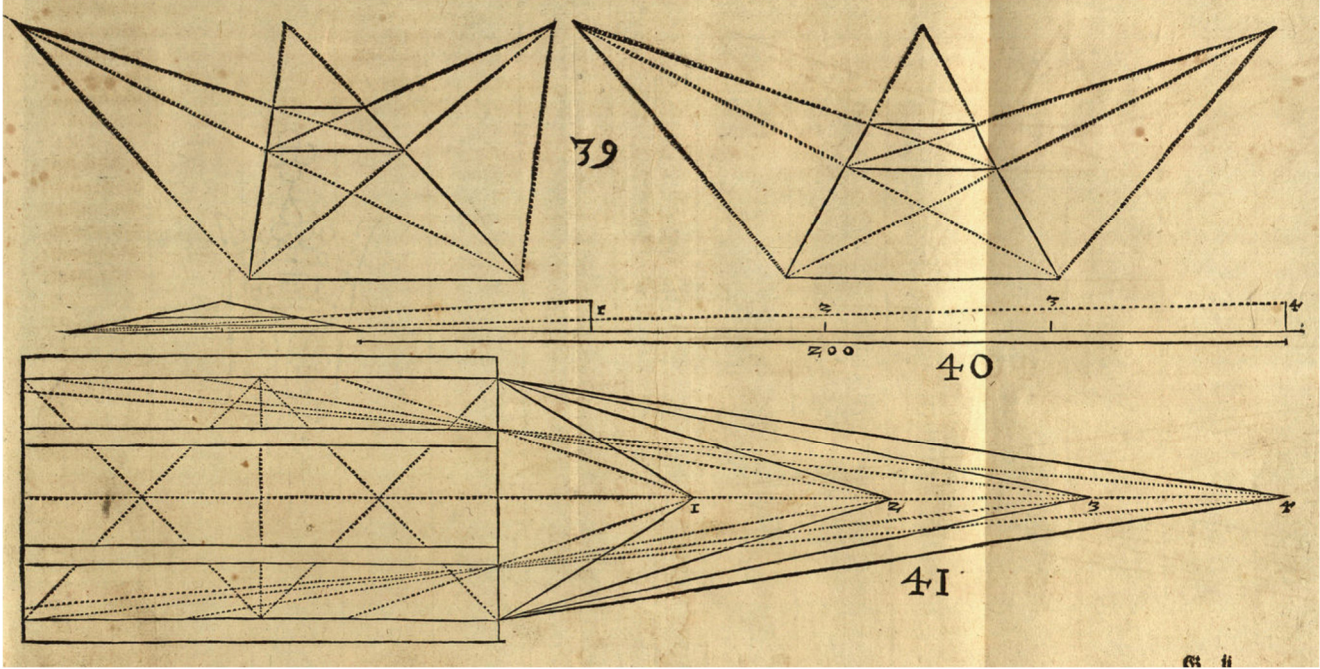

**fig. 39, 40, 41 [26b/27]**

## [folgender Text zu **fig. 43**]

Nun habe ich dir das Portal nochmal vorgemacht und habe den Mann fünfzig Schuh weit davon gestellt, da siehst du, wie der Grund breiter und der hintere Bogen am Portal so klein wird. Ich habe aber den Mann von der Mittellinie nach links ("gegen der lincken hand") vier Schuh weit auf eine Seite gestellt, da sieht er die eine Wand mehr als die andere und habe [ferner] mitten quer zur Längsrichtung ("uberzwerg") in den vier Wänden vier Türen gemacht. Da siehst du, dass der Mann nicht mehr als das halbe Nebenteil in das Portal sieht.

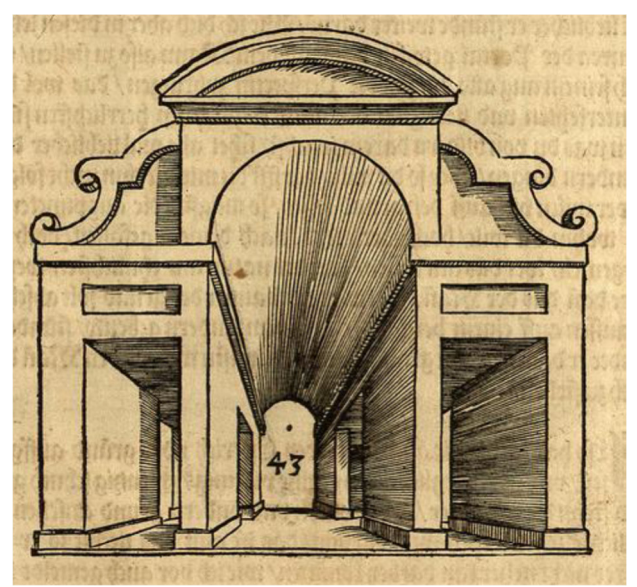

**fig. 43 [27/27a]** 

[folgender Text zu **fig. 44**]

[inklusive Text zu **fig. 45]** 

Weil es sich aber gelegentlich begibt, dass man ein Gebäude auch schräg ansieht, so geschieht es denn, dass man den mittleren Augenpunkt nicht brauchen kann, wie du denn in den zwei Gründen der 39. Figur (**fig. 39, pag. 26b**) siehst, wo ich drei Augenpunkte gemacht habe. Da man dann zu diesen Gebäuden die zwei Nebenaugenpunkte braucht, denn alle Linien ziehen sich zu beiden Seiten ab und fallen am Ende in die beiden Augenpunkte. Darum habe ich dir hier auf das Einfachste ein viereckiges durchsichtiges Portal auf drei Stufen vorgemacht. Unten ist der ganze Grund in dem ganzen Viereck 24 Schuh weit, eine Stufe ein Schuh breit und einen halben hoch ein Pfeiler ist drei Schuh dick, der Bogen in seiner lichten Weite zwölf Schuh [breit] und achtzehn Schuh hoch. Es steht der mittlere Augenpunkt neben der Mittellinie sieben Schuh und der Mann, der dieses Portal ansieht, zwölf Schuh weit davon, denn er kann nicht näher daran kommen, wenn er es anders recht ansehen will. [Es] wäre wohl lieblicher, er stünde weiter davon. Wie ich dir aber bei diesen letzten Figuren zum Portal beigebracht habe, [dich] mit dem Mann so zustellen und nach seinem Auge alle Dinge in die Perspektive zu bringen, dass [es] wohl der Wiedergabe ("Conterfehten") und Lieblichkeit der Natur nach am herrlichsten aussieht. Denn was du von Bildern darein machst, sieht allemal lieblicher aus als in anderen Dingen. Aber wenn du willst, darfst du mir hierin nicht folgen, denn ("sonder") willst du viel auf den Grund sehen, so kannst du die Augenpunkte setzen, wohin du willst, hoch oder niedrig, nach deinem Gefallen. Doch wie vorbemerkt, wäre das am besten, das der Natur am ähnlichsten wäre. Es wäre denn, dass der Mann, wenn er etwa einen Bau oder Grund absehen sollte, hier außen auf einem Berg oder in einem anderen Gebäude stünde, dann könnte er weit in den Grund sehen. Das musst du wissen, um den Mann entsprechend ("darnach") zu stellen.

Also habe ich dir hier noch drei Estriche oder Gründe aufgerissen ein jeder ist ein ganzes Viereck, zwanzig Schuh groß, und [es] stehen die Männer, die den oberen und unteren Grund ansehen, ein jeder zehn Schuh weit davon, das ist aufs Nächste, wie er kann, denn er kann nicht näher heran kommen, wie ich zuvor auch gesagt habe, nur den mittleren Grund habe ich nach keines Mannes Auge aufgerissen, **[27a/28]** 

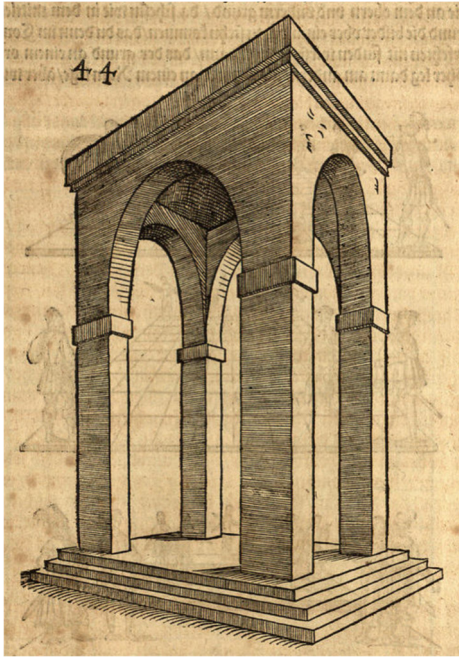

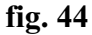

sondern ich habe ihn so gemacht, dass man viel auf den Grund sehen kann, dem üblichen Brauch nach, damit du siehst, wie die Bilder darauf werden. Aber die Höhe des Augenpunktes habe ich eben genommen **[28/28a]**

wie an dem oberen und unteren Grund, da siehst du, wie in dem mittleren Grund die Bilder<sup>122</sup> über einander zu stehen kommen, was du denn beim Malen ("im Conterfehten") nicht finden wirst, es sei denn, dass der Grund an einem Ort höher läge als am anderen, als wenn er an einem Abhang<sup>123</sup> läge, aber wie

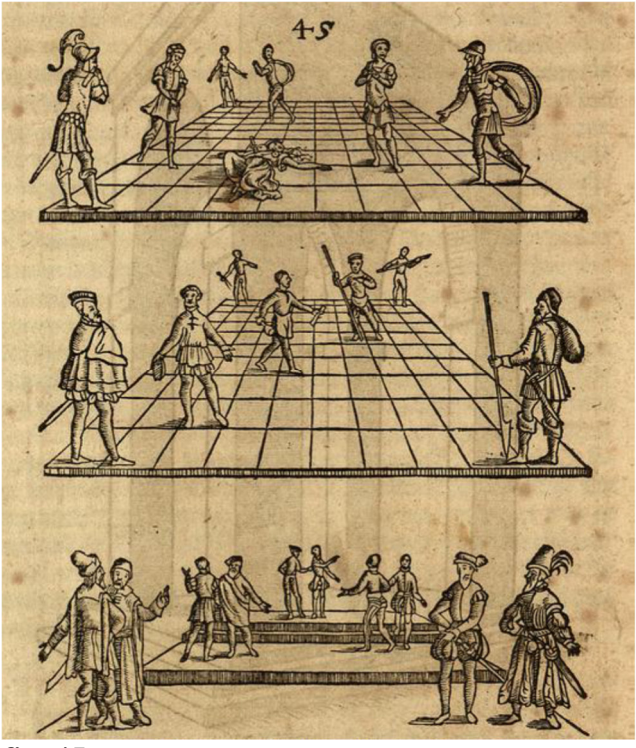

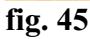

 $\overline{a}$  $122$ , bilder", hier, wie in Dürers Proportionslehre, im Sinne von Figuren.

<sup>&</sup>lt;sup>123</sup> "Rain", hier vermutlich im Sinne von (regelmäßig geneigtem) Abhang; Grimm 14, Sp.72.

du im oberen Grund siehst, dass die Figuren sich alle gegen den Augenpunkt verjüngen und der Grund auch viel lieblicher aussieht als ("weder") der mittlere Grund. Nun aber habe ich im vordersten Grund 3 Stufen ("staffel") ge- [28a/29] macht und die Figuren ("bilder") auf die Stufen gestellt, das macht, dass sie hinten ein wenig höher kommen als die vorderen. Darum halte ich es für das Beste, wie ich oft gesagt habe, dass das, was nach einer Maßgabe des Manns oder nach einem Messstab gemessen und gemacht wird, der Natur bei der Wiedergabe am gleichsten ist.

 Nun habe ich dir noch einen Grund oder Estrich in die Perspektive gesetzt. Da sind drei Vierecke an einander mit 4 Pfeilern oder Säulen,<sup>124</sup> und der Grund ist 24 Schuh breit und 72 Schuh lang und [**29/29a**]

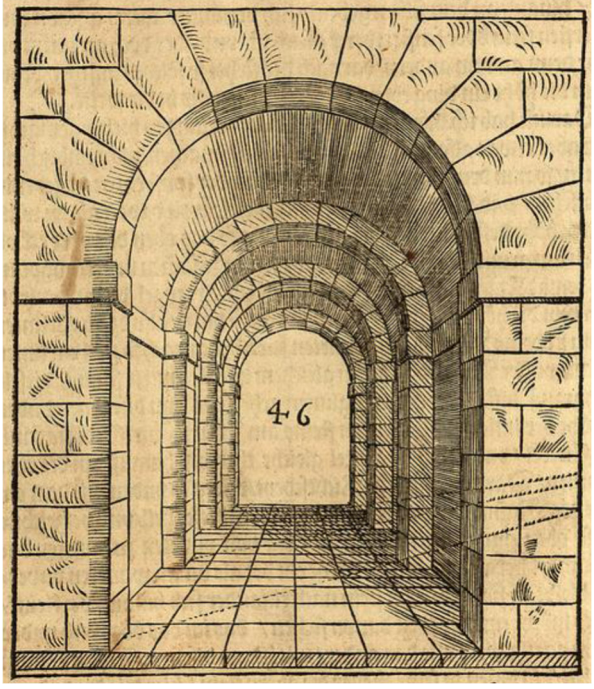

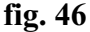

 $\overline{a}$ 

[inklusive Text zu **fig. 47**]

[es] steht der Mann, der diesen Grund ansieht, 40 Schuh weit davon. Da siehst du, wie lieblich der Estrich aussieht, wenn ("weder wenn") man [ihn] nicht dahin macht in die Höhe, wo man keine rechte Ordnung hält und [was] auch nicht beim Abzeichnen ("Conter fehten") gefunden wird, wie denn jeder, der darauf achtet, wohl sehen wird.<sup>125</sup> Wenn er in einem langen Saal oder Kirche geht, wird er es nicht finden, dass er eine Figur über der anderen sehen wird, es wäre denn, wie ich im letzten ("nechsten") Grund hiervor berichtet habe, auf einer Stiege oder sonst etwas höher stände als ein anderer.

Nun begibt es sich auch zu Zeiten, wenn einer einen Turm oder sonst großes, hohes Gebäude ansieht, dass die Steine oder alles oben hinaus an demselben Gebäude sich verjüngen, wenn es schon dem vordersten Stein oder Fensterwerk gleich ist,<sup>126</sup> aber doch mehr an einem Ort als an dem anderen, je nach dem ("darnach") der steht, der solches ansieht.<sup>127</sup> Denn ein Ding verjüngt sich in der der Höhe ebenso wie in der Weite.

 Darum habe ich diesen Teiler zu solchem Verjüngen hierher gemacht. Wenn du aber etwas dieser Art ("also") in die Perspektive bringen willst, zum Beispiel einen Turm, so nimm den Mann,

<sup>124</sup> Erkennbar sind Wandpfeiler (-vorlagen).

<sup>125</sup> Das außer Façon geratene Satzgefüge wurde hier frei gedeutet.

<sup>126</sup> Gemeint ist die unterste, dem Betrachter nächste Ebene.

<sup>&</sup>lt;sup>127</sup> Gemeint: je nach Betrachterposition und Entfernung anders

der den Turm oder sonst ein großes Gebäude ansehen soll, und stelle ihn nach deinem Gefallen so weit davon wie du willst, nimm die Höhe des Turms oder Gebäudes, so dass oben die obere Ecke und die untere am Grund auf der Erde als eine Ecke zusammen in den Augenpunkt deines Mannes kommen, dass gleich ein Dreieck daraus wird. Nun nimm die Höhe des untersten Steins am Turm so, dass du eine Linie davon in deines Mannes Augenpunkt führst, danach stelle eine Linie auf die untere Augenlinie, die zu gleichem Winkel mit ihr stimmt, dieselbe lasse hinauf bis an die obere Augenlinie gehen, wo nun diese Linie unten die Höhenlinie des untersten Steins am Turm antrifft, diese fasse mit dem Zirkel und mache eitel<sup>128</sup> gleiche Teile bis hinauf an die oberste Augenlinie. Danach nimm ein Richtscheit und lege es unten mit dem einen Ort in des Mannes Augenpunkt und oben in diese Teile und markiere ("verzeichne") oben am Turm diese Höhe, lege von Punkt zu Punkt das Richtscheit herab, [so] dass es aber an dem einen Ort also im Augenpunkt unverrückt bleibt. So findest du die Steine nacheinander sich hinauf verkleinert. Aber es könnte auch einer so weit davon stehen, dass ihm das obere und untere im Gesicht ein wie das andere wäre, wie an diesem äußersten Mann zu sehen ist; dem kommen seine Teiler die oberen Steine schier wie die unteren **[29a/30]**

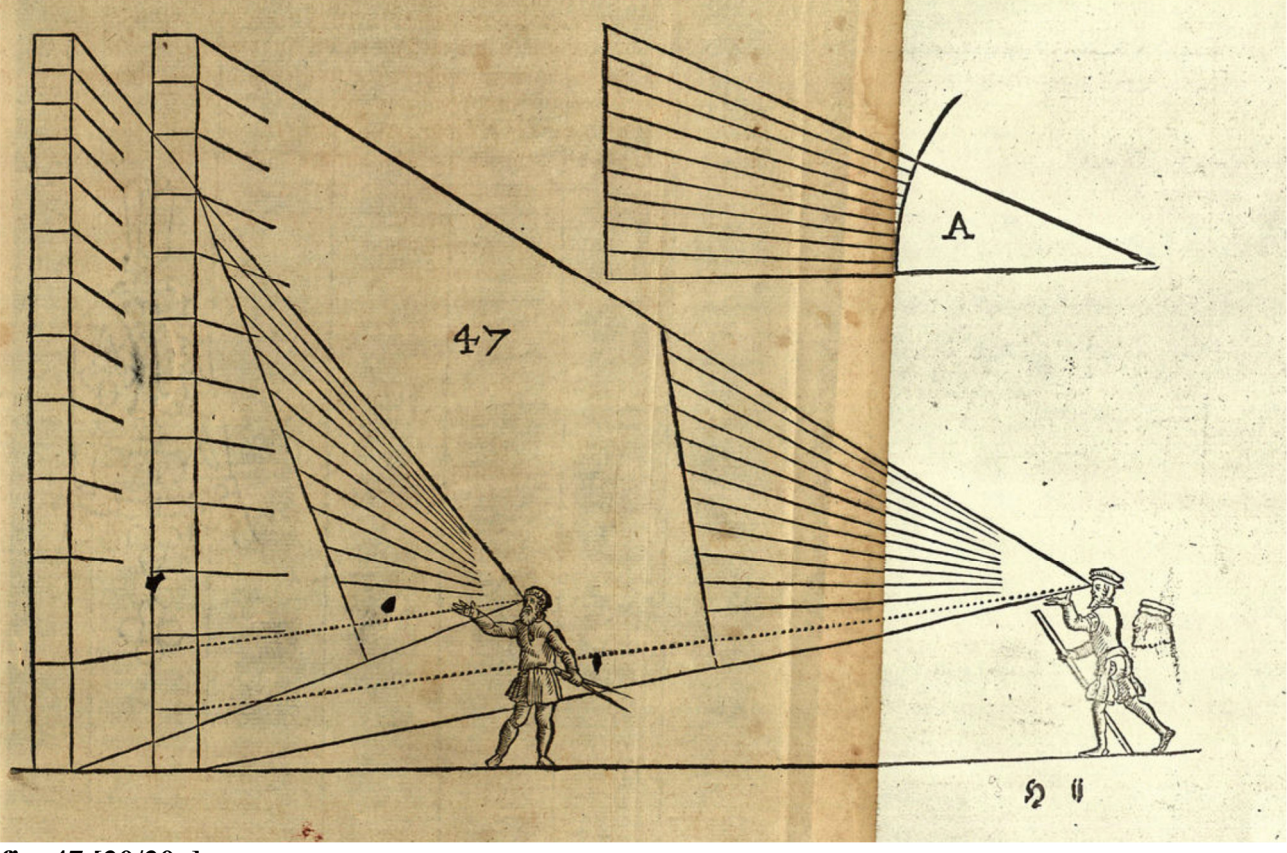

### **fig. 47 [30/30a]**

 $\overline{a}$ 

#### [inklusive Text zu **fig. 48**]

Nun habe ich auf der 47. Figur **(fig. 47)** dir noch eine Methode ("meinung") aufgezeichnet. Wenn man an einen Turm oder eine hohe Wand etwas machen oder malen will, dass [du] das Oberste und das Unterste eins wie das andere hier unten in deinem Gesicht in gleicher Größe siehst, es wäre [gestaltet] von Pfeilern oder Figuren, wie ich denselben Grund auch mit einem A. so gezeichnet habe.

 Nun habe ich dir hierher noch ein Kreuz gemacht, daran habe ich eine Leiter auch also dieser Gestalt oben verjüngt [gemacht], und steht der Mann, der solche Leiter ansieht, 24 Schuh weit

 $128$  "eitel", im Sinne von rein, also sorgfältig, genau.

davon, das macht, dass die Sprossen ("sparren") oben und unten an dieser Leiter ganz gleich weit von einander sind.

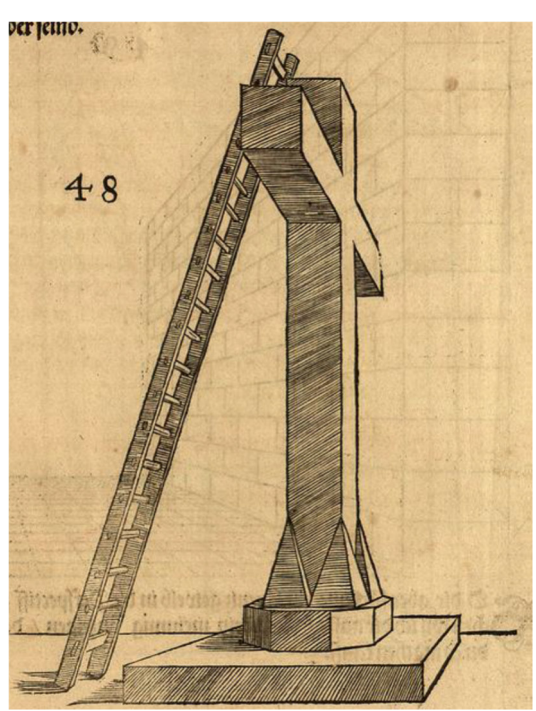

**fig. 48 [30a/30b]** 

Also habe ich mit dieser Teilung auch ein Stück Mauer in die Höhe verjüngt, und [es] steht der Mann davon 20 Schuh weit, der dieses Stück Mauer ansieht. So kannst du durch diesen Teiler ein großes [Bau-] Werk in der Höhe richtig verjüngen.

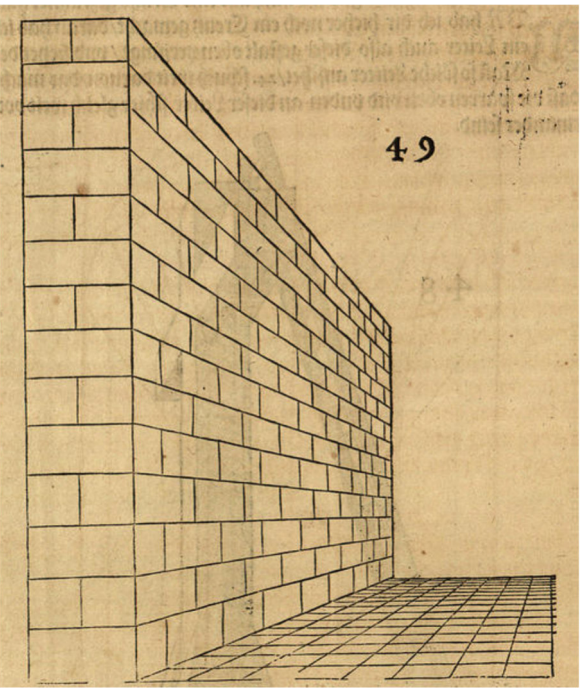

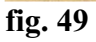

[folgender Text zu **fig. 50**]

Wenn es dir aber vorkäme, ein Kreuzgewölbe in die Perspektive zu setzen, will ich dir aufs Einfachste eine Methode anzeigen, dadurch du es machen kannst. **[30b/31]** Zum Ersten mache die Weite und Höhe des Gewölbes in lichten Maßen ("licht") vorne und hinten mit seinem Grund zum Augenpunkt in die Perspektive und in den Grund hinein das Kreuz. Danach mache oben an die Vorderwand und hinten an die Hinterwand auch an jedem Teil einen halben Zirkelriß, dass es also wie ein Bogengewölbe werde; alsdann teile den vorderen halben Zirkelriß oder Bogen des Gewölbes in 8 gleiche Teile, ziehe von denselben Punkten zum Augenpunkt im Bogen Linien. Als dann lege das Richt-

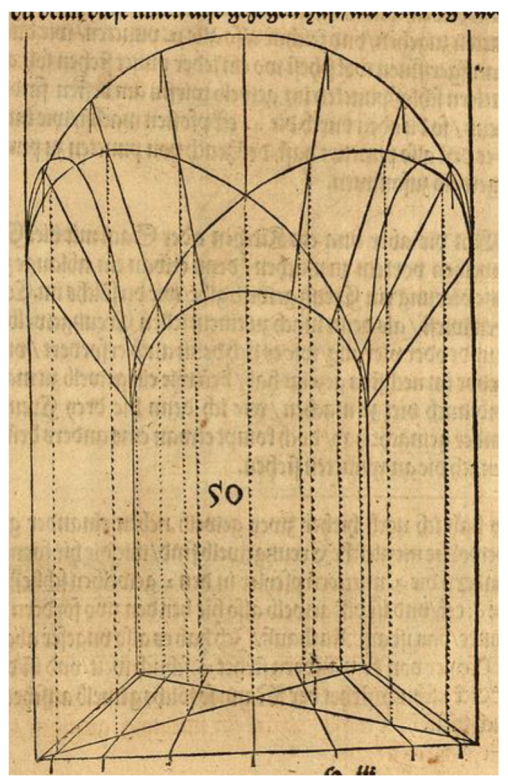

**fig. 50 [31/31a]** 

 $\overline{a}$ 

## [inklusive Text zu **fig. 51** und **(fig. 52)**]

scheit oben an diesen Punkten nieder und lasse es also gerade herab bis vorn unten auf die vordere Zwerchlinie gehen, da zeichne dann auf der Zwerchlinie alle die Punkte. Wenn dann alle 7 Punkte hier unten auf der Zwerchlinie gezeichnet sind, alsdann lege unten von diesen Punkten bis zum Augenpunkt das Richtscheit und ziehe also Linien durch den Grund, und wo sie das Kreuz im Grund antreffen, da punktiere es. Nun nimm mit einem Zirkel an der aufrechten Linie die Weite der Punkte im Kreuz unten und trage sie oben an die 7 Linien, die im Bogen auf den Augenpunkt zugehen, und zeichne also alle 12 Punkte, wie du denn hier im Aufriß ("in dem auffgerissnen") wohl siehst, wo ein jeder Punkt stehen soll. Aber doch den mittleren Schlusspunkt<sup>129</sup> im Gewölbe wirst du am besten finden durch das Kreuz, das du oben durch die 4 Eckpfosten machst wie im Grund. Wenn du den punktiert hast, dann ziehe von Punkt zu Punkt das Kreuzgewölbe zusammen.

 Wenn dir aber nun eine Kirche oder Saal mit vielen Kreuzgewölben zu machen vorkommt, wenn denn gelegentlich eine langgestreckte Vierung ein Kreuzgewölbe gibt,<sup>130</sup> wie du solches in [gezeichneten?] Wiedergaben finden wirst. Dann mache zu einem jeden Kreuzgewölbe seinen besonderen Grund oder Vierung, wie es denn auch erforderlich ist und ich dir dann hiervor zunächst gezeigt habe, denn wie ein Gewölbe zu machen ist, also sind auch viele zu machen, wie ich denn hier drei Kreuzgewölbe aneinander gemacht habe, doch kommt also das eine anders als das andere, je nachdem die Augenpunkte stehen.

 $129$ , mittlern schloßpunkten", soll wohl Schlusspunkt = Schlussstein sein.

<sup>130</sup> Dieser Teilsatz ist unverständlich, kann nur erraten werden.

Also habe ich hierher noch zwei Gewölbe nebeneinander gemacht, wiewohl sie nicht gleiche Kreuzgewölbe sind, wie die zuvor gezeigten, sondern die drei mittleren Pfeiler in den zwei Gewölben schließen in sich 2 ganze 6-Ecke, und [es] ist dieses Gewölbe also hier bei den zwei vorderen Türen am Römer, das ist am Rathaus. Ich habe es also ungefähr abgemessen, dass ein Pfeiler von dem anderen 16 Schuh weit [entfernt] und 3 Schuh dick ist, [es] steht der Mann, der das Gewölbe ansieht, 46 Schuh weit [entfernt]. **[31a/32]**

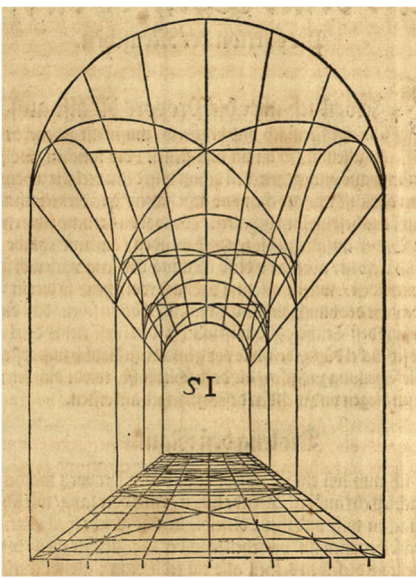

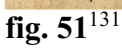

Nun will ich also hiermit auf dieses Mal das Büchlein von der Perspektive beschließen, darin du – ich hoffe es – eine genügende Anleitung zu dieser Kunst finden wirst. So mir aber Gott das Leben gönnt und ich sehe, dass der Jugend hiermit gedient wäre, würde ich hernach ein größeres Werk von solcher Kunst an den Tag geben. **[32/32a]** 

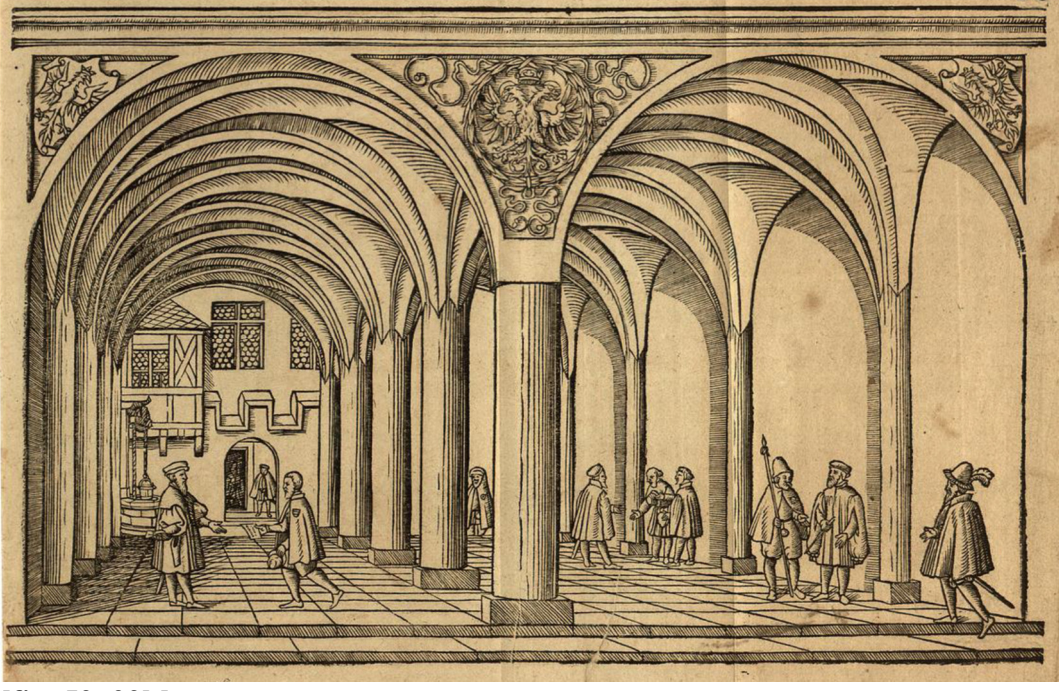

**[fig. 52, 32b]** 

 $\overline{a}$  $131$  Ein Dreher in der Ziffer ("51").

#### **Proportion der Menschen**

#### **Der dritte Teil/ Von der Proportion der Menschen<sup>132</sup>**

Wenn ich dir aber die Proportion auf das Einfachste vormache und beschreibe, musst du nicht denken, dass du immer, wenn du eine Figur stellen oder machen willst, mit dieser Teilung<sup>133</sup> so umgehst. Denn damit würdest du viel Zeit zubringen. Sondern du musst darauf sehen und acht haben, dass du diese Teilung lernst, bestens im Sinn zu behalten. Wiewohl du später sehen wirst, wenn ich anfange, die Figuren zu biegen und zu wenden, dass nur etliche Teile "fürneinlich"<sup>134</sup> bleiben, aber wenn du diese Teilung der Länge nach wohl fassest und dir einbildest<sup>135</sup>, wirst du allemal danach wohl sehen, wenn du eine Figur stellst, dass nicht der Bauch dick und die Schenkel dünn seien, dass du nicht, wie man sagt, des Teufels Gliedmaße machst, den Kopf klein, den Bauch groß, die Schenkel dünn. Denn, wie zuvor gesagt, wenn du dich zuerst befleißigst, die Teilung zu begreifen ("fassen") werden dich danach alle Aufgaben ("ding") beim Biegen und Wenden umso geringer betreffen.

#### **Die Länge des Mannes**

 $\overline{a}$ 

Wenn ich nun ein Mannsbild in seiner Proportion machen will, da mache ich eine aufrechte gerade Linie, kurz oder lang, wie ich den Mann machen will, und teile dieselbe in acht gleiche Teile und teile [jedes dieser Teile] wieder in 5 gleiche Teile, das wären 40<sup>136</sup> Teile; aber du musst am untersten Achtel eines der Fünftel hinwegtun, so bleiben noch 39 Teile. Dieses ist des ganzen Mannes Länge, vom Scheitel bis an die Sohlen.

Nun will ich den frontalsichtigen ("forwertzen") Mann teilen mit diesen 39 Teilen. Zum Ersten ist der Kopf 5 Teile, das ist der 8. Teil eines [ganzen Manns], danach nimm vom Kinn bis an das Halsgrüblein 2 Teile, in dieser Höhe stehen die Achseln gleich<sup>137</sup>, das musst du besonders wohl beachten ("mercken"), vom Halsgrüblein bis unter die Axeln 2 Teile, unter den Axeln bis auf die Warze der **[32a/33]** Brust, nun teile ich [die Distanz] von den Warzen bis in die Weichen in drei Teile, von den Weichen auf die Hüfte zwei Teile, der Nabel ist mittig ("gleich") zwischen der Hüfte und den Weichen, von der Hüfte bis in die Hüfte gleich<sup>138</sup> zwei Teile, von der Hüfte bis zum Ende der Scham drei Teile.

 Nun beugt sich aber der Oberschenkel zwischen der Hüfte und dem Knie nicht, aber die Einbiegung ("einbeissung") des Beins oben an der Dicke sollst du auch wissen. Sie ist von der Hüfte gleich bis auf die Einbiegung des Beins fünf Teile. Nun ist von der Hüfte gleich bis mitten ins Knie zehn Teile, von mitten im Knie nach oben ein Teil, fängt das Knie an, von mitten im Knie nach unten ein Teil hat das Knie ein Ende.

<sup>&</sup>lt;sup>132</sup> Die Nummerierung der Illustrationsfiguren ist ab hier aufgegeben; fortlaufend [eckig eingeklammert] weitergeführt in der bestehenden Zählung, so auch im Kommentarteil.

<sup>133 &</sup>quot;theilung", gemeint ist die proportionale Untergliederung der menschlichen Figur. Der Terminus "Teilung" wird in unserem Text beibehalten.

<sup>134</sup> Wort nicht deutbar. Der Sache nach könnte gemeint sein: unverändert.

<sup>&</sup>lt;sup>135</sup> "wol fassest und dir einbildest", gemeint ist: "gut verstehst und dir einprägst".

<sup>136</sup> Lautensack setzt regelmäßig hinter jede Ziffer einen Punkt, unabhängig davon, ob es sich um eine Kardinal- oder Ordinalzahl handelt; die Punkte werden hier weggelassen, es sei denn erkennbar eine Ordinalzahl gemeint. Ohne erkennbaren Grund wechselt der Autor bei den Zahlenangaben zwischen Ziffern und Zahlwörtern, das ist hier beibehalten.

<sup>&</sup>lt;sup>137</sup> "gleich" in Verbindung zu einem Körperteil bedeutet Gelenk oder Glied, Grimm 7, Sp. 8017 (das gleich, n.), hier also Achselgelenke.

<sup>138 &</sup>quot;hüfft gleich" ist ein Höhenmaß und meint die Hüftgelenke. Der Autor versteht unter der Distanz "Auff der Hüft" und "Im Hüft gleich" denselben Abstand, den Dürer in seinem Text zwischen "Hüfte oben" und "Hüfte unten" ausweist.

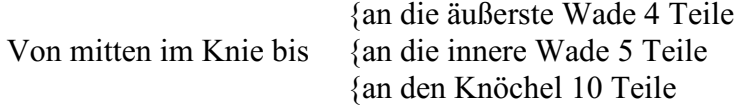

Vom Knöchel bis an die Sohlen sind zwei Teile.

### **Die Länge des Arms**

Der Arm ist von der "Achsel gleich"<sup>139</sup> bis zum Ellenbogen sechs Teile lang, vom Ellenbogen bis an die Hand ist 5 ½ Teil, die Hand ist lang 3 ½, der ganze Arm mit der Hand ist fünfzehn Teil, wenn der Mann den Arm gerade ("stracks") am Leib hat, so gehen vorne die Finger bis an die Einbiegung des Beins und der Ellenbogen bis an die Weichen.

### **Die Dicke des frontansichtigen Mannes**<sup>140</sup>

Der Kopf ist vorn breit vier Teile, der Hals 2 ½ Teile. [Er ist] durch das Halsgrüblein [auf der Ebene] der Achselgelenke 8 Teile breit, [es] sind die Achselgelenke voneinander sechs Teile weit.<sup>141</sup> [es] ist zwischen den Achseln voneinander 6 ½ Teile, die Brustwarzen stehen voneinander vier Teile, die Dicke in den Weichen sechs Teile, auf der Hüfte 6 ½ Teile, über die Hüftgelenke 7 ½ dick, die Hüftgelenke sind fünf Teile voneinander,<sup>142</sup> oben in der Einbiegung des Beins drei Teile dick, über dem Knie 2 ½ Teile, mitten durchs Knie völlig zwei Teile, unter dem Knie zwei Teile. Du sollst auch die fünf Teile ("theyler") [33/33a] am Knie wohl begreifen ("fassen"), damit du weißt, die innere und äußere Wade zu beginnen. Bei der äußeren Wade dick 2 ½ Teile, bei der inneren Wade zwei Teile, der Fuß auf dem Knöchel ist dick ein Teil, der Fuß vorne breit zwei Teile.

#### **Die Dicke des frontansichtigen Arms**

 $\overline{a}$ 

[Es] ist der frontansichtige Arm über der Achsel breit zwei Teile, im Ellenbogen 1 ½ Teil breit, vor dem Ellenbogen ist der Arm zwei Teile breit, bei der Hand ist der Arm einen guten Teil breit, die Hand ist zwei Teile breit.

 Weil ich aber noch am frontalansichtigen Mann bin mit seiner Teilung, so will ich dir das anzeigen, das sollst du wohl beachten mit Fleiß behalten. Du hast von den Achselgelenken ("Achselgleich") bis zu den Hüftgelenken ("hüfftgleich") zehn Teile, von den Hüftgelenken bis Mitte Knie zehn Teile, von Mitte Knie bis an den Knöchel zehn Teile, das sind drei gleiche Teile, das musst du wohl behalten, denn das ist das wichtigste ("fürnembst") und am einfachsten zu behalten. Nun hast du in den drei Teilen 30 Teile, so musst du noch neun Teile haben, dann hast du des ganzen Mannes Länge. Nun ist der Kopf fünf Teile hoch, der Hals zwei Teile, sind zusammen sieben Teile, so hast du vom Knöchel bis an die Sohlen noch zwei Teile. So hast du die neununddreißig Teile des ganzen Mannes Länge, später, wenn ich den Mann biege oder wende, wirst du sehen, wozu die Teile dienen. **[33a/34]** 

<sup>&</sup>lt;sup>139</sup> "Achsel gleich", ist wie "hüfft gleich" ein Höhenmaß und meint die Ebene der Schultergelenke.

<sup>&</sup>lt;sup>140</sup> "dicke", es geht hier, nach heutigem Verständnis, um die Breite des Mannes; diese – missverständliche – Bezeichnung wird im Folgenden gleichwohl beibehalten.

<sup>141</sup> Es scheint der Abstand zwischen als Kreislein markierten Kugelgelenken zu sein, siehe gepunktete Bogenlinie.

<sup>142</sup> Erneut sind die Kugelgelenke gemeint, wiederum mit gepunkteter Bogenlinie.

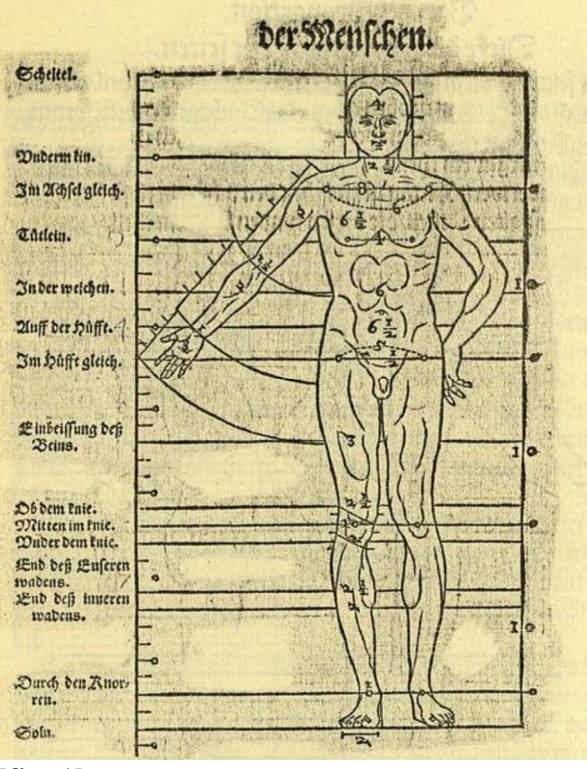

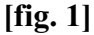

## **Die Dicke des Mannes nach der Seite**

Nun will ich den Mann nach der Seite mit seiner Dicke machen.<sup>143</sup> Zum Ersten ist der Kopf so breit als er hoch ist, das sind fünf Teile, so ist der Hals unter dem Kinn 2 ½ Teile, über das Halsgrüblein [in Höhe] der Achselgelenke 3 ½ Teile, durch die Brust 5 ½ Teile, in den Weichen vier Teile, auf der Hüfte 4 ½ Teile, durch die Hüftgelenke fünf Teile, durch die Einbiegung des Beins 3 ½ Teile, über dem Knie 2 ½ Teile, mitten im Knie nicht ganz 2 ½ Teile, unter dem Knie ebenso, über der äußeren Wade 2 ½ Teile, mitten im Knie nicht ganz 2 ½ Teile, unter dem Knie ebenso, über der äußeren Wade drei Teile, über die innere Wade 2 ½ Teile, über dem Knöchel 1 ½ Teil, der Fuß ist lang 6 Teile. **[34/34a]**

## **Die Dicke des Arms nach der Seite**

Der Arm in Seitenansicht ("seitwertz") ist oben an den Achseln drei Teile breit, unten durch die Brust zwei Teile,<sup>144</sup> beim Ellenbogen 1 1/2 Teil, vorn bei der Hand nicht ganz ein Teil.

Der rückansichtige ("hinderwertz") Mann ist zwischen den Achseln breit sieben Teile, der Hintern [längs] gespalten 2 ½ Teile, die Fersen sind hinten breit ein Teil.

<sup>143</sup> Das wäre eher als die Tiefe zu bezeichnen.

<sup>144</sup> Gemeint ist: in Höhe der Brustlinie.

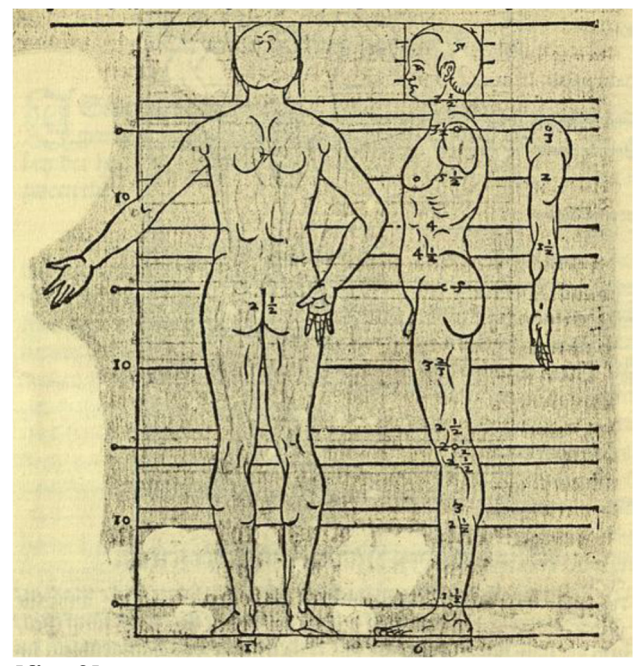

### **[fig. 2]**

Nachdem ich dir nun diese Mannsbilder frontal, seitlich ("beseits") und rückseitig vorgemacht habe, will ich dir auch auf das Einfachste eines Mannes Haupt frontal und seitlich vormachen, damit du auch eine generelle ("gemeine") Teilung oder Maß im Angesicht hast, wenn du aber **[34a/35]** das wohl gelernt hast, darfst du nicht stets dabei bleiben, dass du alle Gesichter so teilen sollst, denn so viele Gesichter du abzeichnen solltest, du wirst keines wie das andere finden.

 Die Teilung der Seitenansicht des männlichen Kopfes mache ich so. Ich nehme des Hauptes Höhe fünf Teile, wie ich es denn zuvor bei des Mannes Figur gemacht habe und so breit, dass es gerade eine gute Vierung<sup>145</sup> ist, dieselbe Vierung teile ich in vier gleiche Felder [und zwar] quer und längs, so dass die ganze Vierung sechzehn kleinere Vierungen bekommt. Vorne aber, wo das Gesicht hinkommen soll, teile ich dieselben vier Vierungen zuvorderst mitten mit einer aufrechten Linie in zwei ("entzwey"), da kommt der Mund, die Nase mit ihrem Ende und das Auge und der Anfang der Stirn allesamt daran, danach teile ich dasselbe Halbteil nach vorn noch einmal in zwei mit einer aufrechten Linie, da kommt unten das Kinn, die Oberlippe und der Nasenanfang herein.

 Wie weit das Auge gehen soll, habe ich mit einer kleinen aufrechten Linie gezeichnet; das Feld, wo das Ohr hinkommen soll, teile mitten mit einer aufrechten Linie in zwei, so kommt das Ohr in das Halbfeld und ist ebenso hoch wie dasselbe Feld und so lang wie die Nase, [so] ist auch normalerweise ("gemeinlich") immer in allen Gesichtern das Ohr.

 Die obere Zwerchlinie in dieser Vierung zeigt dir vorn an, wo die Stirn anfangen soll, die zweite Zwerchlinie zeigt den Anfang der Nase an und die Augenbrauen und oben das Ohr, die dritte Zwerchlinie zeigt unten das Ende der Nase und des Ohrs. Nun aber die Zwerchlinie oben am Ende der Vierung, die zeigt den Scheitel und unten die Zwerchlinie am Ende der Vierung zeigt an das Kinn, die zwei Linien bleiben stets in ihrer Vierung unverrückt, aber die anderen drei Zwerchlinien in der Vierung verwandeln sich gegebenenfalls ("zu zeiten"), wie man es denn beim Porträtieren ("Conterfehten") findet.

 Nun teile ich vorn, wo die Nase stehen soll, dasselbe Feld von oben herab in drei gleiche Felder mit zwei Zwerchlinien, die obere Zwerchlinie gibt dir an, wie weit das Auge ("auch") herabgehen soll, die zweite Zwerchlinie gibt dir, wie weit die Nasenflügel ("nasen bele") nach oben reichen.

 Nun teile ich die unterste Vierung vorn in 4 gleiche Teile mit drei Zwerchlinien. [Es] gibt die obere Linie die Spaltung des Mundes, die zweite den Anfang des Kinns, und die dritte bleibt stehen, denn das Kinn beinhaltet 2 Teile. **[35/35a]** 

<sup>145</sup> Gemeint ist ein genaues Quadrat.

Nun hat das frontale Gesicht alle Zwerchlinien ebenso wie das seitliche. Aber das frontale Gesicht ist vier Teile breit, wenn ich dieselbe Vierung habe, teile ich sie vertikal<sup>146</sup> in fünf gleiche Teile. Unterteile ("vunderscheid") ich dieselben fünf Teile mit vier aufrechten Linien, kommt in das mittlere Teil die Weite des Munds und die Breite der Nase und es fangen oben an derselben 2. Linie<sup>147</sup> die Augen an und [sie] sind so breit wie eines der Felder, wie ich sie dir denn hierher aufgerissen habe.

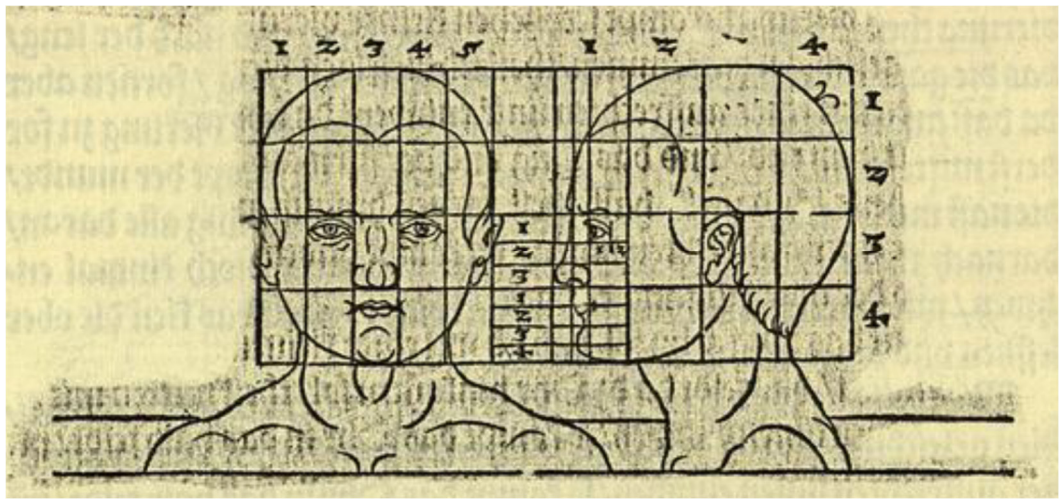

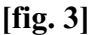

 $\overline{a}$ 

Wenn du nun eine Figur in Stein oder Holz bossieren<sup>148</sup> wolltest und du deines Machens sicher sein wolltest, dass dir nichts falsch würde, wäre es das Beste, dass du zum Ersten diese Schnitte<sup>149</sup> wohl lerntest; denn wenn du dieselben wohl kannst, und dass eine Figur, wie du dieselbe bossieren wolltest – sie wäre gebogen oder aufrecht, auf Holz oder Stein – auf einer Seite des Holzes aufreißt und du dann dieselbigen Schnitte nach der Seite getan hast, dann musst du die Figur frontal mit seiner Breite auch aufzureißen wissen. Wenn du dann dieselben Schnitte auch getan hast, dass die Figur allenthalben in ihrer Vierung steht, musst du dann wissen, wenn du die Ecken überall an der Figur abschneidest, dass du ihr damit nicht zu viel oder zu wenig tust. Denn wenn du mit diesen Schnitten richtig umgehst, musst du ("darffstu") keine Sorge haben, dass deine Figur bald falsch werde. Denn wenn die Figur sich auf eine Seite wenden sollte, musst du die Schnitte im Aufriß zu stellen wissen, wo der Leib ineinander oder auseinandergehen soll. Denn wenn ich später die Figuren in ihren Schnitten biegen werde, sollst du darauf achten, wie es sich schickt. Nun habe ich das Rückgrat**, [35a/36]** da sich der Leib beugt, hier an diesem Mann in Seitenansicht mit runden Ringlein bezeichnet.

<sup>&</sup>lt;sup>146</sup> "uber zwerg", also waagerecht: Satzfehler, es können nur die vertikalen Linien bzw. Felder gemeint sein.

<sup>147</sup> Hier ist mit dem Punkt hinter der 2. offenbar eine Ordinalzahl gemeint.

 $148$  "bossieren", Herstellung der Rohform einer Skulptur; Grimm 2, Sp. 266.

<sup>&</sup>lt;sup>149</sup> "diese schnitt", vermutlich hier im Sinne von lat. segmen, segmentum = Abschnitt zu deuten, Grimm 15, Sp. 1348; vgl. auch den noch heute geläufigen "Schnittbogen", es dürfte also der Gesichtszuschnitt nach Lautensacks Muster gemeint sein (was der Autor sonst meist Teilung nennt). Lautensack wendet seine Termini nicht konsequent und eindeutig an: "Schnitt" meint im Weiteren, ab [fig. 4], pag. 36, die bei der Bewegung einschlägigen Gelenkstellen, welche er nach Dürers Vorbild stereometrisch umkleidet.

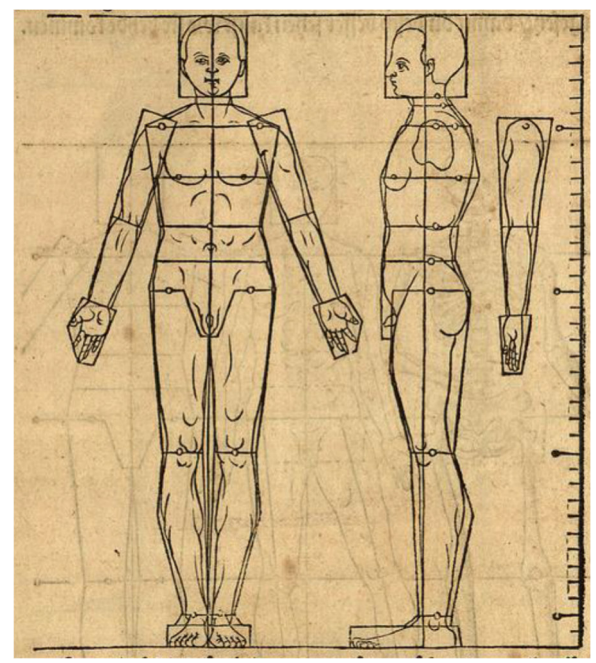

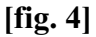

Nun will ich dir eine dieser Figuren in ihren Schnitten aufreissen und dann des Mannes Gestalt daneben mit etlichen Schnitten an seinem Leib, so nämlich den Kopf in seiner Vierung und dann die ganze Brust bis in die Weichen, wo denn das Gebein der Rippen ist und dann unten das Hüftbein<sup>150</sup>, und an den Schenkeln und Armen will ich gerade Linien machen und zum Dritten will ich daneben einen Toten mit seinem Gebein machen. Das sollst du genau wahrnehmen, denn wenn ich später die Figuren biegen und wenden will, wirst du sehen, wenn du des toten Manns ("Tods") mit seinem Gebein wohl beachtest, wo Bein oder Fleisch sein soll, wie es sich aneinander drückt und auseinander zieht, wie ich dir dann später den Toten wieder mit Fleisch will überziehen. **[36/36a]** 

Nun habe ich dir die genannten Figuren ("sie") frontal und seitlich zusammen gesetzt, damit du besser sehen kannst, wie sie beide kommen.<sup>151</sup>

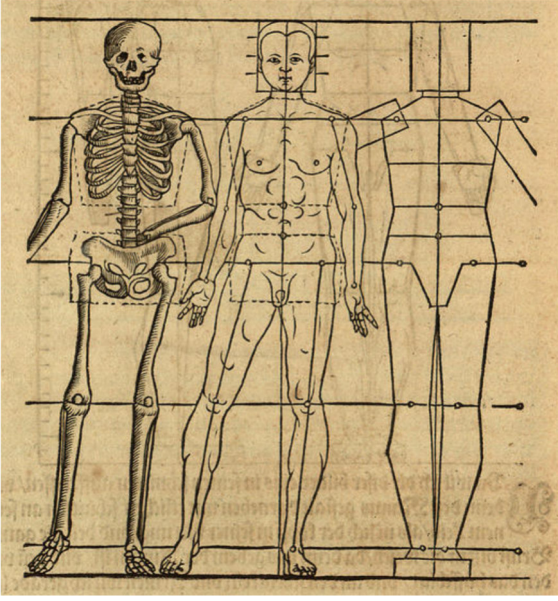

**[fig. 5] [36a/37]** 

 $150$ , hüfftblat"; Grimm 10, Sp. 1871.

<sup>&</sup>lt;sup>151</sup> Gemeint sind die beiden folgenden Illustrationen.

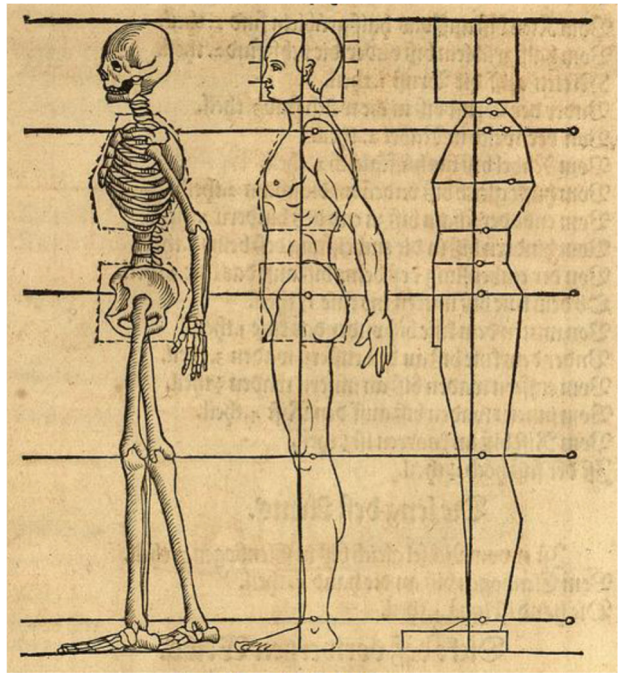

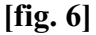

## **Die Länge des Weibs**

Nachdem ich dir des Mannes Proportion bis hierher vorgemacht habe, will ich dir nun auch das Weib in seiner Teilung beschreiben.

Nun teile ich das Weib nach dem Modus ("mit dem theyl") wie ich ihn an dem Mann gebraucht habe, und [das Weib] bleibt mir auch bei den 8 Teilen in der ganzen Länge, das ist in den 8 Kopfhöhen oder Längen ein Teil über, nämlich der unterste fünfte Teil, der an der ganzen Länge ist oder bleibt 39 Teile wie beim Mann,<sup>152</sup> aber doch kommen die Teiler viel anders als an dem Mann. Nun teile das Weib in ihren Teilen. [Es] ist vom Scheitel bis zum Kinn fünf Teile [lang]. Das ist des Kopfes Höhe. **[37/37a]** 

- Vom Kinn bis zum Halsgrüblein sind 2 Teile.
- Vom Halsgrüblein bis unter die Achsel sind 2 Teile.
- Mitten auf die Brust 1 Teil.
- Unter der Brust bis in die Weichen sind 3 Teile.
- Von den Weichen zum Nabel 2 Teile.
- Vom Nabel bis Hüftgelenke 2 Teile.
- Von Hüftgelenken bis unten an die Scham 2 Teile.
- Vom End der Scham bis zum Ende des Hintern 1 Teil.
- Vom Hintern bis zur Einbiegung des Beins 3 Teile.
- Von der Einbiegung des Beins bis auf das Knie 3 Teile.
- Oben auf dem Knie bis mitten ins Knie 1 ½ Teile.
- Von mitten im Knie bis unter das Knie 1 Teil.
- Unter dem Knie bis an die äußere Wade 3 Teile.
- Von der äußeren Wade bis an die innere Wade ½ Teil.
- Von der inneren Wade bis auf den Rist 4 Teile.
- Vom Rist bis an den Knöchel ein ½ Teil.
- Der Fuß ist hoch  $1\frac{1}{2}$  Teile.

<sup>152</sup> Satz sachlich und syntaktisch unklar; gemeint ist, von den jeweils gefünftelten Achteln (maßgeblich die Kopfhöhe) entfällt ein Fünftel (an den Füßen).

### **Die Länge des Arms**

Er hat von der Achsel bis in den Ellenbogen 7 Teile. Vom Ellenbogen bis an die Hand 5 Teile. Die Hand ist 4 Teile lang.

### **Dicke des frontalen Weibes**

Der Kopf ist breit 4 Teile, der Hals unter dem Kinn 2 ½ Teile dick<sup>153</sup>. Durch das Halsgrüblein in Höhe der Achselgelenke ist sie 8 Teile breit. [Dort] stehen die Achseln<sup>154</sup> 6 Teile weit voneinander. Zwischen Achseln sind die Arme 5 Teile weit voneinander. Die Warzen an den Brüsten stehen voneinander 3 Teile, unter den Brüsten ist die Breite 6 Teile. In den Weichen 5 ½ Teile dick, auf der Hüfte über den Nabel 7 Teile. Über die Hüftgelenke 8 Teile, [dort] stehen die Hüftgelenke von einander 5 ½ Teile weit. Unter der Scham hat das Bein die Dicke 3 2/3 Teile eines Teils.<sup>155</sup> Über die Einbeugung des Beins [ist] die Dicke 3 Teile, oben auf dem Knie 2 Teile und 1/3 Teil eines Teils,<sup>156</sup> durch das Knie dick 2 Teile. **[37a/38]** 

Unter dem Knie ein wenig weniger als 2 Teile, über der äußeren Wade 2 Teile. Über der inneren Wade ¼ Teil weniger als 2 Teile. Durch den Rist 1 Teil, der Fuß ist vorne breit 2 Teile.

#### **Die Dicke des frontansichtigen Arms**

[Er] ist über die Achsel dick ¼ Teil weniger als 2 Teile.

Oben durch die Maus<sup>157</sup> 2 Teile dick. Bei der Hand dick 1 Teil. Die Hand ist breit ¼ weniger als 2 Teile.

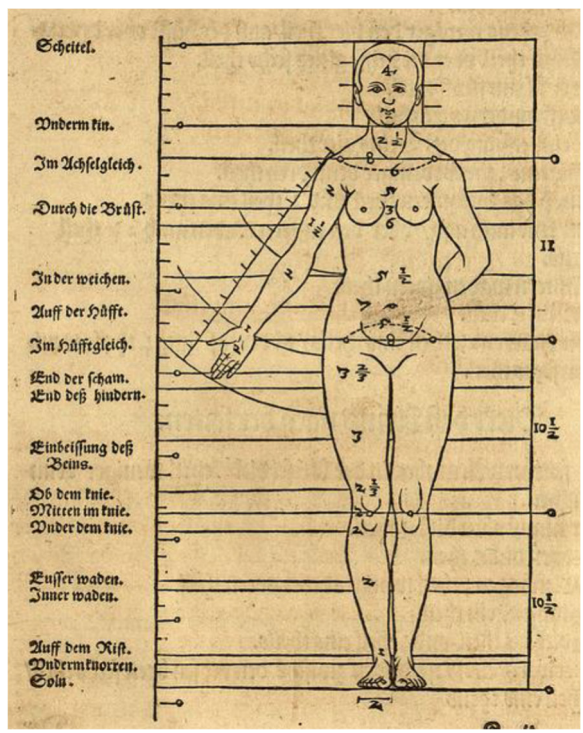

**[fig. 7] [38/38a]** 

 $\overline{a}$ 153 Der Autor schwankt zwischen den Bezeichnungen "dick" und "breit".

<sup>&</sup>lt;sup>154</sup> Gemeint sind wieder die durch Ringlein bezeichneten Schultergelenke.

<sup>155</sup> Selbst in einem Atemzug unterscheidet der Autor nicht die zwei von ihm benutzten verschiedenen Modi von "Teil": die Hauptunterteilung in Achtel und deren weitere Unterteilung in Fünftel.

<sup>156 &</sup>quot;eins theils": überflüssig, Satzfehler? Oder es hätte heißen sollen: 3 Teile *und* 2/3 eines Teils. Der Bruchteil im Text nicht lesbar, nach der Illustration ergänzt.

<sup>&</sup>lt;sup>157</sup> "Mauß", Muskel, hier Bizeps.

## **Die Dicke des Weibs in Seitenansicht**

- [Es] ist der Kopf ebenso breit wie er hoch ist, nämlich 5 Teile.
- Unter dem Kinn ist der Hals dick 2 ½ Teile.
- Durch die Höhe der Achsel ¼ Teil weniger als drey Teile.
- Durch das Halsgrüblein dick drei Teile, durch die Achseln auf der Brust 4 ½ Teile.
- Mitten durch die Brust fünf Teile.
- Unter der Brust 4 ½ Teile.
- In den Weichen ¼ Teil weniger als vier Teile, auf der Hüfte über den Nabel fünf Teile dick, über die Hüfte gleich sechs Teile.
- Über das Ende der Scham fünf Teile.
- Bei Ende des Hintern vier Teile.
- Durch die Einbiegung des Beins vier Teile.
- Über dem Knie ¼ Teil weniger als drei Teile.
- Mitten durch das Knie zwei Teile und 1/3 eines Teils.
- Unter dem Knie auch so, über der äußeren Wade auch 2 1/3 Teile.
- Über der inneren Wade zwei Teile.
- Über den Rist 1 ½ Teile.
- Durch den Knöchel 2 ½ Teile, der Fuß ist lang 1/3 Teil weniger als sechs Teile.

### **Die Dicke des Arms in Seitenansicht**

- [Es] ist der Arm in Seitenansicht oben an der Achsel dick 1/3 Teil weniger als drey Teile.<sup>158</sup>
- Durch die Maus oben dick 2 ½ Teile.
- Vor dem Ellenbogen 1/3 weniger als zwei Teile.
- Bei der Hand dick ein Teil.
- Die Hand dick ein Teil und  $\frac{1}{4}$  eines Teils.
- Das rückansichtige Weib ist hinten zwischen den Achseln sechs Teile und 1/3 eines Teils breit. **[38a/39]**
- Der Hintern ist gespalten 3 Teile [lang/hoch].
- Die Ferse ist breit 1 Teil und ¼ eines Teils.

Nachdem ich dir nun das Weib in seiner Teilung vorgemacht habe, sollst du auch die Dreierteilung an dem Weib zur Kenntnis nehmen, wie ich [sie] dich zuvor auch an des Mannes Proportion gelehrt habe, aber am Weib kommt sie anders.

 $\overline{a}$ 158 Die Bruchzahl ist im Text nicht lesbar, in der betreffenden Illustration ist deutlich 2 2/3 erkennbar: derselbe Wert.

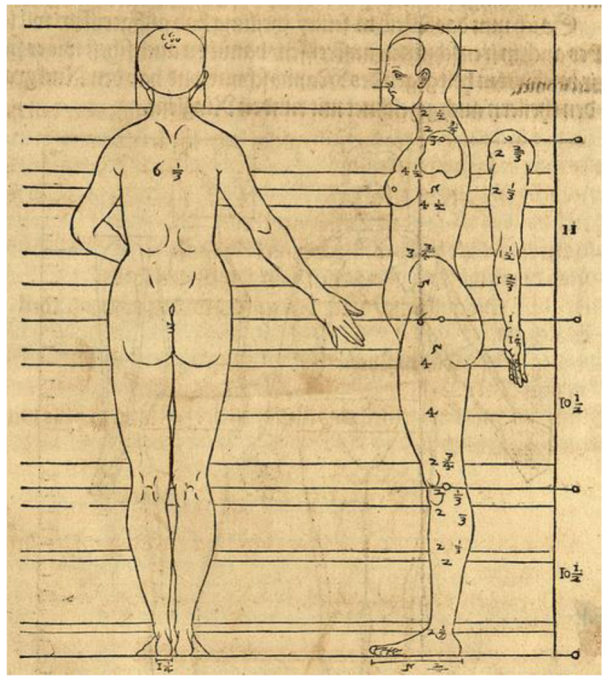

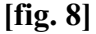

Das musst du wohl behalten, damit du das Weib und den Mann zu unterscheiden weißt in den drei Teilen: von den Achselgelenken bis Hüftgelenken, von den Hüftgelenken bis "mitten im Knie", von "mitten im Knie" bis an die Sohlen, da geht des Weibes unterster **[39/39a]** Teil aus, aber an den Mann geht der unterste Teil auf dem Fuß aus, und [es] sind an dem Mann die drei Teile gleich, einer ist 10 Teile lang, aber hier an dem Weib ist der oberste Teil zwischen den Achselgelenken und den Hüftgelenken 11 Teile lang, das ist ½ Teil länger als die anderen 2 Teile deren einer 10 ½ lang ist. Denn die Weibsbilder haben in ihrer Proportion im Allgemeinen ("gemeinklich") lange Leiber und sind kurz an Schenkeln oder Beinen.

 Nachdem ich dir nun das Weib in seiner Teilung aufgerissen habe, will ich es dir auch in seinen Schnitten aufreißen, damit du siehst, wie es sich in ihren Schnitten gegenüber des Mannes Schnitten verhält, und [ich] habe das Rückgrat in den Teilern<sup>159</sup> auch mit runden Ringlein gekennzeichnet.

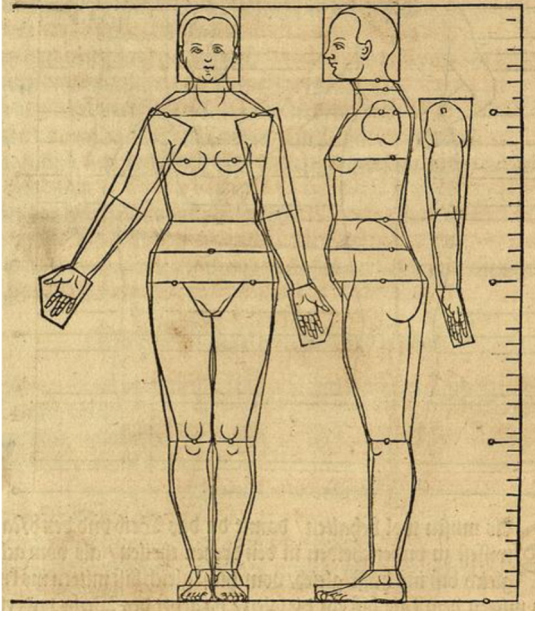

**[fig. 9] [39a/40]**

<sup>&</sup>lt;sup>159</sup> Das sind hier offenbar die Schnittebenen, nicht die 8 Hauptteiler und deren je 5 Nebenteiler.

Ich wollte dir auch ein Haupt des Weibs in seiner Teilung vorgerissen haben, [doch] ist der Unterschied zwischen eines Mannes und eines Weibes Haupt nicht so groß, allein, dass die Weiber gemeinhin zärtlicher sind in ihren Gesichtern, was denn einer, der es porträtiert, wohl bemerkt ("befindt"). Allein es ist am seitenansichtigen Haupt des Weibs der größte Unterschied, dass hinten das Haupt nicht so hart hinein geht wie an des Mannes Haupt.<sup>160</sup>

 Nun will ich dir das Kindlein in seiner Teilung machen, das soll 4 ½ Köpfe hoch sein. Dasselbe Haupt teile ich in 5 gleiche Teile <sup>161</sup> wie an dem Mann und Weib, mit denselben Teilen teile ich das ganze Kind, [es] ist dieser Teile 22 lang. Wiewohl ich dieselben Teile auch zerteile, wie ich es denn hier an des Kindes Haupt beigezeichnet habe, eines in 3 Teile, eines in 4 Teile und eines in fünf Teile.<sup>162</sup> Wo es dann die Teilung erfordert, nehme ich von diesen kleinen Teilen viel oder wenig, wie es die Proportion verlangt. Nun habe ich dir auf der anderen Seite an des Kindes Länge 9 Teile gemacht, [es] ist des Kindes ganze Länge bis auf 2/5 Teil eines Teils, dasselbe 2/5 Teil kommt zwischen das Haupt und die Achselgelenke, nun ist das Haupt zwei Teile [jener insgesamt] neun Teile hoch, so sind [es] von den Achselgelenken bis auf die Hüftgelenke 3 Teile jener 9 Teile, von den Hüftgelenken bis mitten ins Knie 2, von Kniemitte bis an die Sohlen auch zwei, sind also zusammen 9 Teile und die 2/5 Teile eines Teils zwischen dem Kinn und Halsgrüblein ist die ganze Länge. Das sollst du wohl behalten, denn solches wird dir später auch im Biegen und Wenden am besten dienen.

#### **Die Länge des Kindes**

- Der Kopf ist lang oder hoch 5 Teile.
- Vom Kinn bis Achselgelenken 2/5 Teil eines Teils.
- Von Achselgelenken bis auf die Brust 1 Teil.
- Von der Brust bis unter die Achseln 2/3 Teil eines Teils.
- Unter den Achseln bis an die Brustwarzen an den Brüsten 2/5 Teil eines Teils.
- Von den Warzen bis unter die Brust 3/5 Teil eines Teils.
- Unter der Brust bis in die Weichen 1 Teil und 2/5 eines Teils.
- Von den Weichen bis zum Nabel 1 Teil.
- Vom Nabel bis auf die Hüfte 2/3 eines Teils.
- Von der Hüfte bis Hüftgelenke 1 Teil und 2/5 eines Teils.
- Von Hüftgelenken bis unten an den Bauch 2/3 Teil eines Teils.
- Vom Ende des Bauchs auf das Gemächt 5/2 Teil<sup>163</sup> eines Teils. **[40/40a]**
- Zum Ende des Gemächts ¼ Teil eines Teils.
- Vom Ende des Gemächts bis zum Ende des Hintern ist ½ Teil.
- Vom Ende des Hintern bis zur ersten Einbiegung des Beins oder der Runzel hinten ½ Teil.
- Von der ersten Runzel bis zur zweiten, das ist gleich über dem Knie 1 Teil.
- Von der zweiten Runzel oder über dem Knie bis mitten im Knie ¾ Teil.
- Von mitten im Knie bis unter das Knie ist 3/5 Teil eines Teils.
- Unter dem Knie bis Ende der Wade sind 2 Teile.
- Vom Ende der Wade bis auf den Rist ist 1 Teil.
- Der Fuß ist hoch ein Teil und  $1/5$  Teil eines Teils.

<sup>161</sup> Das ist nicht der Fall in der ganzfigurigen Illustration, sondern erst beim isolierten Kinderkopf ([fig. 12], pag. 43).

<sup>160</sup> Diese Feststellung ist nicht ganz deutlich, des Autors Kopfprofile legen indes nahe, dass er dem Mann einen weiter ausladenden Hinterkopf zuerkennt, wodurch sich die Nackenkurve vertieft ("hart hinein geht"?).

<sup>&</sup>lt;sup>162</sup> Damit dürften die verschiedenen, hier nicht näher bezeichneten Skalierungen in [fig. 12], pag. 43 gemeint sein.

<sup>163</sup> Bruchzahl nicht eindeutig lesbar.

## **Die Länge des Armes**

Von den Achselgelenken bis in den Ellenbogen sind 4 Teile. Vom Ellenbogen bis an die Hand sind 3 Teile, die Hand ist 2 ½ Teile lang.

## **Die Dicke<sup>164</sup> des frontalansichtigen Kindes**

- Durch die Achselgelenke sind [es] 4 Teile breit.
- In dieser Höhe stehen die Achselgelenke [die Schultergelenke] weit voneinander 4 Teile und 1/3 Teil eines Teils.
- Über die Brust 6 Teile und 2/3 Teil eines Teils.
- Die Warzen an den Brüsten stehen weit von einander 3 Teil.
- Durch die Achseln 4 Teil und 2/3 eines Teils.
- Durch die Weichen 4 ½ Teile.
- Durch den Nabel 5 Teile.
- Über die Hüfte 5 Teile und ¼ Teil eines Teils
- In dieser Höhe stehen die Hüftgelenke weit von einander 4 Teile.
- Das Bein ist unter dem Gemächt 2 Teile dick und 2/3 eines Teils.
- Durch die erste Runzel dick 2 Teil und ¼ Teil eines Teils.
- Über dem Knie dick 2 Teile.
- Mitten durch das Knie 1 Teil und  $\frac{3}{4}$  eines Teils.
- Unter dem Knie 1 Teil und 3/5 eines Teils.
- Unter der Wade 1 Teil und 1/3 eines Teils.
- Auf dem Rist 1 Teil.
- Der frontale Fuß ist breit 1Teil und 2/3 Teil eines Teils. **[40a/41]**

## **Dicke des frontalansichtigen Arms**

- Ist bei der Achsel 1 ½ Teil breit.
- Im Ellenbogen 1 Teil und 1/3 Teil eines Teils.
- Von<sup>165</sup> dem Ellenbogen 1 Teil und 3/5 Teil eines Teils.
- Bei der Hand breit 1 Teil.
- Die Hand ist breit 1 Teil und 3/5 Teil eines Teils.

## **Die Dicke des Kinds von der Seite**

- Das Haupt ist so hoch wie es breit ist, das sind 5 Teile.
- Durch das Halsgrüblein dick 2 Teile und 1/3 Teil eines Teils.
- Durch die Achselgelenke dick 2 Teile und ¾ Teil eines Teils.
- $\ddot{\text{}}$  Uper die Brust dick 3 Teile und  $\frac{3}{4}$  Teil eines Teils.
- Durch die Achseln dick 4 Teile.
- Unter der Brust 3 Teile und 4/3 Teile eines Teils.<sup>166</sup>
- Durch die Weichen 3 ½ Teile.
- Durch den Nabel 3 Teile und 4/5 Teil eines Teils.
- Über die Hüfte 4 Teile und 1/5 Teil eines Teils.
- Durch die Hüftgelenke 4 Teile und ¾ Teil eines Teils
- Zu Ende des Bauchs 4 Teile und ¼ Teil eines Teils.
- Über die Scham 4 Teile.

 $\overline{a}$ <sup>164</sup> Es geht hier erneut um die Breite.

 $165$  "von", wohl Satzfehler, es müsste heißen "vor" dem Ellenbogen.

<sup>&</sup>lt;sup>166</sup> Es heißt in der Tat  $3 + 3/3$ " und nicht:  $4 + 1/3$ .

- Zu Ende der Scham 3 Teile und 2/3 Teil eines Teils.
- Zu Endes des Hintern 3 Teile und 1/5 Teil eines Teils.
- Durch die erste Runzel 2 Teile und 4/5 Teil eines Teils.
- Über dem Knie 2 ½ Teile, durch das Knie 2 Teile.
- Unter dem Knie 1 Teil und 4/5 Teil eines Teils.
- Unter der Wade 1 Teil und 4/5 Teil eines Teils.
- Auf dem Rist  $1\frac{1}{2}$  Teil.
- Der Fuß ist lang  $3\frac{1}{2}$  Teil.

### **Die Dicke des Arms von der Seite**

- Durch die Dicke des Arms 2 Teile und 1/5 Teil eines Teils.
- Oben durch die Maus 2 Teile.<sup>167</sup> **[41/41a]**
- Durch den Ellenbogen 1 Teil und 1/3 Teil eines Teils.
- Vor dem Ellenbogen 1 ½ Teil.
- Bei der Hand gleich<sup>168</sup>  $4/5$  Teil eines Teils.
- Die Hand ist breit 1 Teil.

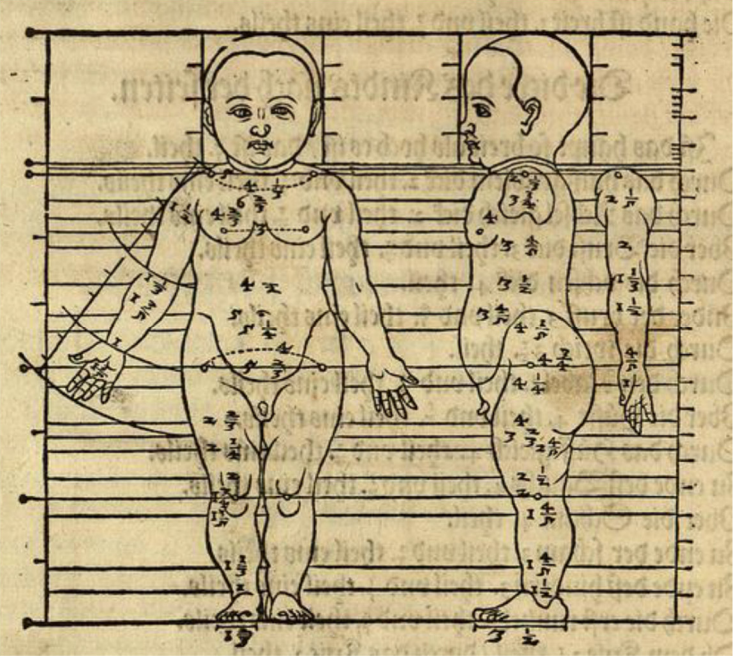

#### **[fig. 10]**

Das rückansichtige Kind ist hinten zwischen den Achseln breit 5 Teile und 2/5 Teil eines Teils.

- Der Hintern ist gespalten 2 Teile.
- Die Ferse ist breit 1 Teil. **[41a/42]**

Nun will ich dir auch des Kindes Haupt in seiner Teilung aufs einfachste vormachen, damit du auch eine verbindliche ("gemeine") Teilung eines Kindes Angesicht hast, dass dasselbe nach seiner kindischen Art der gesamten Proportion des Kindes – auch seiner Gliedmaßen – gleichförmig werde.

Zum Ersten nehme ich [für] die Höhe des Hauptes die fünf Teile, wie ich es vorhin an der Proportion des Kindes angezeigt habe, doch mache ich das Haupt größer, damit alle Teile wohl zu sehen sind und mache das seitliche Haupt [ebenso] breit wie es hoch ist. Danach teile ich eine der

 $167$  Die Kustode ...L" ist nicht eingelöst.

<sup>168</sup> Also am Handgelenk.

Seiten an dieser Vierung in fünf halbe Teile. Danach nehme ich die Teile und lasse den halben Teil stehen, dieselben vier Teile geben die Breite des frontalen Haupts. Diese setze ich gleich mit zwei aufrechten Linien neben das seitliche Haupt. Nun teile ich die Höhe des Haupts mit drei Zwerchlinien in vier gleiche Felder – durch das frontale und seitliche Haupt. Danach teile ich das seitliche Haupt auch in drei aufrechten Linien in 4 gleiche Felder, wiederum teile ich das

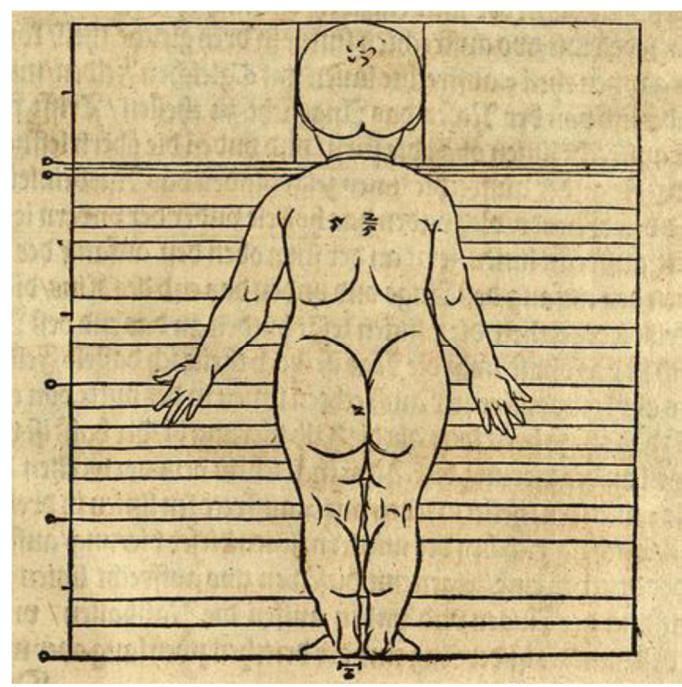

**[fig. 11] [42/42a]**

frontale Haupt in seiner Breite auch mit drei aufrechten Linien in vier gleiche Felder. Auch teile ich die zwei vorderen Teile, ein jedes mit drei Zwerchlinien in 4 gleiche Teile, [es] werden also aus diesen 2 Teilen 8 Teile gemacht. Nun bleibt oben der erste Teil zwischen den Augenbrauen und dem Augenlid stehen, der zweite Teil gibt die Höhe des Auges, der dritte Teil bleibt unter dem Auge und über dem Nasenballen stehen, der vierte Teil zeigt an die Höhe des Nasenballens. Nun zeigt in dem untersten Teil die erste Zwerchlinie die Spaltung des Munds an, bei der zweiten Zwerchlinie fängt das Kinn an, und bei der 3. Zwerchlinie endet das Kinn. Die Zwerchlinien unten an der ganzen Vierung gibt dir den Wulst<sup>169</sup> unter dem Kinn. Danach teile ich den obersten vierten Teil auch mit 2 Zwerchlinien in drei gleiche Felder, mir gibt die untere Zwerchlinie in diesem Teil den Anfang des Haars oben an der Stirn.

 Nun teile ich an dem seitlichen Haupt oder Angesicht, wo die Nase vorn heraus gehen soll, denselben 4. Teil an der ganzen Vierung des Hauptes mitten entzwei. Danach teile ich jeden derselben Halbteile mit zwei aufrechten Linien in drei gleiche Teile, [es] kommen in dem ganzen Teil 5 aufrechte Linien mit 6 gleichen Feldern. Nun fahre ich hinter die Nase, das Angesicht zu teilen, [es] trifft vorn die erste aufrechte Linie die Stirn und unten die Oberlippe ("obern lefftzen") des Munds, die zweite aufrechte Linie zeigt hinten das Nasenbein und das Ende des Munds und unten die Hohlkehle unter der Unterlippe, die dritte aufrechte Linie zeigt oben an der Stirn den Anfang des Haars und oben den Anfang des Auges und unten das Ende des Kinns, die 4. Linie bleibt ledig stehen, die 5. Linie zeigt hinten an das Ende des Auges. Danach ist das Ohr so lang wie die Nase, doch teile ich dasselbe Feld darein, das Ohr kommt mit einer aufrechten Linie in der Mitte von einander, so dass das Ohr so breit wird, wie die halbe Vierung ist. Der Hals ist unten 2 Teile an der Vierung dick. Nun teile ich am frontalen Angesicht die 2 mittleren Teile, ein jedes mit 2 aufrechten Linien in drei gleiche Teile. Auch nehme ich bei der mittleren Linie dieser Vierung auf

 $\overline{a}$ <sup>169</sup> "drollein", oder trollen, Wulst, Unterkinn.

jeder Seite ein Drittel, zeigen mir diese zwei aufrechten Linien innen den Anfang der Augen und außen die Nasenflügel, und die Weite des Mundes ist [wie] das Auge eines der Drittel, [und deren] zweie lang oder weit. **[42a/43]** 

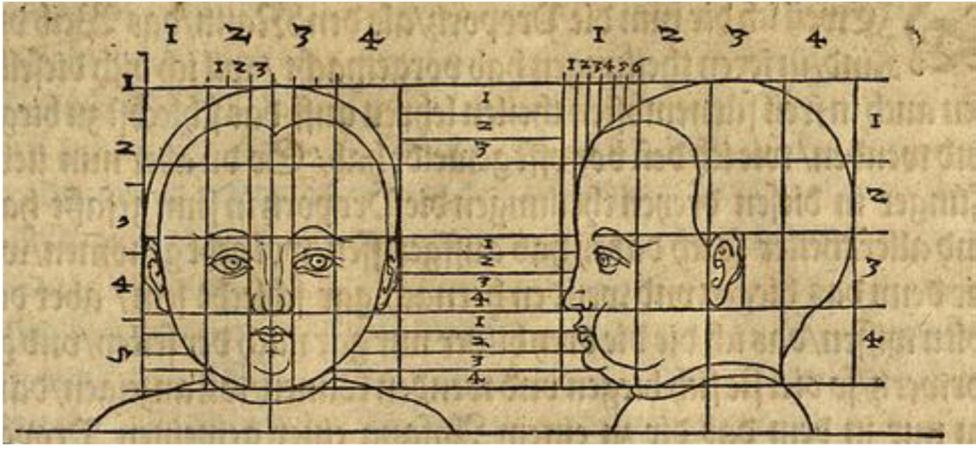

**[fig. 12]** 

Nachdem ich dir das Kind in seiner Proportion vorgerissen habe, will ich es dir auch in seinen Schnitten aufreißen, wie den Mann und das Weib, damit du an allen drei Figuren siehst, wie ein jedes in seinen Schnitten sich beim Biegen und Wenden [ver]hält, ich will dir das Rückgrad in den Teilern<sup>170</sup> mit runden Ringlein zeichnen.

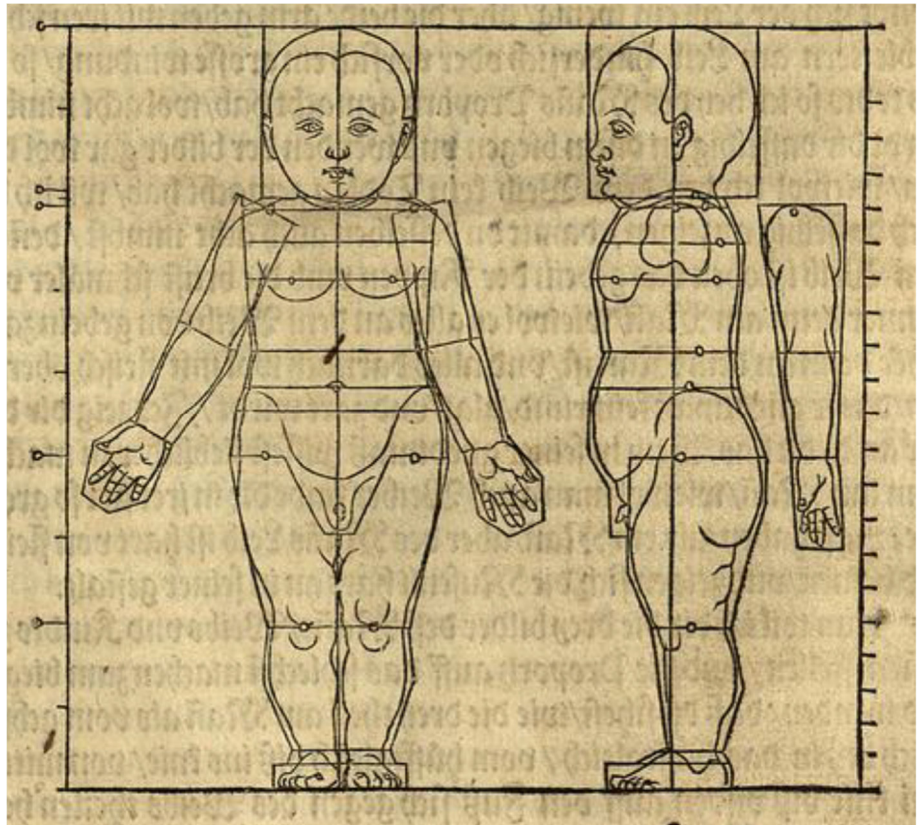

**[fig. 13] [43/43a]**

 $\overline{a}$  $170$  "theilern", gemeint sind die Schnitte an denen die Beugungen und Biegungen vorgenommen werden, also vor allem an den Gelenken.

Nachdem ich dir nun die Proportion des Mannes, Weibs und des Kindes in ihren Teilungen vorgemacht habe, will ich dich dieselben auch in ihren bevorzugten ("fürnembsten") Teilen lehren zu biegen und zu wenden – und zwar auf verständlichste Weise ("auf das schlechst"), wie ich es denn oft angekündigt ("gemeldt") habe. Wenn du nun aber, lieber Jünger, in diesen drei Teilungen die Proportion begriffen ("in sinn gefaßt hast") und alle Teiler, die ich dabei aufgerissen habe, wohl beachtet hast, wird dir dann das Biegen und Wenden anschließend gar einfach sein. Aber doch sollst du wissen, dass ich dir die drei Figuren ausschließlich ("nur gar") in Seiten- und Vorderansicht, soweit sie sich biegen und wenden können, anzeigen will, worin du nur das, was zu einem Anfang einer allgemeinen Proportion gehört, lernen kannst. Wenn du dann Lust hast, etwas Weiteres zu lernen, wird dir am besten sein, dass du dich auf das Abzeichnen begibst, wie ich es denn zuvor auch oft angezeigt habe, denn dabei kannst du sehen, wie der Leib sich wendet, dass es nicht zu viel ist, wenn du denselben [Leib] wohl beachtest, denn in den vielen Gelenken im Rückgrad wendet sich der Leib nur ("ein") wenig, aber beide Arme geben mit ihren Schulterblättern am Leib vorn und hinten eine große Windung. Wenn du das Skelett ("todts"), das ich bei des Mannes Proportion gemacht habe, wohl beachtest, wird dir dasselbe bei dem Biegen und Wenden der Figuren wohl dienen. Obwohl ich beim Weib kein Skelett gemacht habe, will ich dir doch dasselbe anzeigen, damit du dasselbe auch beachtest, denn an dem Weib ist oben das Gebein der Rippen um die Brust schmäler und dünner als am Mann, wie überhaupt ("wiewohl") es alles an dem Weib von Gebein zarter ("zartlicher") als am Mann ist und alles danach wohl mit Fleisch überzogen, dass ihre Gliedmaßen fein rund, glatt und zart werden. Ich zeige dir das nur an, dass du weißt, das Weib in seinen Gliedmaßen lieblicher zu machen als am Mann. Obwohl man auch Weiber findet, die in ihrer Art so große Gliedmaßen haben wie ein Mann. Aber des Manns Leib ist hart von Fleisch und Knochen ("beinen"), und [es] zeigen sich die Muskeln hart in seiner Gestalt.

 Nun will ich dir die drei Figuren des Manns, des Weibs und Kindes zusammenstellen und die Proportion aufs Einfachste machen zum Biegen und Wenden, dass du siehst, wie die drei Teile am Mann als von den Achselgelenken bis zu den Hüftgelenken bis ins Knie, von mitten im Knie bis unten auf den Fuß sich gegen des Weibes Teile verhalten. **[43a/44]** 

 Wenn ich nun eine der Figuren stellen oder machen will, etwa den Mann als ersten, so mache ich eine gerade Linie kurz oder lang, wie die Figur sein soll und mache mit vier Punkten drei gleiche Teile. Der oberste Punkt oder die Zwerchlinie gibt "Achsel gleich", wo die Arme beginnen ("ingehen"), die zweite Zwerchlinie gibt die Hüftgelenke, wo die Beine beginnen, die dritte Zwerchlinie gibt die Mitte des Knies, die vierte Zwerchlinie gibt das Gelenk<sup>171</sup> auf dem Fuß, wie ich es denn zuvor dich oft geheißen habe, diese drei Teile zu beachten. Denn wenn du die drei gleichen Teile hast, so hast du das Wichtigste ("fürnembst") an des Mannes Proportion oder Länge. Nun aber teile ich den oberen Teil mit zwei Punkten in drei gleiche Teile, nehme ("nim") von diesen Teilen zwei oben hinaus, das gibt mir den Kopf und den Hals, [es] geben mir dieselben zwei Punkte, der obere, die Brust, der zweite den Nabel. Danach teile ich den unteren Teil in 5 gleiche Teile, einen dieser 5 Teile nehme ich unten hinaus zum Fuß, so habe ich des Mannes Länge. Nun hänge ich die Arme oben in die Achselgelenke, [es] geht der Ellenbogen bis in die Weichen, das vordere Teil samt der Hand geht ein wenig über die Hälfte ("halb theil") des mittleren Teils, das ist bis über die dicke [Stelle] über dem Knie. Wenn ich diese Linien so von freier Hand gestellt habe, ziehe ich die Gestalt des Mannes darein und sehe, dass ich ihn nicht zu dick oder zu dünn mache in seiner Proportion.

Zum zweiten mache ich auch zum Weib eine aufrechte Linie und mache auch drei gleiche Teile, doch soll das obere Teil ein wenig länger sein als die zwei unteren Teile an den Beinen, wie du denn in der Proportion vorhin wohl gelernt hast. Nun teile ich der unteren Teile eines in 3 gleiche Teile und nehme zwei dieser 3 Teile oben hinaus zum Kopf und Hals. So habe ich die ganze Länge zum Weib. Danach hänge ich die zwei Arme in ihre "Achseln gleich" wie an dem Mann, ziehe dann die Gestalt des Weibes auch auf das Lieblichste darein, nicht zu dick noch zu dünn.

<sup>&</sup>lt;sup>171</sup> In der kompletten Maßansicht ([fig. 1], pag. 34) "Durch den Knorren" genannt.
Zum Dritten will ich das Kindlein in seinen Linien auch hierher stellen, doch brauche ich die 9 Teile, wie ich es dich in der Proportion des Kindes im Anfang gelehrt habe, und du kannst es hier umso besser ("desto baß") sehen, wie ich es meine mit diesen Linien zum Biegen und Wenden und will dann an diesen Linien die Gestalt des Kindes darüber ziehen.

Wenn man aber das Kindlein zu diesem Weib stellen wollte, als ob es ein Cupido der Venus sein sollte, so wäre es nach seiner kindischen **[44/44a]** Art am besten in der Höhe wie der Strich, der hier zwischen dieser Figur gezeichnet ist mit dem Kreuz, das denn ein Dritteil ist von der Weibshöhe.

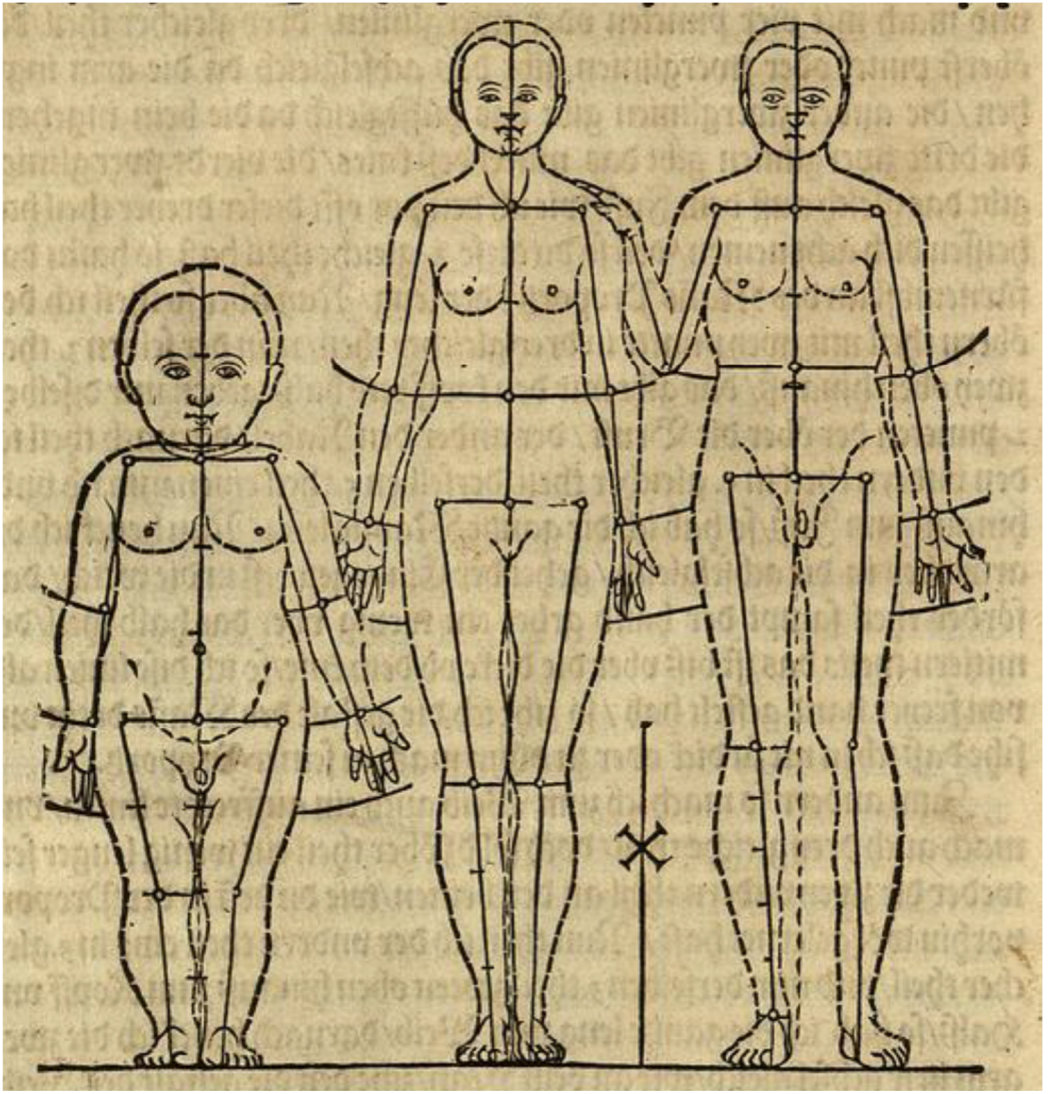

#### **[fig. 14]**

 $\overline{a}$ 

Hiermit will ich dir ganz frontal den Mann vorstellen, und ihm die Schenkel bis an das Hüftblatt ganz gerade lassen und will ihm den Leib, soviel es ihm möglich ist, auf die eine Seite biegen, damit du auch siehst, wenn du eine Bosse<sup>172</sup> stellst, dass du ihm nicht über sein Vermögen zu viel tust. Aber wenn er die Schenkel aus der aufrechten Linie gehen lässt, dann ist ihm wohl mehr möglich zu tun, dass er sich wohl bis zur Erde biegen kann. Da siehst du auch, wie an der einen Seite sich das Fleisch aneinander drückt und auf der anderen Seite auseinander zieht. **[44a/45]**  Darum mache ich dir das Skelett ("den Todten") dabei, dass du die Vierungen, die auch bei dem

 $172$ , possen", an anderer Stelle ([fig. 16], pag. 45a) auch "bossen". Gemeint dürfte "Bosse" sein (= abschlagenes, skulpiertes Stück, Rohform), Grimm 2, Sp. 266 ("bossieren"), also die Verkubung eines Körperteils; Dürer benutzt das Wort im gleichen Zusammenhang für die stereometrische Sektionierung bewegter Figuren; Dürer/Hinz 2011, S. 239 (fol. V3r).

Skelett gemacht habe, beachtest, wie sich das Gebein auch zusammen drückt, denn daraus wirst du die Figuren, rasch<sup>173</sup> und richtig zu stellen lernen.

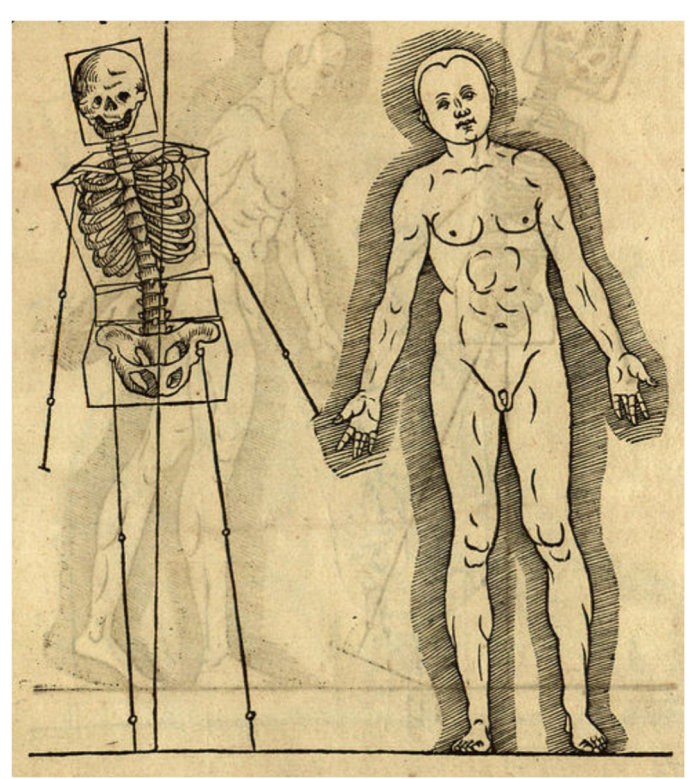

# **[fig. 15]**

 $\overline{a}$ 

Genauso ("also ") will ich ihn dir auch nach der Seite vorstellen, dass die Schenkel bis in die Hüftgelenke in ihren Linien gerade ("stracks") bleiben, und [es] soll sich die Leib nach vorne biegen, so viel ihm möglich ist, doch sollst du immer ("alle mal") das Skelett und die Vierung beachten, wie sie sich an der einen Seite in einander drücken und an der anderen Seite auseinander ziehen. **[45/45a]** 

<sup>&</sup>lt;sup>173</sup> "fluxs", es könnte flugs, also rasch, schnell gemeint sein.

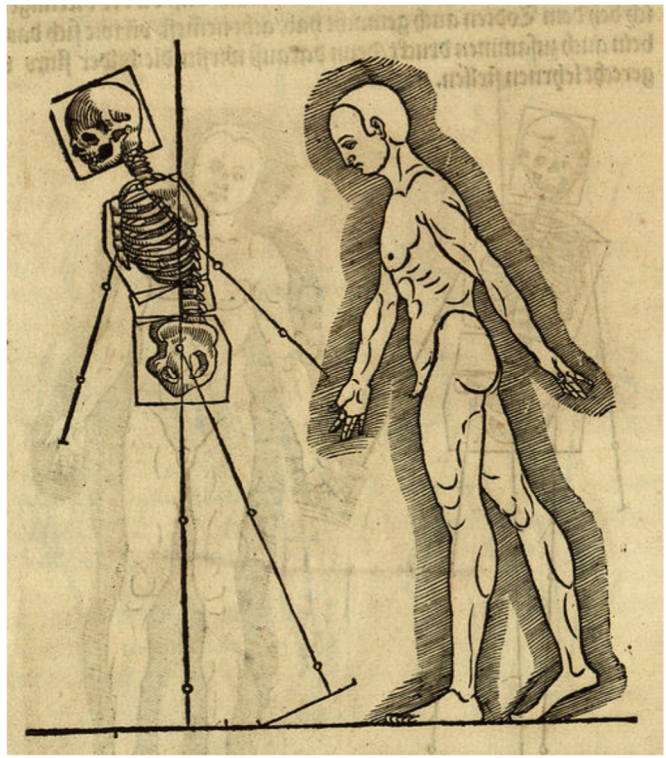

# **[fig. 16]**

Nun habe ich den Mann ("jn") samt der Vierung in seinen Schnitten auch aufgerissen und ihm den Leib oben, soviel ihm möglich ist, nach hinten gebogen, [so] dass er unten auch die Schenkel bis in das Hüftblatt gerade behält und die [stereometrische] Rohform<sup>174</sup> mit ihren Vierungen dabei. Da siehst du, wie die Form des Leibs sich auseinander zieht und hinten im Rücken sich ineinander drückt, dazu an den Schenkeln und Armen auch. **[45a/46]** 

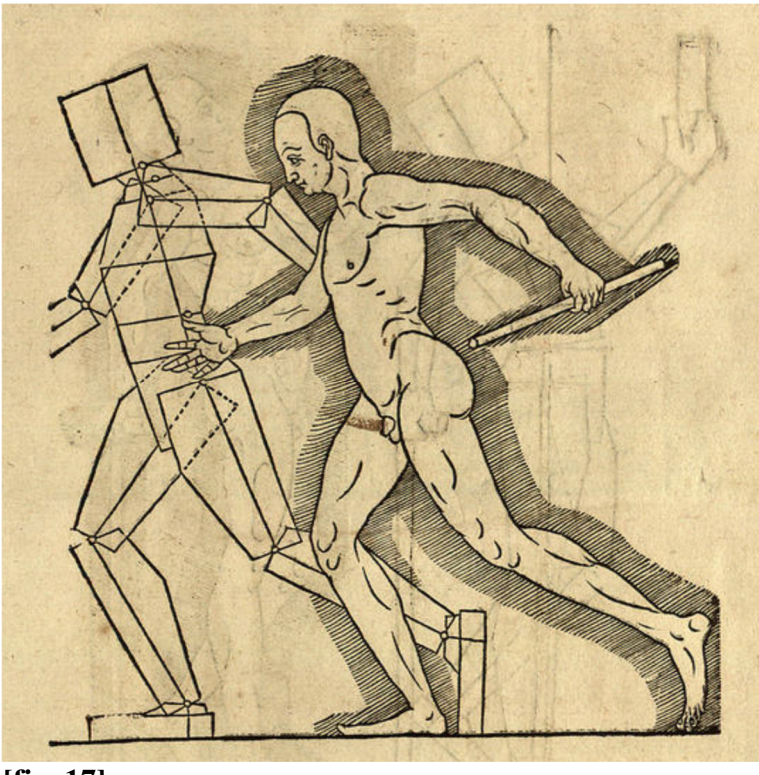

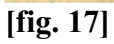

 $\overline{a}$ <sup>174</sup> "bossen", Rohform, der kubische Abschnitt, den Dürer auch so genannt hatte.

Auch habe ich einen [Mann] zum Laufen gestellt und die Vierung dabei mit den Linien der Rohform zum Biegen und Wenden, damit du siehst, wie es sich verändert und du dieses wohl zu behalten lernst**. [46/46a]** 

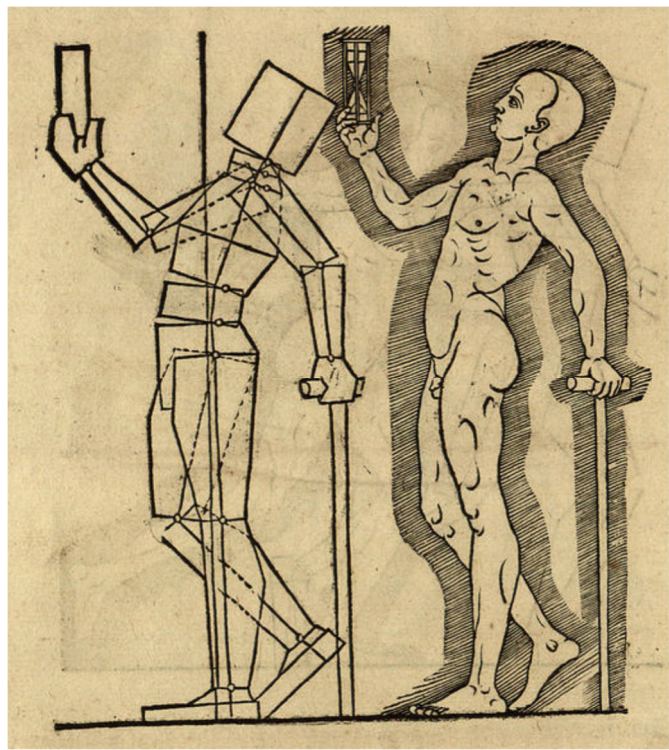

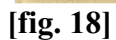

Nun habe ich die Rohform allein in Linien [dar-?]gestellt, wie ich es dich denn immer in der Proportion wohl zu beachten geheißen habe. **[46a/47]** 

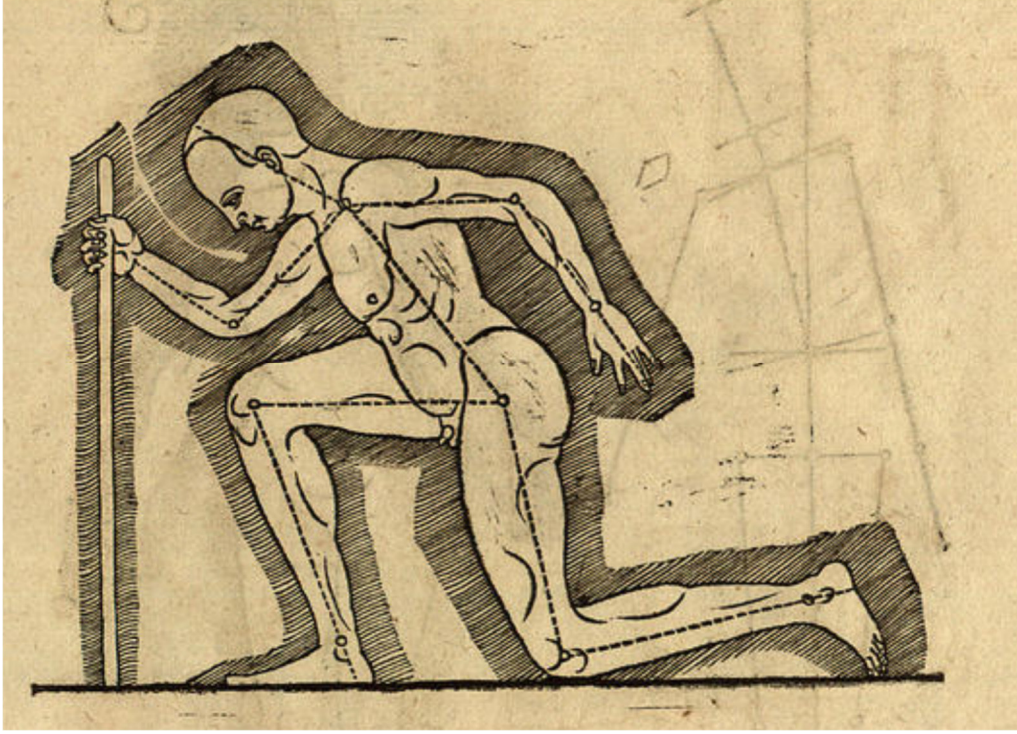

**[fig. 19]** 

Also habe ich das Weib frontal auf eine Seite oben so viel gebogen, als es möglich ist, wobei ("da") die untere Linie bis in die Weichen gerade bleibt, wie du es in der Linienzeichnung ("in den linien") hier aufgerissen siehst. **[47/47a]** 

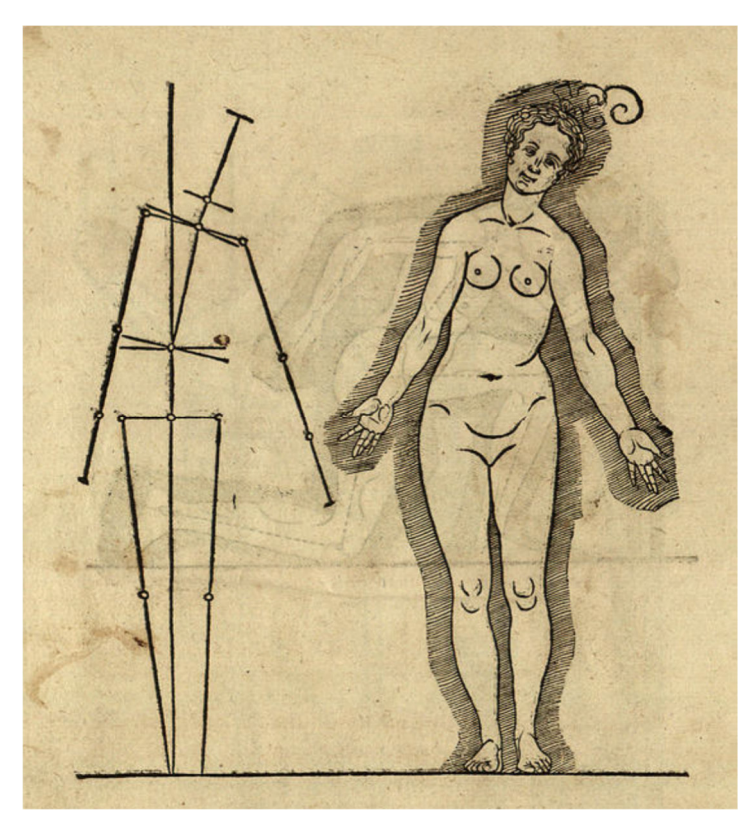

### **[fig. 20]**

Hier habe ich das Weib ("Weible") auch von der Seite gemacht und sie gleich mit runden Ringlein bezeichnet und danach die Blindlinien hinein gezeichnet und habe ein Kindlein dabei gemacht, das dann die richtige Größe zu diesem Weiblein hat, wie ich es denn zuvor auch in der Proportion gemeldet habe mit dem Strich, der bezeichnet ist mit dem Kreuz.<sup>175</sup> **[47a/48]** 

 $\overline{a}$ <sup>175</sup> Gemeint ist [fig. 14], pag. 44a, Figur von Mann, Weib und Kind, frontal in Proportionskonstruktion**,** wo zwischen den schematischen Rissen von Mann und Weib eine angekreuzte Messlinie steht.

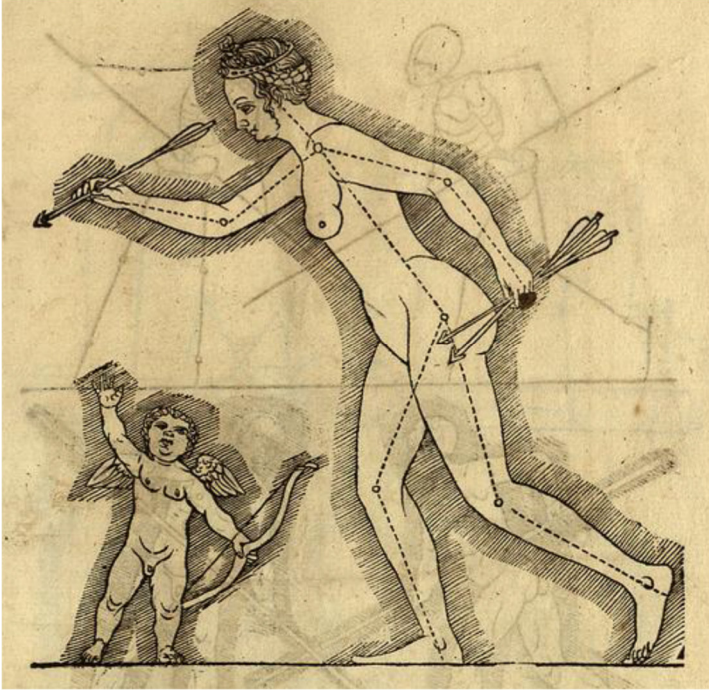

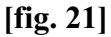

Nachdem ich dir aber vorhin alle diese Figuren bis hierher also vorgestellt habe, daraus du wohl verstanden haben wirst, wie ich es meine mit dieser Teilung zum Biegen und Wenden, denn ich habe dir doch aufs Einfachste noch etliche Stellungen hiermit vormachen wollen, [so] als wenn ich ein Skelett stellen und dasselbe danach wieder mit Fleisch überziehen sollte. So habe ich denn vorhin bei der Proportion auch angemerkt, dass du wohl darauf achten sollst, wo sich das Gebein am Skelett ineinander drückt und auseinander zieht. Darum habe ich hier zwei Männer ("jrer zween") gegen einander gestellt auf das Einfachste mit ihren Blindrissen und sie danach in ihren Hauptzügen wieder mit Fleisch überzogen und hierher gestellt. **[48/48a]** 

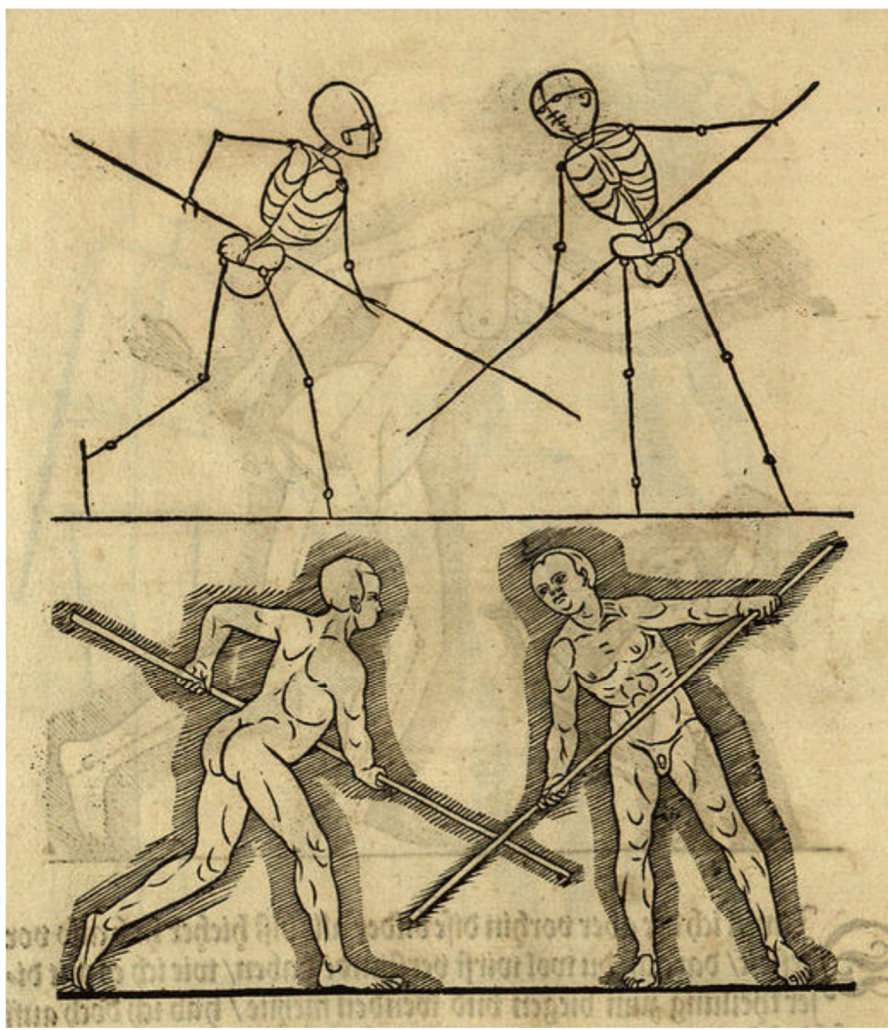

**[fig. 22]<sup>176</sup>**

Also habe ich ihrer Vier, mit den Blindrissen eineinander gedruckt, hier vorgestellt und danach wieder in ihren Hauptlinien (-"hauptstrichen") mit Fleisch überzogen, aus dem du dann wohl sehen kannst, wie du allerlei seltsame Art zu deinem Gefallen stellen sollst. **[48a/49]** 

 $\overline{a}$ <sup>176</sup> Im Folgenden werden die "mit Fleisch überzogenen" Figuren als "Vollfigur" bezeichnet; der Autor spricht in diesem Zusammenhang von "Hauptstrichen mit Fleisch überzogen", pag. 46a u.a.

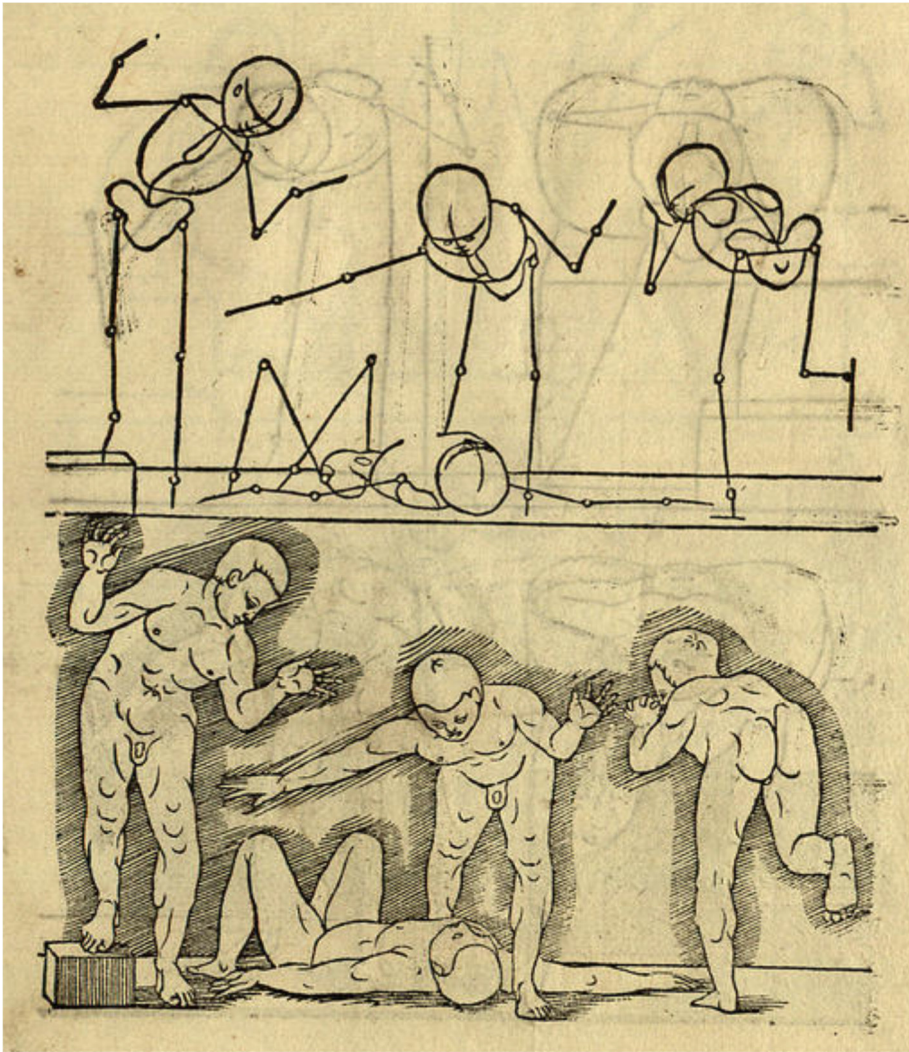

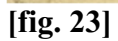

Nun will ich hier noch eine halbe verkürzte Rohform ("abgestolnen bossen") und einen, der sich nach vorn beugt, in Blindrissen geben und danach wieder mit den Hauptlinien und Fleisch überziehen, also wirst du in dieser Aller Stellungen wohl verstehen, wie ich es meine, die Stellung zu machen. **[49/49a]**

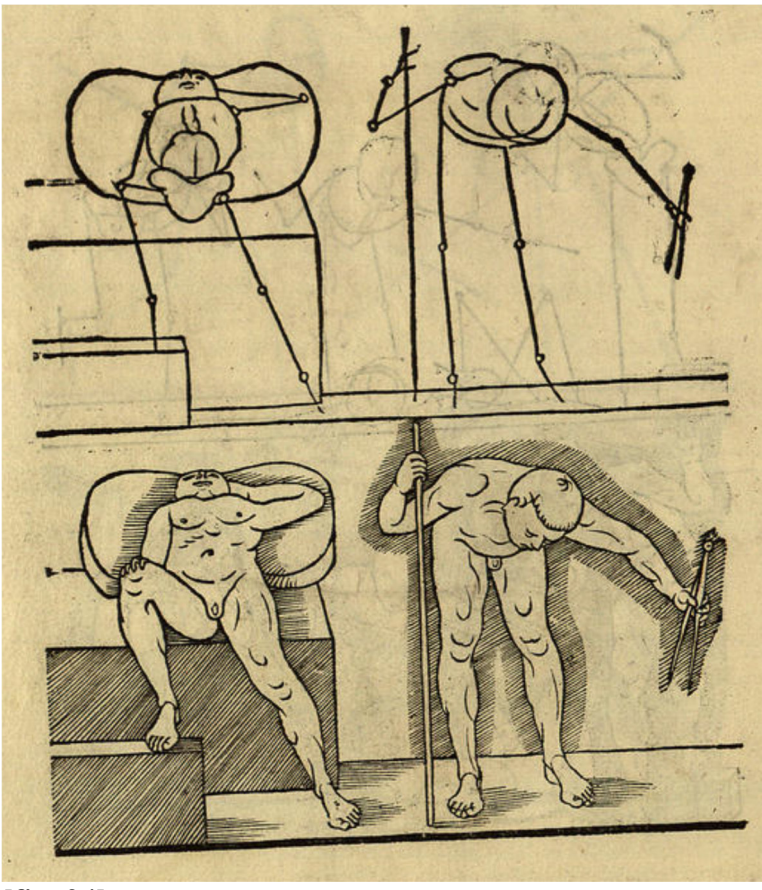

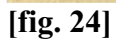

Damit will ich auch noch drei Weiblein ebenso in Gestalt von Skeletten mit ihren Blindrissen und danach wieder mit ihren Hauptlinien und Fleisch überziehen, damit du die Weiblein in ihrer Proportion ebenfalls auch nach dieser Methode ("meinung") aufstellen kannst wie die Männer. **[49a/50]**

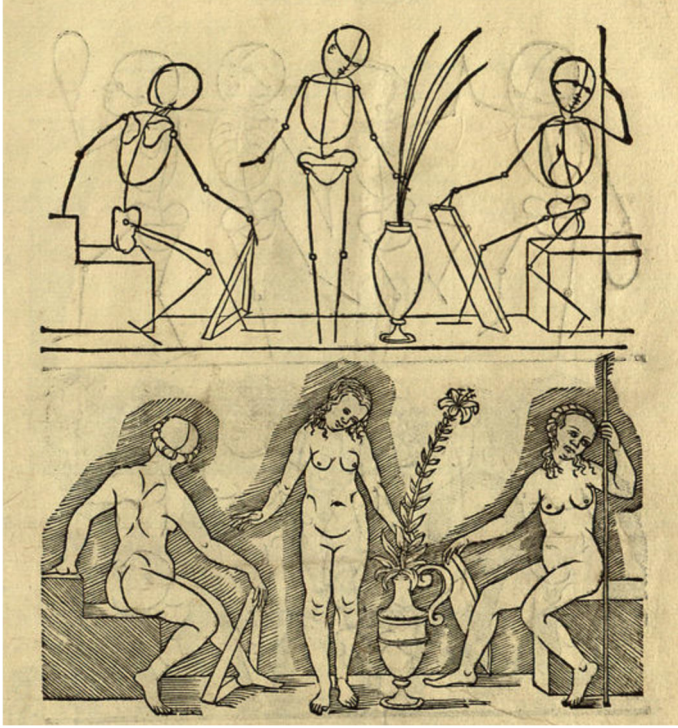

**[fig. 25]** 

Darum habe ich vier Kindlein, die aneinander tanzen, so in ihrer Proportion auch auf diese Weise wie die Skelette in ihre Blindrisse gestellt und danach wieder mit Fleisch in ihren Hauptlinien überzogen, damit du dann also diese Kindlein in ihrer Proportion auf leichteste Weise zum Biegen und Wenden zu bringen lernst und [so] wie die anderen Figuren zu machen. **[50/50a]**

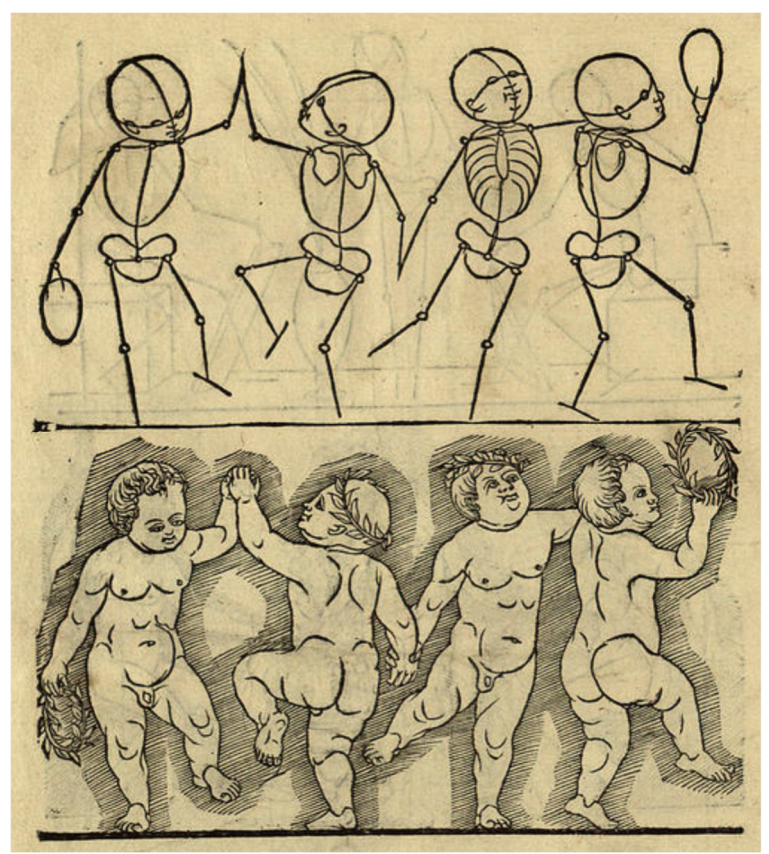

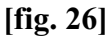

Zuletzt habe ich auch noch eine ganze verkürzte Rohform ("abgestolnen bossen") [eines Mannes] auf einen hohen Grund gelegt, damit man ihn desto besser sehen kann. Doch wird eine solche Rohform ("boß") durch die Perspektive gemacht. Wenn du ihn aber nachmachen willst, musst du die Rohform in ihrer Vierung zum Bossieren ("bossieren") dazu gebrauchen, wie ich es denn oft in der Proportion vorgestellt habe, denn in diesen Vierungen kannst du die Rohform ("jn") durch die Perspektive zu Wege bringen. **[50a/51]** 

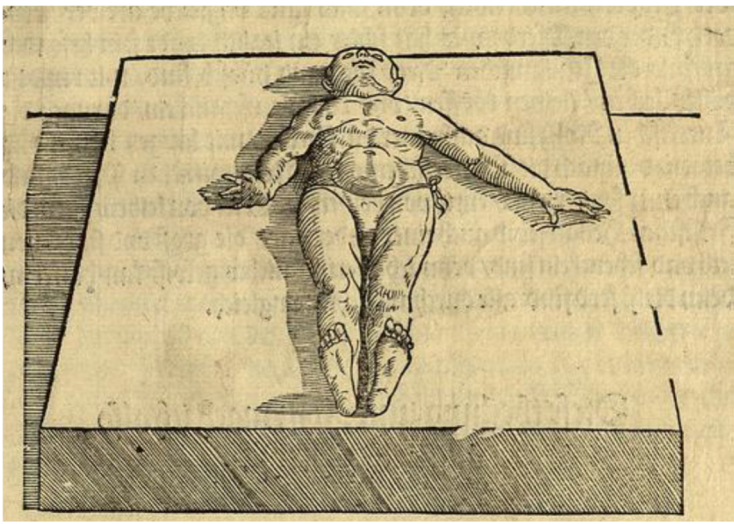

**[fig. 27]** 

# **4.5 Proportion des Rosses**

#### **Anfang der Proportion des Rosses oder Pferdes**

Nachdem ich dir aber die [bislang] vorgelegte Proportion von Mann, Weib und Kind auf einfachste Weise vorgemacht habe, habe ich es auch dabei bleiben lassen wollen. Denn ich habe oft in diesem Büchlein betont ("gemeldt"), dass ich alle Dinge so kurz wie möglich ("auff das kürtzt") habe anzeigen wollen. Aber ich habe mehrmals daran gedacht, dass ich dir in allem, was ich behandele, eine freie Lust machen möchte, dass du doch deinen Verstand in allen Dingen erlustigen könntest, wenn<sup>177</sup> ich dir zu solches alles zu guten Treuen gut mitteile.<sup>178</sup>

Weil man aber auch gelegentlich ("zu zeiten") ein Ross oder Pferd machen soll, will ich dir auf leichteste und einfachste Weise eine Methode anzeigen, damit du bald ein Roß stellen kannst. Doch will ich dir hierin kein festes ("gewisse") Maß [51/51a] oder eine Proportion vorschreiben, denn man findet unterschiedliche ("vngleiche") Arten der Proportion unter den Pferden. Es hat schier ein jedes Land seine besondere Art, wie die italienischen Pferde, die ganz hübsch sind mit runden vollen Leibern, kleinen Köpfen und schlanken<sup>179</sup> Schenkeln, ferner die türkischen Rosse sind auch einer dürren Art mit langen Hälsen und Beinen, danach die "Datterischen"<sup>180</sup> oder moskawitischen Pferde sind auch von einer besonderen Art, kurz von Beinen und von dickem Leib, sodann die friesischen Hengste sind auch von einer anderen Art, die groß und stark von Leib und Schenkeln sind, [darum] kann ich hierin nichts Sicheres ("gewiß") behandeln, denn die Pferde sind alle durchaus ungleich.

#### **Diese Teilung zum Roß mache ich wie folgt auf einfachste Weise**

Zuerst mache ich eine Zwerchlinie ungefähr so lang wie der Körper des Rosses sein soll, daran setze ich neun gleiche Teile, danach teile ich etliche dieser neun Teile in [je] zwei Teile, so viel ich deren bedarf, damit ich das Pferd desto genauer teilen kann. Nun lasse ich den mittleren neunten Teil auf der Zwerchlinie stehen, so bleiben mir auf jeder Seite vier Teile mit fünf Punkten. [Ich] nehme ("nim") folgendermaßen ("also") einen Zirkel, setze ihn mit einem Fuß auf den mittleren Punkt in den vier Teilen und setze ihn mit dem anderen Fuß außen auf den äußersten Teil, reiße so zwei Zirkelrisse, einen vorn, einen hinten, so dass der übrige neunte Teil in der Mitte dazwischen stehen bleibt. So gibt mir der Zirkelriß vorne die Dicke der Brust und des Leibs, der hintere Zirkelriß die Dicke des Rückens und des Schenkels. Nun mache ich am vorderen Zirkelriß durch das Zentrum eine aufrechte Linie, und wo sie oben auf den Zirkelriß trifft, da mache ich einen Punkt, denn da fangen die Halsgelenke an und setze also 3 ½ Teile, die auf der Zwerchlinie stehen, von diesem Punkt oben am Zirkelriß in einen Bogen nacheinander hinauf. Das gibt mir die Länge des Halses. Danach mache ich der Kopf gleich daran **[51a/52]** drei Teile lang. Nun nehme ich einen Zirkel, setze ihn mit einem Fuß in die zuvor gemachten Zentren im Zirkelriß, tue ihn auf, dass er 1 ½ Teil erlangt, reiße also ein Viertel eines Zirkels, setze also im vorderen Zirkelstück ("drumb") das Gelenk<sup>181</sup> vor die zuvor gemachte aufrechte Linie in diesem Zirkelstück einen Punkt, das ist oben das "gewerb"<sup>182</sup> im Bug, danach nehme ich von diesem Glied bis mitten in den vorderen Schenkel 2 ½ Teile und von dem mittleren Gelenk bis an das untere Gelenk auf dem Fuß auch soviel, von demselben Gelenk ist der Fuß ein Teil lang, also habe ich die Länge des Vorderschenkels. Der hintere Schenkel hat aber ein Gelenk mehr als der Vorderschenkel, denn er hat oben im Hüftblatt ein Bein<sup>183</sup>, das ist 1 ½ Teil lang. Danach ist von demselben Gelenk auch ein

 $\overline{a}$ <sup>177</sup> "denn", vermutlich Satzfehler.

<sup>&</sup>lt;sup>178</sup> Diese syntaktisch unübersichtliche Passage ist in einzelne Sätze aufgelöst.

 $179$ , rahanen", schlank, dünn, Grimm 14, Sp. 69 (rahn).

<sup>&</sup>lt;sup>180</sup> "Datterischen", Bezeichnung nicht erklärlich.

<sup>&</sup>lt;sup>181</sup> "gleich", Gelenk; Grimm 7, Sp. 8017 (Gleich, glaich, gleiche).

<sup>182</sup> Lt. Grimm 6, Sp. 5481: u. a. Gelenk, Wirbel.

<sup>&</sup>lt;sup>183</sup> Unter "bein" ist Knochen/Gebein zu verstehen.

Bein so lang wie an dem Vorderschenkel, nämlich 2 ½ Teil, desgleichen das Unterbein bis auf den Fuß ist 2 ½ Teil lang, und der Fuß ein Teil. Also ist der Hinterschenkel in seinen Beinen an der Länge eben[so] lang wie der vordere, "on"<sup>184</sup> allein es das Oberbein im Hüftblatt mehr hat.

 So habe ich die Maße zu diesem Roß auf einfachste Weise. Nun ziehe ich die Hauptlinien am Roß allenthalben aufs Beste darein, am Kopf, am Hals und an den Schenkeln, wie ich denn dieses mit seiner Teilung hierher gestellt habe. **[52/52a]** 

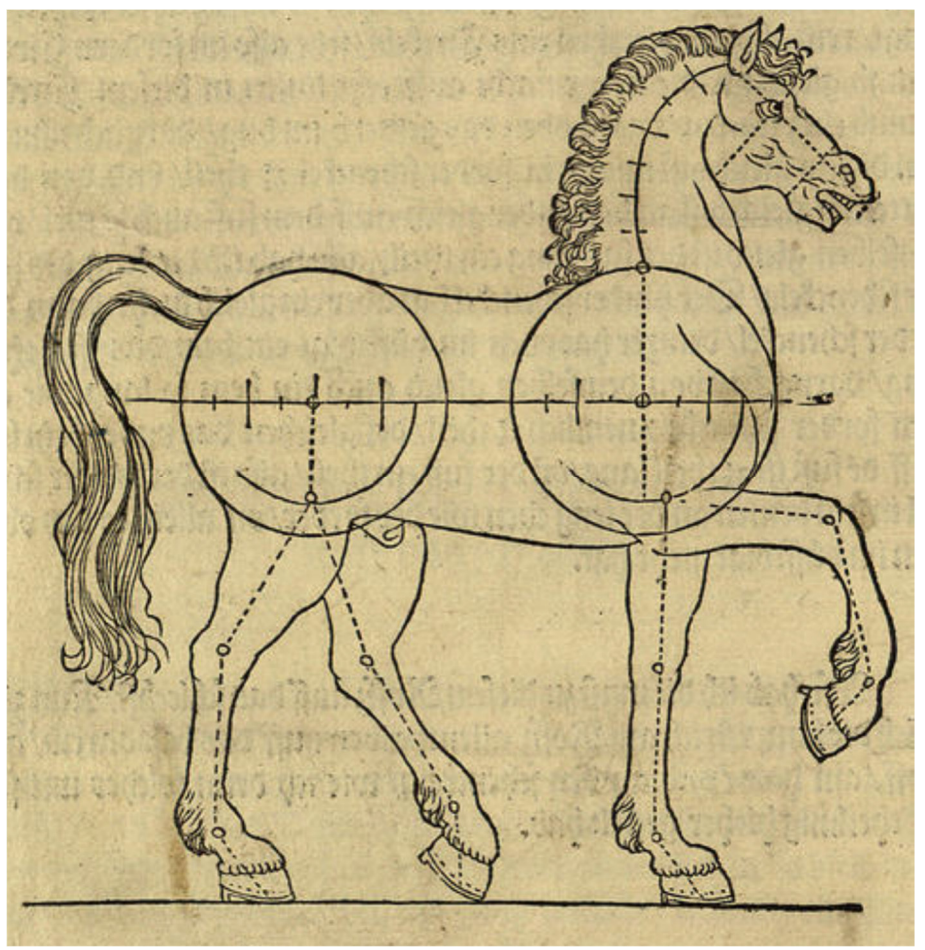

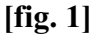

Im Folgenden will ich dich lehren, dieses Roß oder Pferd in seine Proportion auf einfachste Weise mittels Blindrissen zu stellen und zu wenden und danach auch mit Fleisch in seinen Hauptlinien ("hauptstrich") aufzureißen, damit du sehen kannst, wie ich es meine. Also habe ich hier drei Rösser gestellt, eines vorwärts und eines hinterwärts, auch eines ein wenig von der Seite; daran siehst du denn meine Methode ("meinung") mit den zwei Zirkelrissen, wie sie ineinander oder nebeneinander in ihre Stellung kommen, dass du danach auch wissest, das Roß in seiner Proportion demgemäß aufzureissen. **[52a/53]** 

 $\overline{a}$ <sup>184</sup> "on", ist nicht erklärlich, auch nicht als Satzfehler.

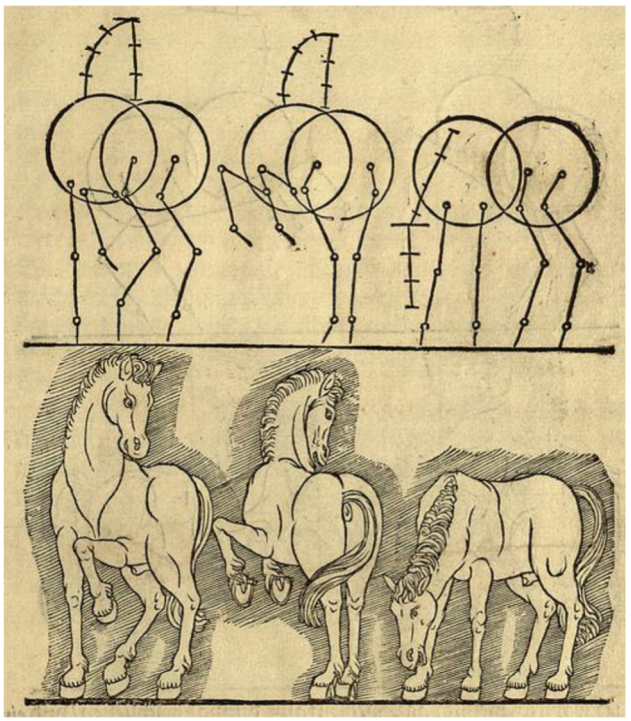

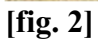

Zu weiterem Verständnis habe ich noch zwei Rösser also mit ihren Blindrissen hierher gestellt. Da siehst du, wie die zwei Zirkelrisse vorne höher kommen, weil die zwei Rosse springen, damit du wissest, sie auf alle Weise ("gattung") zu stellen. Denn wenn das Ross vorne niederfallen sollte, so kannst du wohl denken, dass du die Zirkelrisse vorne auch niedriger machen sollst. Nun habe ich diese zwei Rosse auch mit ihren Hauptlinien im Fleisch hierher gestellt. Ich erwarte<sup>185</sup> nun, du wirst aus dieser meiner [Zusammen-]Stellung gute Information ("bericht") finden, damit du ein Roß oder Pferd nach deinem Gefallen - wie du willst - stellen und aufreißen kannst. **[53/53a]** 

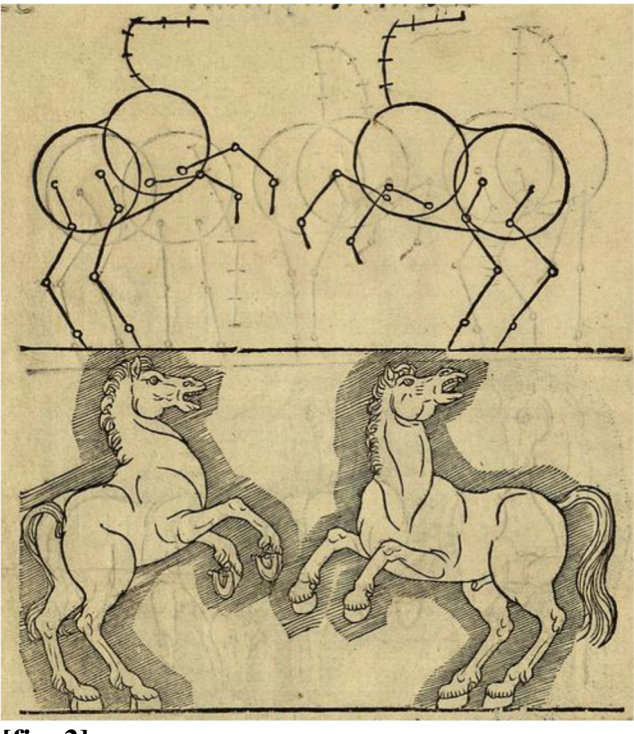

**[fig. 3]** 

 $\overline{a}$ <sup>185</sup> "versehe", hier: erwarten, hoffen; Grimm 25, Sp. 3439.

Also will ich hiermit das Büchlein für diesmal beschließen und einen jeden Liebhaber dieser Kunst freundlich gebeten haben, dass er solches geringe Werk von mir im Besten aufnehmen wolle; denn ich tue ja das, was ich hierin an den Tage lege, nicht aus Hoffart oder Stolz, sondern ich wollte, und es wäre mein Herzenswunsch, dass ich helfen könnte und raten, womit und wie man doch der lieben Jugend in allen ehrlichen Künsten Lust machen könnte ["möcht"], damit sie doch ihre gute Zeit nicht übel anlegten, sondern dass sie doch angehalten ["dahin gehalten"] würden, dass sie bei guter Zeit etwas Nützliches lernen könnten und alle unnützen und leichtfertigen Sachen fahren ließen. Wiewohl ich hoffe, es werde mirs keiner zu un[-] **[53a/54]** gut aufnehmen, dass ich als Unerfahrener solches an den Tag tue. Das weiß ich aber wohl, dass [es] ihrer viele sind, die solche und alle freien Künste wohl können und sich auch zu Zeiten anderer Leute Kunst erfreuen, worin sie ihre Lust suchen und haben. Da sie aber oft und vielmals einem anderen mit ihrer Kunst, die sie von Gott haben, auch dienen könnten, so sind sie gleichwohl so hart in ihrem Herzen, da sie schon merken und sehen, dass sie einem mit einem geringen Stücklein helfen können und ihm eine freie Lust zu solcher Kunst machen. Aber ehe sie es täten, schlössen sie alle Türen und Kisten zu, damit ja niemand von ihnen etwas gewahr würde. Was wäre es denn nun auch, wenn einer alle die Künste könnte, die auf der ganzen Welt wären und hätte sie allein in seinem Kopf und Herzen und möchte keinem Menschen nichts davon gönnen und ließ es also auch bei sich ("jm") verfaulen. Darum will ich hiermit einen jeglichen gebeten haben, dass er sein Urteil ("Sententz") sagen wolle, was ein solcher Mensch für eine Kreatur sei.

Weil mir aber Gott (dem sei Lob und Dank) seine Gnade in solcher Kunst ein wenig mitgeteilt hat, habe ich dasselbe kleine Pfund nicht in meinem Schweißtuch behalten wollen, sondern hierin so viel auf dieses Mal an Tag geben wollen, und ich will alle hochverständigen Künstler in dieser und allen anderen Künsten hiermit freundlich gebeten haben, ihre freien Künste, die sie von Gott haben, der lieben edlen Jugend dieselben [Künste] doch auch herzlich mitzuteilen, da man ja des Guten niemals zu viel tun kann. Ich will also hiermit alle Liebhaber dieser und aller anderen Künste, auch die liebe Jugend, die Lust an der Kunst hat, in den Schutz und Schirm Gottes befohlen haben.

Gott sei Lob und Preis in Ewigkeit. Amen.

#### E N D E.

Gedruckt zu Frankfurt am Main bei Georg Raben in Verlegung Sigmund Feyerabends und Heinrich Lautensacks.

M. D. L X I I I I.

# **5 Kommentar zum Traktat**

#### **Titelblatt**

Das zweifarbig – rot und schwarz – gedruckte Titelblatt ist recht anspruchsvoll gestaltet<sup>186</sup> mit einer symmetrischen Flechtband-Vignette und einer mit Rankenwerk gefüllten Prunkinitiale "D" sowie als Hauptmotiv mit einem ungerahmten Titelbild (Holzschnitt)<sup>187</sup>, das als "Die Zeit" ausgewiesen ist: Diese erscheint als eine furios durch die Lüfte stürmende nackte geflügelte Frau. Zwar über den Wolken eilend, ist ihr rechter Fuß dennoch auf eine stabile, gleichwohl geflügelte Sanduhr gesetzt, wodurch die bewegte Gestalt wohlponderiert erscheint.

Eine einschlägige Figural-Ikonographie für "Zeit" bzw. "Tempus", auf die sich der Autor gestützt haben könnte, ist indes nicht in Sicht. So scheint er sich auf die Bildtradition "Occasio/Gelegenheit" verlegt zu haben, die denn auch das Büchlein seinen Lesern zu geben verspricht.

Dazu passt auch Lautensacks anschließendes Gedicht (fol. II), in dem die "Zeit", an den "Jüngling" (gemeint ist der Anfänger in der Ausbildung zum Künstler) ermahnt, seine Jugendzeit nicht zu vergeuden.

Das Bild der "Zeit" ist mit der Inschrift konnotiert "Ich lauff behend / Mich niemand wend", dementsprechend eilend ist die Figur dargestellt. Die offenkundige ikonographische Berührung mit Occasio, Fortuna und Nemesis wird jedoch irritiert durch das Erscheinen einiger ungeläufiger Details: Statt der üblichen Kugel oder des Wagenrads erscheint eine geflügelte Sanduhr als Fußpunkt der Göttin, und den Pfeil in der Linken kennen wir allenfalls von Venus und Amor.<sup>188</sup>

Was anscheinend des Autors eigenem Impuls entsprang, ist indes offenbar die nicht weniger persönliche Erinnerung an seine Lehrzeit bei Jakob Stampfer, Goldschmied in Zürich, der in der anschließenden Vorrede der Schrift als Lehrer des Autors genannt und gewürdigt wird.<sup>189</sup>

Unter Stampfers Arbeiten als Medailleur findet sich eine gegen Mitte des 16. Jahrhunderts datierbare Erinnerungsmedaille auf Niklaus von Flüe (1417–1487), Schweizer Bergbauer, Soldat, Einsiedler und Mystiker, Schutzpatron der Schweiz, kanonisiert 1947 (Abb. 1). Dem Avers der Medaille mit dem Kopfporträt des verehrten Mannes korrespondiert im Revers ein auffälliges Emblem: Dem Medaillen-Rund ist ein aufs Eck gestelltes Quadrat implantiert, dessen vier Seiten aus einer erhaben umlaufenden Inschrift gebildet sind.190 Diese gibt den Rahmen für das eigentliche Emblem: eine geflügelte Sanduhr mit einem Pfeil in der senkrechten Achse. Gegenständlich entspricht dieses dem ungewöhnlichen Beiwerk von Lautensacks "Zeit", auch der Pfeil ist rekapituliert, wenngleich jetzt in der Hand der eilenden Frau, so dass er deren Vorwärtsdrang intensiviert. Die rahmende Inschrift betrifft das Totenbildnis des Niklaus auf der Gegenseite<sup>191</sup> und beschränkt sich auf ein formelhaftes Memento-mori: "**A**/ Sich [Sieh] wer du bist /**G**/ der tod gwus ist /**D**/ ungwus die stund /**E**/ redt gots mund". Derartige Vanitasthematik hat es naturgemäß stets mit der Zeit zu tun, die den Menschen davonläuft und sie dem Tod näherbringt.

Die persönliche Lehrer-/Schülerbeziehung legt die Annahme nahe, dass Lautensack für seine eigenartig modifizierte "Zeit" die Occasio-Traditon mit dem ebenso naheliegenden wie ihm

<sup>186</sup> Vgl. den Katalog O'Dell 2007, Nr. 15.

<sup>&</sup>lt;sup>187</sup> Es ist die einzige zur Zeit erkennbare , freie' Kunstschöpfung Lautensacks, Druckstockformat erkennbar: 97 x 81 mm.

<sup>188</sup> Diese erscheinen denn auch im Lehrbuch in ihrer einschlägigen Weise, vgl. [fig. 21], pag. 48; vgl. auch die nicht unähnliche, beschwingte Venus des Planetenzyklus von Sebald Beham.

<sup>189</sup> Vorrede, S. VII oben. Zu Stampfer vgl. Hahn 1915.

<sup>190</sup> Jede der vier Quadratseiten wird von Versalien begleitet: E, A, G, D. Vgl. Hahn 1915, S. 39, Nr. 13.

<sup>&</sup>lt;sup>191</sup> Das Kopfbildnis gibt sichtlich einen Toten wieder, mit der Inschrift: "Bildtnus Bruder Clausen von Underwalden starb im 1488 sins alt. 71 jar". Das Todesdatum ist falsch; der Mann starb 1487.

vertrauten Memento-mori-Motiv seines Meisters vereint hat.<sup>192</sup> Das vorwärts flatternde Haupthaar und das Schermesser in der rechten Hand sind wiederum unentbehrliche Signa von Occasio/Gelegenheit, welche man rechtzeitig bei ihrem Annahen vorn beim Schopfe ergreifen solle (hier also das vorgelegte Lehrbüchlein), was einen Moment später am abrasierten Hinterkopf ("hinden gar beschaben") ganz und gar vergebens wäre.

Die Aussage des Titelmotivs ist somit, die rinnende bzw. fliegende (Lebens-/Jugend-) Zeit nicht zu vergeuden, sondern die Gelegenheit zum Studium der künstlerischen Grundlagen zu ergreifen – also das hier vorgelegte Büchlein zu studieren.

An seinem in der Titelei bewiesenen pädagogischen Impetus hält der Autor in der gesamten Schrift wortreich fest.

#### **Widmung**

Wie üblich in der Frühen Neuzeit ist das Buch einer Respektsperson gewidmet, nicht einem Fürsten oder Landesherrn, sondern dem Frankfurter Patrizier Raimund Pius Fichard (1540–1584), der als Jurist wie bereits sein Vater Johann Fichard (1512–1581) Syndikus der Freien Reichsstadt Frankfurt war.<sup>193</sup> Beiden, wie auch seinem Onkel Caspar Fichard (1523–1569), Prokurator am kaiserlichen Kammergericht in Speyer, dankt der Autor für "erzeigte Wohltaten". Worin diese bestanden haben, bleibt unbekannt. Immerhin nennt Lautensack den Geehrten, der Pate seines vierten Kindes war, als einen "in dieser Kunst verständigen" Mann, der die vorgelegte Arbeit auch zu beurteilen wisse. Da ferner mitgeteilt wird, dass Raimund Pius der "Kurzweil halber" selbst Figuren gerissen und sie dem Autor zu sehen gegeben habe, kann vermutet werden, dass jener bei diesem Zeichenunterricht genommen habe. In seiner Widmung spricht der Autor mehrfach von "gevatter" (auch sich selbst seinem Widmungs-Adressaten gegenüber so bezeichnend), worunter ein freundschaftliches Verhältnis auf Gegenseitigkeit ohne Verwandtschaftsbeziehung zu verstehen ist.<sup>194</sup>

#### $5.3$ **Vorrede**

Die weitschweifige Vorrede richtet sich an den "Liebhaber dieser Kunst", wobei – wie üblich in der Epoche – unter "Kunst" nicht künstlerische Tätigkeit und ihr Produkt – das Kunstwerk, sondern noch in mittelhochdeutschen Sinn: Wissen, Wissenschaft, Kenntnis der betreffenden Materie verstanden wird.

Mit einer Geste, die Bescheidenheit mit vorauseilender Beschwichtigung möglicher Kritik verbindet, erklärt der Autor, dass er den Gegenstand seines Büchleins "nicht erfunden", sondern von anderen gelernt habe. Er verbindet das mit der Klage über die Unwilligkeit anderer "von Gott begabter" Meister, die Jugend zu unterrichten, stattdessen ihre Künste "eher mit sich ins Grab" zu nehmen. Er selbst habe hingegen von "Herrn Jakob Stampffer, Goldschmied zu Zürich" das Nötige gelernt.<sup>195</sup>

Weiterhin betont der Autor, dass die Kunst zwar gegenwärtig "zu Tage" läge, also wohl auf hohem Niveau sei, ja, dass es ein Überangebot gäbe, dieses aber mit der Folge, dass man die Kunst nicht mehr lerne, sondern kaufe. Des Autors Rede geht teilweise über in eine Litanei zu Lernunwilligkeit und jugendlicher Ignoranz. Erst die Bemerkung, dass gelegentlich empfohlen werde, "von freier Hand etwas [zu] machen", führt am Schluss des Textes wieder in eher sachbezogene Argumentation. Voraussetzung der Arbeit mit der "freien Hand", das "Konterfeien", sei aber erst die Kenntnis der Proportion und Perspektive.

<sup>&</sup>lt;sup>192</sup> Als Formel für die fliehende Zeit ist die geflügelte Uhr indes nicht ungeläufig, vgl. z. B. Guillaume de La Perriére: La Morosophie, Lyon 1553, Nr. 71: geflügelte Uhr, deren Gewichte ein Mann festhält, Henkel/Schöne 1996, Sp. 1340.

<sup>193</sup> Recht ausführliche Vita: Allgemeine Deutsche Biographie. 6, 1877.

<sup>194</sup> Vgl. Grimm 6, Sp. 4640.

<sup>195</sup> Zu Jakob Stampfer siehe Hahn 1915.

#### **Unterweisung des Zirkels und Richtscheits**

Seine Lektionen beginnt der Autor, wie Dürer in der "Unterweisung der Messung" (1525), gemäß den "Elementen" Euklids mit den Grundbegriffen der praktischen Geometrie. Zunächst erklärt er Wesen und Funktion des Punktes, dabei erscheint nicht die an sich fällige Begrifflichkeit der Linie, Länge oder Strecke, sondern der Terminus "Teil", also wohl durch Abteilen mittels Punkten bestimmte Längen ("das zwischen zwei Punkten ... ist"). Lautensack führt auch sogleich das für Punktgenauigkeit bestimmte Instrument des Zirkels ein und gibt praktische Hinweise zum Erwerb eines "guten" Zirkels, der nicht aus Eisen, sondern aus Messing sein solle.

 Der Autor fällt hier gegenüber Dürers entsprechender Didaktik zurück, welcher Punkt und Linie als winzige Graphiken in den gesetzten Text integriert hatte;<sup>196</sup> vielmehr präsentiert er eine gesonderte Illustration mit Punkten in beliebiger Anzahl, die und deren Distanzen er "Teil" nennt,197 was indes nicht auf Anhieb einleuchtet.

 In fig. [1] (pag. 1a) werden geometrische Flächen, aber auch solche praktisch-handwerklichen Zuschnitts vorgestellt, und zwar "von Linien gemacht", wie es inzwischen heißt. Die benutzten Termini sind wie zuvor bei Dürer noch umgangssprachlich: Dürer: "gevierte Ebene ganz platt", "runde Ebene"; Lautensack: "ganze Vierung", "Zirkelrund oder -riß"; jeweils für Quadrat und Kreis.

Ferner werden künftig benutzte Fachwörter bildlich erklärt, u. a "ablang" (= länglich), "vber ort"  $($  = schräg, diagonal), "zwerg lini" (= waagerechte Linie).<sup>198</sup>

 Es folgen geometrische Übungen mit Zirkel und Richtscheit zur Konstruktion rechter Winkel und Parallelen (fig. 3–6, pag. 2–3), sodann proportionale Veränderungen gegebener Strecken (fig. 7– 9, pag. 3a– 4a) sowie von Flächen (fig. 10, 11; pag. 5, 5a). Bezeichnenderweise bevorzugt der Autor praxisnahe Maßeinheiten, die auf einem Konzeptblatt keinen Platz fänden, wie den Werkschuh.<sup>199</sup> Bei fig. 11 (pag. 5a), eigentlich eine proportionale Flächenvergrößerung ("ablange vierung"), ist im weiteren Verlauf von einem Corpus, also einem räumlichen Element ("gantz geviert Corpus oder ein gevierter stein") die Rede. Der Autor unterscheidet auch sonst nicht immer zwischen zwei- und dreidimensionalen Figuren.

Das ist auch bei fig. 12 (pag. 5a) der Fall, wo die Aufgabe lautet, "ein viereckiges Corpus" "maßstabsgerecht" im Volumen zu verdoppeln. Es handelt sich dabei um das seit der Antike bekannte, bis heute ungelöste sog. "Delische Problem", das Lautensack graphisch ins Zweidimensionale (Quadrat) übersetzt. Erneut scheint er sich an Dürers "Unterweisung" orientiert zu haben. Dürer löst die Aufgabe, über deren antike Entstehung und praktische Bedeutung er ausführlich schreibt, $200$  mittels der auch bereits aus der Antike bekannten sog. "Neusis-Konstruktion", die allerdings über die bloße Verwendung von Zirkel und Richtscheit hinausgeht. Lautensack setzt noch eines drauf, indem er das dafür notwendige mittig skalierte Lineal abbildet, das bei Dürer auf eine Linie reduziert ist.

 Es folgen verschiedene Wege, vorgegebene Flächen proportional zu vervielfachen (fig. 13, 14; pag. 7, 7a) bzw. Flächeninhalte umzukonstruieren (fig. 15, pag. 7a). Dann schließen sich einfache Übungen mit dem Zirkel an (fig. 16, 17; pag. 8, 8a). Die Aufgabe – und Graphik – von fig. 18 (pag. 9), drei unregelmäßig verteilte Punkte in einen Kreis zu bringen, ist ebenfalls von Dürer abgeschaut.<sup>201</sup> Es folgen ferner – hier zum Teil frei nach Dürer<sup>202</sup> – Konstruktionen von Schneckenlinien (fig. 19, 20; pag. 9, 9a). Des Weiteren folgen Übungen zur Konstruktion regelmäßiger Vielecke im Kreis (fig. 21–24, pag 10, 10a).

<sup>196</sup> Dürer/Schreiber 2004, S. 173 (fol. A2r, 274.2).

<sup>197</sup> Die erste Graphik (=fig.) des Buches ist nicht nummeriert, erst die folgende trägt die Ziffer 2.

<sup>198</sup> Diese Linie wird hier im Folgenden bei uns, wie bei Dürer, stets Zwerchlinie genannt.

<sup>199</sup> Zum Beispiel: Der Nürnberger Werkschuh hat 27,85 cm Länge.

<sup>200</sup> Dürer/Schreiber 2004, S. 253 (fol. N5r., N5v; Nr. 274.177).

<sup>201</sup> Ebd., S. 183 (fol. B5v, Nr. 274.22).

<sup>202</sup> Ebd., S. 175 (fol. A3v, Nr. 274.6; fol. A4r, Nr. 274.7).

#### 5.5 Perspektive

 $\overline{a}$ 

Die anschließende Grundlegung der Perspektive geht naturgemäß vom Augenpunkt und der Grundlinie aus. Das Propädeutikum wechselt rasch in Praxisnähe, wenn Lautensack die in fig. 7 und 8 (pag. 13a) konstruierten Würfel "Stein" nennt, den er gleich dreifach aus minimal veränderten "Augpuncten" ohne Konstruktionslinien zur Ansicht stellt (fig. 9, pag. 14). Bei den folgenden fig. 10 und 11 (pag. 14a) konfrontiert der Autor die Konstruktionszeichnung eines Würfels (oder "viereckigen Steins"), wie fig. 8 (pag. 13a), nun auf eine "Platte" gestellt, mit ihrer bildlichen, schattenwerfenden Wiedergabe. An dieser markanten Stelle führt er den Terminus "Blindriß" ein, der im weiteren Verlauf der Schrift noch eine bedeutende Rolle spielen wird.

Gemeint mit "Blindriß" ist eine Zeichnung inklusive der nach Fertigstellung des anschaulichen Objektes eigentlich unsichtbaren und nun entbehrlichen ("blinden") Konstruktionslinien. Fig. 12 und 13 (pag. 15) vermehren die Gestalt des Objektes um eine weitere Basisstufe sowie den Kubus um einen Durchgang und eine pyramidale Haube. Die beiden Objekte fig. 15 und 16 (pag. 16) bieten "durchsichtige Steine", wie man sie für "Fenster oder Löcher" braucht, als Blindriß wie als Bild.

Im Weiteren geht es um perspektivische Wiedergabe nicht-orthogonaler Körper: Von der Grundkonstruktion fig. 17 (pag. 16 a) ausgehend, stellt das Corpus fig. 18 (pag. 17) einen (durchbrochenen) Tetraeder dar und fig. 19 (pag. 17a) scheint im unteren Corpus einen Oktaeder vorzustellen; zu dessen Verbindung mit dem komplizierten auf die Spitze gestellten Hohltetraeder und dessen Konstruktion und Füllung<sup>203</sup> schweigt sich der Autor aus. Der Tetraeder von fig. 18 (pag. 17) ist hier auf die Spitze gestellt und sein Hohlraum mit Dreieckspyramiden, also weiteren Tetraedern geschlossen.

Es folgt erneut eine orthogonale Konstruktion des Würfels in Form eines offenen Gehäuses auf einer Bodenplatte (fig. 20, pag. 18). Dieses Konstrukt führt über in die anschließend vermehrte Einlassung des Autors auf die damals florierende Polyeder-Manie, die sich nachgerade zum spektakulären Selbstzweck entwickelte. Dazu zählt auch fig. 21 (pag. 18a) mit einem Kuboktaeder<sup>204</sup> auf einer Sockelplatte, darauf – wieder auf der Spitze – ein Würfelgehäuse wie auf fig. 20 (pag. 18), dessen Öffnungen erneut mit Tetraedern geschlossen sind.

Mit fig. 22 (pag. 19) schreitet der Autor zum Fünfeck, das er als Grund(-riss) und flächig in perspektivischer Verkürzung darstellt, anschließend wieder als bildliche Ansicht eines offenen, aufgesockelten Gehäuses (fig. 23, 24; pag. 19a). In fig. 24 (pag. 19a) sehen wir erneut eher artistische Corpus-Geometrie denn eine plausible Lektion: Ein prismatisches Gebilde auf Basis eines Fünfecks mit abgeschnittenen Ecken, dem halbierte Dreieckspyramiden angeflanscht sind, bildet das Postament eines luftigen fünfzackigen Sterns, der wie ein Kreisel zwischen zwei fünfeckigen Pyramiden balanciert.

Fig. 25 und 26 (pag. 20) zeigen, analog fig. 22 (pag. 19), die Konstruktion und perspektivische Grundlegung eines Sechsecks; sie gibt ein bildliches Corpus mit der vorgegebenen Struktur sowie flachpyramidalen Aplikaten (sog. Diamantbeschlag), fig. 27 (pag. 20a) sodann ein mehrfach gesockeltes Sechseckcorpus, darauf – soweit zu erkennen – ein abgestumpfter Hexaeder, wiederum darauf ein auf der Spitze balancierender sechsstrahliger Stern. Ähnlich wird beim folgenden Siebeneck verfahren (fig, 28, 29; pag. 21a). Das perspektivische mit Okuli durchfensterte Objekt erhebt sich zur Abwechslung, wie mitgeteilt wird, nun auf einem runden Sockel. Ob die unkommentiert gebliebene fig. 30 (pag. 22) als artistischer Beitrag zur Siebeneck-Lektion zu gelten hat, ist dem Bild nicht sicher anzusehen. Lautensack folgt hier erneut der zeitgenössischen Vorliebe, regelmäßige geometrische Konstrukte wie prächtige Solitäre erscheinen zu lassen.

Hier schließt sich die Konstruktion des Achtecks an, dessen perspektivische Verkörperung sich nach dem Modell des Sechsecks richtet (fig. 31, 32; pag. 22a). Die anschließende fig. 33 (pag. 23)

<sup>&</sup>lt;sup>203</sup> Es scheint sich nicht um einen eigenen Corpus, sondern um den Dreiecken applizierte Pyramiden (Tetraeder) zu handeln.

<sup>204</sup> Der Kuboktaeder besteht aus 6 Quadraten und 8 gleichseitigen Dreiecken, hat 12 Ecken und 24 Kanten.

gibt erneut ein unkommentiertes Kunststück über die Achteckthematik. Es folgt, ähnlich den Vorgängern, die kommentierte Konstruktion eines Achtecks mit einbeschriebenem Kreis, der seinerseits in eine oktogonale Öffnung umkonstruiert wird: Das Ergebnis, ein achteckiges Röhrenstück steht daneben (fig. 34, pag. 23a).

Da diese elaborierten Kunststücke (fig. 24, 27, 30, 33; pag. 19a, 20a, 22, 23) weder eine Unterrichtsperspektive noch praktisch-handwerkliche Orientierung erkennen lassen, dürften sie vor allem dem Ehrgeiz des Autors (und Künstlers) geschuldet sein, Schritt zu halten mit dem seinerzeit ausufernden Boom stereometrischer Phantasie-Polyeder.

Derartige, wie Monstranzen geometrisch-perspektivischer Kunstfertigkeit präsentierte Corpora waren gegen die Jahrhundertmitte, ausgehend von Dürers Beschäftigung mit den platonischen Körpern, in Mode gekommen und gipfelten in Wenzel Jamnitzers "Perspectiva corporum regularium".<sup>205</sup>

Nach den Polygonen wendet sich der Autor den Rundungen zu, denen er über das Sechzehneck näher zu kommen verspricht (fig. 35, 37; pag. 24, 24a), und die er mit einem rundgemauerten Brunnen abschließt (fig. 36, pag. 24a). Es handelt sich um einen Kettenzugbrunnen in Zentralperspektive, vorbereitet von einer perspektivisch verkürzten Rundung ("abgestolen runde", fig. 35, pag. 24), zur Konstruktion der Sockelstufe und des Brunnentrogs.

Nun wird zur "Schnecke" übergeleitet, deren zeichnerische Konstruktion bereits in fig. 19 (pag. 9) und fig. 20 (pag. 9a) des 1. Buchs behandelt ist, die jetzt indes als Wendeltreppe perspektivisch inszeniert wird (fig. 38; pag. 25).

Der kreisförmige "Grund"(-riss) unter dem Brunnen (fig. 37, pag. 24a) bereitet die anschließende "Schnecke" vor in Form eines Schnittes durch einen Wendeltreppenturm mit der Treppenspindel in der Mittelachse. Die graphische Vermittlung des "Grundes" mit dem fertigen Aufriss schenkt sich der Autor mit dem Hinweis auf die Kompliziertheit der dafür nötigen "Blindlinien", was "dich nur irre gemacht haben würde".

Die perspektivisch durchaus anspruchsvolle Treppenvedute hat in dem überhaupt ältesten "Kunstbüchlein", dem des besagten Hieronymus Rodler (1531), einen Vorläufer, dessen Konstruktion indes nicht im Grund-, sondern in zwei Aufrissversionen gezeichnet ist.<sup>206</sup>

Es folgt ein gefaltetes Querformat (pag. 26b) mit drei Illustrationen (fig. 39, 40, 41), deren fig. 40, 41 mittels vierer Positionen (1 – 4) über die Auswirkung der Entfernung des Augenpunktes von einer zu zeichnenden dreischiffigen Räumlichkeit ("Kirche oder Bauwerk") sowie deren jeweiligen "Grund" informieren.

Die dritte Illustration fig. 39 beschreibt den "Grund" aus verschiedenen Ansichtswinkeln. Die angegebenen Maße – alle in Schuh – sind keine Daten für Übungsarbeiten auf Papier, sondern simulieren eine reale topographische Situation.

Das Portal des Gebäudes, das der imaginäre Mann von fig. 41 aus 200 Schuh Entfernung (Position 4) – vier Schuh nach links gerückt – sieht, ergäbe den Anblick von fig. 42 (pag. 26a), teilt der Autor mit – eines volutengeschmückten dreibogigen Portals.

Bei fig. 43 (pag. 27), einem weiteren dreiteiligen Portal, dessen seitliche Öffnungen gerade Stürze besitzen, habe er den Mann 50 Schuh entfernt gestellt, um die gravierenden Unterschiede des Bild-Resultates bei wechselnder Blickentfernung zu demonstrieren. Die folgende fig. 44 (pag. 28) wird erneut als "Portal" und zwar "durchsichtig" bezeichnet, gleicht aber eher einem solitären Tabernakel, auf dreistufigem Postament gleichsam über Eck gestellt, wodurch zwei Fluchtpunkte entstehen. Dieses Bild wird als Beispiel für eine ungünstige, zu nahe Position des aufnehmenden Betrachters gegeben: "[es] wäre wohl lieblicher, er stünde weiter davon".

Es folgen auf fig. 45 (pag. 28a), drei Estriche" mit unterschiedlichen Abständen und Augenpunkten. Der oberste mit flachem Augenpunkt bietet auf seinem quadratischen Paviment ein bewegtes Bühnenensemble, offenbar die Lukretia-Szene mit der erdolchten über mehrere Quadrate ausgebreitet liegenden Frau; die zahlreichen männlichen Mitspieler sind auf den Gründen nur

<sup>205</sup> Jamnitzer 1568. Ferner Hirschvogel 1543, Lencker 1571 sowie Stoer 1567.

<sup>206</sup> Rodler 1531/1970, S. 60 u. 62.

perspektivisch in der Tiefe verteilt, aber nicht selbst körperlich perspektivisch-räumlich konditioniert.<sup>207</sup> Das gilt auch für die mittlere steiler betrachtete Szene. Als Alternative zu der dabei verursachten Größenverzerrung werden in der unteren Illustration die Figuren auf ansteigenden Stufen verteilt, wodurch sie sich wie auf einer getreppten Bühne übersichtlicher zum Zweck einer künftigen Komposition sortieren lassen.

Das anschließende werksteingemauerte Rundbogenportal (fig. 46, pag. 29) ist von 40 Schuh Entfernung gesehen, damit das Deckengewölbe und der "Grund" in etwa ausgeglichen ("lieblich") erscheinen. Gezeigt ist erneut eine perspektivische Architekturansicht, bei welcher der Autor von einem "Grund oder Estrich" und vier "Pfeilern oder Säulen" sowie von "drei Vierecken" (gemeint sicher: Quadrate) spricht. Der Blick in den tonnengewölbten Durchgang erlaubt es, diese drei "Vierecke" in den drei, auf den plattierten Grund projizierbaren, von Wandpfeilern und Gurtbögen begrenzten Gewölbejochen, zu erkennen.

Es folgt eine längere, mit Seitenrissen sorgfältig illustrierte Passage zur perspektivischen Auswirkung der Entfernung des Augenpunktes im Blick auf ein senkrecht stehendes Bau- bzw. Mauerwerk (fig. 47, pag. 30), wo sich in einem Falle die Steine ("Teiler") verjüngen, im anderen Falle aber gleich bleiben. Die Modelle der visierenden Männer dürfte Lautensack von Dürer entlehnt haben.<sup>208</sup>

Offenbar als Derivat dieser Übung erscheint anschließend ein stark in Untersicht und Verkürzung gesehenes aufgesockeltes Balkenkreuz (fig. 48, pag. 30a). Der Augenpunkt des virtuellen Mannes – "24 Schuh davon entfernt" – ist so gewählt, dass der Abstand der Sprossen der an das Kreuz gelehnten Leiter untereinander gleich bleibt.

Endlich gibt es noch eine – kurz beschriebene – Quadermauer, die der "Mann" aus 20 Schuh Entfernung anschaut, an welcher die Differenz zwischen den perspektivischen Verjüngungen in der Höhe und der Tiefe des Raums sinnfällig visualisiert ist (fig. 49, pag. 30b).

Es folgt die Aufgabe, ein Kreuzgewölbe perspektivisch wiederzugeben (fig. 50, pag. 31); zunächst entsteht dabei eine Art Tonnengewölbe, das dann mittels einer diffizilen Hilfskonstruktion "sphärisch" gekreuzt wird und so den Eindruck eines Kreuzgratgewölbes gewinnt. Die gleiche Prozedur folgt anschließend (fig. 51, pag. 32) mit dem Blick in eine tiefenräumliche Reihung von Kreuzgewölben (hier: drei), die jeweils eines "Grundes" (= Joch) bedürfen.

Anspruchsvoller als die Lautensack'sche Version der Konstruktion eines Kreuzgewölbes ist jene des Hieronymus Rodler von 1531,<sup>209</sup> die er gekannt haben dürfte, aber möglicherweise aus didaktischen Gründen geometrisch vereinfacht hat.

Es enden hier die Lektionen zur Perspektive mit einem Blick in eine offene Halle mit zwei Kreuzgewölben nebeneinander, also mit dem Bild eines zweischiffigen Saals. Der große doppelseitige Holzschnitt und seine kurze Beschreibung lassen eine Zäsur innerhalb des Büchleins erkennen (fig. 52, pag. 32b).<sup>210</sup> Die Illustration fällt aus dem Rahmen der gesamten Arbeit, weil sie ein reales Bauwerk wiedergibt. Es handelt sich um einen zweischiffigen, nicht gleichmäßig gewölbten Raum, in dessen Tiefenflucht fünf kämpferlose Rundpfeiler zu erkennen sind.<sup>211</sup> Gezeigt wird, wie der Autor eigens mitteilt, das "Gewölbe (...) bei den zwei vorderen Türen am Römer. das ist das Rathaus".

Der vom Frankfurter Marktplatz (heute: Römerplatz) durch zwei Portale zugängliche Saal entstand im Zuge des Umbaus mehrerer Bürgerhäuser zum neuen Rathaus der Reichsstadt Frankfurt 1405–1408 und existiert bis heute.<sup>212</sup> Allerdings weicht der jetzige Bestand (Abb. 2) von jenem des

<sup>207</sup> Vgl. zur Szene fig. 49 (pag. 28a): Meder 1923, S. 553, Abb. 259.

<sup>208</sup> Dürer/Schreiber 2004, S. 262 (fol. P4v, Nr. 274.193, Faltblatt) und S. 263 (fol. Q1r, Nr. 274.195, Faltblatt).

<sup>209</sup> Vgl. Rodler 1531/1970, S. 36–39.

<sup>210</sup> Ein doppelseitiges Querformat. Ab dieser Illustration ist die fortlaufende Nummerierung der Illustrationen aufgegeben.

<sup>&</sup>lt;sup>211</sup> Heutiger Bestand: oktogonal. Lautensack spricht von "drei mittleren Pfeilern", was auch der Realität entspricht.

<sup>212</sup> Baumeister: Friedrich Königshofen und Wigel Sparre.

Holzschnitts ab.<sup>213</sup> Der Saal besitze, wie Lautensack schreibt, "drei mittlere Pfeiler", was auch der Situation entspricht, gezeichnet hat er jedoch fünf Pfeiler auf quadratisch quaderförmigen Basen, die heute aber oktogonal fundiert sind. Bei den Gewölben handelt es sich, wie korrekt erklärt wird, zwar um "nicht gleiche", keineswegs aber um "Kreuzgewölbe", die das Thema der letzten Lektion waren. Der schiefe Grundriss des realen Raums bedingte die Anwendung dreieckiger Rippenjoche, die wiederum je zentral zeltartig gegratet sind.

Lautensacks räumlich-perspektivische Darstellung des Saals mit dem Blick gegen das ehemalige Römerhöfchen vermag diesen Sachverhalt jedoch nicht hinreichend zu veranschaulichen. So scheint dieses Architekturbild eher eine Hommage an seine Wahlheimat Frankfurt zu sein, deren Wappen zusätzlich zum Reichswappen zweimal erscheint, als eine Lektion in angewandter Zentralperspektive. Auch in diesem Fall dürfte eine Berührung mit Rodlers Büchlein vorliegen. Während Lautensack hier von "zwey gewelb neben einander" spricht, schreibt Rodler entsprechend von dem "duppelen oder zwifachen gewelbe". Die dazugehörige Illustration Rodlers (Abb. 3) bietet zwar kein Breit- sondern ein Hochformat, aber gleichfalls eine mit Plaketten in den Zwickeln geschmückte Stirnwand, perspektivisch gepflasterten Grund sowie fünf Säulen mit Gratgewölben in der Tiefe.<sup>214</sup>

# **Proportion der Menschen<sup>215</sup>**

In der Lektion über die Proportion des Menschen liegen die Bezüge zu Dürers entsprechendem Buch von 1528 naturgemäß auf der Hand.<sup>216</sup> Das operative "proportionale" Handeln bezeichnet Lautensack als "teilen" (offenbar im Sinne von "zuteilen"), während Dürer meist von "messen" (im Sinne von "zumessen") gesprochen hat. $217$ 

Der wesentliche Unterschied zu Dürers "Messen" besteht darin, dass hier nicht die einzelnen anatomisch beschreibbaren Körperpartien untereinander und zur gesamten Figur in der Dimension arithmetischer Bruchteile in Beziehung gesetzt sind, sondern dass ein metrisches Raster über die gesamte Figur gelegt ist. Dieses besteht aus acht gleichen Teilen, die wiederum je fünfmal unterteilt sind, sodass insgesamt 40 bzw. 39 Teile die Länge eines (männlichen) Menschen ausmachen.<sup>218</sup> Der Kopf, dessen Höhe 5 Teile umfasst, misst demnach 1/8 der Gesamtlänge: eines der beiden vitruvischen Standardmodule.219 Lautensacks männliches Modell (auch das weibliche) entspricht also den beiden "mittleren" (achtköpfigen) Modellen in Dürers Buch I. (Typ B und C, männlich sowie Typ B I und C I, weiblich).

Auf Lautensacks betreffender Illustration des frontal stehenden Mannes ([fig. 1], pag. 34) sind am linken Rand die 39 Teilabschnitte skaliert, mit denen er nominell die meisten der Dürer'schen Messstellen inclusive deren Nomenklatur bestimmt; die grundlegende Achteleinheit kommt dabei nur dreimal zum Zuge (die Distanzen: Höhe des Kopfs, zu den Brustwarzen, zum Bauchnabel). Die betreffende Graphik scheint orientiert zu sein an Dürers Mann aus Buch II, fol. K6v, allerdings mit diagonal abwärts ausgestrecktem rechten Arm220 und linkem Arm leicht hinter den Körper

<sup>213</sup> Lautensacks Darstellung diente noch 1607 als Vorlage eines kleinen Ölbildes von der Hand des Malers Philipp Uffenbach, offenbar im Auftrag des Rates zur Dokumentierung des 1602 entfernten alten Römerhöfchens (im Hintergrund des Bildes). Vgl. Opitz 2015, Taf. 17.

<sup>214</sup> Rodler 1531/1970, S. 50f.

<sup>215</sup> Die Nummerierung der Illustrationsfiguren ist ab hier aufgegeben.

<sup>216</sup> Verweise zu Dürers Proportionswerk: Dürer/Hinz 2011, mit fol.-Angabe sowie Katalog-Nr.

<sup>&</sup>lt;sup>217</sup> Allerdings führt Dürer seine Proportionslehre mit dem "Teiler" ein, des Instrumentes zur figürlichen Operation mit Bruchteilen: Dürer/Hinz 2011, S. 22f. (fol. A3r, Nr.277.2).

<sup>218</sup> Unten an den Füßen sei ein Fünftel des Achtels wegzulassen.

<sup>&</sup>lt;sup>219</sup> Vgl. Vitruv/Fensterbusch 1964, S. 136f.: "caput a mento ad summum verticem octavae", "der Kopf vom Kinn bis zum höchsten Punkt des Scheitels 1/8"; die andere Norm ist das Sechstel, das die Fußsohlenlänge ausmacht.

<sup>220</sup> Dürer/Hinz 2011, S. 138 (fol. K6v, Nr. 277.55).

gelehnt.221 Die Messebenen in der Länge sind im Text beschrieben und mittels durchgehender Horizontalen graphisch angezeigt. Der radial abwärts gestreckte rechte Arm wird im selben Vorgang gemessen.

Die "Dicke des frontsichtigen Mannes"<sup>222</sup> ist auf den Ebenen der Längenmaße mit Ziffern in die Frontalfigur eingetragen, was wiederum Dürers Vorgang entspricht zugleich aber auch die graphische und handwerkliche Qualitätsdifferenz beider Werke erkennen lässt, da hier diese Daten kaum leserlich sind.

Die "Dicke des Mannes nach der Seite" ([fig. 2], pag. 34a) verbindet Lautensack mit der männlichen Rückansicht, zugleich – wie Dürer – mit dem abgeteilten Arm von der Seite. Hier erscheint auch der Kopf im Profil exakt quadratisch gerahmt.

Es folgt gesondert in vergrößertem Maßstab der Kopf des Mannes ([fig. 3], pag. 35a). Beide Ansichten, Profil und Enface, sind nach Maßgabe des ursprünglichen Fünftelmetrums bzw. dessen Modifikation gerastert.

Im Anschluss an die Proportion des Mannes versucht der Autor – über die graphische Perspektive hinaus – eine Handreichung in Sachen Plastik: "in Stein oder Holz"; er begründet dieses mit der Praxis des Bossierens, also der Herstellung einer Rohform (der menschlichen Figur), die dann nach und nach naturgerecht optimiert wird ( $\int$ fig. 4, pag. 36).<sup>223</sup> Mit diesen in stereometrische Bosse gesteckten Körperabschnitten – acht durch Zwerchlinien abgegrenzte im Körper, je drei in den Armen – kopiert der Autor nahezu wörtlich Dürers Vorlage aus Buch IV.<sup>224</sup>

Dürers diverse Verkubungen unterschiedlicher Corpora sind Thema seines Buches IV, also der Bewegungen, zu denen auch die dabei qua se anfallenden Verkürzungen zählen. Die aus dem vorgegebenen natur-körperlichen Inhalt aproximierten Corpora verstand Dürer als einfache geradflächig begrenzte Körper (Kuben, Quader, Prismen), die anstelle der natürlichen Glieder gedreht, gewendet und perspektivisch wiedergegeben werden konnten.

Während Dürer die Verkubungen auch aus geometrisch-wissenschaftlichem Erkenntnisinteresse bis hin zum heute sogenannten Mehrtafelverfahren der darstellenden Geometrie weiter verfolgt, verbleibt das Thema bei Lautensack, der die Kuben als "Vierungen" und "Schnitte" bezeichnet, im Rahmen der Künstlerdidaktik.

Weiterhin wiederholt der Autor seinen frontalen Mann, nun flankiert von einem entsprechenden Kubenmann sowie einem, wie er es nennt, "Toten", einem Skelett ([fig. 5], pag. 36a). Die drei figürlichen Varianten sind regelmäßig gedrittelt, wie man sich den menschlichen Körper traditionell am vorteilhaftesten ausgeprägt dachte, wobei die Hauptabschnitte (ohne Kopf) folgende Distanzen umfaßten: den Rumpf (zwischen Halsgrüblein/Schultergelenken und Hüfte), von dort zu den Knien, von dort zum Knöchel.<sup>225</sup> Die Einführung eines Skeletts in die Proportionslehre geht über Dürer hinaus,<sup>226</sup> kann sich aber auf Alberti berufen, der in "De Pictura" lange zuvor für das Malen von Figuren nicht nur deren vorheriges Studium im nackten Status, sondern auch im Skelettstatus empfohlen hatte.<sup>227</sup>

Die folgende Illustration ([fig. 6], pag. 37) gibt dieselben Figuren erneut wieder, nun in Seitenansicht nach links gedreht, also im Profil. Wie bereits Dürer kennzeichnet auch Lautensack

<sup>221</sup> Dieses wiederum ähnlich Dürers zweitem Mann in Buch I, Dürer/Hinz 2011, S. 37 (fol. B3v, Nr. 277.8).

<sup>&</sup>lt;sup>222</sup> Unter "Dicke" wird hier missverständlich die Breite (der Frontansicht) gemeint, die bei Dürer auch Breite heißt, Dürers "Dicke" meint dagegen die Tiefe der in Seitenansicht gegebenen Figur.

<sup>223</sup> Vgl. ausführlich zu Dürers Kubenverfahren: Dürer/Hinz 201, S. 319–326.

 $^{224}$  Vgl. ebd., S. 256 (fol. Y3, Nr. 277.136); vgl. auch das sog. , Dresdner Skizzenbuch', Strauss 1972, Nr. 106 und 107. <sup>225</sup> Dürer hält es meist auch so, schlägt aber in Buch I eine Variante vor, indem er die drei Distanzen mittels

<sup>&</sup>quot;Vergleicher" stetig proportional ("vergleichlich") moduliert: Dürer/Hinz 2011, S. 27 (fol. A4v, Nr. 277.3). <sup>226</sup> Dürer hatte es 1528 in seiner Vorrede ausdrücklich abgelehnt, von den "innerlichen Dingen" des Menschen zu

handeln, also der Anatomie (Dürer/Hinz 2011, S. 21f. (fol. A2v); ferner – mit anderen Worten – auch zu Beginn von Buch IV zum Thema des Biegens und Drehens in den Gelenken: Ebd., S. 234 (fol. V1r).

<sup>227</sup> Alberti, De Pictura/Die Malkunst, 36; vgl. Alberti/Bätschmann 2000, S. 258f.

die wichtigsten Dreh- und Wendepunkte/Zonen des Körpers, insbesondere die Hauptgelenke, mit kleinen Ringlein zur Vorbereitung von bewegten Figuren.

Es folgen die Maße des Weibes ([fig. 7], pag. 38); Haltung und Messraster bleiben die gleichen des Mannes. Die Einzeldaten sind jedoch, wie es heißt, "viel anders", zudem nicht mehr wie beim Mann im beschreibenden Text enthalten, sondern sind, wie bei Dürer, tabellarisch aufgelistet. Das gilt auch für die "Dicke", also die Breitenmaße der Figur. Zur Rücken- und Seitenansicht des Weibes ([fig. 8], pag. 39) geht der Autor auf die metrisch berücksichtigten Unterschiede der Geschlechter hinsichtlich der Längenproportion auch verbal ein: "Die Weiber haben in ihren Proportionen im Allgemeinen lange Leiber und sind kurz an Schenkeln oder Beinen".

Auch die nun folgende weibliche Figur wird in den einschlägigen Körperabschnitten stereometrisch verfasst, und zwar Front-, Seiten- und Armansicht ([fig. 9], pag. 39a), aber, anders als beim Mann, nicht als Diagramm, sondern körperlich implantiert und ohne die Skelettversion.

Das anschließende "Kindlein" ist von zwei entsprechenden Illustrationen Dürers<sup>228</sup> nachgerade kopiert, aber mit etwas anderer Metrik organisiert ([fig. 10], pag. 41a), es folgt die Rückansicht ([fig. 11], pag. 42), wiederum beinahe exakt nach Dürers Vorbild.229 Dasselbe gilt für des Kindes Kopf ([fig. 12], pag. 43), dessen Maße indes bei Dürer nicht separiert sind, sondern der Ganzfigur beigegeben sind.230 Hier bei Lautensack kommt die Ansicht im Enface und Profil gesondert, ebenso eine ganzfigurige Illustration in stereometrischem Status ([fig. 13], pag. 43).

Danach nimmt Lautensack die Thematik des "Biegens und Wendens" erneut auf, wofür er Mann, Weib und Kind gemeinsam gleichsam als Familie vereint ([fig. 14], pag. 44a), sämtliche Figuren mit integriertem Liniengerüst als Konzentrat der Körperglieder. Das dabei proportional aus dem Rahmen fallende Kind<sup>231</sup> ist in einem realistischen Längenverhältnis zum Weibe ("als ob es ein Cupido der Venus sein sollte") mit der angekreuzten Linie zwischen Mann und Frau angezeigt.<sup>232</sup>

Im Weiteren versucht der Autor die Kubenmechanik auf das bewegte menschliche Modell zu übertragen: Zunächst erscheint ein frontaler Mann, dessen oberes Drittel leicht seitwärts gebeugt ist, während die beiden unteren Abschnitte, ab den Hüftgelenken gerade bleiben ([fig. 15], pag. 45). Während das ,natürliche' Mannsbild als Linienholzschnitt – wie in Dürers Buch IV – vor dunkel schraffiertem Fond auftritt, erscheinen die Auswirkungen der Beugung auf das kubisch eingefasste Skelett auf hellem Papiergrund. So tritt das naturalistische Halbkörper-Skelett in einen grotesken Kontrast zu den auf bloße Linien konzentrierten Extremitäten des Mannes, der in seinen Koordinaten – der zentralen Vertikalen und der Grundhorizontalen – in seiner leicht kontrapostischen Bewegtheit verortet ist.

Der folgende Mann, nun von der Seite gesehen, ist entsprechend ausgeführt, er ist oberhalb der Hüfte nach vorn gebeugt, die Beine sind gerade, rückwärts zur Balance etwas ausgestellt ([fig. 16], pag. 45a). Der nächste Mann ist stürmisch "zum Laufen gestellt", parallel zum kubischen Mann ([fig. 17], pag. 46).

Der Anschließende schreitet, oberhalb der Hüfte rücklings gebeugt, zur Balance auf einen Stock gestützt, ein Stundenglas hochhaltend ([fig. 18], pag. 46a), konfrontiert mit seinem Alter Ego in Kubenmanier. Die folgende Figur ([fig. 19], pag. 47), seitlich vornüber kniend aufgestützt, erscheint ohne Text und weiteren Bildkommentar, die Bewegungsmechanik ist allein durch gradlinige Binnengraphik demonstriert.

Es folgen zwei weibliche Modelle. Das erste ([fig. 20], pag. 47a) in frontaler ansprechender Pose, offenbar des Künstlers eigene Invention, seitlich in der Hüfte geknickt. Parallel dazu eine reine Linienkonstruktion dieses Weibes, reduziert auf die Winkel der Körperbeugungen innerhalb des Koordinatengerüstes. Es ist ein Diagramm ohne jeden Volumenbezug in krassem Gegensatz zur

<sup>228</sup> Dürer/Hinz 2011, S. 85 (fol. F3v, Nr. 277.29; fol. F4r; Nr. 277.30).

<sup>229</sup> Ebd., S. 85 (fol. F4r [rechts], Nr. 277.30).

<sup>230</sup> Ebd., S. 85 (fol. F3v, Nr. 277.29; fol. F4r; Nr. 277.30).

<sup>231</sup> Offenbar hat der Autor den Holzschnitt [fig. 14], pag. 44a wiederverwendet.

<sup>&</sup>lt;sup>232</sup> "…ein Dritteil von der Weibshöhe", so auch Dürer, vgl. Dürer/Hinz 2011, S. 83 (fol. F3r). Später folgt eine Venus mit Cupido in realistischen Maßverhältnissen ([fig. 21], pag. 48).

schraffurgerahmten Vollfigur des Modells. Es ist nicht erkennbar, ob oder dass Lautensack sich bei diesem Abstraktionsmodus auf Vorbilder hat stützen können.

Das weitere "Weible [ist] auch von der seiten gemacht", eilenden Schritts als bildliche Vollfigur mit eingezeichneten Linien der Biegemechanik ([fig. 21], pag. 48). Erstmals greift Lautensack hier zu einem ikonographischen Modus im Rahmen des künstlerischen Lehrbüchleins. Die Pfeile in den Händen des "Weible" und der kleine geflügelte Begleiter mit Bogen geben sich sinnfällig als Venus und Amor zu erkennen, wobei der Autor ausdrücklich unter Bezug auf [fig. 14], pag. 44a das nun stimmige Größenverhältnis anspricht.

Die folgenden Exempla haben mehrfigurige Bewegungsmodelle zum Thema, zunächst gibt es zwei stangenbewehrte Männer, die miteinander zu fechten scheinen ([fig. 22], pag. 48a). Offenbar sieht der Autor die obere Graphik, in der die Männer halb als Rumpfskelett halb als Strichmännchen figurieren, als didaktische Vorstufe für die Vollfiguren darunter, wenn er schreibt, er habe sie "danach in ihren Hauptzügen wieder mit Fleisch überzogen".

Die anschließende Illustration enthält vier männliche Figuren, mehr und weniger gebeugt von vorn und hinten wiedergegeben sowie eine auf dem Rücken liegende Figur mit hoch gezogenen Knien in die Tiefe verkürzt ([fig. 23], pag. 49). Die vorgeschalteten Strichmännchen sind anders als die Frau ([fig. 20], pag. 47a) nicht als pure Abstracta oder Diagramme, auch nicht, wie im Blatt zuvor, als Rumpfskelette angelegt, sondern teilfigürlich mit rudimentärer Anatomie (Köpfen, Thorax, Becken) durch Bewegungslinien organisiert, vergleichbar neuzeitlichen Pictogrammen.

Es folgt in derselben Manier die Illustration eines "halbverkürzten", rücklings liegenden sowie eines heftig nach vorn gebeugten, sich aufstützenden Mannes ([fig. 24], pag. 49a).<sup>233</sup>

Es schließen sich erneut "drei Weiblein" an, wiederum gefälliger und (vor-)bildlich brauchbarer gegeben als die Männer: zwei gegenläufig vorder- und rückansichtig sitzend, in der Mitte eine Stehende mit einer Blumenvase ([fig. 25], pag. 50), diese fast wörtlich wiederholt nach [fig. 20], pag. 47a.

Auch die nun folgenden "vier Kindlein, die aneinander tanzen", können als umgängiges Bildmotiv gelten, das infolge römischer Puttensarkophage in der Renaissance sehr beliebt war ([fig. 26], pag. 50a).<sup>234</sup>

Die "Proportion der Menschen" endet mit der Wiedergabe eines auf dem Rücken liegenden Mannes in starker Verkürzung ([fig. 27], pag. 51). Er sei, wie der Autor schreibt, deshalb auf einen "hohen Grund" (eine Art Steinplatte) gelegt, damit man ihn desto besser sehen kann. Diese Illustration erscheint, vom Setzer ungeschickt platziert, auf der Anfangsseite des Schlusskapitels über die Proportion des Pferdes. Die Graphik des Mannes "in scurto", die der Autor eine "Bosse", also eine Rohform nennt, sieht indes eher wie eine etwas verunglückte Vollfigur aus.

#### **5.7 Proportion des Rosses**

Der letzte Abschnitt des Büchleins ist der Proportion des Rosses gewidmet.

Offenbar bestand dafür ein künstlerisches Interesse, obwohl das Pferd als Bildmotiv, abgesehen von Reiter-(stand-)bildern, im 16. Jahrhundert noch nicht sehr verbreitet war. Auch hier war Dürer vorangegangen, der sich im Zusammenhang mit der Planung für sein Malerbuch ab ca. 1500 mit der Proportion des Pferdes befasst hatte, dieses aber in einer erhaltenen Notiz weniger aus künstlerischer Perspektive als mit des Rosses Nutzen und Allgegenwart begründete: "Das roß dem menschen das nuczlichist tier, das er auch am maysten begert zw lust vnd notturfft der arbayt".<sup>235</sup>

Das von Dürer bereits erarbeitete mutmaßlich umfangreiche Material wurde jedoch aus seiner Werkstatt offenbar mit der Absicht, es vorab zu verwerten, entwendet – wahrscheinlich durch den

<sup>&</sup>lt;sup>233</sup> Letzterer hält einen Zirkel in der Linken; sicherlich auf Anregung von Dürers bewegtem Mann in Buch IV; Dürer/Hinz 2011, S. 247 (fol. X2v, Nr. 277.123; fol. X2r, Nr. 277.124).

<sup>234</sup> Vgl. z. B. Domenico Campagnola, 1517, Berlin, Kupferstichkabinett, Inv.Nr.A 86169 sowie Heinrich Aldegrever, Kupferstich, um 1532/33, B 205.

<sup>235</sup> Rupprich II (1966), S. 352.

Drucker des Proportionswerks Hieronymus Andreae (gen. "Formschneider") sowie Dürers Schüler Hans Sebald Beham.<sup>236</sup>

Dieser zeichnete noch vor Dürers Tod als Autor eines Rossebüchleins (August 1528),<sup>237</sup> das vom Nürnberger Rat verboten und beschlagnahmt wurde und die Verhaftung des Autors nach sich zog. Es enthält elf Holzschnitte zur graphischen Konstruktion des Pferdes, die allesamt in seinem späteren "Lehrbüchlein" von 1546 wiederholt sind.<sup>238</sup> Diese Fassung dürfte Lautensack vor Augen gehabt haben, als er den betreffenden Abschnitt verfasste. Er ging dabei allerdings völlig anders vor als Beham bei seinem Dürerverschnitt, dem ein Quadratnetz aus neun Feldern zugrunde liegt, dessen Kompartimente peu à peu vervollständigt werden.

Lautensack operiert zunächst vor allem geometrisch mit Kreisbögen und regelmäßigen Unterteilungen ([fig. 1], pag. 52a), wobei seine Rossfigur in Schritt und Haltung am Typus einer Dürer'schen Zeichnung von 1503 orientiert zu sein scheint,<sup>239</sup> die indes keine konstruktiven Elemente erkennen lässt. Lautensack beschränkt sich auf eine durchschnittliche Idealversion des Rosses, weil man, wie er schreibt, "unterschiedliche Arten der Proportion unter den Pferden" kennt: "Darum kann ich hierin nichts Sicheres behandeln, denn die Pferde sind alle durchaus ungleich".

Im Weiteren präsentiert er, graphisch ähnlich etwa den vier tanzenden Putten ([fig. 26], pag. 50a), drei bewegte Rosse in verschiedenen Ansichten, – vorwärts schreitend, Levade rücklings, schräg frontal weidend – sowohl als abstrakte Bewegungsmodelle als auch  $\mu$ mit Fleisch in seinem Hauptstrich", also als Vollfiguren vor schraffiertem Grund ([fig. 2], pag. 53). Dabei operiert er mit den beiden Kreisen aus der Konstruktion des Pferdes ([fig. 1], pag. 52a), die entsprechend dem Bewegungsmodus verschoben sind. Die letzte Illustration zum Ross, zugleich die letzte des gesamten Büchleins, zeigt zwei Pferde in Levade in gegenläufiger Ansicht, eines mehr von hinten, das andere mehr von vorn ([fig. 3], pag. 53a), erneut erläutert von einer auf Strichgraphik reduzierten Bewegungssituation. Mit ihren aggressiv aufgerissenen Mäulern dürften Lautensacks wilde Hengste die bekannten Holzschnitte der Wildpferde Hans Baldungs von 1534 voraussetzen.

In seiner anschließenden Schlussrede greift der Autor mehrfach auf bereits zuvor Gesagtes zurück. Er verbindet dabei betonte Bescheidenheit mit dem "Herzenswunsch", die Jugend pädagogisch zu fördern. Er versäumt auch nicht, nochmals darauf hinzuweisen, dieses als "Unerfahrener" zu tun, da die Kenner und Könner der "freien Künste" alle "Türen und Kisten" zuschlössen, "damit ja niemand von ihnen etwas gewahr würde". Und er befiehlt abschließend "alle Liebhaber dieser und aller anderen Künste, auch die liebe Jugend, die Lust an der Kunst hat, in den Schutz und Schirm Gottes".

#### **6 Quintessenz – Angeeignetes und Eigenes**

Das Lautensack'sche Werkchen versucht sich auf eine Lektion der wesentlichen theoretischen Grundlagen für die künstlerische Praxis, wie diese sich im Laufe des 16. Jahrhunderts ausgebildet hatten. Dabei bemüht sich der offenbar sprachlich/schriftlich ungeübte Autor um eine gehobene Diktion vor allem in Widmung und Vorrede, was mehrfach zu einer nicht nachvollziehbaren und nur vage übersetzbaren Syntax führt. Die praktischen Anleitungen sind hingegen überwiegend verständlich und eher umgangssprachlich formuliert. Der Autor betont mehrfach seinen pädagogischen Impetus und verspricht wiederholt größtmögliche Verständlichkeit seiner Ausführungen.

Der Rang des Büchleins ist mit Blick auf Dürers Vorgang prominent infrage gestellt worden, so von Panofsky bereits 1921: "Was der Dürerischen Proportionslehre nachfolgt, ist daher entweder

<sup>&</sup>lt;sup>236</sup> In Dürers umfangreichem schriftlichen Nachlass ist denn auch kaum etwas zur Rossthematik überkommen, vgl. dazu Rupprich II (1966), S. 55–57 und S. 352f.

<sup>&</sup>lt;sup>237</sup> Beham 1528.

<sup>238</sup> Beham 1546.

<sup>239</sup> 21,5 x 250 cm, W 361, Wallraf Richartz Museum, Köln.

dürftiges Werkstattprodukt, wie die (sämtlich von Dürer mehr oder weniger) abhängigen Büchlein der Lautensack, Beham, Schön, v.d. Heyden oder Bergmüller oder aber starre, lebensfremde Theorie, wie die neueren Werke eines Schadow oder Zeising".<sup>240</sup>

So soll es im Folgenden vor allem um Lautensacks Eigenständigkeiten und Abhängigkeiten gehen.

Lautensacks Buch beginnt mit elementarer Geometrie im Sinne der landläufigen Euklid-Tradition mit Übungen zu Punkt, Gerade und Kreis. Die zugehörigen Graphiken sind säuberlich ausgeführt, sachgerecht, korrekt und korrespondieren mit den schriftlichen Erläuterungen. Mit ähnlich geläufigen Lektionen schließt sich der Unterricht in der Perspektive an. Hier erscheinen ab fig. 11–13 (pag. 14a, 15) indes vermehrt Illustrationen, die der Autor "Blindrisse" nennt, gemeint sind damit Konstruktionszeichnungen von perspektivisch anvisierten Körpern, die Lautensack zum näheren Verständnis der betreffenden Operation synoptisch anbietet. Der dem Grimm'schen Wörterbuch unbekannte Terminus scheint im Sinne von "fingiert", also der Wiedergabe dessen, was man nicht sieht, also wofür man 'blind' ist, verstanden zu sein.<sup>241</sup> Dürer, der das Wort nicht benutzt, operiert in der weniger didaktisch orientierten Graphik seiner "Unterweisung" weniger pädagogisch, sondern mit generell strengerer geometrischer Abstraktion.

Lautensack benutzt das Wort "Blindriß" im Weiteren noch häufig – allerdings zu sehr verschiedenen Darstellungsmodi, wie noch zu sehen sein wird. Es sei schon hier vorausgeschickt, dass lange vor Lautensack bereits Hieronymus Rodler das Wort "blindriss", vielleicht als Erster in diesem graphischen Zusammenhang, verwendet hat  $(1531).^{242}$ 

Ab fig. 18 (pag. 17) geht der Lautensack teilweise dazu über, diverse perspektivisch konstruierte Körper in den Vordergrund zu rücken, nun mehrfach ohne Blindriß, wie dieser noch bei fig. 20, 25 und 26 (pag. 18, 20), zuletzt bei fig. 34 (pag. 23a), auftritt. Es sind mehrmals hochartifizielle Stücke, ineinander gesteckte geometrische Corpora, oft mehrgeschossig aufeinander balancierend: fig. 21 (pag. 18a), fig. 24 (pag. 19a), fig. 27 (pag. 20a), fig. 33 (pag. 23). Vermutlich wollte der Autor (und Goldschmied, der er ja war) mit diesen "Kunststücken" in der bereits damals stark frequentierten Messestadt Frankfurt seine über das Lehrbuch hinausgehende Professionalität beweisen, wofür auch die Aufnahme der Römerhalle (fig. 52, pag. 32b) – damaliger Messestandort – in sein Büchlein spricht.

Wie wir schon sahen, ist der Autor beim Thema "Von der Proportion", wie nicht anders zu erwarten, weitestgehend Dürer verpflichtet. Das gilt vor allem für die Graphik, für die Messtechnik jedoch nur eingeschränkt. Hier rastert Lautensack die gesamte Figur mittels regelmäßig horizontal eingetragener Metrik (für die Längenmaße). Anstatt mit Dürer'schen Quotienten wird fast stets mit ganzen Zahlen operiert.243 Das hat für den Schüler oder Künstler in der Praxis den Vorteil, nicht rechnen, sondern nur zählen, addieren und – seltener – subtrahieren zu müssen.

Ferner mischt der Autor gelegentlich verschiedene Dürer'sche Komponenten in seinen Proportionsgraphiken, so etwa bei [fig. 4], pag. 36, wo der frontale und seitliche Mann nebst seitlichem Arm, wie er in Dürers Buch II erscheint, mit den Verkubungen aus dessen Buch IV verschmolzen ist; Lautensack spricht hier von "Figuren in ihren Schnitten"<sup>244</sup>. Darüber hinaus erweitert er das Figurensortiment um metrisch geschwisterliche Skelette, worauf Dürer ausdrücklich in seiner Widmung verzichtet hatte: "Auch will ich mit dieser meiner Unterrichtung allein von den äußeren Linien der Formen und Figuren und wie sie von Punkt zu Punkt zu ziehen sind, schreiben, nicht jedoch von den Dingen im Inneren $^{245}$ . Derartige komplette Skelette

<sup>240</sup> Panofsky 1921/1998, S. 71.

<sup>&</sup>lt;sup>241</sup> Also etwa vergleichbar dem noch heute geläufigen "blinden Passagier" (der nicht "blind", aber unsichtbar ist). Im Übrigen erscheint das Wort gelegentlich in der barocken Kartographie, deren graphische Produkte ebenfalls nicht in Wirklichkeit zu sehen sind.

<sup>242</sup> Rodler 1531/1970, S. 78.

<sup>243</sup> Allenfalls gelegentlich mit halben sowie Einviertel- und Dreiviertelwerten.

<sup>244</sup> Ebenfalls bei der Frau [fig. 8], pag. 39.

<sup>245</sup> Dürer/Hinz 2011, S. 22 (fol. A2v).

(Lautensack spricht stets von "Toten") erscheinen in der Front- und Seitenansicht ausschließlich beim Mann ([fig. 5,6], pag. 36a, 37).

Während diese zunächst statisch eingesetzten Skelette wenig zur Proportionsthematik beitragen dürften, spielen sie bei den bewegten Modellen eine plausiblere Rolle (zunächst: [fig. 15, 16]; pag. 45, 45a). Hier sind es indessen nur noch Rumpfskelette, frontal und seitlich, diese noch in Verkubung, während die Extremitäten allein auf funktional richtungsgebende Linien reduziert sind.

Zur räumlichen Orientierung des Nutzers im figürlichen Bewegungsraum sind diesen Semi-Skeletten orthogonale Koordinaten beigegeben. Die figürliche Verbindung zu den grotesk anmutenden Figurationen bieten die bewegten Verkubungen: Lautensacks "Vierungen", deren Volumina die Richtungslinien zentral eingeschrieben sind ([fig. 17, 18]; pag. 46, 46a).

Vollends aus der umgebenden Figur gelöst und zur Strichfrau geworden erscheint diese graphische Modalität neben der frontalen Vollfigur des "Weible" ([fig. 20], pag. 47a).

Bei den anschließenden mehrfigurigen und szenischen Graphiken sind es erneut die Rumpfskelette, die in unterschiedlichen Posen und Bewegungen synoptisch mit entsprechenden Vollfiguren korrespondieren ([fig. 22–24], pag. 48a–49a).<sup>246</sup> Besonders die tanzenden Putten ([fig. 26], pag. 50a) mit ihren sparsamsten Skelettandeutungen und den eiförmigen Köpfen – so auch ([fig. 22–25], pag. 48a–50) – zählen zu den eigentümlichsten Produkten des Zeichners. Nur bei diesen bewegten "Blindrissen" kann sich der Autor von den Vorgaben Dürers lösen, der die figürlichen Bewegungen in seinem Proportionswerk nicht kursorisch, sondern – stereometrisch bewehrt – gleichsam mechanisch exekutierte. Insofern ist hier durchaus eine schöpferische Potenz des Autors zu erkennen, was in jüngerer Zeit bereits mehrfach bemerkt worden ist.<sup>247</sup>

Lautensacks skizzenhafte Strichfiguren erscheinen wie eine Konsequenz jener naturgemäß nachträglichen "Tatsachen", die Panofsky in dem bereits zitierten Aufsatz von 1921 erörtert hatte: "Erstens die Tatsache, dass innerhalb eines organischen Körpers jede Bewegung die Maße sowohl des bewegten Gliedes, als auch der übrigen Teile verändert; zweitens die Tatsache, dass der darstellende Künstler infolge der natürlichen Bedingungen des Sehvorganges den Gegenstand in bestimmten Verkürzungen wahrnimmt; drittens die Tatsache, dass ein etwaiger Beschauer das fertige Werk ebenfalls in einer Verkürzung erblickt, die dann, wenn sie erheblich ist […] durch eine Abwandlung der objektiv richtigen Proportionen ausgeglichen werden muß."<sup>248</sup>

Tatsächlich wird Lautensack nicht müde, seine Leser wiederholt auf eben diese "Tatsachen" hinzuweisen, zum Beispiel zu [fig. 22], pag. 48a: "So habe ich denn vorhin bei der Proportion auch angemerkt, dass du wohl darauf achten sollst, wo sich das Gebein am Skelett ineinander drückt und auseinander zieht. Darum habe ich hier zwei Männer gegeneinander gestellt […] mit ihren Blindrissen und sie danach in ihren Hauptzügen wieder mit Fleisch überzogen."

Diese verbale "Tatsachen"-Beobachtung dürfte allerdings doch wieder von Dürer inspiriert sein, der in Buch IV zu den diversen Biegungsvorgängen u.a. schrieb: "Man muß wissen, dass alle meine vorn beschriebenen Figuren, wenn sie hin und her gebogen werden, nicht in allen ihren Teilen [unverändert] bei den vorgegebenen Tiefen- und Breitenmaßen bleiben; denn die Beweglichkeit nimmt gegebenenfalls dem einen Teil und gibt dem anderen zu. Darum verändern sich die Erscheinungen ("ding")".<sup>249</sup>

Dürer, der diese Problematik auch graphisch in formal-abstrakter Manier exekutierte,<sup>250</sup> hat es indes vermieden, figürliche Exempel derart bewegter Modelle zu präsentieren. Das blieb

<sup>&</sup>lt;sup>246</sup> Lautensack bezeichnet diese von uns als "Vollfiguren" bezeichnete Modellversionen als "Hauptstriche mit Fleisch überzogen", so zu [fig. 21], pag. 48.

<sup>247</sup> Siegel 2006; Rathgeber 2011.

<sup>248</sup> Panofsky 1921/1998, S. 32f.

<sup>249</sup> Dürer/Hinz 2011, S. 239 (fol. V3r).

<sup>250</sup> Die 6 unterschiedlichen Biegungen, ebd., Buch IV, S. 234–237 (fol. V1v, Nr.277.114; fol. V2r; Nr.277.115).

erstaunlicherweise Lautensack vorbehalten, für dessen bewegte Strichfiguren ("Blindrisse") kaum Vorbilder in Sicht sind.<sup>251</sup>

In der Tat scheinen Lautensacks "Blindrisse" eine Priorität in der kunstdidaktischen Literatur der Epoche behaupten zu können. Er selbst benutzt diesen Terminus unterschiedslos für Linien, die in der dinglichen Natur nicht sichtbar sind, sei es für geometrische Konstrukte und perspektivische Fluchtlinien, wo es vielfachen Vorlauf gibt, ebenso für die figürlichen Verkubungen à la Dürer, sodann aber auch in der eigentümlichen Weise als "unorganisches Zeichenformular"<sup>252</sup>.

Das will heißen, dass die ,organische', physische Wiedergabe der Modelle, sei sie "leibhaftig" oder skelettiert, ersetzt wird durch die Konzentration auf lineare, zugleich kinetisch anmutende Graphik. Diese stellt sich zunächst dar in geraden Linien, die gleichsam als geometrischer Kern der stereometrischen Körper (-teile) aufgefasst sind (vgl. [fig. 17, 18]; pag. 46, 46a), sodann auch als reine Strichfigur ([fig. 20], pag. 47a). Hier geht es vor allem um die von den Gelenken des Körpers gebildete Winkelmechanik als eine Voraussetzung für Bilder bewegter Figuren, die sich so zu förmlichen Diagrammen fügen.<sup>253</sup>

Im Weiteren schwindet die geometrische Körpermechanik zugunsten abbreviativ bewegter Figuren; die Geraden gewinnen leichte Biegungen in Annäherung an den Kontur der umgebenden organischen Glieder ([fig. 25, 26]; pag. 50, 50a). Vor allem bei den tanzenden Putten ([fig. 26], pag. 50a) ist man versucht, von Dynamogrammen zu sprechen, insofern dieser bewegungswissenschaftliche Terminus der biomechanischen Bewegtheit dieser Graphikfiguren nahekommt. Mit Ausnahme der anonymen von Panofsky zitierten Nürnberger Zeichnung (s.o.) kennen wir nichts Vergleichbares in zeitgenössischen Künstleranleitungen. Lautensack scheint ein Schrittmacher der graphisch reduzierten Darstellung bewegter Figuren zu sein.

Erhard Schöns entsprechendes, übrigens wohl recht erfolgreiches Lehrbüchlein operiert dagegen durchweg mit Figuren, die zwischen stereometrischer und ,natürlicher' Verfassung changieren.<sup>254</sup> Trotz zahlreicher Stellungsvarianten, Verkürzungen, Gesten und "Possen" (stereometrische Rohformen) erzielt er damit indes kaum mehr denn körperlich-kubische Stillleben, nicht aber den Eindruck figürlicher Bewegtheit.

Ob Lautensacks graphische Modelle als Lehrmaterial erfolgreich waren, wissen wir nicht. Immerhin lässt sich die Kenntnis und die Benutzung Lautensack'scher Figuren noch im Tafelwerk einer Peter Paul Rubens zugeschriebenen Abhandlung von 1773 aufzeigen: "Théorie de la figure humaine" und zwar auf den Tafeln XII und XV, wobei er im Buchtitel mithin unter "de ce célebre artiste" subsumiert wurde.<sup>255</sup> (Abb. 4 u. 5)

Lautensacks Blindrisse berühren auch das Feld moderner Piktogramme. Mutatis mutandis gilt die Zukunftsfähigkeit auch – vermehrt noch – für die perspektivisch verzogenen Kopfreduktionen, die den figürlichen Bewegungen folgen; zu sehen etwa in den [fig. 22–26], pag. 48a–50a. Diese (Eier-) Köpfe stellen allerdings die originale , Eigentümlichkeit 'ihres Schöpfers zumindest teilweise in Frage; denn sie lassen die Konsultierung bereits älteren gedruckt vorliegenden Lehrmaterials erkennen. Eben für diesen kursorischen, skizzenhaften Modus jener scheinbar flüchtig verzogenen Kopfformeln, der sich später – bis heutigen Tags – in einschlägigen Zeichenlehrbüchern niedergeschlagen hat,<sup>256</sup> existiert eine eingehende Anleitung im ältesten jener

<sup>&</sup>lt;sup>251</sup> Allenfalls eine von Panofsky ins Gespräch gebrachte Zeichnung bewegter Strichmännchen aus der Nürnberger Stadtbibliothek, von ihm – mit Fragezeichen – Erhard Schön zugewiesen, käme dafür infrage; Panofsky 1921/1998, S. 70; vgl. dazu Rathgeber 2011, S. 132ff.

<sup>&</sup>lt;sup>252</sup> Siegel 2006, S. 129.

<sup>&</sup>lt;sup>253</sup> Vergleichbare Ansätze zu Figural-Diagrammen erscheinen bereits Jahrhunderte zuvor im Skizzenbuch des Villard de Honnecourt, z. B. Villard/Hahnloser 1972, Taf. 37.

<sup>254</sup> Schön 1542/1920. Hier zitiert nach dem Digitalisat der UB Heidelberg: https://digi.ub.uniheidelberg.de/diglit/schoen1920/0025, aiii [Zugriff 18.12.2019].

<sup>255</sup> Vgl. Rubens 1773, Taf. XII mit (spiegelverkehrten) Figuren: links oben nach Lautensack [fig. 16], pag. 45a; rechts oben nach [fig. 15], pag. 45; unten nach [fig. 18], pag. 46a; Taf. XV: links oben mit Figuren nach [fig. 17], pag. 46, unten nach [fig. 19], pag. 47.

<sup>256</sup> Vgl. z. B. das Umschlagbild von Witzig 1989; vgl. Heilmann 2014, S.162 -165.

auf Dürers Buch reagierenden kleinmeisterlichen Lehrschriften, dem des bereits erwähnten Hieronymus Rodler aus Simmern im Hunsrück von 1531.257 Rodler, dieser ansonsten weitgehend unbekannte Mann,258 widmete dem Thema der schematischen, bewegten Kopfabbreviatur einen ausführlichen Abschnitt seines kleinen Werks. Die betreffende Illustration (Abb. 6) zeigt eine schachbrettartige, stark fluchtende Fläche ("ablengeten pflaster"), deren rhombisch verzogenen Feldern jene Köpfchen entsprechend verzogen implantiert sind.<sup>259</sup> Dazu bemerkt der Autor u.a., dass die Gesichter "nach Gestalt eines Eies" zu formieren seien. Alle möglichen Ansichten werden durchdekliniert, das Enface ("gegensichtig"), das Profil ("seiten angesicht"), die Aufsicht ("über sich sehende antlitzer"). Dabei wird stets die sphärische Komponente der Kopfvolumina im Blick behalten, die mit "einem ganz wenig gebogenen Riß" sowohl in der Länge wie in der Breite des Ei-Gesichtes zu erzielen sei.260 Der anschließende erneut kommentierte Holzschnitt wiederholt dieses im Rahmen einer erweiterten räumlichen Thematik.<sup>261</sup> In eben diesem Zusammenhang fällt bei Rodler denn auch das Wort von den besagten "blindrissen".

Mit dem für ihn typischen geometrischen Zugriff hatte sich bereits Dürer der Wiedergabe perspektivischer Köpfe gewidmet, ohne allerdings an deren möglicher Kinetik interessiert zu sein.<sup>262</sup> Zuvor hat sich auch Erhard Schön schulmeisterlich mit Kopfkonstruktionen bzw. konstrukten befasst. Er begann sein Büchlein sogar mit dieser Übung.<sup>263</sup> Dabei ging er, ebenso wie später bei seinen bewegten Figuren, von stereometrischen Verkubungen aus, die er wie Lautensack als "Vierungen" bezeichnete, welche er sodann in alle möglichen Richtungen drehte, wendete und kippte, um demgemäß die Gesichter hineinzudrücken (Abb. 7 u. 8). Er unterschied indes auf den sechs zugehörigen Tafeln zwischen männlichen, weiblichen und Kindergesichtern.

Im Übrigen sehen wir sowohl Lautensack'sche Strichdiagramme als auch seine kristallisierten Bewegungsmuster zum Teil bis heute in populären Zeichenbüchern<sup>264</sup> und zwar – konsequenterweise – bis hin in die zeichnerische Anbahnung animierter Cartoons, so vor allem bei dem Disneyzeichner Preston Blair, der, wie Rodler, von "Egghead Model Method" sprach (Abb. 9 u. 10). $^{265}$ 

Auch Lautensacks mit Kreisen operierende Blindrisse bewegter Rosse ([fig. 2,3]; pag. 53, 53a) kehren noch in einem Lehrbuch des Crispijn de Passe, seinem "Lumen picturae", etwa in drei Ansichten eines Hirsches wieder (Abb. 11).<sup>266</sup> Ebenfalls erschienen sie in jüngerer Zeit wiederum in den zeichnerischen Animationsübungen von Preston Blair – hier unter der Devise "Visualize All Forms as Solid Masses with Three Dimensions".<sup>267</sup>

Abschließend sei noch festgehalten, dass Lautensack sich über seine inspirierten Blindriß-Modelle hinaus weit konsequenter der kunstpädagogischen Zielsetzung gewidmet hat als seine Autorenkollegen, die sich und ihre Publikationen gern mit ambitionierten Vorlagen und Musterangeboten zur bildlichen Weiterverwendung empfohlen hatten.

 $\overline{a}$ 

<sup>263</sup> Schön 1542/1920. Hier zitiert nach dem Digitalisat der UB Heidelberg: https://digi.ub.uni-

heidelberg.de/diglit/schoen1920/0032/thumbs, av-ba [Zugriff: 18.12.2019]. Vgl. auch Heilmann 2014, S. 150f. <sup>264</sup> Zahlreiche betreffende Fundstellen in historischen Zeichenbüchern, etwa in Georg Heinrich Werners "Gründliche Anweisung zur Zeichenkunst durch Geometrie" (1796) oder Nicolas Amaranthe Roulliets "Principes de dessin"

(1857), vgl. dazu Heilmann 2014, S. 144, Abb. 33 und Kat. 4.7, S. 107–109, hier besonders Taf. 4.7a.

<sup>265</sup> Vgl. dessen zahlreiche graphische Ansätze zu animierten Figuren des Disney-Programms, hier: Blair 1994, S. 19. <sup>266</sup> van de Passe 1643**.** Vgl. Gombrich 1967, S. 190f., Abb. 124.

<sup>257</sup> Rodler 1531/1970, S. 78f.

<sup>258</sup> Nach eigener Angabe fürstlicher Sekretär zu Simmern, vermutlich aus Bamberg, Lebensdaten unbekannt, nachweislich 1527 im Dienste Johanns II., Herzog zu Rhein und Graf zu Sponheim. Vgl. Bonnemann 1938. Es gilt als unwahrscheinlich, dass Rodler selbst der Textautor, Zeichner und Holzschneider war.

<sup>259</sup> Abb. Rodler 1531/1970, S. 78, Text S.78f.

<sup>260</sup> Ebd., Zitate in heutigem Deutsch (Hinz).

<sup>261</sup> Ebd., S. 80f.

<sup>&</sup>lt;sup>262</sup> Vgl. Dürers sog. ,Dresdner Skizzenbuch', Strauss 1972, S. 218 (fol. 91v, Nr. 109); dort "about 1507" datiert; offenbar in Kenntnis von Piero della Francescas "De prospectiva pingendi", ca. 1474 (?).

 $267$  Blair 1994, z. B. S. 13 bei Zeichnung eines Hundes (etwa "Pluto").

# **7 Abbildungen**

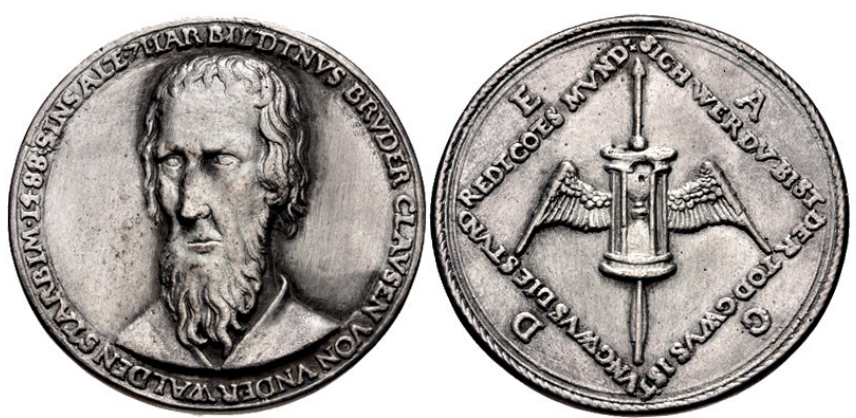

**Abb. 1** Jakob Stampfer: Erinnerungsmedaille auf Niklaus von Flüe, Mitte 15. Jh.

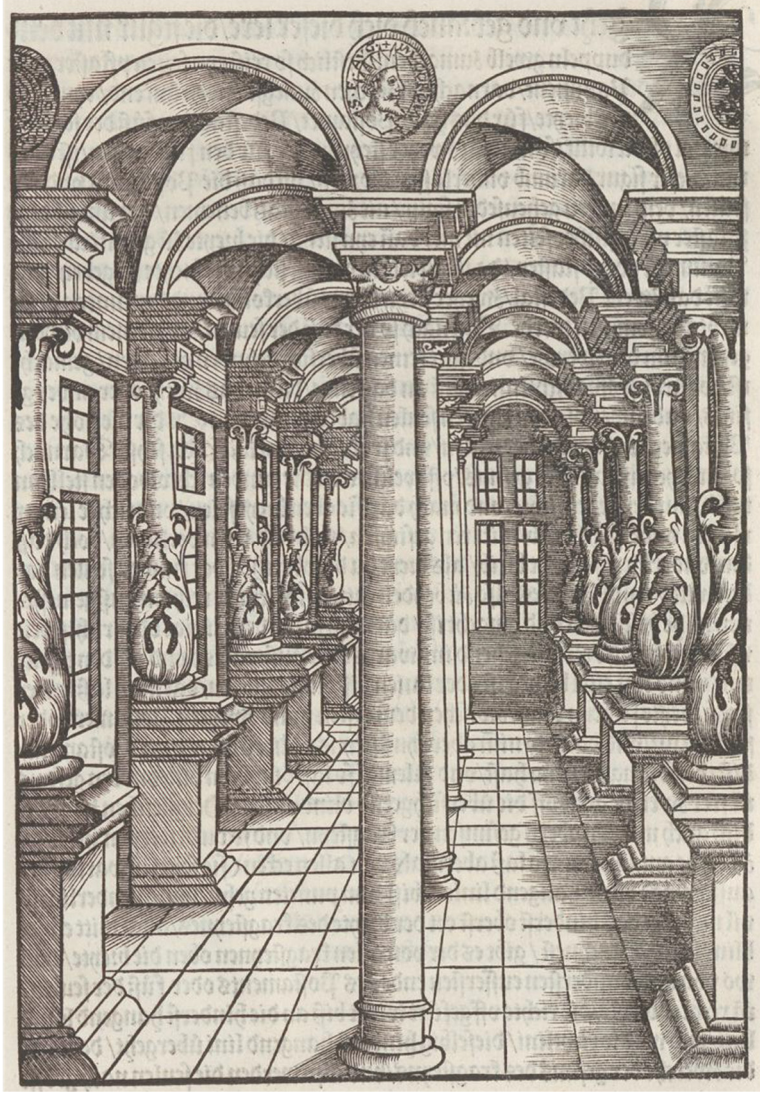

 **Abb. 2** Zweischiffiges Gewölbe, in: Rodler: Eyn schön nützlich büchlin, 1531, fol. Eiir

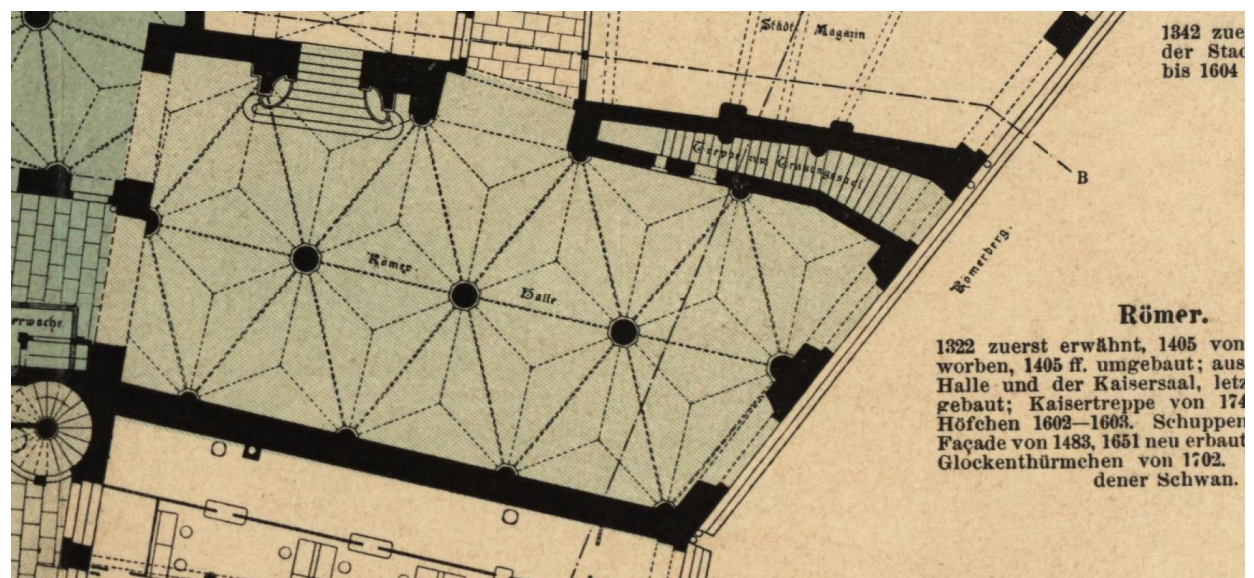

**Abb. 3** Grundriss der Römerhalle, Frankfurt

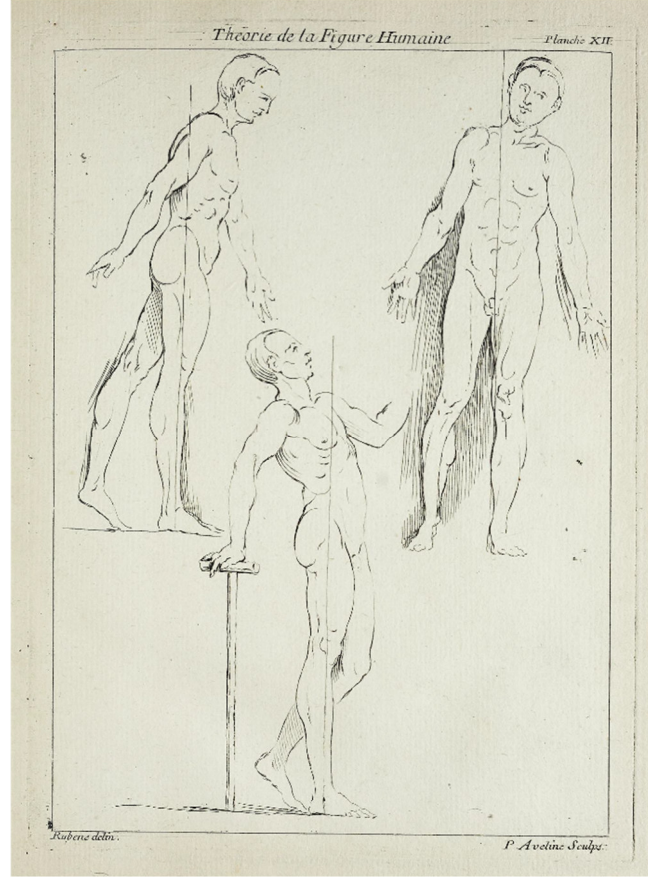

 **Abb. 4** Figurenmodelle nach Lautensack, in: Rubens: Théorie de la figure humaine, 1773, Taf. XII

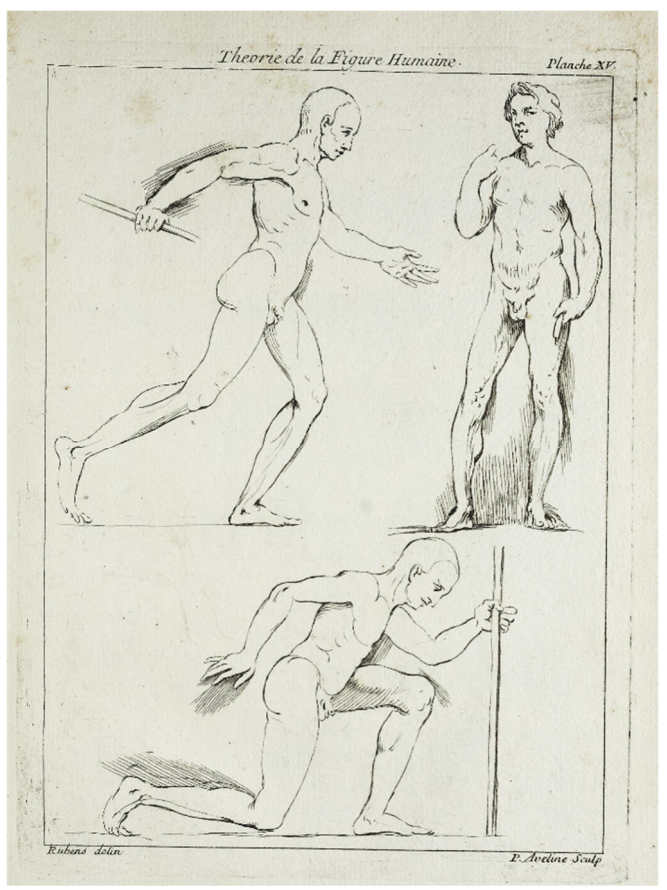

**Abb. 5** Figurenmodelle nach Lautensack, in: Rubens: Théorie de la figure humaine, 1773, Taf. XV

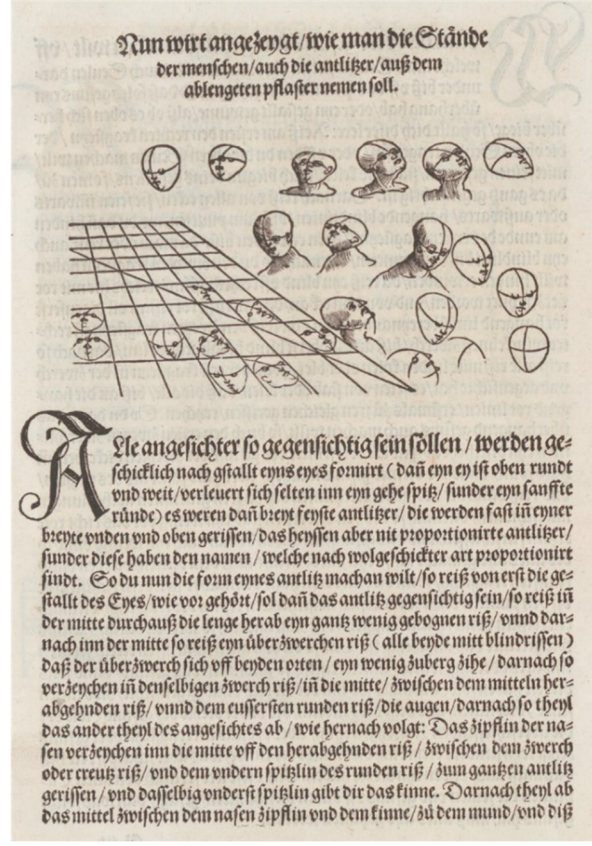

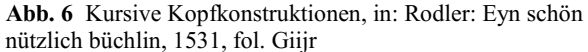

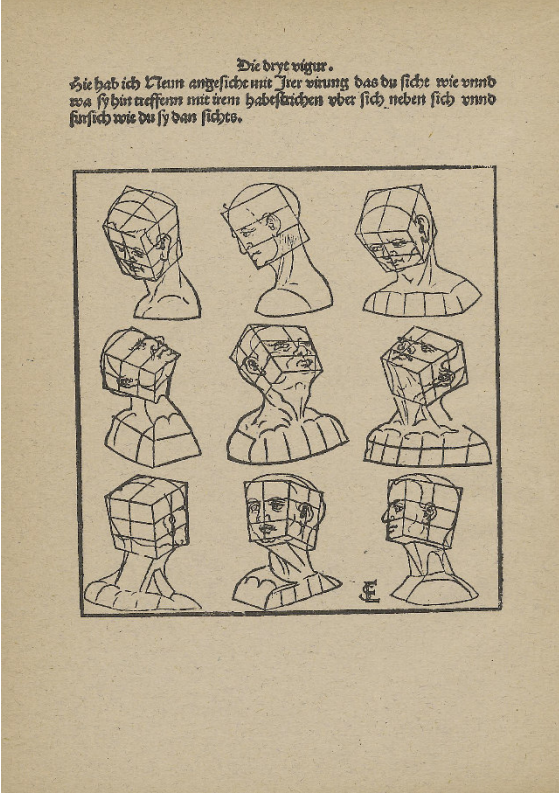

Abb. 7 Kopfkonstruktionen ("dritte Figur"), in: Schön: Underweissung der proportzion, 1542

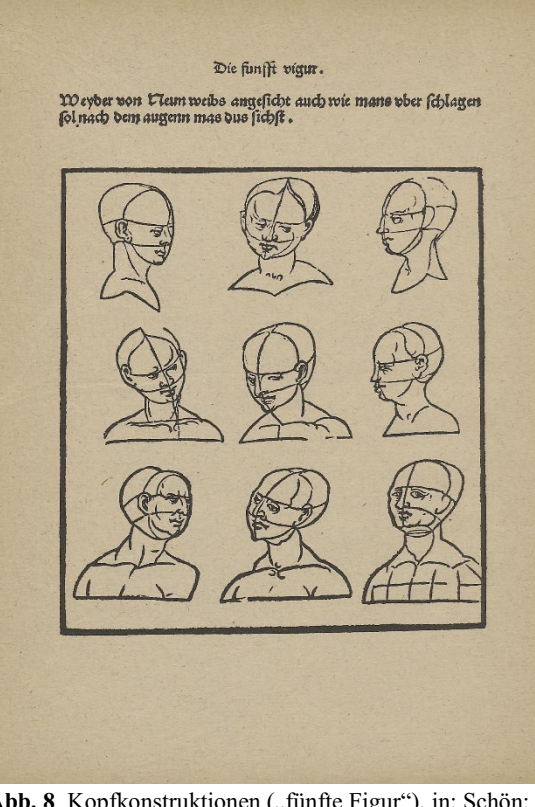

Abb. 8 Kopfkonstruktionen ("fünfte Figur"), in: Schön: Underweissung der proportzion, 1542

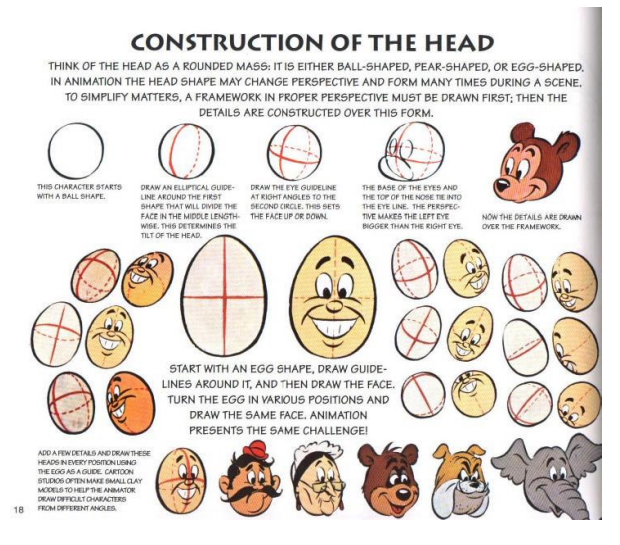

 **Abb. 9** Kopfkonstruktionen, in: Blair: Cartoon Animation, 1994, S. 18

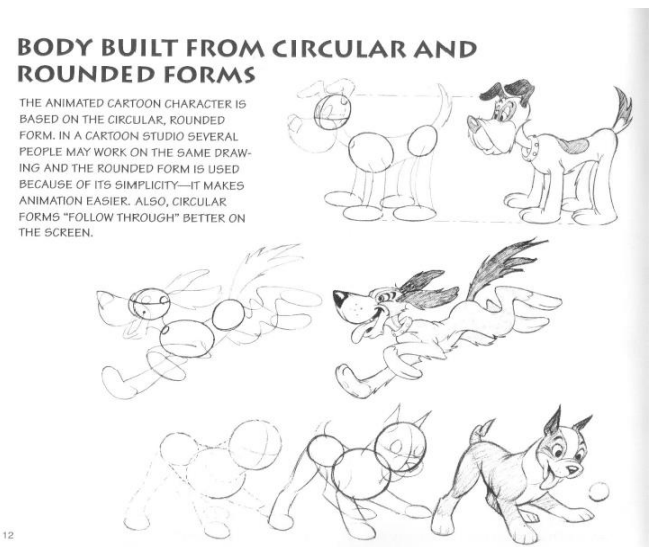

 **Abb. 10** Figurenkonstruktionen, in: Blair: Cartoon Animation, 1994, S. 12

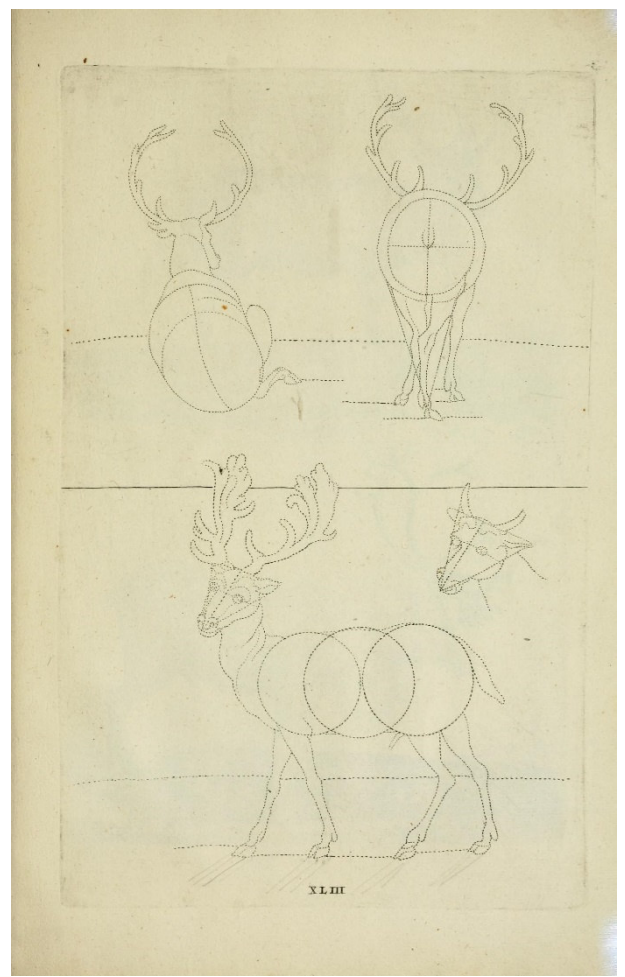

**Abb. 11** Konstruktion eines Hirsches, in: van de Passe: La prima parte della luce, 1643, Taf. XLIII

# **8 Abbildungsnachweise**

Archive.org: Abb. 2 u. 6 (The Getty Research Institute), 9 u. 10 (opensource), 11 (The Getty Research Institute)

José Diaz Tabernero: Schweizer Münzsammlungen präsentieren ihre Hauptstücke, in: Numis-Post & HMZ, 5 (2004), S. 14–15, hier S. 15: Abb. 1

Universitätsbibliothek Heidelberg: Abb. 4, 5 sowie alle Abb. im transkribierten Text

Carl Wolff u. Rudolf Jung (Hrsg.): Die Baudenkmäler in Frankfurt am Main, Bd. 2 (Weltliche Bauten), Frankfurt a. M. 1898, Taf. I (Ausschnitt): Abb. 3

Zentralinstitut für Kunstgeschichte, München: Abb. 7, 8

# **9 Literaturverzeichnis**

#### **Alberti/Bätschmann 2000**

Leon Battista Alberti: Das Standbild. Die Malkunst. Grundlagen der Malerei. Hrsg., eingel., übers. u. komm. von Oskar Bätschmann und Christoph Schäublin unter Mitarbeit von Kristine Patz, Darmstadt 2000.

#### **Beham 1528**

Sebald Beham: Dises buchlein zeyget an vnd lernet ein maß oder proporcion des Ross / nutzlich iungen gesellen / malern vnd goltschmiden, Nürnberg 1528.

### **Beham 1546**

Sebald Beham: Das Kunst und Lere Büchlin Sebalden Behems. Malen und Reissen zu lernen / Nach rechter Proportion […], Frankfurt 1546 (weiter Ausgaben: 1552, 1565).

#### **Blair 1994**

Preston Blair: Cartoon Animation, Laguna Hills (Cal.) 1994.

#### **Bonnemann 1938**

Elisabeth Bonnemann: Die Presse des Hieronymus Rodler in Simmern. Eine fürstliche Hofbuchdruckerei des 16. Jahrhunderts (Sammlung bibliothekswissenschaftlicher Arbeiten, Heft 48), Leipzig 1938.

#### **Briquet 1923**

Charles-Moïse Briquet: Les filigranes. Dictionnaire historique des marques du papier dès leur apparition vers 1282 jusqu'en 1600; avec 39 figures dans le texte et 16, 112 fac-similés de filigranes, Bd. 3, Leipzig 1923.

#### **Dürer/Schreiber 2004**

Albrecht Dürer: Unterweisung der Messung (Nürnberg 1525), verkleinerter Nachdruck, in: Germanisches Nationalmuseum Nürnberg (Hrsg.), Rainer Schoch, Matthias Mende u. Anna Scherbaum (Bearb.): Albrecht Dürer. Das druckgraphische Werk, Bd. 3, München 2004, S. 168– 278 (bearb. von Peter Schreiber).

### **Dürer/Hinz 2011**

Albrecht Dürer: Vier Bücher von menschlicher Proportion (1528). Mit einem Katalog der Holzschnitte. Hrsg., komm. u. in heutiges Deutsch übertragen v. Berthold Hinz, Berlin 2011.

### **Gombrich 1967**

Ernst H. Gombrich: Kunst und Illusion. Zur Psychologie der bildlichen Darstellung, Köln 1967.

### **Grimm**

Deutsches Wörterbuch von Jacob Grimm und Wilhelm Grimm, Leipzig, Bd. 1 (1854) – 16 (1960) (in 32 Teilbänden; Online-Version, Univ. Trier, http://dwb.uni-trier.de/de/)

### **Hahn 1915**

Emil Hahn: Jakob Stampfer. Goldschmied, Medailleur und Stempelschneider von Zürich 1505– 1579. In: Mitteilungen der Antiquarischen Gesellschaft in Zürich, 28 (1915), S. 1-90.

#### **Heilmann 2014**

Maria Heilmann u.a. (Hrsg.): Punkt, Punkt, Komma, Strich. Zeichenbücher in Europa, ca. 1525- 1925, Passau 2014.

#### **Henkel/Schöne 1996**

Arthur Henkel u. Albrecht Schöne (Hrsg.): Emblemata. Handbuch zur Sinnbildkunst des XVI. und XVII. Jahrhunderts, Taschenausgabe, Stuttgart und Weimar 1996.

#### **Hinz 2013**

Berthold Hinz: Dürer: Autor und Protagonist deutschsprachiger Fachprosa, in: G. Ulrich Großmann u. Petra Krutisch (Hrsg.): The Challenge of the object: 33rd Congress of the International Committee of the History of Art, Nürnberg, 15.–20. Juli 2012; Congress Proceedings, Part 3 = Die Herausforderung des Objekts, Nürnberg 2013, S. 1026–1030.

#### **Hirschvogel 1543**

Augustin Hirschvogel: Ein aigentliche vnd grundtliche anweysung in die Geometria, sonderlich aber, wie alle Regulierte vnd Vnregulierte Corpora in den grundt gelegt, vnd in das Perspecktiff gebracht, auch mit jren Linien auffzogen sollen werden, o.O. [Nürnberg] 1543.

#### **Hollstein 1978**

Fedja Anzelewsky (Hrsg.): Hollstein's German Engravings, Etchings and Woodcuts, Bd. XXI, Amsterdam 1978 (Georg Lang to Hans Leinberger).

#### **Jamnitzer 1568**

Wenzel Jamnitzer: Perspectiva Corporum Regularium. Das ist Ein fleyssige Fürweysung, Wie die Fünff Regulierten Cörper, darvon Plato inn Timaeo, Unnd Eucliges inn sein Elementis schreibt [...], Nürnberg 1568.

### **Keil 1985**

Robert Keil: Die Rezeption Dürers in der deutschen Kunstbuchliteratur des 16. Jahrhunderts. In: Wiener Jahrbuch für Kunstgeschichte, 38 (1985), S. 133–150.

#### **Kress 2014**

Berthold Kress: Divine Diagrams. The Manuscripts and Drawings of Paul Lautensack (1477/78– 1558), Leiden 2014.

#### **Lencker 1571**

Hans Lencker: Perspectiva, in welcher ein leichter Weg, allerley ding, es seyen corpora, Gebew, [...] verruckt und unverruckt [...] in die Perspectiv zu bringen gezeigt wird, Nürnberg 1571.

#### **Meder 1923**

Joseph Meder: Die Handzeichnung. Ihre Technik und Entwicklung, Wien 1923.

#### **O'Dell 2007**

Ilse O'Dell: Die illustrierten Titelblätter des Verlages Feyerabend, London 2007.

#### **Opitz 2015**

Ursula Opitz: Philipp Uffenbach. Ein Frankfurter Maler um 1600, Berlin 2015.
# **Panofsky 1921/1998**

Erwin Panofsky: Die Entwicklung der Proportionslehre als Abbild der Stilentwicklung, in: Monatshefte für Kunstwissenschaft, 14 (1921), S. 188–219. Nachdruck in: Karen Michels u. Martin Warnke (Hrsg.): Erwin Panofsky, Deutschsprachige Aufsätze, Bd. 1, Berlin 1998, S. 31–72.

### **van de Passe 1643**

Crispijn van de Passe: La prima parte della luce del dipingere et disegnare […], Eerste deel van't light der teken en schilder konst […], La premiere partie de la lumiere de la peinture & de la designature, […], Der erste Theil vom Liecht der Reiss und Mahlkunst […], Amsterdam, 1643.

# **Rathgeber 2011**

Pirkko Rathgeber: Struktur und Umrissmodelle als schematische Bilder der Bewegung, in: Rheinsprung 11. Zeitschrift für Bildkritik, 2 (2011/2), S. 130–153. [https://www.rheinsprung11.unibas.ch/archiv/ausgabe-02/thema/struktur-und-umrissmodelle.html, Zugriff: 3.12.2019].

# **Rodler 1531/1970**

Hieronymus Rodler: Eyn schön nützlich büchlin vnd vnderweisung der kunst des Messens, mit dem Zirckel, Richtscheidt oder Linial […], Graz 1970 [Nachdruck der Ausgabe Simmern 1531, mit einer Einführung von Trude Aldrian].

# **Rubens 1773**

Peter Paul Rubens: Théorie de la figure humaine, considérée dans ses principes, soit en repos ou en mouvement […] d àpres les desseins de ce célebre artiste, Paris 1773.

# **Rupprich I-III**

Hans Rupprich (Hrsg.): Dürer. Schriftlicher Nachlaß, 3 Bde., Berlin 1956 (Bd. I), 1966 (Bd. II), 1969 (Bd. III).

#### **Schlosser 1924**

Julius von Schlosser: Die Kunstliteratur. Ein Handbuch zur Quellenkunde der neueren Kunstgeschichte, Wien 1924.

#### **Schmitt 1957**

Annegrit Schmitt: Hanns Lautensack (Nürnberger Forschungen, 4), Nürnberg 1957.

#### **Schön 1542/1920**

Erhard Schön: Unterweisung der Proportion und Stellung der Possen, Frankfurt a. M. 1920 [Nachdruck der Ausgabe Nürnberg 1542, mit einer Einführung von Leo Baer).

#### **Siegel 2006**

Steffen Siegel: Vom Bild zum Diagramm, bildmediale Differenzen in Heinrich Lautensacks 'Gründlicher Unterweisung', in: Klaus Sachs-Hombach (Hrsg.): Bild und Medium. Kunstgeschichtliche und philosophische Grundlagen der interdisziplinären Bildwissenschaft, Köln 2006, S. 115–131.

#### **Stoer 1567**

Lorenz Stoer: Geometria et Perspectiva, Hier Jnn Etliche, Zerbrochne Gebew den Schreiner[n], Jn eingelegter Arbait dienstlich, auch, vil andern Liebhabern zu sonder[n], gefallen geordnet vnnd gestelt […], Augsburg 1567.

# **Strauss 1972**

Walter L. Strauss (Hrsg.): Albrecht Dürer. The Human Figure. The Complete 'Dresden Sketchbook', New York 1972.

### **Villard/Hahnloser 1972**

Villard de Honnecourt. Kritische Gesamtausgabe des Bauhüttenbuches ms. fr 19093 der Pariser Nationalbibliothek. Hrsg. u. komm. von Hans R. Hahnloser, Graz <sup>2</sup>1972.

#### **Vitruv/Fensterbusch 1964**

Vitruv, Zehn Bücher über Architektur. Übers. und mit Anmerkungen versehen von Curt Fensterbusch, Darmstadt 1964.

# **Werner 1980**

Gerlind Werner: Nützliche Anweisung zur Zeichenkunst. Illustrierte Lehr- und Vorlagenbücher, Bibliothek des Germanischen Nationalmuseums, Nürnberg 1980.

# **Witzig 1989**

Hans Witzig: Figürliches Zeichnen – leicht gemacht, Niedernhausen 1989.

# **Zülch 1935**

Walther Karl Zülch: Frankfurter Künstler. 1223–1700, Frankfurt a. M. 1935.